## DISEÑO DE UN AEROGENERADOR COMO FUENTE PRINCIPAL DE ENERGÍA PARA UN CLÚSTER DE EXTRACCIÓN PETROLERA EN RUBIALES DE PUERTO GAITÁN

FABIAN DANILO FUENTES HERNANDEZ

FUNDACIÓN UNIVERSIDAD DE AMÉRICA FACULTAD DE INGENIERÍAS PROGRAMA DE INGENIERÍA MECÁNICA BOGOTÁ D.C 2020

## DISEÑO DE UN AEROGENERADOR COMO FUENTE PRINCIPAL DE ENERGÍA PARA UN CLÚSTER DE EXTRACCIÓN PETROLERA EN RUBIALES DE PUERTO GAITÁN

# FABIAN DANILO FUENTES HERNANDEZ

Proyecto integral de grado para optar por el título de INGENIERO MECÁNICO

FUNDACIÓN UNIVERSIDAD DE AMÉRICA FACULTAD DE INGENIERÍAS PROGRAMA DE INGENIERÍA MECÁNICA BOGOTÁ D.C 2020

Nota de aceptación:

Ing. Claudio Alberto Moreno Arias

Little Jean Dueñas

Bogotá D.C. 29 de Enero de 2020

## **DIRECTIVAS DE LA UNIVERSIDAD**

Presidente de la Universidad y Rector del Claustro

# **Dr. MARIO POSADA GARCÍA-PEÑA**

Vicerrector de Desarrollo y Recursos Humanos

# **Dr. LUIS JAIME POSADA GARCÍA-PEÑA**

Vicerrectora Académica y de Posgrados (E)

### **Dra. ALEXANDRA MEJIA GUZMAN**

Secretaria General

### **Dra. ALEXANDRA MEJIA GUZMAN**

Decano Facultad de Ingenierías

## **Ing. JULIO CÉSAR FUENTES ARISMENDI**

Director del Programa de Ingeniería Mecánica

### **Ing. CARLOS MAURICIO VELOZA VILLAMIL**

Las directivas de la Universidad de América, los jurados calificadores y los docentes no son responsables por las ideas y conceptos emitidos en el presente documento. Estos corresponden únicamente al autor.

## **AGRADECIMIENTOS**

A mi madre Teresa Hernandez por ser un apoyo incondicional por sobre todas las cosas además de ser una inspiración de mi vida. A mi hermana Erika Daniela Fuentes por su paciencia y apoyo en los momentos difíciles.

Agradezco a todas las personas que participaron en algún momento de mi proceso formativo para llegar a culminar hoy este gran logro.

Fabian Danilo Fuentes Hernandez

# **CONTENIDO**

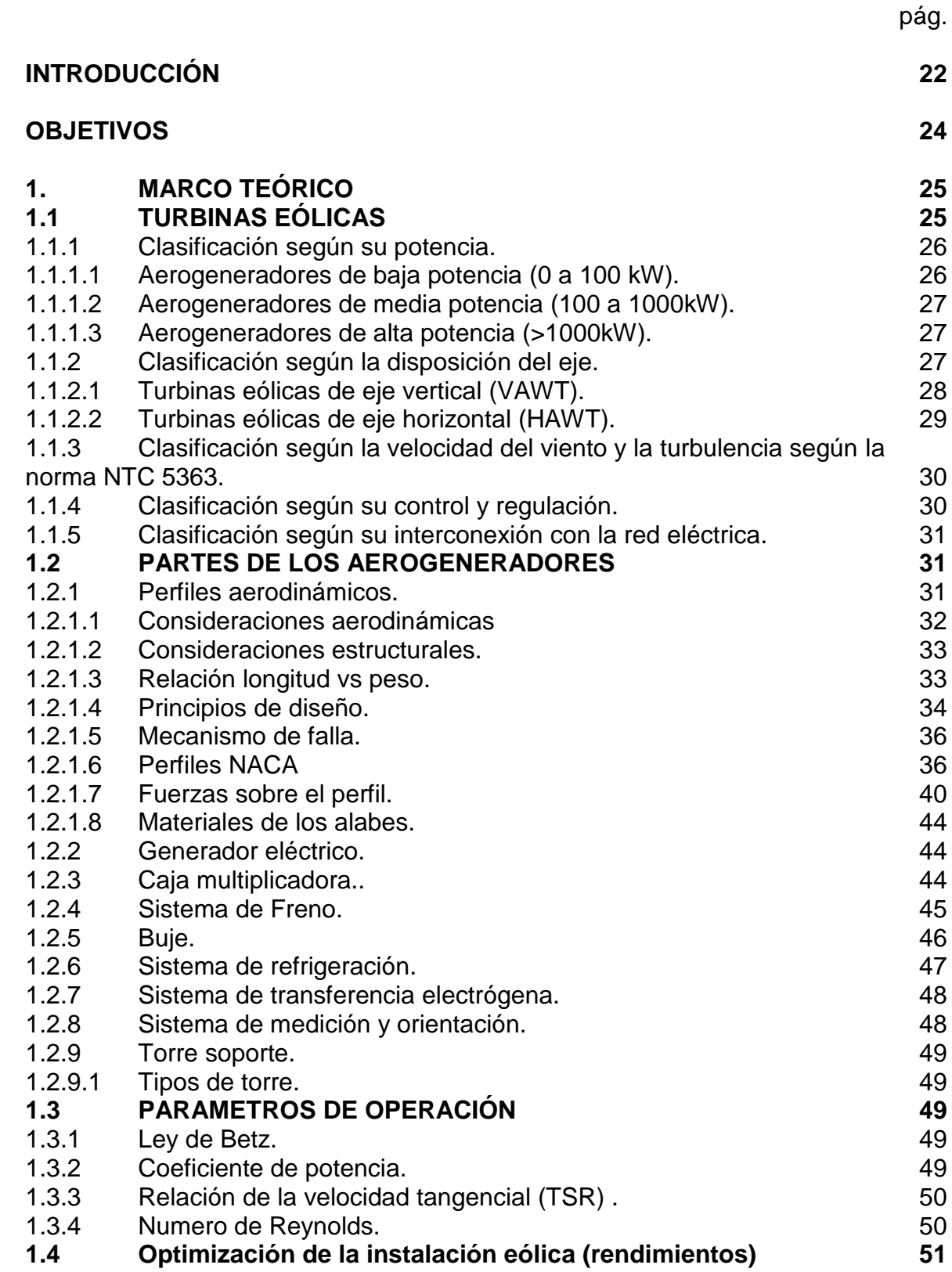

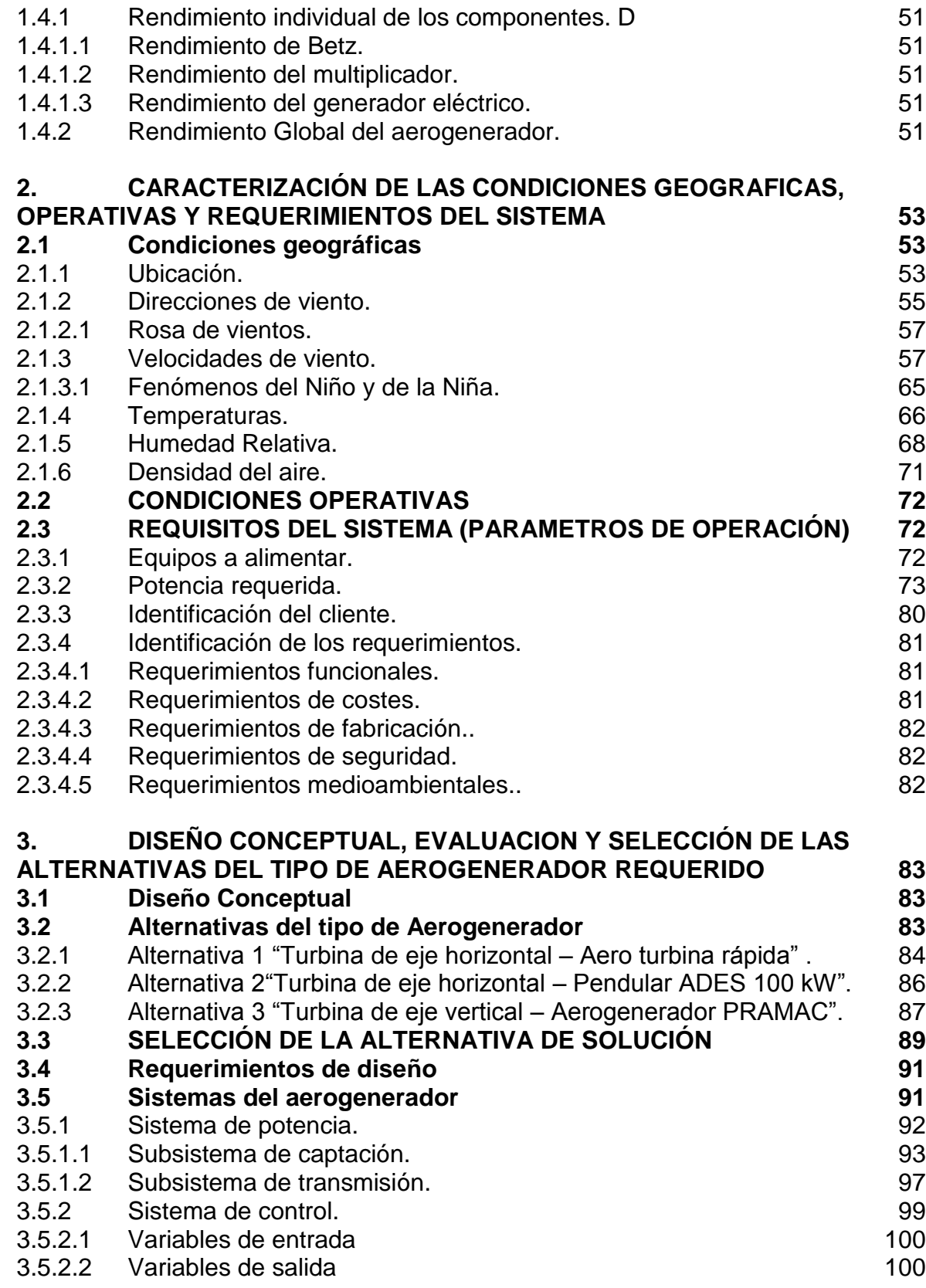

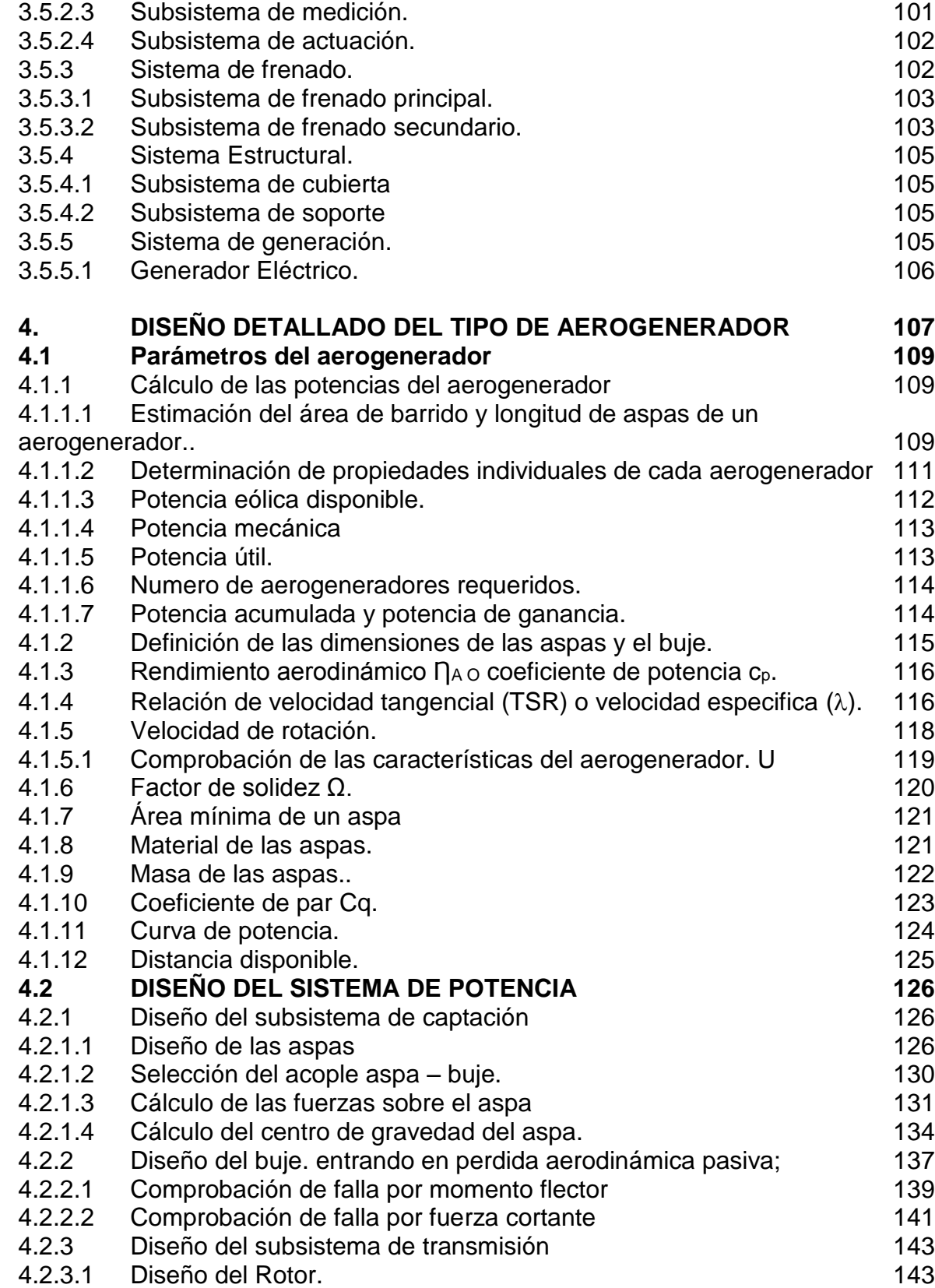

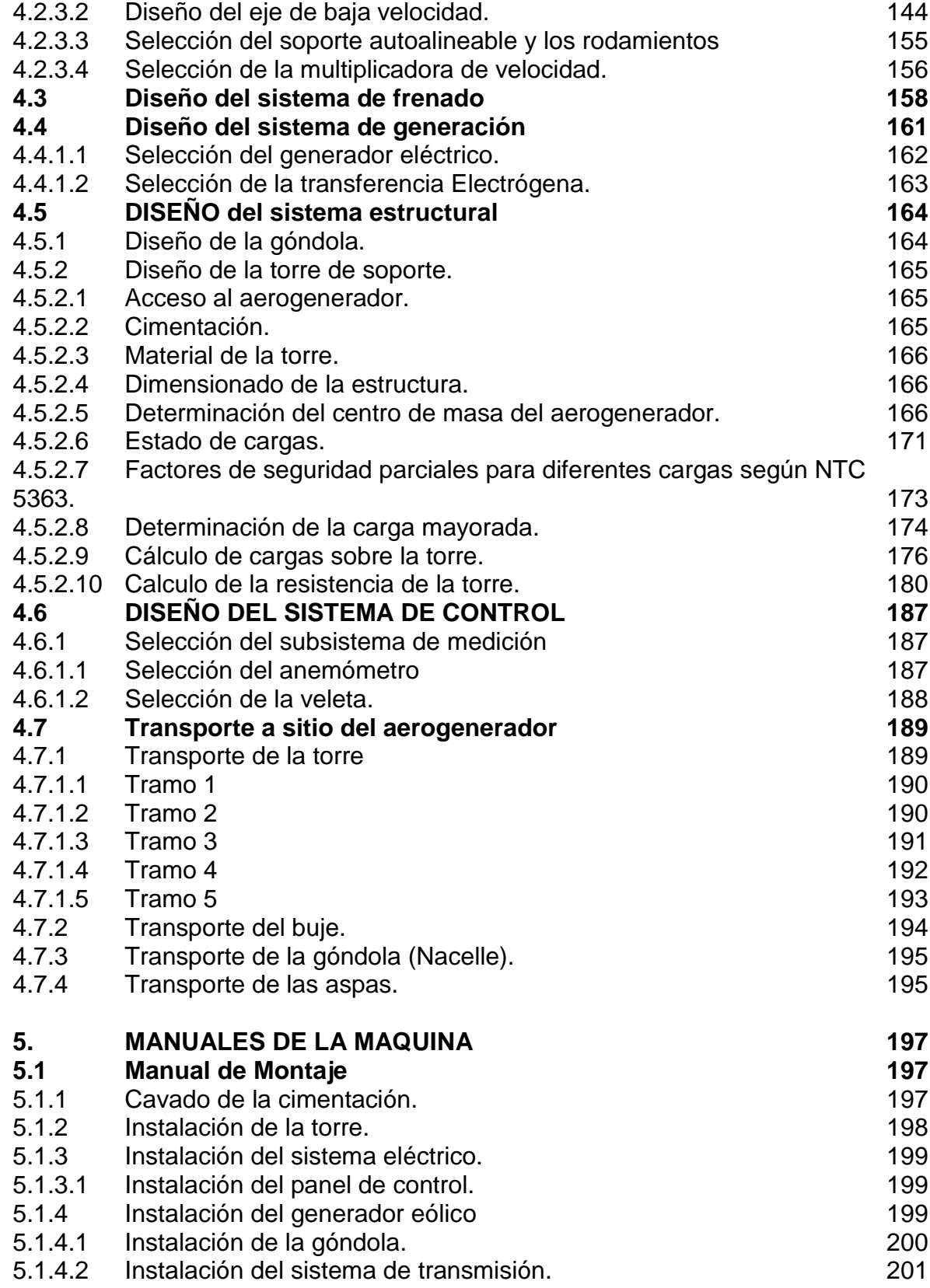

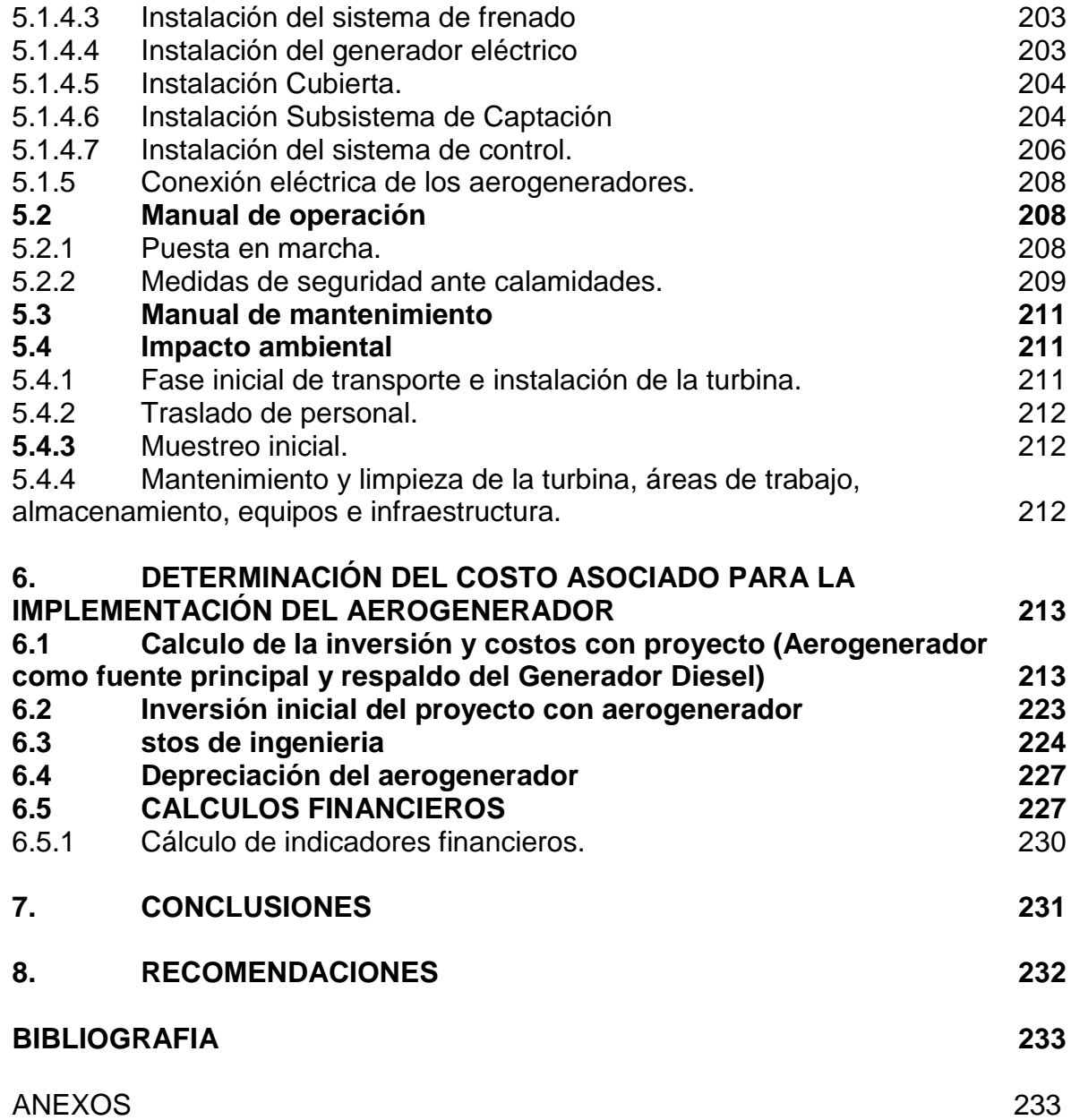

# **LISTA DE TABLAS**

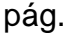

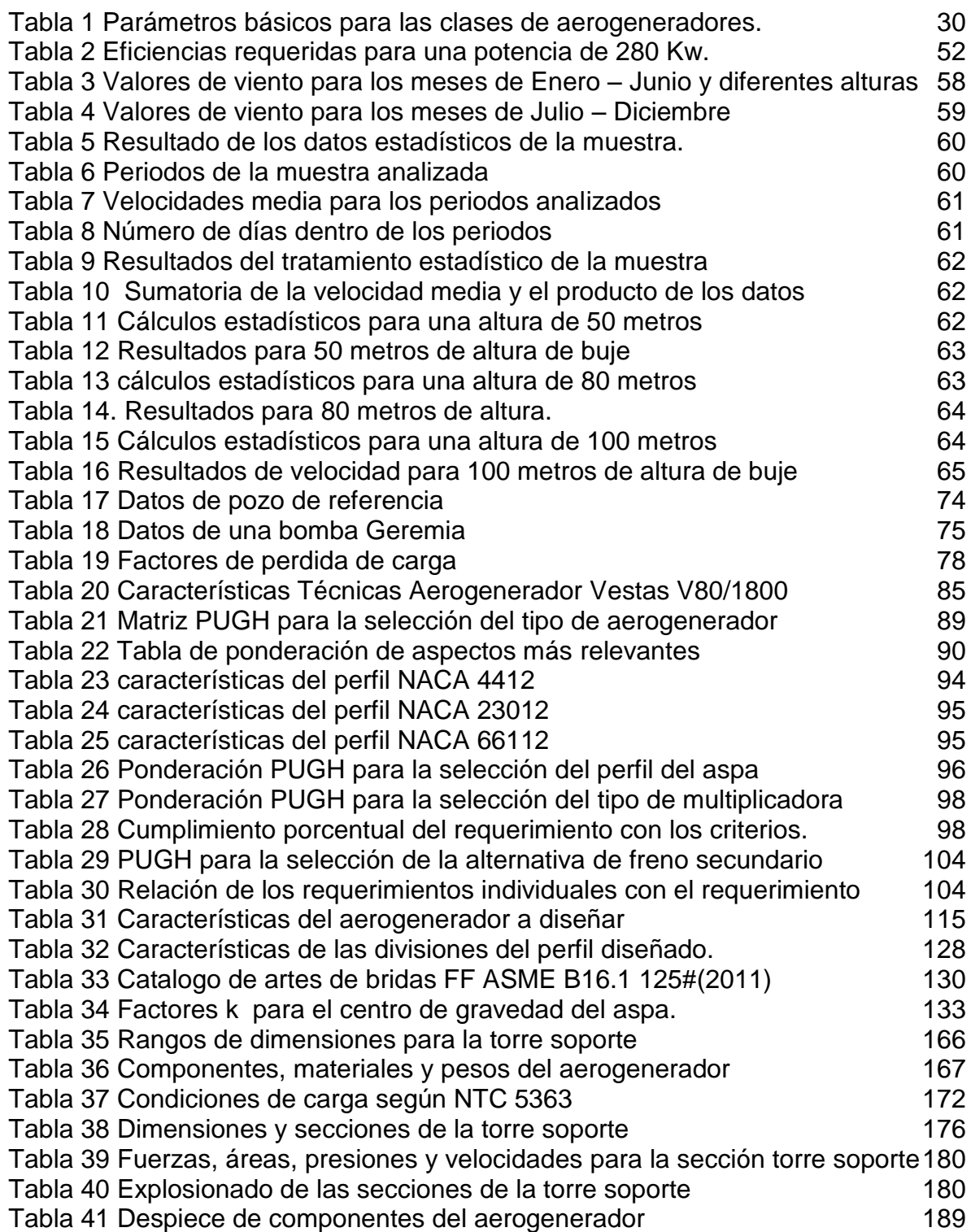

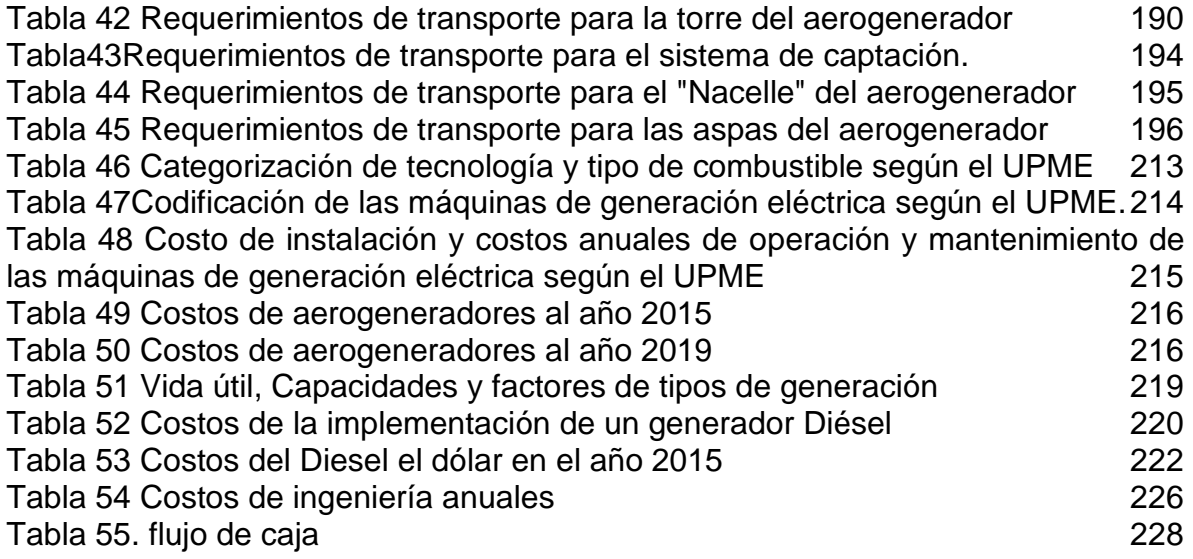

# **LISTA DE FIGURAS**

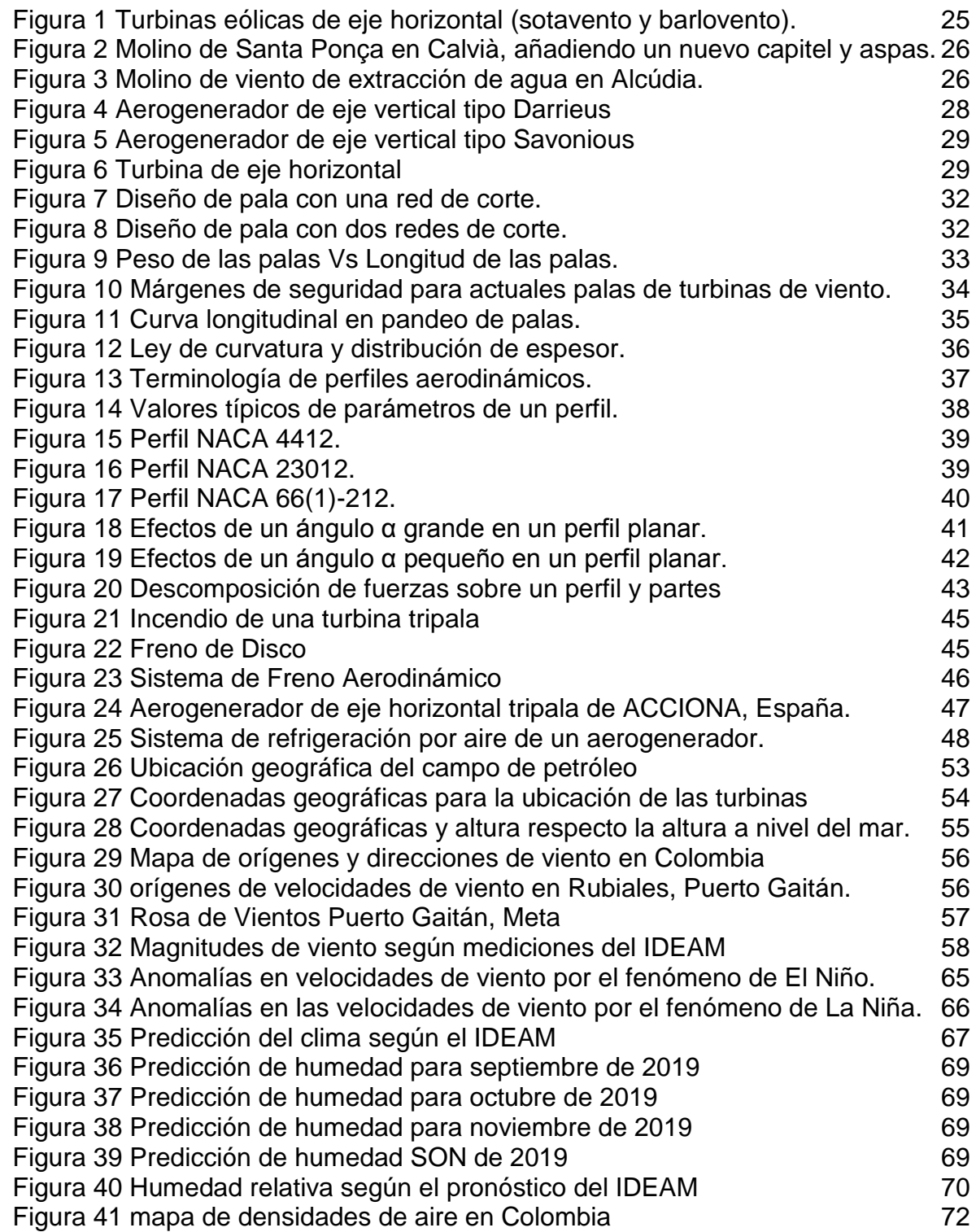

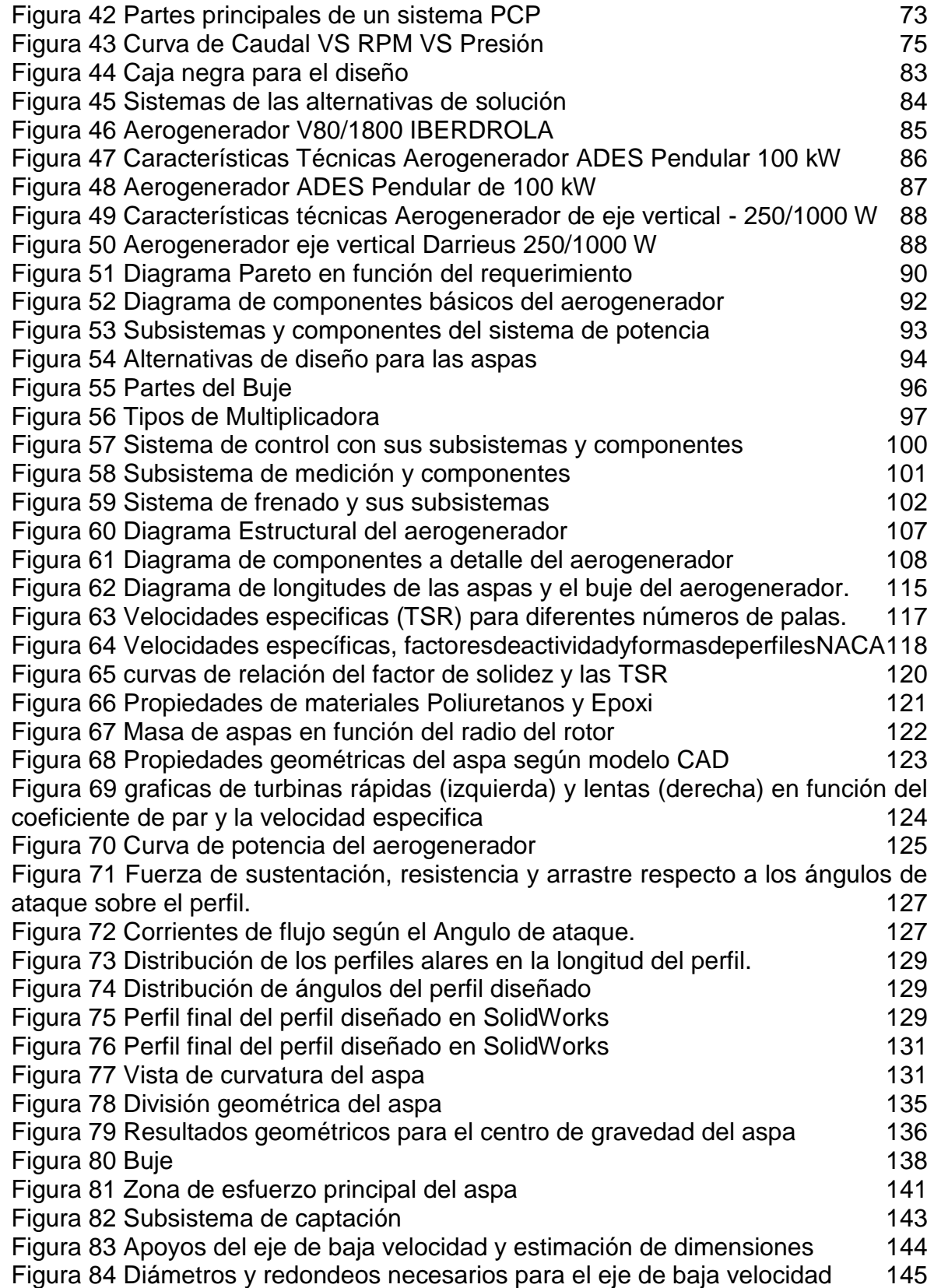

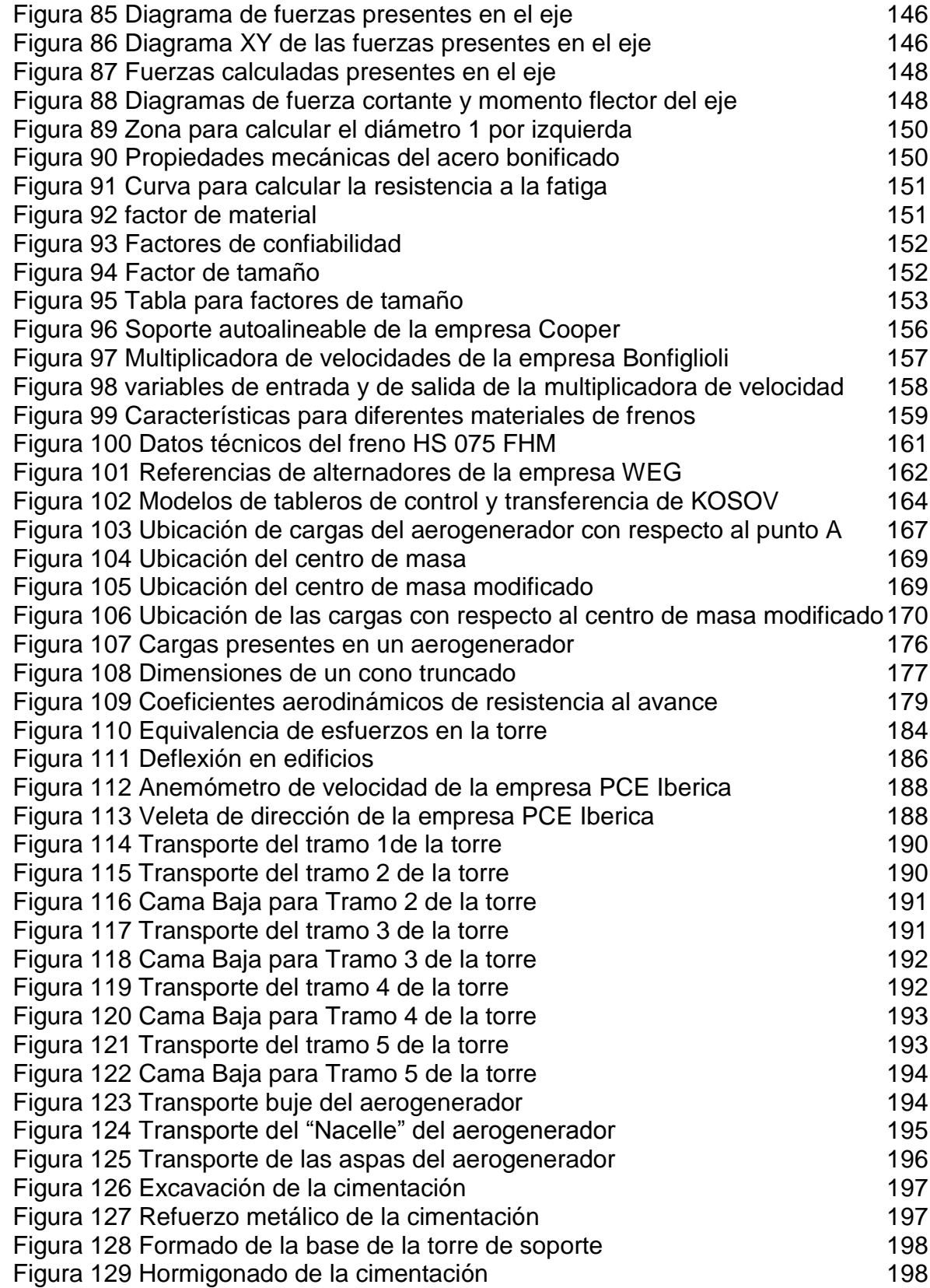

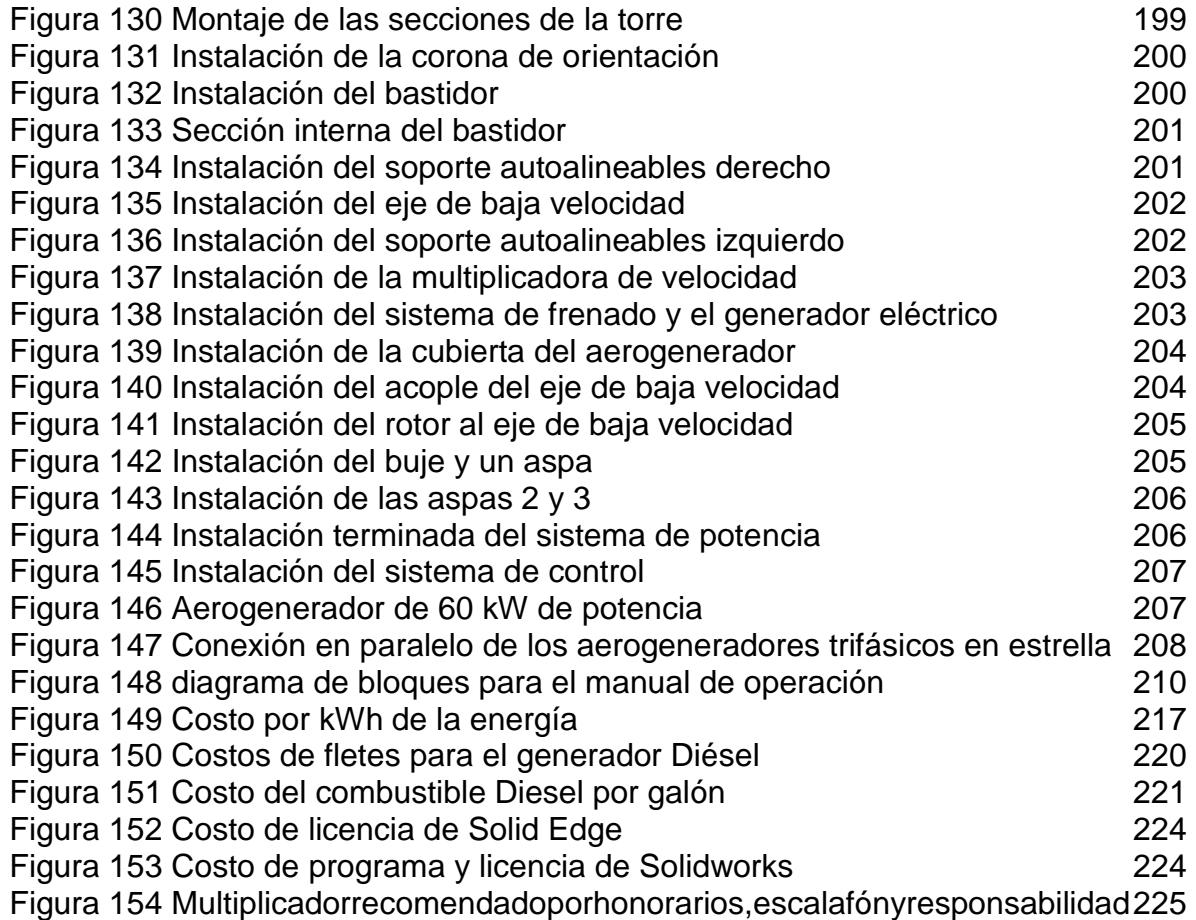

# LISTA DE ECUACIONES

pág.

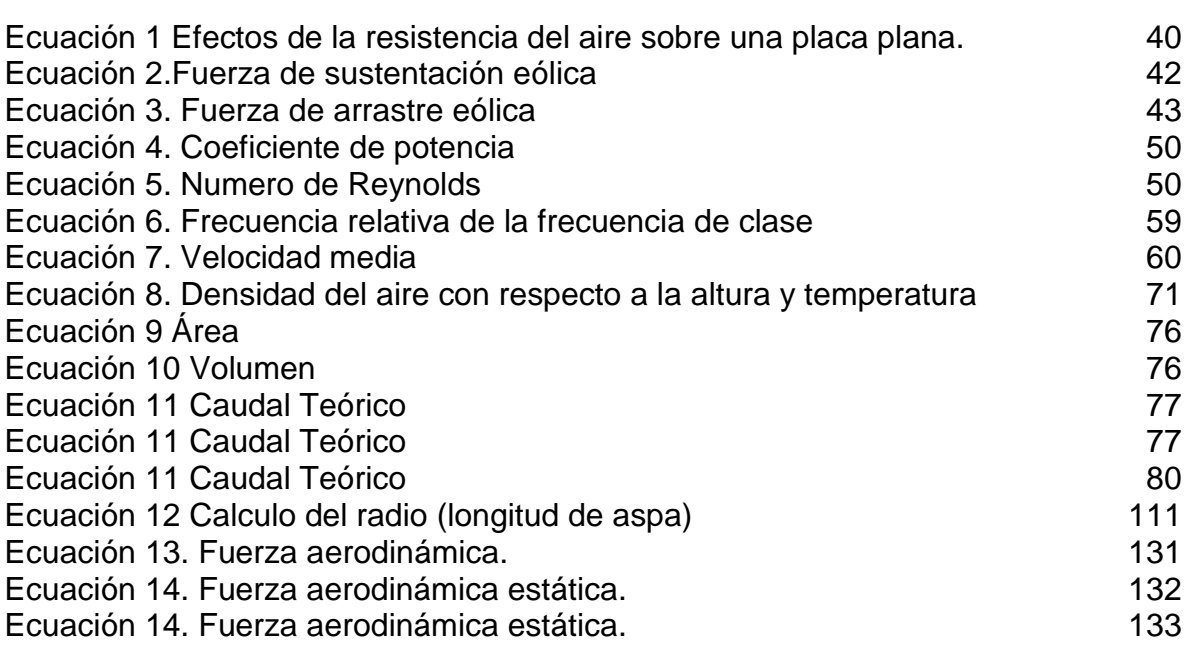

LISTA DE GRAFICOS

# LISTA DE ANEXOS.

pág.

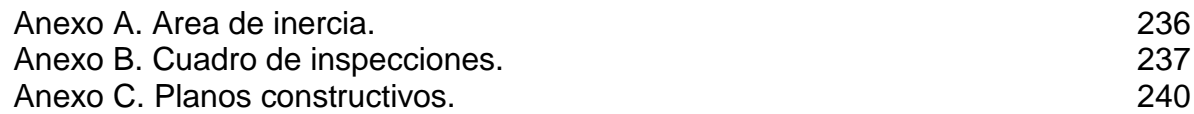

#### **RESUMEN**

Este proyecto está enfocado al diseño de un aerogenerador para la zona de extracción de petróleos de Rubiales en Puerto Gaitán, Meta, el cual está asociado en análisis de la disponibilidad del potencial eólico en la zona; seguido a esto se recopilo el requerimiento de potencia que requieren los sistemas de extracción por medio de bombas PCP (Bombas de Cavidad Progresiva).Posteriormente se determinaron las variables climáticas de la zona que pudieran tener relación con el funcionamiento del aerogenerador. A continuación, se realizó el diseño a detalle de la máquina, realizando los cálculos de los elementos diseñados con su respectiva resistencia mecánica, para los elementos que fueran seleccionados se validaron con cálculos previos. Se realizó el diseño a detalle de los sistemas definidos para el aerogenerador, iniciando por la entrada de potencia (aspas) hasta culminar con el diseño funcional del generador eléctrico y la transferencia electrógena, posterior a esto se realizó el diseño estructural para mantener el aerogenerador en la posición deseada para asegurar unas condiciones de viento óptimas para el funcionamiento.

Posteriormente se desarrollaron los manuales de montaje, operación y mantenimiento teniendo en cuenta el impacto ambiental que produce la implementación del aerogenerador en la zona.

Finalmente se desarrolló el análisis financiero de la implementación del aerogenerador teniendo en cuenta las variables de costo de instalación, costos de ingeniería, el consumo de combustible anual que sea ahorra con la implementación del aerogenerador culminando con los flujos de caja con y sin la implementación del proyecto.

Palabras clave: Aerogenerador, Termo fluidos, Energía eólica, Extracción de petróleo, Bombas PCP, Diseño.

## INTRODUCCIÓN

<span id="page-21-0"></span>Con el aprovechamiento de la Energía eólica que es una tecnología nueva, limpia renovable y poco contaminante se logra abastecer con Energía Eléctrica mejorando la eficiencia Energética y disminuyendo los efectos de la tecnología diésel de alto impacto de ruido y contaminación ambiental.

Mientras que la eficiencia de un generador diésel es superior con respecto a la eficiencia de un aerogenerador, las consecuencias de la tecnología diésel son directamente proporcionales, como lo es, el incremento en los niveles de ruido, la emisión de gases y partículas al ambiente.

En el primer objetivo se reúnen y caracterizan las condiciones geográficas como lo son las velocidades de viento presentes en Rubiales tomando en cuenta la medición a un (1) año de referencia reunidos en el atlas de viento y energía eólica publicado por el IDEAM(Instituto de Hidrología Meteorológica y Estudios Ambientales) y el UPME(Unidad de Planeación Minero Energética) con los respectivos cálculos estadísticos para determinar la magnitud y la mayor probabilidad de velocidad de viento teniendo en cuenta esto también se obtiene la respectiva rosa de vientos que grafica la magnitud y la dirección presente del vector de viento en el punto de medición "Carimagua", meta. Además de determinar las temperaturas presentes que pudieran afectar el funcionamiento del aerogenerador, los valores de humedad presentes que pudieran causar una corrosión considerable en el aerogenerador.

Una vez revisada la bibliografía asociada a los aerogeneradores se procedió a realizar el diseño conceptual del aerogenerador incluyendo la revisión de las técnicas de multicriterio para seleccionar la mejor alternativa de aerogenerador para que supla la potencia de 280 kW de las bombas PCP (Bombas de Cavidad Progresiva) utilizada en la extracción del petróleo.

Una vez se determinó la mejor alternativa de aerogenerador, se realizó el diseño detallado del aerogenerador iniciando desde la fuente de potencia, es decir, el viento realizando la función de la transferencia de potencia, la energía cinética proveniente del viento entregada al aerogenerador por medio de los alabes seleccionados y modificados y teniendo en cuenta las eficiencias de cada una de las transferencias de potencia para este caso la ley de Betz especifica el valor máximo de rendimiento de esta conversión de energía, se determinan las cargas entregadas al eje desarrollando así el diseño especifico de eje para las cargas, en consecuencia seleccionando un sistema de transmisión de potencia a un eje de baja velocidad y realizando el diseño del mismo con el fin de entregar la velocidad requerida de funcionamiento al generador eléctrico. Una vez desarrollado el diseño principal de funcionamiento se seleccionará el freno mecánico (emergencia) para el aerogenerador.

Con el diseño a detalle culminado, se realizaron los respectivos manuales iniciando por los de montaje tanto de la estructura como del aerogenerador sin tener en cuenta el transporte de las dos estructuras, seguido por el manual de operación de aerogenerador donde se especifica la puesta en marcha, el arranque y la parada de emergencia, se desarrolló el impacto ambiental del aerogenerador para la zona teniendo en cuenta normatividad que pudiera afectar la fauna, flora y población presente en Rubiales.

El último ítem de desarrollo del proyecto fue determinar el costo asociado a la implementación del proyecto teniendo en cuenta su inversión inicial y la ganancia posterior a la instalación y puesta en funcionamiento del aerogenerador.

La excepción de este proyecto fue la construcción, el aerogenerador alimenta exclusivamente las bombas PCP, lo máximo que va a producir son 280 KW. Se realizaron los respectivos planos dimensionales de los componentes del aerogenerador y ensamble conjunto.

Para la realización del proyecto se utilizaron fuentes indexadas, libros de ingeniería, artículos publicados de ingeniería.

El presente estudio de la implementación de un sistema eólico para suplir una demanda enérgica previamente basada en combustibles fósiles, ayuda al incremento del uso de fuentes alternativas de generación de potencia reduciendo reacciones adversas tanto a corto como a largo plazo.

.

## **OBJETIVOS**

#### <span id="page-23-0"></span>**OBJETIVO GENERAL**

Diseñar un aerogenerador como fuente principal de energía para un clúster petrolero en Caño Rubiales

### **OBJETIVOS ESPECIFICÓS**

- 1) Caracterizar condiciones geográficas, operativas, y requerimientos del sistema.
- 2) Realizar el diseño conceptual, evaluación y selección de las alternativas de tipo de aerogenerador requerido.
- 3) Diseñar el tipo de aerogenerador seleccionado, calculando los componentes requeridos para cada uno de los sistemas y seleccionando componentes normalizados.
- 4) Realizar manuales (montaje, operación, y mantenimiento), y el desarrollo del impacto ambiental producido por el aerogenerador.
- 5) Determinar el costo asociado para la implementación del aerogenerador.

# **1. MARCO TEÓRICO**

# <span id="page-24-1"></span><span id="page-24-0"></span>**1.1 TURBINAS EÓLICAS**

l

Las turbinas eólicas son máquinas empleadas para transformar la energía cinética del viento en energía mecánica por medio del movimiento de un eje, para después por medio de otros elementos convertir esta energía mecánica en energía eléctrica.

<span id="page-24-2"></span>Las turbinas eólicas de la misma potencia o no, suelen agruparse en zonas específicas distribuidas según las condiciones locales del viento, que se pueden proyectar para trabajar a barlovento (requiere un sistema de control de orientación del bastidor y de las palas en caso de ser variables), o a sotavento sin necesidad de control (Figura 1).<sup>1</sup>

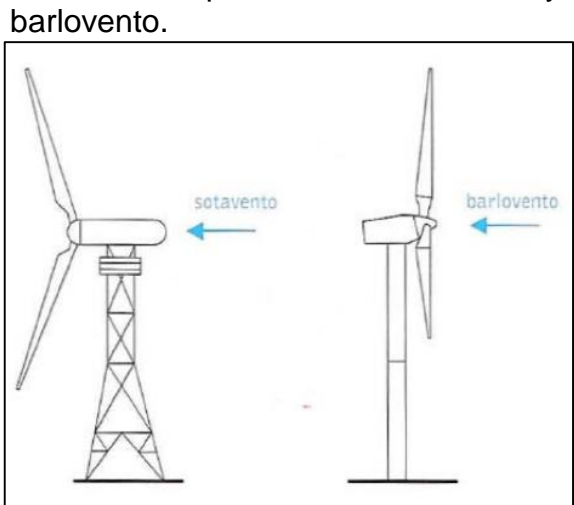

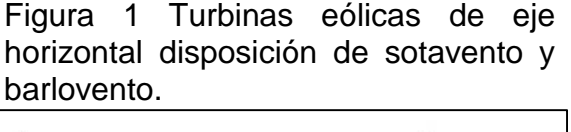

**Fuente**. FUNEZ, JOSE. Análisis simplificado de la respuesta estructural de una pala de aerogenerador. Madrid.: Universidad Carlos III de Madrid. Departamento de Mecánica de Medios Continuos y Teoría de Estructuras, 2009. 11 p.

<sup>1</sup> CREUS, ANTONIO. Aerogeneradores. Barcelona: Cano Pina, S.L. Ediciones Ceysa. 2012. 9 p. ISBN: 978-84-15884-40-8

<span id="page-25-0"></span>1.1.1 Clasificación según su potencia.

<span id="page-25-2"></span><span id="page-25-1"></span>1.1.1.1 Aerogeneradores de baja potencia (0 a 100 kW). Desde hace miles de años de antigüedad, las primeras aplicaciones de los aerogeneradores fue el bombeo de agua y la molienda harinera (Figura 2), hoy en día aún existen vestigios de los molinos utilizados particularmente en Holanda y Creta(Figura 3). Estados unidos aun cuenta con sistemas de bombeo de agua por medio de multi-palas de eje horizontal. El diseño de estos molinos no ha cambiado en cientos de años debido a que fueron sobre diseñados desde un comienzo.

> Figura 2 Molino de Santa Ponça en Calvià, restaurado en 1995 añadiendo un nuevo capitel y aspas.

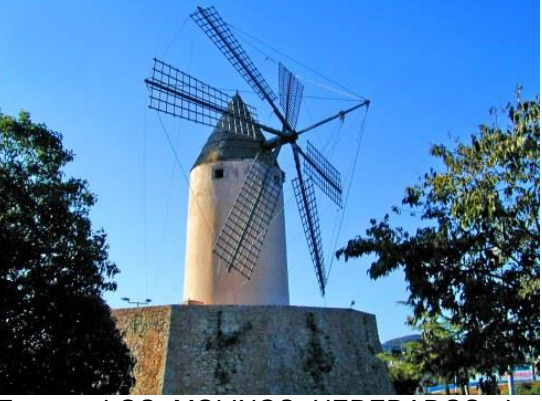

Fuente. LOS MOLINOS HEREDADOS. Los molinos de viento de Mallorca. [En Línea] <www.losmolinosheredados.wordpress.com/2 016/04/15/los-molinos-de-viento-de-mallorca/>

<span id="page-25-3"></span>Figura 3 Molino de viento de extracción de agua en Alcúdia.

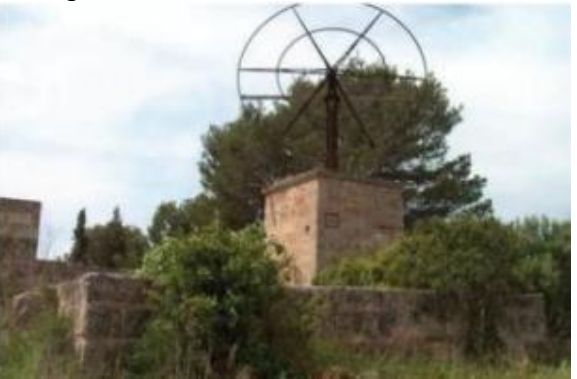

Fuente. LOS MOLINOS HEREDADOS. Los molinos de viento de Mallorca. [En Línea] <www.losmolinosheredados.wordpress.com/2 016/04/15/los-molinos-de-viento-de-mallorca/>

### $\triangleright$  Extracción de agua.

La extracción de aguas subterráneas se puede realizar por medio de bombas manuales (mecánicas), motobombas, electrobombas y también por maquinas aeromotores, como lo son los molinos de viento. Todas las maneras de extracción poseen ventajas y desventajas frente a la fiabilidad y eficiencia económica, pero la extracción mediante molinos de viento ha demostrado una ventaja excepcional debido a su fiabilidad mecánica, fácil mantenimiento y utilización de la energía eólica suficiente en todo el territorio nacional.<sup>2</sup>

<span id="page-26-0"></span>1.1.1.2 Aerogeneradores de media potencia (100 a 1000kW). Debido al aumento de potencia de estos generadores se obliga a una robustez mayor del aerogenerador, estas mejoras comúnmente se observan en:

La estructura de la torre.

• El cableado.

- La góndola o barquilla.
- Las palas o alabes.

l

- La electrónica de potencia.
- Unidad de control.

El sistema de frenado.

Los generadores a media potencia se aplican típicamente a pueblos situados en áreas remotas e islas, esto debido a la necesidad de potencial eléctrico en zonas de difícil acceso de la ZI (Zona Interconectada)<sup>3</sup>

<span id="page-26-1"></span>1.1.1.3 Aerogeneradores de alta potencia (>1000kW). Como tal un aerogenerador de alta potencia seria de un tamaño colosal lo cual se traduciría a un costo elevado para su implementación, por ello entra en la clasificación de aerogeneradores de alta potencia los parques eólicos, que son la conexión de varias turbinas eólicas para amplificar su potencia producida en el número de turbinas que se instalen.

Se encuentran incluidos los parques eólicos ya sean de tipo In-Shore (terreno planotierra) o de tipo Off-Shore (mar adentro).

El tipo Offshore se utiliza para aprovechar el amplio espacio disponible en la superficie marítima además del beneficio de las corrientes de viento sobre la superficie marina.

<span id="page-26-2"></span>1.1.2 Clasificación según la disposición del eje.

<sup>2</sup> ZALDÍVAR, ISRAEL. Manual de agua. Biblioteca André Voisin. 21 p. [En Línea] [Consultado junio 2019]. Disponible en: https://biblioteca.ihatuey.cu/link/libros/otros/ma.pdf

<sup>3</sup> CREUS, ANTONIO. Aerogeneradores. Barcelona: Cano Pina, S.L. Ediciones Ceysa. 2012. 137 p. ISBN 978-84-15884-40-8

<span id="page-27-0"></span>1.1.2.1 Turbinas eólicas de eje vertical (VAWT). Las turbinas de eje vertical fueron presentadas a dar soluciones a problemas con respecto al diseño de eje horizontal, pero esto también genero otros problemas en compensación resaltando que estos sistemas no necesitan mecanismo de orientación.

Estas turbinas tienen variaciones según como se enfrentan a una corriente de viento con la particularidad de que su eje de rotación es central orientado verticalmente así;

 Turbina de eje vertical – tipo Darrieus. Este diseño se implementó con el fin de eliminar un sistema de orientación de la turbina, pero esto se compenso con un sistema de control debido al perfil aerodinámico y la simetría de las palas, adicional a esto este sistema no permite el autoarranque es decir requiere de una potencia adicional para iniciar su funcionamiento sumado a esto la implementación de tensores para garantizar la estabilidad de la estructura.

<span id="page-27-1"></span>Requiere para un correcto funcionamiento, velocidades de viento de 4 a 5 metros por segundo mínimo.

Figura 4 Aerogenerador

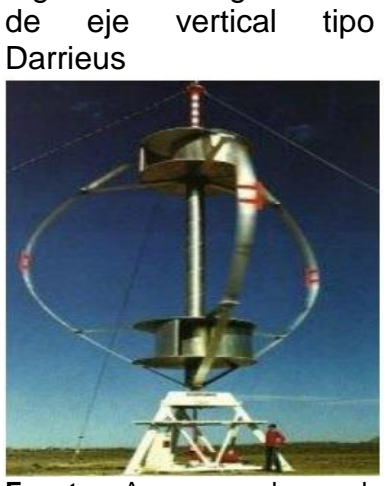

**Fuente.** Aerogeneradores de eje vertical y horizontal: tipos, ventajas e inconvenientes, Structuralia. [En Línea] < https://blog.structuralia.com/aer ogeneradores-de-eje-vertical-yhorizontal-tipos-ventajas-einconvenientes>

 Turbina de eje vertical – tipo Savonius. Este diseño se implementó con el fin de solucionar el problema del autoarranque en el aerogenerador, pero esto a costa del rendimiento y la entrega de una escasa velocidad de giro.

<span id="page-28-1"></span>Figura 5 Aerogenerador de eje vertical tipo Savonious

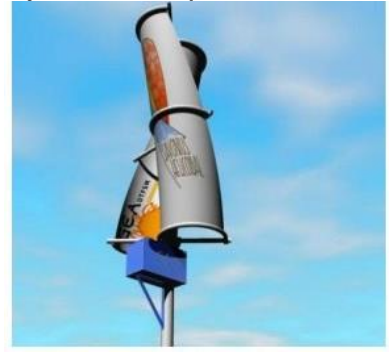

**Fuente.** Aerogeneradores de eje vertical y horizontal: tipos, ventajas e inconvenientes, Structuralia. [En Línea] < https://blog.structuralia.com/a erogeneradores-de-ejevertical-y-horizontal-tiposventajas-e-inconvenientes>

<span id="page-28-0"></span>1.1.2.2 Turbinas eólicas de eje horizontal (HAWT). Con el incremento de la cantidad de la potencia requerida con el pasar del tiempo se ha hecho directamente proporcional el tamaño (mayores rotores y alturas de torre), con constantes reducciones en el costo de generación por kWh.

<span id="page-28-2"></span>Los aerogeneradores de eje horizontal están clasificados según su velocidad de giro o el número de palas que contenga el rotor, parámetros que hacen que se clasifiquen en dos tipos (rápidos y lentos). (Salgado, 2011, pág. 169)

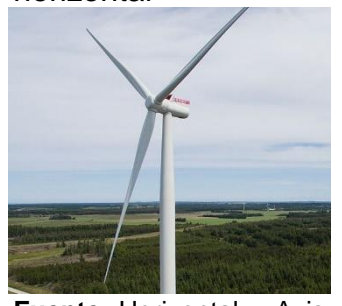

**Fuente.** Horizontal – Axis Wind Turbine. Siemens Gamesa, Archi Expo. Disponible: https://www.archiexpo.co m/prod/gamesa/product-88576-2001985.html.

Figura 6 Turbina de eje horizontal

<span id="page-29-0"></span>1.1.3 Clasificación según la velocidad del viento y la turbulencia según la norma NTC 5363. Desde La NTC 5363 especifica una categorización de las clases de los aerogeneradores regida a las condiciones en función de los parámetros de la velocidad del viento y la turbulencia, la norma encierra 4 clases de aerogeneradores tratando de abarcar la mayor cantidad de situaciones posibles para el aerogenerador, 3 de estas con parámetros establecidos (Tabla 1) y una cuarta clase con el objetivo de dejar abierta la normalización de algún caso específico definido por le proyectista como lo son las instalaciones marinas ("Offshore") y condiciones de viento experimentadas en tormentas tropicales (huracanes, ciclones y tifones).

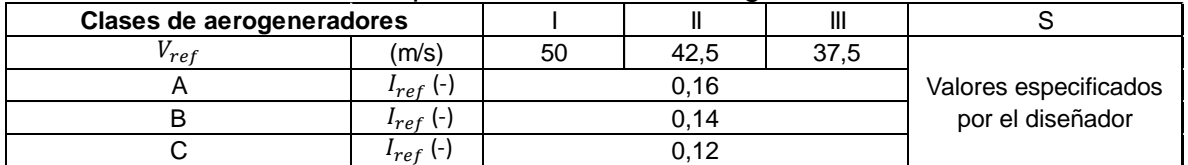

<span id="page-29-2"></span>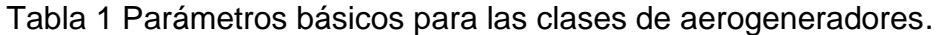

**Fuente.** NTC 5363 Aerogeneradores. Requisitos de diseño, ICONTEC. Editada el 24 de abril de 2013, 15 p.

Donde:

 $V_{ref}$  Velocidad de referencia del viento promediada en 10 minutos;

- A Designa la categoría para las características de las turbulencias más altas;
- B Designa la categoría para las características de las turbulencias medias;
- C Designa la categoría para las características de las turbulencias más bajas;
- $I_{ref}$  Valor previsto de la intensidad de turbulencia para 15 m/s.

Los valores de los parámetros están aplicados a la altura del buje.

<span id="page-29-1"></span>1.1.4 Clasificación según su control y regulación. Este tipo de clasificación se identifica en la fase de diseño del aerogenerador, principalmente se utiliza como método para controlar la variación de viento a la que el aerogenerador es sometido, o sencillamente una regulación de potencia en el aerogenerador, se tienen tres tipos:

 Control por perdida aerodinámica (Stall control) o palas de paso fijo: en este tipo de control los aerogeneradores operan a una velocidad de giro fija con palas no regulables. Se suele definir como un sistema de regulación por entrada en perdida aerodinámica pasiva. En este caso las palas están rígidamente fijadas al buje y no cambian su ángulo de posición. Sin embargo, el perfil de la pala ha sido aerodinámicamente diseñado para asegurar que, en el momento en que la velocidad del viento sea demasiado alta, se creara turbulencia que frene la velocidad de giro.

- Control por perdida activa aerodinámica (Active Stall Control): los aerogeneradores operan a una velocidad fija con palas regulables. Con el objetivo de controlar la perdida aerodinámica, girando la pala, se puede formar turbulencia en el extremo posterior de la pala.
- Control por variación de ángulo de paso de pala (Pitch control): los aerogeneradores operan a una velocidad de giro constante o con una velocidad variable. Se trata de un sistema de regulación por cambio de ángulo. En este caso, cada pala puede girar individualmente sobre su eje. Si el viento es demasiado fuerte, las palas se hacen girar contrario a la dirección del viento, generalmente algunas fracciones de grado. Esto reduce la sustentación o empuje, de forma que el rotor continúa generando su potencia nominal, aunque las velocidades del viento aumenten.

<span id="page-30-0"></span>1.1.5 Clasificación según su interconexión con la red eléctrica. Referente a la interconexión con la red eléctrica existen dos tipos:

- Sistemas eólicos aislados ("en isla"), con o sin energía auxiliar ("híbridos"): este tipo de conexión principalmente es usada en zonas no interconectadas por la red eléctrica o de difícil acceso a conexiones físicas, los sistemas híbridos son utilizados como respaldo en caso de que las condiciones de viento no sean adecuadas para el funcionamiento del aerogenerador, pero se requiera una alimentación continua de energía por medio de un sistema auxiliar.
- Sistemas eólicos interconectados con la red eléctrica: estos sistemas suelen configurarse comúnmente en la parte del generador eléctrico para entregar unas condiciones de potencia que se puedan almacenar en baterías y que se sincronice con el voltaje, corriente y frecuencia de la red interconectada.

## **1.2 PARTES DE LOS AEROGENERADORES**

<span id="page-30-2"></span><span id="page-30-1"></span>1.2.1 Perfiles aerodinámicos. El diseño de los perfiles en turbinas de viento está regido por dos (2) consideraciones:

- Consideraciones aerodinámicas.
- Consideraciones estructurales.

De forma estructural los perfiles son típicamente huecos con una geometría exterior formada por dos corazas:

- 1) Una de ellas sobre el lado de succión.
- 2) Una de ellas sobre el lado de presión.

<span id="page-31-1"></span>Una o más redes estructurales son equipadas para juntar las dos corazas y para transferir cargas cortantes

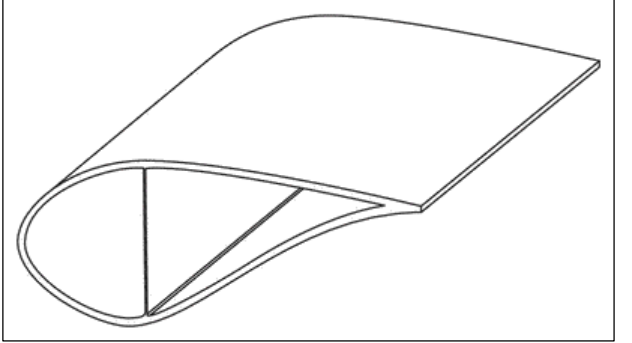

Figura 7 Diseño de pala con una red de corte.

**Fuente.** BRØNDSTED, POVL NIJSSEN, ROGIER P.L. (2013).Advances in Wind Turbine Blade Design and Materials - 1.1.1 Typical Blade Designs.(pp. 5). Tomado de:

https://app.knovel.com/hotlink/pdf/id:kt00U05011/ad vances-in-wind-turbine/typical-blade-designs

<span id="page-31-2"></span>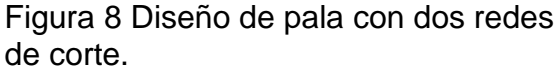

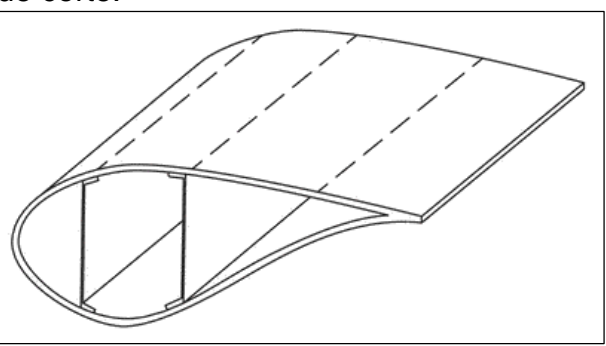

**Fuente.** BRØNDSTED, POVL NIJSSEN, ROGIER P.L. (2013).Advances in Wind Turbine Blade Design and Materials - 1.1.1 Typical Blade<br>Designs.(pp. 5). Tomado de: Designs.(pp. 5). Tomado de: https://app.knovel.com/hotlink/pdf/id:kt00U05011/ advances-in-wind-turbine/typical-blade-designs

<span id="page-31-0"></span>1.2.1.1 Consideraciones aerodinámicas

Estas consideraciones usualmente dominan el diseño de los dos tercios (2/3) exteriores de los perfiles

<span id="page-32-0"></span>1.2.1.2 Consideraciones estructurales. Estas consideraciones son más importantes para el diseño del tercio (1/3) interior del perfil

<span id="page-32-1"></span>1.2.1.3 Relación longitud vs peso. Las palas de las turbinas de viento son hoy en día muy largas y las cargas gravitacionales e inerciales han comenzado a dominar más que las cargas aerodinámicas. Proveniente de esto la importancia de reducir su peso.<sup>4</sup>

Las turbinas de viento tienen un sustancial crecimiento en el tamaño a lo largo de los años desde que las turbinas de viento comerciales fueron introducidas alrededor de 1980. Con la necesidad de incrementar la confiabilidad se realizaron diferentes configuraciones en base al tamaño de las turbinas de viento (Figura 9).

<span id="page-32-2"></span>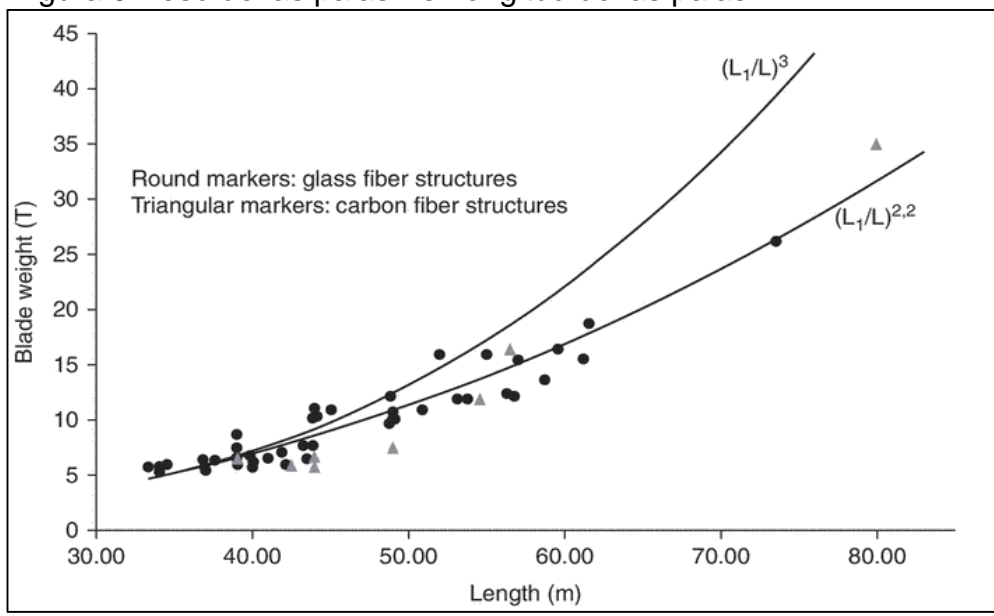

Figura 9 Peso de las palas Vs Longitud de las palas.

l

**Fuente.** BRØNDSTED, POVL NIJSSEN, ROGIER P.L. (2013).Advances in Wind Turbine Blade Design and Materials - 1.1.1 Typical Blade Designs.(pp. 4). Woodhead Publishing. [En Linea]: https://app.knovel.com/hotlink/pdf/id:kt00U05011/advancesin-wind turbine/ typical-blade-designs

<sup>4</sup> BRØNDSTED, POVL NIJSSEN, ROGIER P.L. (2013).*Advances in Wind Turbine Blade Design and Materials - 1.1.1 Typical Blade Designs.*(pp. 3). Woodhead Publishing. [En Linea]: https://app.knovel.com/hotlink/pdf/id:kt00U05011/advances-in-wind-turbine/typical-bladedesigns

<span id="page-33-0"></span>1.2.1.4 Principios de diseño. Actualmente las palas de las turbinas de viento no son totalmente optimizadas respecto a la resistencia estructural. Por lo tanto, grandes diferencias pueden ser esperadas en el análisis seguro de varios tipos de modos de falla. Los márgenes de diferentes modos de falla en el diseño actual de las palas, incluye el material, falla estructural y por pandeo, es esquemáticamente ilustrado en la figura 10. El pandeo y la fuerza estructural se separan incluso se pensaba que ambos se relacionaban con el aspecto estructural. Esto con el fin de ilustrar la diferencia en una capacidad sin usar.

<span id="page-33-1"></span>Figura 10 Ilustración de los márgenes de seguridad para actuales palas de turbinas de viento.

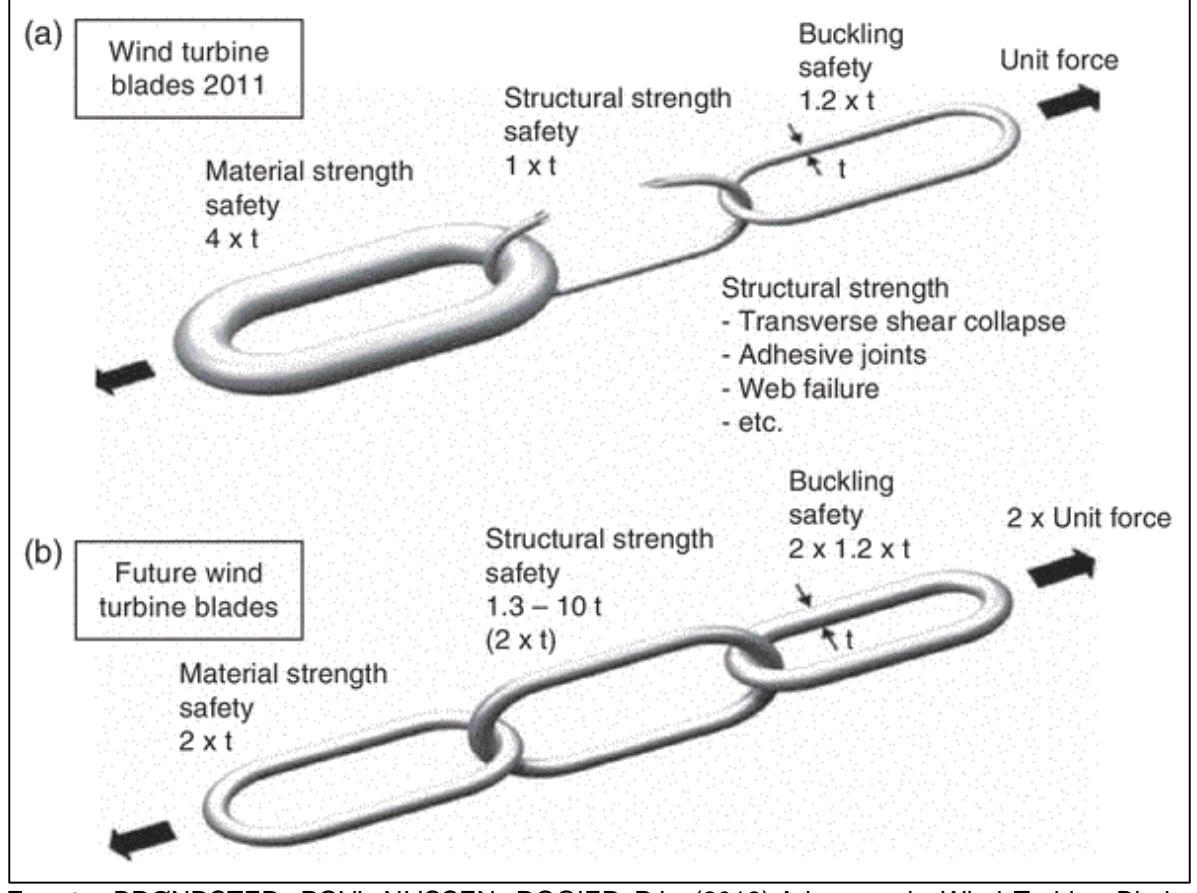

**Fuente.** BRØNDSTED, POVL NIJSSEN, ROGIER P.L. (2013).Advances in Wind Turbine Blade Design and Materials – 1.2.1 Principios de diseño.(pp. 8). Woodhead Publishing. [En Línea]: https://app.knovel.com/hotlink/pdf/id:kt00U05011/advances-in-wind turbine/ typical-blade-designs

El parámetro "t" representa el espesor de los eslabones de la cadena ilustrando el margen de seguridad contra la falla ultima. Las flechas representan la seguridad de la cadena ilustrado por una unidad de fuerzas.

También se muestra en la figura 10 los materiales preferidos con amplio margen de seguridad en modernas palas de turbinas de viento.

Aunque los especímenes de las pruebas suelen ser similares a vigas tubulares laminadas en una típica pala de turbina de viento, las propiedades del material no son completamente representativas en palas de una turbina de viento real los especímenes son producidos en un laboratorio bajo diferentes condiciones.

La figura 10 ilustra esquemáticamente esos márgenes de seguridad (o confiabilidad) de palas optimizadas (cadena en figura 10B) que pueden llevar el doble de la carga normal de las palas de turbinas de viento (cadena en figura 10A).

En orden para usar un potencial total es importante tomar efectos de geometrías no lineales en cuenta. La sección trasversal de las palas con deformaciones largas sujetas a pandeos debe ser consideradas, la compresión longitudinal y esfuerzos de tensión causados por pandeo resulta en esfuerzos transversales hacia el plano neutro de la pala (figura 11).

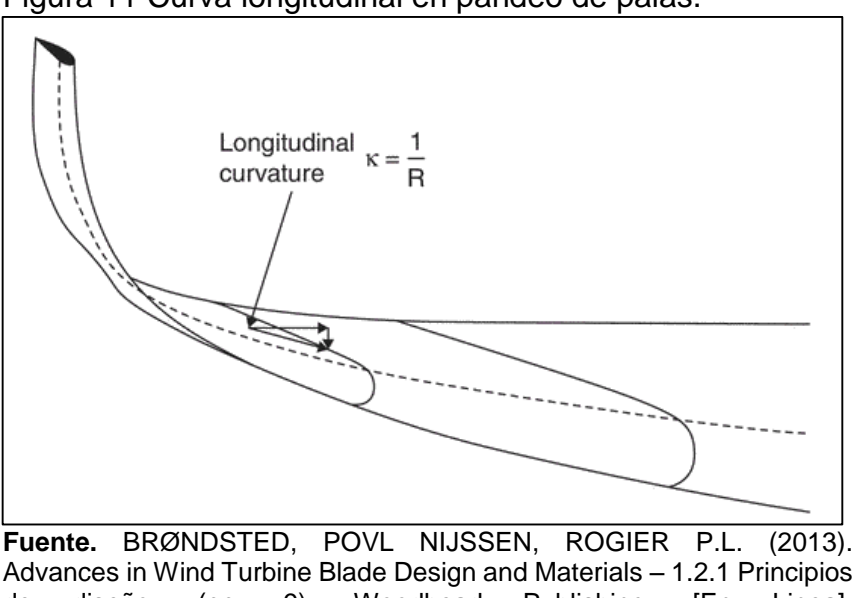

<span id="page-34-0"></span>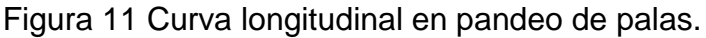

Advances in Wind Turbine Blade Design and Materials – 1.2.1 Principios de diseño. (pp. 9). Woodhead Publishing. [En Linea]: https://app.knovel.com/hotlink/pdf/id:kt00U05011/advances-in-wind turbine/ typical-blade-designs

Esos esfuerzos transversales causan un aplanamiento de un cilindro hueco o caja hueca. Esto entonces resulta en una reducción de la rigidez de pandeo de la sección. Esto es conocido como el Efecto Brazier<sup>5</sup> y estos esfuerzos transversales son en adelante referidos como una "Presión aplastante". Esta presión aplastante

l

<sup>5</sup> Brazier, L. G. On the flexure of thin cylindrical shells & other thin sections. Proceedings of the Royal Society London , A 116 , pp. 104–114, 1927.

incrementa con el cuadrado de la curvatura longitudinal, entonces si las palas son diseñadas para ser más flexibles que la práctica actual, esta componente de fuerza se volverá más dominante. Para tomar esto en cuenta es necesario un modelo de elementos finitos (FEM) no lineal, pero desde otros mecanismos de falla (por ejemplo, pandeo) que son dominados por los efectos de no linealidad, los elementos finitos de la zona lineal son fuertemente recomendados.

<span id="page-35-0"></span>1.2.1.5 Mecanismo de falla. La falla última de la pala de una turbina de viento a menudo inicia en el régimen elástico, a partir de ahí se desarrolla el fallo del material que puede ser analizado usando mecanismos de fractura. Las fallas pueden ser estables o inestables, y en el caso de los mecanismos de falla inestable, deben considerarse márgenes extra de seguridad.

<span id="page-35-1"></span>1.2.1.6 Perfiles NACA

l

 Nomenclatura. En los EE.UU., el NACA, National Advisory Committee for Aeronautics (absorbido por la NASA en 1958), ha llevado a cabo una investigación sistemática de diferentes tipos de perfiles, que se conocen con el nombre de perfiles NACA, seguido de una serie de números, que determinan su construcción (existen otros estudios sobre perfiles que dieron lugar a otros tipos de nomenclatura, como son el Clark Y, Götingen y RAF).

"Las cifras que van detrás del sobrenombre NACA indican, por su cantidad (cuatro o cinco cifras) y por su valor, los datos necesarios para poder determinar o construir el perfil completamente, dibujando primero la línea de curvatura media, y distribuyendo después sobre ella el espesor correspondiente a un perfil simétrico, esto es, dan una ley de curvatura y una distribución de espesor". 6 (Figura 12).

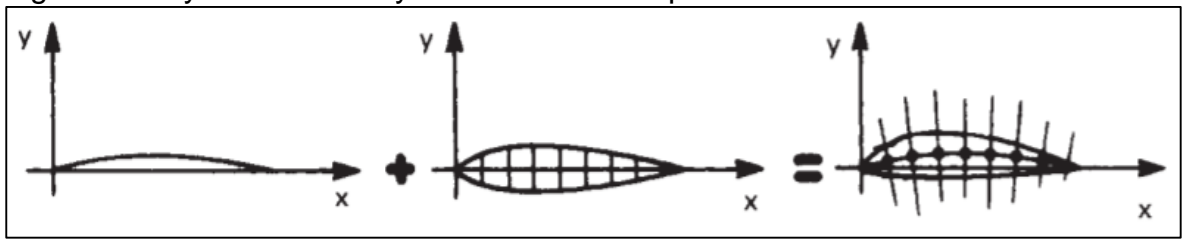

<span id="page-35-2"></span>Figura 12 Ley de curvatura y distribución de espesor.

**Fuente.** CARMONA, ANÍBAL (2015). Aerodinámica y actuaciones del avión – 3.13 Nomenclatura NACA de los perfiles (pág. 114) [En Línea]: http://www.webquestcreator2.com/majwq/public/files/files\_user/39429/NOMENCLATURA%20NAC A.pdf

<sup>6</sup> CARMONA, ANÍBAL (2015). *Aerodinámica y actuaciones del avión – 3.13 Nomenclatura NACA de los perfiles (*pág. 114) [En Línea]: http://www.webquestcreator2.com/majwq/public/files/files\_user/39429/NOMENCLATURA %20NACA.pdf
#### $\triangleright$  Terminología

El autor (CARMONA, 2000, pág. 79) identifica y explica cada una de las terminologías asociadas a los perfiles aerodinámicos haciendo énfasis en la gran importancia que tiene la forma y la inclinación del perfil respecto a la dirección de la corriente de aire en la distribución de presiones que da origen a la sustentación.

La figura 13 ilustra la terminología presentada por el autor:

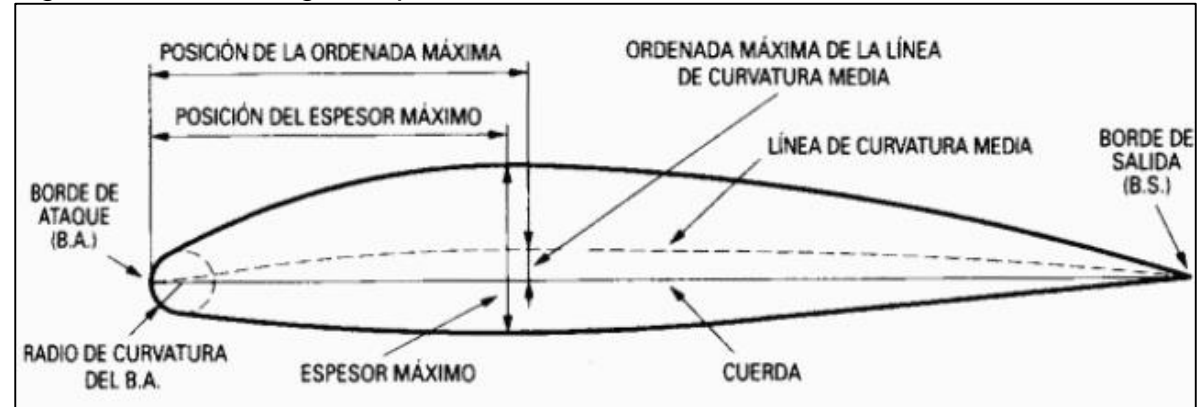

Figura 13 Terminología de perfiles aerodinámicos.

- a) Cuerda: Es la línea recta que une el borde de ataque (b.a) con el borde de salida (b.s). Es una dimensión característica del perfil.
- b) Línea de curvatura media: es una línea equidistante entre el extradós y el intradós. La forma de esta línea es muy importante en las características aerodinámicas del perfil; en definitiva, "fija" la curvatura del perfil. Si la línea de curvatura media, cae por encima de la cuerda como en la figura 8, se dice que la curvatura es positiva, negativa si va por debajo y de doble curvatura si va en un tramo por arriba y en otro por debajo.
- c) Ordenada máxima de la línea de curvatura media: es la máxima distancia entre la línea de curvatura media y la cuerda; este valor y su posición a lo largo de la cuerda ayuda a definir la forma de la línea de curvatura media. El valor de la ordenada máxima, y su posición suelen darse en forma porcentual (%) de la cuerda.
- d) El espesor y la distribución de espesor: son dos características importantes. El valor del espesor máximo y su posición se expresan en % de la cuerda. El valor del espesor varía desde un 3% en los muy delgados hasta un 18% en los muy gruesos.

**Fuente.** CARMONA, A. (2000). Aerodinámica y actuaciones del avión. ESPAÑA: Paraninfo. Pag 79

e) El radio de curvatura del b.a.: Define la forma del b.a., y es el radio de un círculo tangente al extradós e intradós, y con su centro situado en la línea tangente en el origen a la línea de curvatura media.

Su magnitud define la agudeza del b.a. y tiene efectos importantes en las características de perdida. Un radio de curvatura de b.a de valor pequeño significa un b.a. agudo y puede causar una separación temprana de la capa limite cerca del b.a.

- f) La acción de la corriente de aire sobre un perfil produce, por diferentes motivos, una fuerza aerodinámica. Esta fuerza es usual descomponerla en dos componentes: sustentación y resistencia. La sustentación es la componente perpendicular a la corriente libre de aire.
- g) La resistencia es la componente paralela a la corriente libre de aire.
- h) El ángulo de ataque es el que resiste entre la cuerda, y la dirección de la corriente libre de aire.

Los términos corrientes libre de aire y viento relativo son equivalentes.

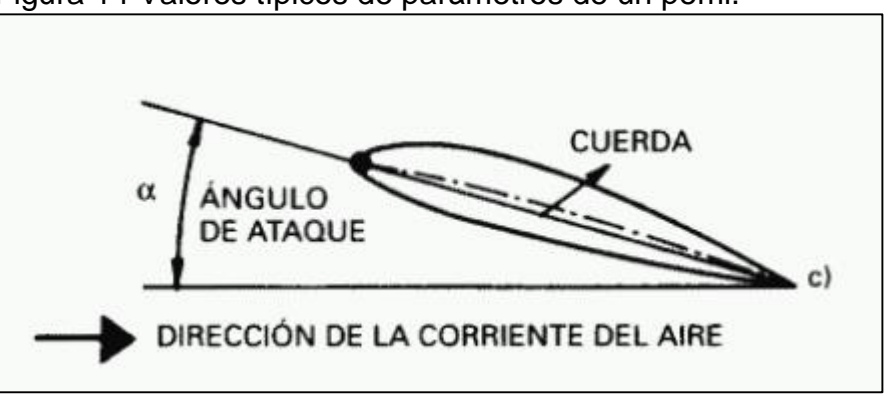

Figura 14 Valores típicos de parámetros de un perfil.

**Fuente.** CARMONA, A. (2000). Aerodinámica y actuaciones del avión. ESPAÑA: Paraninfo. Pag 80

Espesor máximo: 12% de la cuerda, y situado en el 30% de esta (a partir del b.a.). Ordenada máxima de la línea de curvatura media: 4% y situada en el 40% de esta.

 $\checkmark$  Serie NACA de cuatro cifras. Se explicada por medio de un ejemplo con el NACA 4412:

1ª cifra (4): Expresa la ordenada máxima de la línea de curvatura media en %(porcentaje) de la cuerda – 4%

 $2<sup>a</sup>$  cifra (4): Expresa la posición de dicha ordenada máxima en decimas de la cuerda-40%.

3ª y 4ª cifras (12): Expresan el espesor máximo del perfil en %(porcentaje) de la cuerda – 12%

Todos estos perfiles tienen el espesor máximo situado en el 30% de la cuerda, y si llamamos t al espesor máximo /en%), el radio de curvatura del borde de ataque es r= 1,1t. Para mayor información sobre la forma de la línea de curvatura media, que en este caso son dos parábolas que se unen en el punto de ordenada máxima, y sobre la distribución de espesor.

De esta serie de cuatro cifras han dado muy buen resultado los simétricos, como son el 0009, perfil simétrico de 9% de espesor

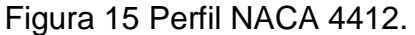

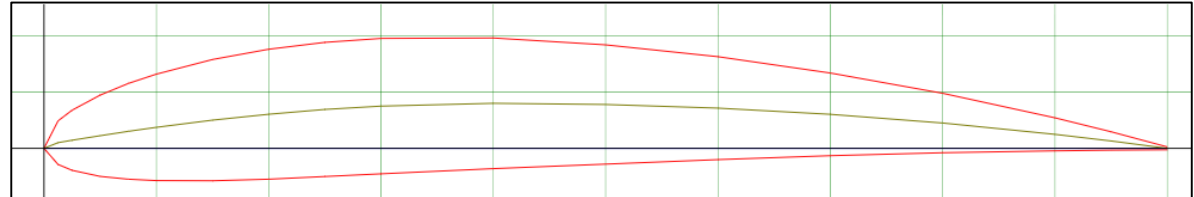

**Fuente.** Airfoil Tools (2019). Perfil NACA 4412 (naca4412-il) [Imagen Digital]. Recuperado de: <http://airfoiltools.com/airfoil/details?airfoil=naca4412-il>

 $\checkmark$  Serie NACA de cinco cifras. El autor utiliza como ejemplo el perfil NACA 23012, como perfil que ha sido más profundamente utilizado:

1ª cifra (2): expresa, aproximadamente, el valor de la ordenada máxima de la línea de curvatura media: 2%(porcentaje).

2ª y 3ª cifras (30): Designan el doble de la posición de dicha ordenada máxima: 15%.

4ª y 5ª cifras (12): Espesor máximo en %: 12%

"El avión DC-6, entre otros muchos, tiene un perfil NACA 23012.

#### Figura 16 Perfil NACA 23012.

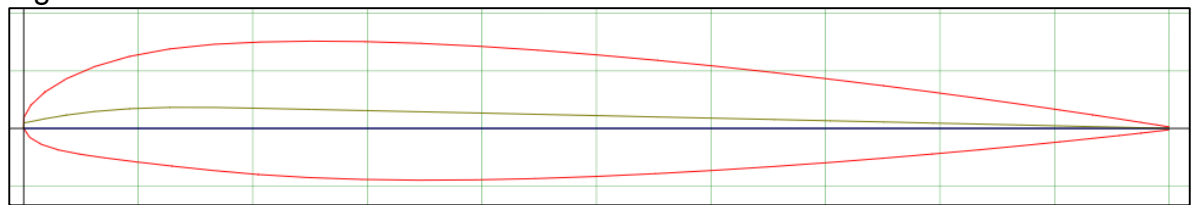

**Fuente.** Airfoil Tools (2019). Perfil NACA 23012 12% (naca23012-il) [Imagen Digital]. Recuperado de: http://airfoiltools.com/airfoil/details?airfoil=naca23012-il

 $\checkmark$  Serie NACA de seis cifras. En ellos se mantiene el régimen laminar de la capa limite durante la mayor parte del perfil, lo que significa una disminución considerable de la resistencia de fricción. Ejemplo 66(1)-212.

1ª cifra (6): Indica el número de serie, con lo que se conoce el tipo de distribución de espesor empleada. Serie 6.

2ª cifra (6): Posición del mínimo de presión del perfil simétrico, en decimas de cuerda 60%.

 $3<sup>a</sup>$  cifra (1): Indica en decimas la semi amplitud del intervalo alrededor del C<sub>L</sub> ideal, para el cual la capa limite es laminar  $(\pm 0.1)$ . Es decir, el intervalo en que se debe utilizar.

 $4<sup>a</sup>$  cifra (2): Es el coeficiente de sustentación ideal multiplicado por 10 (C<sub>L</sub> ideal =  $(0,2)$ .

5ª y 6ª cifra (12): Espesor máximo: 12%.

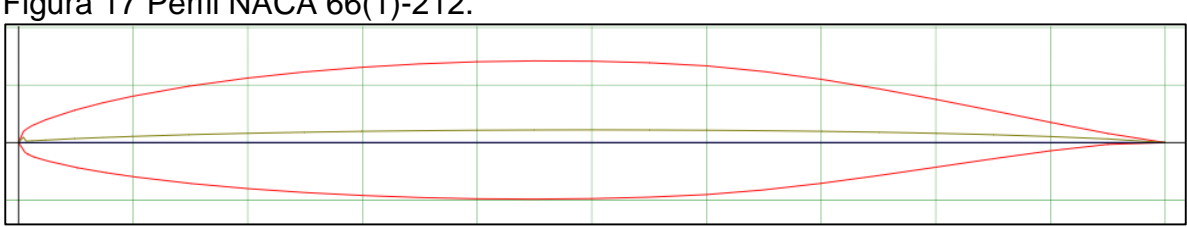

Figura 17 Perfil NACA 66(1)-212.

**Fuente.** Airfoil Tools (2019). Perfil NACA 66(1)-212 (naca661212-il) [Imagen Digital]. Recuperado de: http://airfoiltools.com/airfoil/details?airfoil=naca661212-il

1.2.1.7 Fuerzas sobre el perfil. Según el autor Pedro Fernández Díez en sus publicaciones referentes a energía eólica, al estudiar los efectos de la resistencia del aire sobre una placa plana, se observa que la resultante R de las fuerzas aplicadas a la placa es un vector cuyo punto de aplicaciones es su centro aerodinámico o centro de empuje, siendo su dirección perpendicular a la placa, su sentido el del viento, y su intensidad proporcional a la superficie S expuesta y al cuadrado de la velocidad del viento, en la forma:

> Ecuación 1 Efectos de la resistencia del aire sobre una placa plana.

$$
R = C_w * \rho * \frac{S * v^2}{2} = k * S * v^2
$$

**Fuente.** FERNANDEZ, P. (2000). Energía Eólica, II Fundamentos aerodinámicos de las maquinas eólicas Pag 1.

En la que:

- $\bullet$  k es un coeficiente que depende del ángulo α de incidencia, de las unidades elegidas y de la turbulencia del movimiento
- Cw es el coeficiente de resistencia (penetración)
- ρ es la densidad del aire
- S es la sección frontal del perfil

Se expresa que si el ángulo α que forma el plano de la placa con la dirección del viento es grande, se produciría una sobre presión en la parte delantera de la placa y una depresión en su parte posterior de carácter turbillonario como se muestra en la figura 18

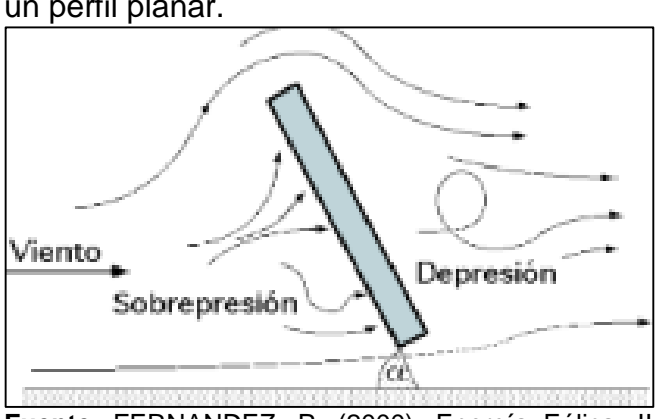

Figura 18 Efectos de un ángulo α grande en un perfil planar.

**Fuente.** FERNANDEZ, P. (2000). Energía Eólica, II Fundamentos aerodinámicos de las maquinas eólicas. Pag 2

Por otro lado, si el ángulo de incidencia α es pequeño, la sobrepresión aparece en la parte inferior de la placa y la depresión por encima, por lo que aparece una fuerza que tiende a elevarla figura 19, conocida como fuerza de sustentación o de elevación.

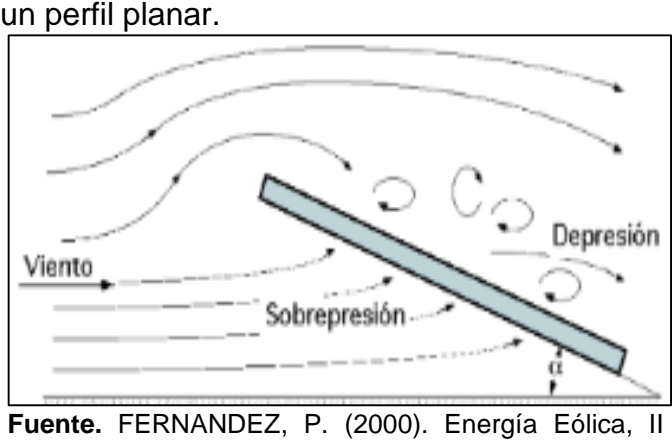

Figura 19 Efectos de un ángulo α pequeño en

Fundamentos aerodinámicos de las maquinas eólicas. Pag 2

 Fuerzas de sustentación y ascensorial. Desde La fuerza de sustentación es una fuerza derivada de una presión más baja en la parte superior del perfil con respecto a la fuerza producida por el viento en la cara inferior.

Debido a que la tecnología utilizada por los perfiles alares de los aerogeneradores proviene de la tecnología ya utilizada por los aviones y helicópteros, pero con algunas modificaciones, la fuerza de sustentación se puede perder debido a que la superficie del ala no es completamente uniforme, causando turbulencias en el perfil.

La fuerza de sustentación se puede calcular mediante la ecuación 2

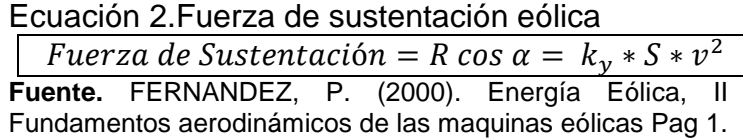

#### Donde

R es la magnitud de las fuerzas producidas por el viento

α es la dirección de la fuerza R medido desde la cuerda del perfil y la dirección de incidencia del viento

ky es la componente escalar de la magnitud R en la dirección α perteneciente a la fuerza de sustentación

S es la sección frontal del perfil

v es la velocidad del viento

 Fuerzas de arrastre. La fuerza de arrastre es la componente del vector R (Resultante de las fuerzas aplicadas en el perfil) en la dirección del viento como lo muestra la figura 20.

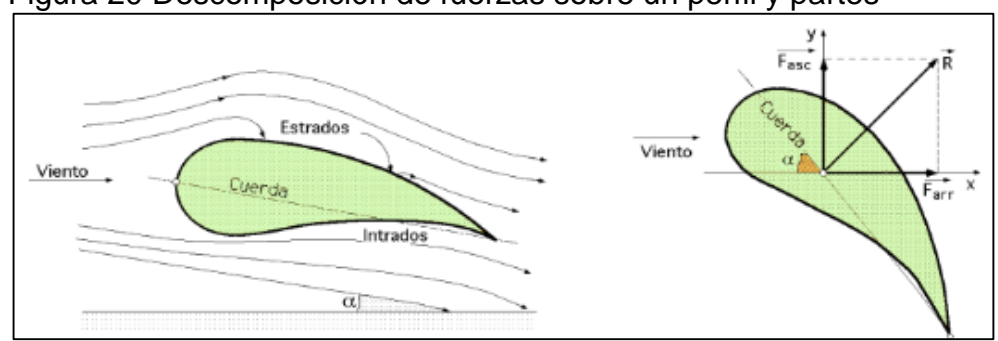

Figura 20 Descomposición de fuerzas sobre un perfil y partes

En los perfiles de las aeronaves se prefiere mantener prioritario las fuerzas de arrastre sobre las de sustentación, pero en los aerogeneradores pese a que basan su selección de perfiles en los perfiles de aeronaves en estos es preferible mantener fuerzas de sustentación prioritariamente que las de arrastre.

Respectivamente con el diagrama las fuerzas se calcularían de la siguiente manera;

Ecuación 3. Fuerza de arrastre eólica

Fuerza de Arrastre = R sen  $\alpha = k_x * S * v^2$ **Fuente.** FERNANDEZ, P. (2000). Energía Eólica, II Fundamentos aerodinámicos de las maquinas eólicas Pag 1.

#### Donde

R es la magnitud de las fuerzas producidas por el viento

α es la dirección de la fuerza R medido desde la cuerda del perfil y la dirección de incidencia del viento

kx es la componente escalar de la magnitud R en la dirección α perteneciente a la fuerza de arrastre

S es la sección frontal del perfil

Teniendo en cuenta lo siguiente la fuerza R es considerada normal a la cuerda del perfil, el empuje ascensional aumenta a medida que α disminuye, la cuerda se considera desde el borde de ataque del perfil, al borde de salida posterior.

**Fuente.** FERNANDEZ, P. (2000). Energía Eólica, II Fundamentos aerodinámicos de las maquinas eólicas Pag 4.

Si la forma del perfil no es plana, se puede descomponer la fuerza R en función de dos tipos de componentes, kx de arrastre y ky de sustentación, siendo eje x paralelo a la dirección de incidencia del viento.

1.2.1.8 Materiales de los alabes. La dificultad principal de un aerogenerador son la resistencia de sus aspas/palas ya que es el elemento principal de funcionamiento de estas máquinas, estas tienden a tener problemas en la fabricación y en la resistencia de los materiales de las palas.

El material seleccionado para las aspas debe responder a una serie de ítems para darle viabilidad al aerogenerador como lo son:

- Ligero
- Perfectamente homogéneo para facilitar la producción en serie
- Indeformable
- Resistente a la fatiga mecánica
- Resistente a la erosión y a la corrosión
- De uso y producción sencillos
- Coste bajo para que el aerogenerador pueda ser construido y vendido en serie

Los materiales pueden ser:

- Maderas
- Metales
- Materiales sintéticos, resinas, fibras y otros
- Palas/aspas compuestas

1.2.2 Generador eléctrico. El generador eléctrico que realmente es un alternador, va unido a la caja multiplicadora mediante el eje de alta velocidad, su función es producir la corriente eléctrica en base a la conversión de la energía mecánica de la caja multiplicadora.

La corriente eléctrica que produce se transporta por el interior de la torre hasta el transformador eléctrico para su respectiva disposición o necesidad. Suelen ser de dos tipos, de tipo asíncrono o de inducción.

En los aerogeneradores modernos la potencia producida suele estar entre 500 y 1.500 kW.

1.2.3 Caja multiplicadora. La caja multiplicadora permite aumentar la velocidad angular o revoluciones proporcionadas por un eje de baja velocidad que a su vez recibe esta energía mecánica de la energía cinética del viento por medio de las aspas.

Es necesario para proporcionar las revoluciones necesarias para la operación del generador eléctrico.

1.2.4 Sistema de Freno. El sistema de frenado es vital en la implementación del aerogenerador, debido a que su principio de funcionamiento se basa en las aeronaves, por ello a unas determinadas condiciones el aerogenerador tiende a elevar el sistema de la góndola de su base soporte o cause siniestros en el aerogenerador y la zona circundante.

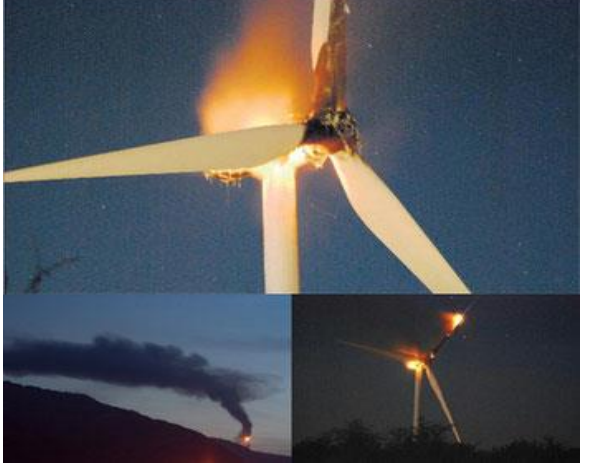

Figura 21 Incendio de una turbina tripala

**Fuente.** RODRIGUEZ, Ángel. Auditoria accidentes eólicos, 2019. [Imagen Digital]. Incendio de una turbina eólica tripala Disponible en: https://www.pararrayos-pdce.com/tipos-deauditorias/accidentes-rayos-eolicas/.

El sistema de frenado para los aerogeneradores comúnmente se ubica en el sistema de transmisión de potencia, denominado este como el freno secundario.

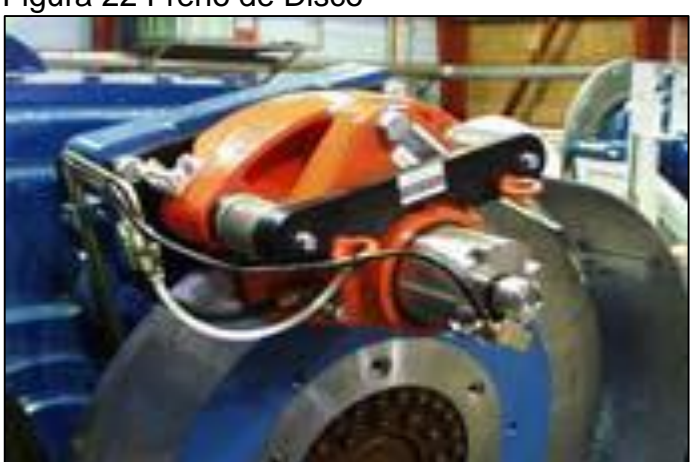

Figura 22 Freno de Disco

**Fuente.** Asociación Danesa de Industria Eólica, Seguridad en Turbinas, 1998. [Imagen Digital]. Sistema de Freno Mecánico. Disponible: http://xn--drmstrre-64ad.dk/wpcontent/wind/miller/windpower%20web/es/tour/wtrb/safety.ht m

Por otro lado, se encuentran los equipos de frenado dinámicos que se utilizan para limitar la potencia captada del aerogenerador en caso de ser necesario, denominado este como el freno principal del sistema.

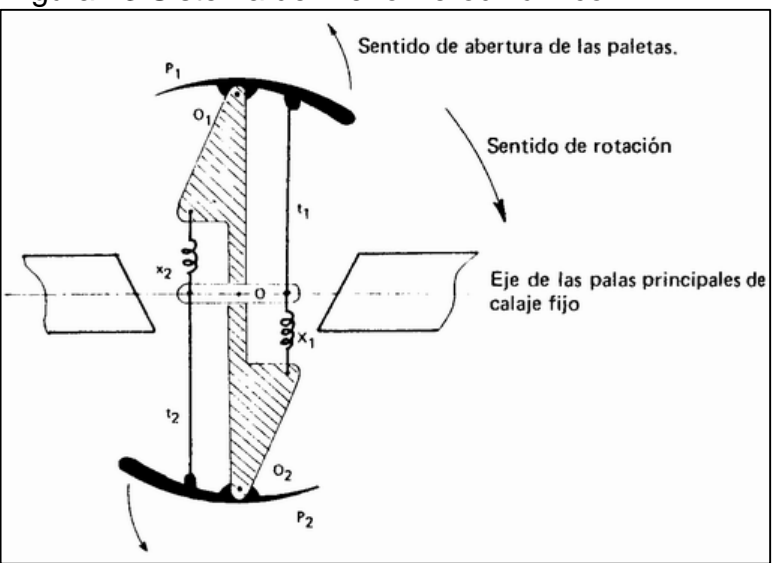

Figura 23 Sistema de Freno Aerodinámico

**Fuente.** Aeromotores y aerogeneradores, Cunty Guy. Ediciones marzo 80, Barcelona, 1981

1.2.5 Buje. También conocido como el rotor: es el elemento de conexión entre las aspas y el eje de baja velocidad, este elemento no se encuentra dentro de la góndola del aerogenerador sino por el contrario se encuentra ubicado en la parte posterior de la misma.

Figura 24 Aerogenerador de eje horizontal tripala de ACCIONA, España.

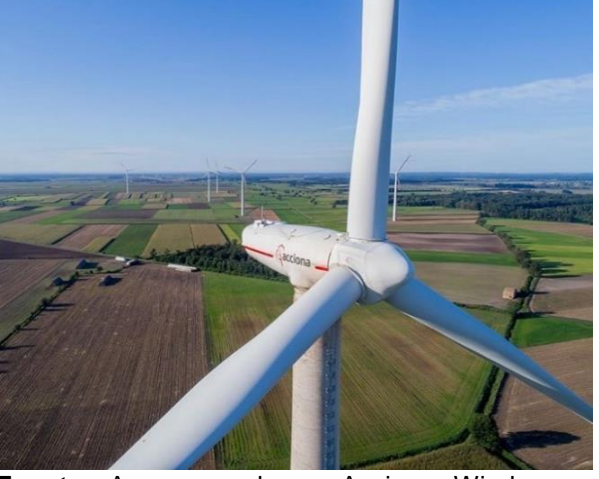

**Fuente.** Aerogeneradores, Acciona Windpower, 2019. [Imagen Digital]. Aerogenerador tipo eje horizontal tripala, Disponible en: https://www.acciona.com/es/energiasrenovables/energia-eolica/aerogeneradores/

1.2.6 Sistema de refrigeración. El sistema de refrigeración es el encargado de controlar y regular las condiciones internas del aerogenerador como la temperatura y algunas veces la humedad relativa.

Comúnmente se encarga de enfriar el generador eléctrico, muchas veces por medio de sistemas de ventiladores de flujo cruzado por aire en los sistemas de frenado, muchas veces con refrigeración por agua de ser necesario, de lo contrario se puede utilizar el mismo sistema para el generador eléctrico.

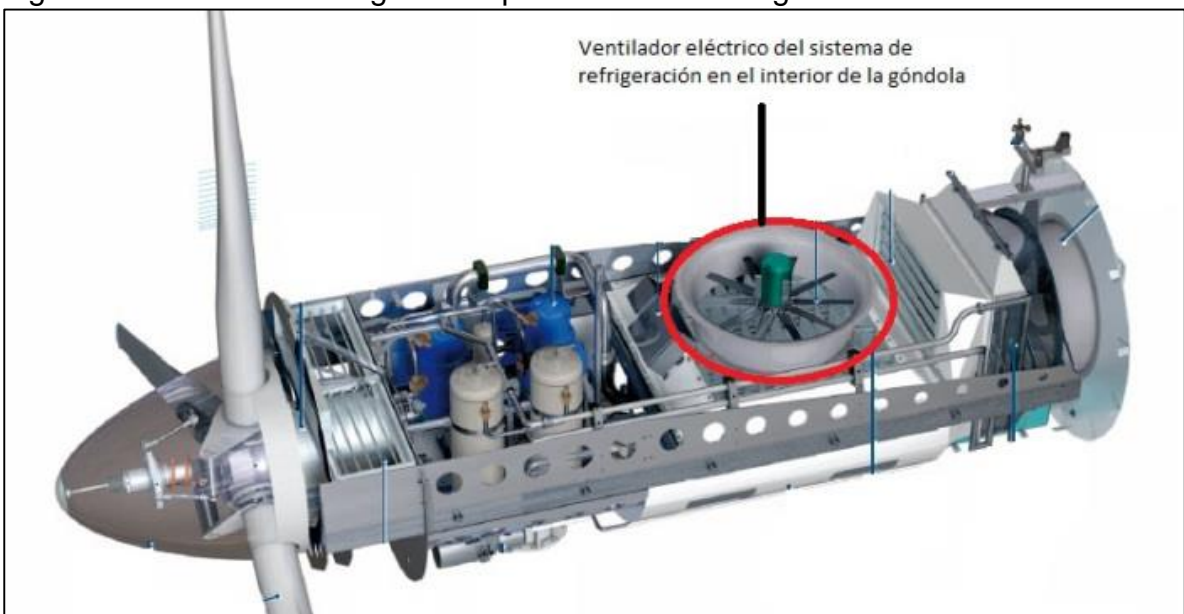

Figura 25 Sistema de refrigeración por aire de un aerogenerador.

**Fuente.** TripleP97. Unidad de refrigeración, 2019. [Imagen Digital]. Sistema de refrigeración por aire al interior de un aerogenerador. Disponible en: https://triplep97.wordpress.com/energiaeolica/aerogeneradores/partes-de-un-aerogenerador/unidad-de-refrigeracion/

1.2.7 Sistema de transferencia electrógena. La transferencia electrógena o el panel de transferencia electrógena es la forma de utilizar dos o más fuentes de energía e intermediándolas cuando una de ellas pierde o gana potencia para alimentar una sola carga, como lo es en este caso la transferencia electrógena se encarga de controlar y distribuir la energía producida por el aerogenerador y el sistema de respaldo comprendido por el generador Diesel.

1.2.8 Sistema de medición y orientación. El sistema de medición y orientación básicamente surge con el problema de la variación del viento debido a que este cuenta con una fluctuación en todo momento por ello es fundamental controlar tanto los picos y valles de las velocidades de viento como las direcciones variables del mismo

Sistema de medición

- Anemómetro
- **Controlador**

Sistema de Orientación

- Corona de dirección
- Veleta

1.2.9 Torre soporte. La torre soporte es el elemento que se encarga de mantener el aerogenerador en una posición favorable respecto a las velocidades de viento incidentes en el sitio de aplicación del aerogenerador, existen diferentes configuraciones de torres para estas aplicaciones además de una variedad de materiales para asegurar la resistencia de las cargas producidas por el aerogenerador ya sean dinámicas o estáticas.

1.2.9.1 Tipos de torre. Existen distintos tipos de torre en función de sus características constructivas:

- Torre Tubular: es la más utilizada debido a su simplicidad, facilidad de fabricación y bajo coste. Este tipo de torres permite incrementar su altura en un momento dado añadiendo más tramos de tubo y cambiando la distribución de los tensores
- Torre Escalonada: Esta torre presenta la particularidad de, que además de ser abatible, permite ser trepada hasta el aerogenerador para realizar allí revisiones periódicas sin tener que abatir la torre. Las dimensiones de los tensores y de la torre serán mayores que en el tipo de torre tubular.
- Torre tipo Celosía: Este tipo de torre puede ser triangular o rectangular pero no es abatible en ninguna configuración. Es mucho más ligera que las torres auto soportadas y de menor costo, pero no son suficientemente fuertes para soportar el peso de un aerogenerador y sus esfuerzos. El tipo de esfuerzos que se utiliza para estas torres, es con tirantes, idéntico que con las abatibles.
- Torres Auto soportadas: Este tipo de torre también es muy utilizado, la característica principal de este tipo de torre es, como su nombre lo indica, que se soportan ellas mismas; no necesitan tirantes para asegurar que la torre no caiga. Son torres más robustas y pesadas que las abatibles, pero tienen el inconveniente de ser más costosas y de necesitar una grúa para su instalación.

## **1.3 PARAMETROS DE OPERACIÓN**

1.3.1 Ley de Betz. La ley de Betz formulada por el físico alemán Albert Betz en 1919 establece que solo se puede convertir el 59% de la energía cinética del viento en energía mecánica por medio de un aerogenerador.

1.3.2 Coeficiente de potencia. El coeficiente de potencia de un aerogenerador se define como la fracción de potencia contenida en el viento incidente que es realmente capturada por el aerogenerador. Es una medida de la eficiencia de la maquina;

Ecuación 4. Coeficiente de potencia  $\mathcal{C}P =$  $Pa$  $\frac{Pd}{=}$ **Fuente.** FERNANDEZ, P. (2000). Energía Eólica, II Fundamentos aerodinámicos de las maquinas eólicas Pag 1.

Donde; CP = Coeficiente de potencia Pa= Potencia aprovechable Pd= Potencia disponible

1.3.3 Relación de la velocidad tangencial (TSR) .

La velocidad tangencial se puede interpretar como la relación de velocidad de la punta de la pala en relación con la velocidad del viento incidente, es representada por  $\lambda$  (Lambda), los valores típicos de una máquina que presenta un par de arranque grande y tienen muchas palas (molinos) suelen tener valores de TSR bajos destinados para el bombeo de agua y las maquinas que se categoricen como maquinas lentas. Por otro lado, para maquinas que presenten un par de arranque bajo y una velocidad en el extremo de la pala mayor suelen tener valores de TSR mayores común mente para maquinas rápidas como lo son las turbinas de menos palas (monopala, bipala o tripala) y el valor de TSR suele estar en el intervalo de 5 a 8 para unas velocidades de rotor de entre 10 a 20 RPM.<sup>7</sup>

1.3.4 Numero de Reynolds. Debido a que estas máquinas trabajan con un fluido están dependientes de un parámetro que es el número de Reynolds que da el criterio del régimen al cual el fluido pasa por la máquina, relacionan la velocidad del aire en este caso con la viscosidad cinemática del mismo, utilizando la siguiente expresión.

Ecuación 5. Numero de Reynolds

 $R_e =$ v ∗ t  $U_{aire}$ **Fuente.** FERNANDEZ, P. (2000). Energía Eólica, II Fundamentos aerodinámicos de las maquinas eólicas Pag 1.

Donde;

l

V (m/s) es la velocidad de la corriente t (m) es la longitud característica del perfil U<sub>aire</sub> es la viscosidad cinemática del aire, con un valor aproximado de 0,0000143 m<sup>2</sup> /s

<sup>7</sup> Miguel Villarubia, Energía Eólica, Aspectos generales, página 15

## **1.4 OPTIMIZACIÓN DE LA INSTALACIÓN EÓLICA (RENDIMIENTOS)**

1.4.1 Rendimiento individual de los componentes. Debido a que la diversidad de componentes que se pueden acoplar a un aerogenerador, siendo estos los elementos mediante el cual la energía cinética del viento es transformada a energía eléctrica y la tecnología utilizada para los mismos se presenta un porcentaje de eficiencia en relación con la energía ideal que debería transmitir o transformar cada elemento, se consideraran algunas de estas eficiencias según el libro de aeromotores y aerogeneradores del autor Guy Cunty como se muestra a continuación

1.4.1.1 Rendimiento de Betz. La ley de Betz especifica que solo puede convertirse menos del 59% de la energía cinética en energía mecánica usando un aerogenerador, debido a que el aerogenerador se considera un sistema abierto donde solo una porción del viento incidente se hace efectivo por las palas del aerogenerador y el restante atraviesa el aerogenerador, es decir, no se aprovecha en totalidad el caudal de viento que atraviesa el aerogenerador.

1.4.1.2 Rendimiento del multiplicador. La multiplicadora de velocidad contiene un porcentaje de rendimiento dependiendo de la rigurosidad del diseño mediante el cual se diseña la multiplicadora usualmente suele perder eficiencia en la transmisión por los engranajes y según el autor suele estar en un rango entre 70 % y 98%.

1.4.1.3 Rendimiento del generador eléctrico. El generador eléctrico siendo una de las interfases donde se transforma la energía mecánica entregada por un eje de entrada al generador eléctrico excitando en enrollado de la bobina interno para producir una corriente eléctrica contiene según el autor una eficiencia entre 80% y 98%.

1.4.2 Rendimiento Global del aerogenerador. Según la literatura tomando en cuenta los rangos de rendimientos para algunos equipos para la transformación de energía desde la cinética del viento a la eléctrica producida por el generador se estiman la siguiente tabla de potencias para garantizar una potencia de salida de 280 kW para suplir la necesaria por las bombas PCP y unas eficiencias óptimas para la obtención de 300 kW una diferencia de 20 kW adicional del requerido

| Item                       | Eficiencia |
|----------------------------|------------|
| <b>Rendimiento Global</b>  | 47%        |
| Aerogenerador              |            |
| Rendimiento Generador      | 95.0%      |
| Eléctrico                  |            |
| Rendimiento Multiplicador  | 98.0%      |
| Rendimiento del Rotor      | 85.0%      |
| Rendimiento de Betz        | 59.26%     |
| Euente: Elebergeián prepio |            |

Tabla 2 Eficiencias requeridas para una potencia de 280 Kw.

**Fuente:** Elaboración propia

## **2. CARACTERIZACIÓN DE LAS CONDICIONES GEOGRAFICAS, OPERATIVAS Y REQUERIMIENTOS DEL SISTEMA**

### **2.1 Condiciones geográficas**

2.1.1 Ubicación. Los aerogeneradores se van a instalar en Rubiales Puerto Gaitán con los datos de longitud y latitud respectivamente de 3.7938, -71,4708 determinados por el aplicativo Magna Sirgas Pro del instituto geográfico Agustín Codazzi, en estas coordenadas se ubicará la primera instalación de los aerogeneradores para implementar el proyecto.

Las siguientes figuras, figura 26 de Google maps y figura 27 Google earth respectivamente son única y exclusivamente ilustrativas.

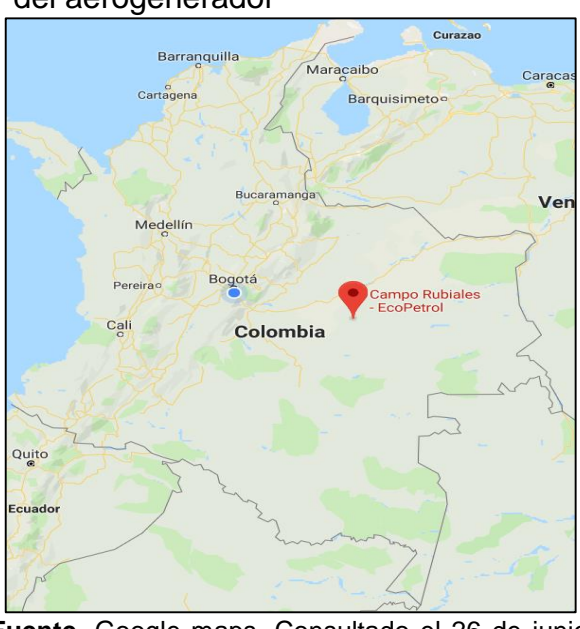

Figura 26 Ubicación geográfica del campo de petróleo para la ubicación del aerogenerador

**Fuente.** Google maps, Consultado el 26 de junio de 2019 [En Línea], Disponible en: https://www.google.com/maps/place/Campo+Rubi ales+-+EcoPetrol/@3.8350883,-

71.4699289,11.65z/data=!4m8!1m2!2m1!1scampo +rubiales!3m4!1s0x0:0x43f85b78d1e07a53!8m2!3 d3.7945872!4d-71.4696264

Figura 27 Coordenadas geográficas para la ubicación de las turbinas

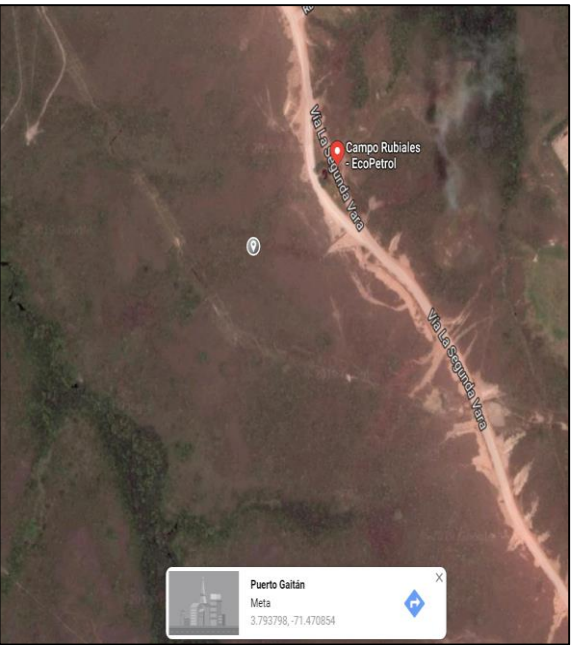

**Fuente.** Google maps, Consultado el 26 de junio de 2019 [En Línea], Vista Satelite Disponible en: https://www.google.com/maps/place/Campo+Ru biales+-+EcoPetrol/@3.8350883,- 71.4699289,11.65z/data=!4m8!1m2!2m1!1scam po+rubiales!3m4!1s0x0:0x43f85b78d1e07a53!8

m2!3d3.7945872!4d-71.4696264

Adicional a esto se estimó la altura sobre el nivel de la mar requerida para cálculos posteriores, esta fue determinada por medio de la plataforma en prueba de Geográfico Agustín Codazzi IGAC, "Magna Sirgas Pro 4.2".

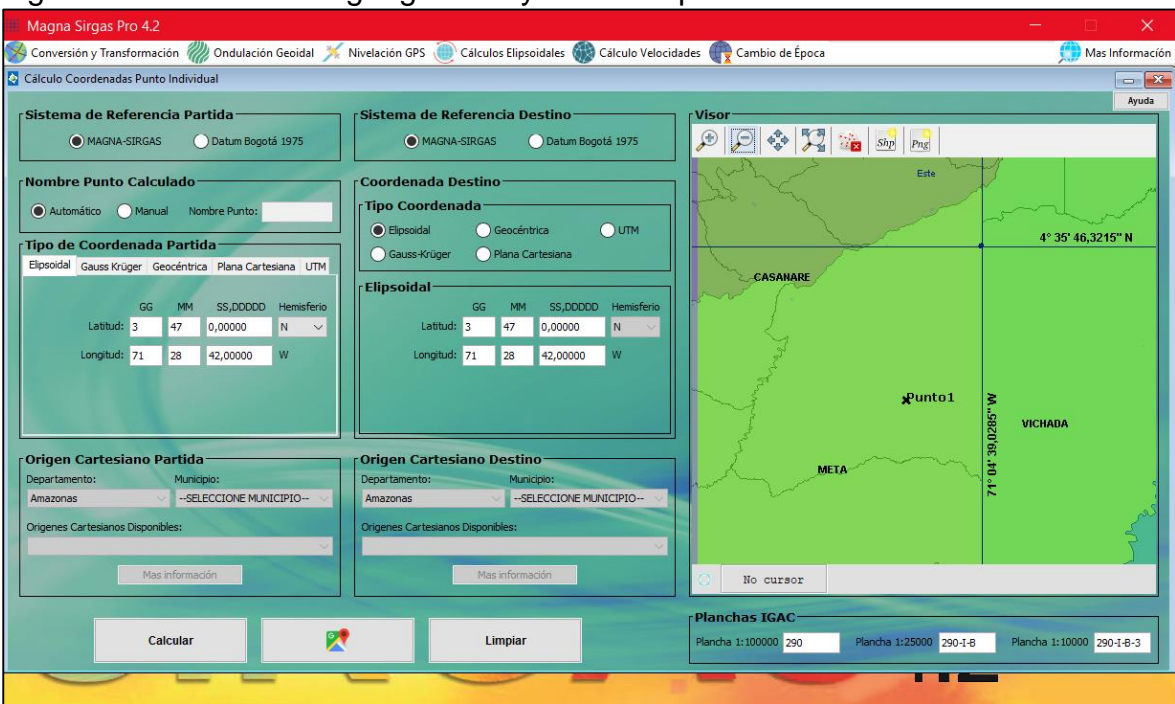

Figura 28 Coordenadas geográficas y altura respecto la altura a nivel del mar.

**Fuente.** Google maps, Consultado el 26 de junio de 2019 [En Línea], Vista Satelite Disponible en: https://www.google.com/maps/place/Campo+Rubiales+-+EcoPetrol/@3.8350883,- 71.4699289,11.65z/data=!4m8!1m2!2m1!1scampo+rubiales!3m4!1s0x0:0x43f85b78d1e07a53!8m2! 3d3.7945872!4d-71.4696264

2.1.2 Direcciones de viento. La dirección del viento fue estimada con base a los datos del IDEAM donde presenta el origen probable durante el año de la corriente de viento como lo muestra en la siguiente figura 29

Figura 29 Mapa de orígenes y direcciones de viento en Colombia

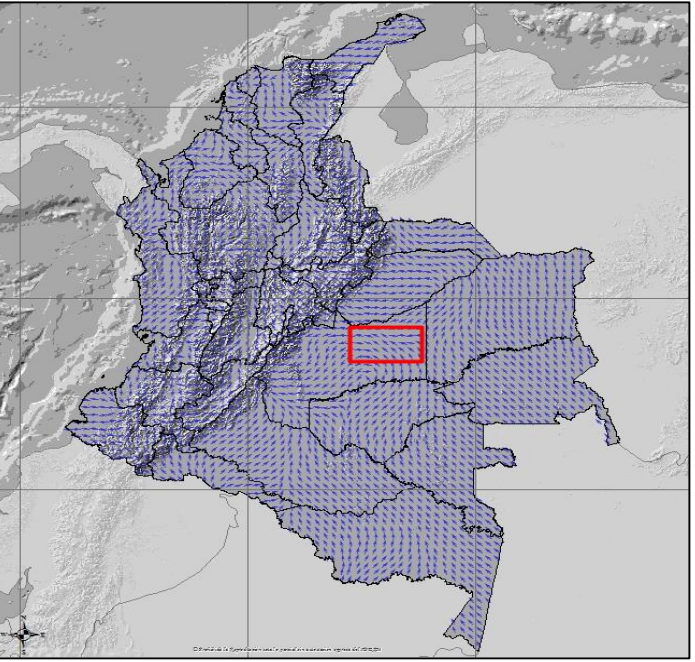

**Fuente.** IDEAM, Atlas de vientos. [En Línea]. Consultado el 01 de julio de 2019. Disponible en: http://atlas.ideam.gov.co/visorAtlasVientos.html

La zona demarcada en la figura 29. muestra la ubicación de los aerogeneradores debido a que en ese punto se presenta un concentrador de flujos de viento siendo apto para la instalación

Debido a esto se estima una dirección probable con base en los datos del IDEAM representado en la siguiente figura 30

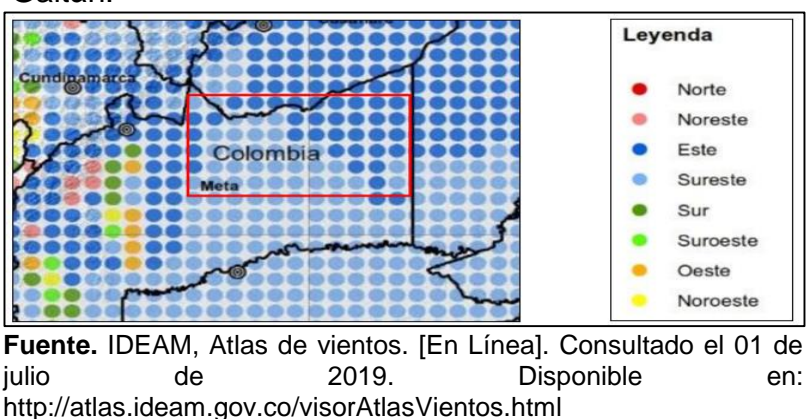

Figura 30 orígenes de velocidades de viento en Rubiales, Puerto Gaitán.

2.1.2.1 Rosa de vientos. La rosa de vientos fue tomada del punto "Carimagua" en Puerto Gaitán Predominando la magnitud de entre 4.5 y 5.5 m/s a una dirección Norte-Este, utilizando este parámetro para ubicar la dirección optima que garantice la perpendicularidad de las corrientes de viento en las palas del aerogenerador.

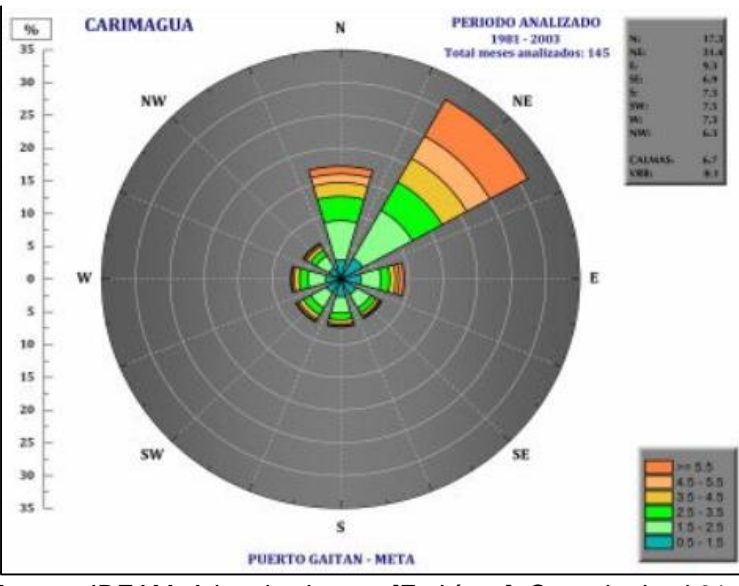

Figura 31 Rosa de Vientos Puerto Gaitán, Meta

La diferencia de ubicación entre en punto de medición de Carimagua y la zona de implementación del aerogenerador es despreciable

2.1.3 Velocidades de viento. Los valores de viento fueron tomados de la página del IDEAM (Instituto de Hidrología y Meteorología y Estudios Ambientales) para los diferentes meses del año en la actualización del 2019.

**Fuente.** IDEAM, Atlas de vientos. [En Línea]. Consultado el 01 de julio de 2019. Disponible en: http://atlas.ideam.gov.co/visorAtlasVientos.html

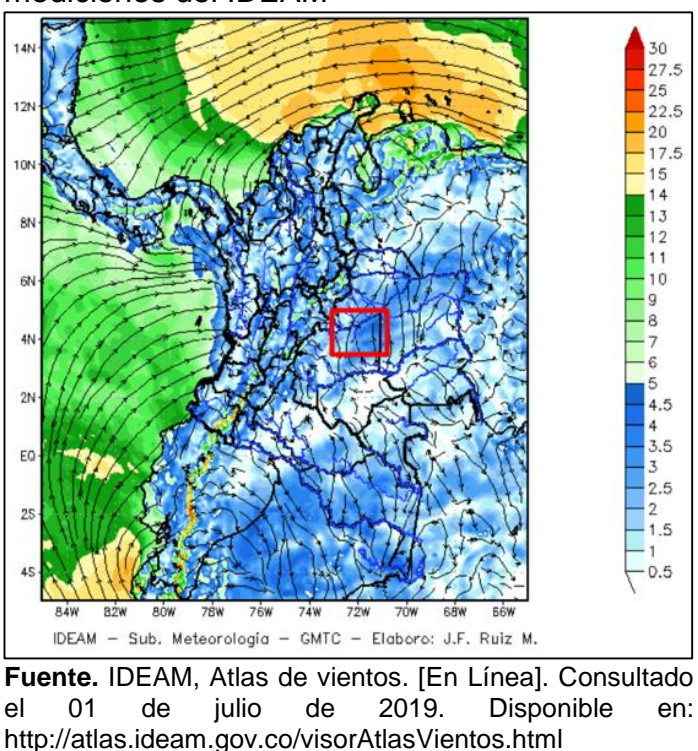

Figura 32 Magnitudes de viento según mediciones del IDEAM

Para el cálculo de las velocidades de viento la literatura recomienda para solventar la variación del viento realizar los cálculos con referencia a un año por medio de cálculos estadísticos

La Tabla 3 y 4 muestran los valores de viento para las alturas de 10, 50, 80 y 100 metros para los diferentes meses del año

Tabla 3. Valores de viento para los meses de Enero – Junio y diferentes alturas de medición.

Tabla 3 Valores de viento para los meses de Enero – Junio y diferentes alturas de medición.

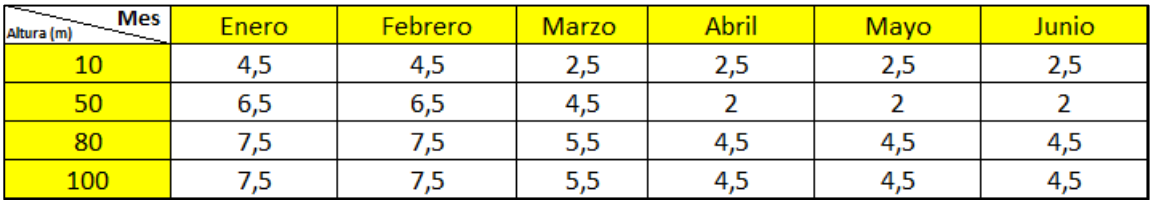

**Fuente.** Elaboración propia basado en los datos suministrados por el IDEAM, Atlas de vientos. [En Línea]. Consultado el 01 de julio de 2019. Disponible en: http://atlas.ideam.gov.co/visorAtlasVientos.html

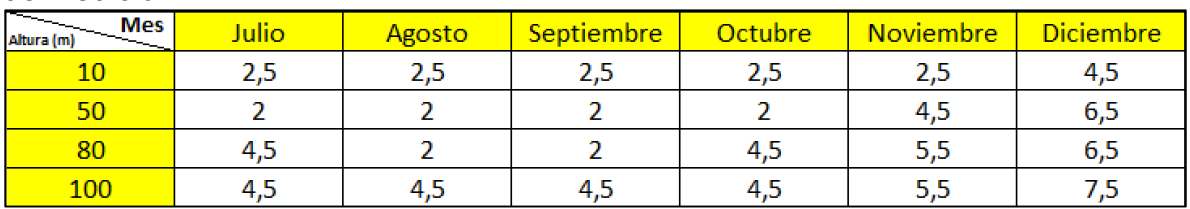

Tabla 4 Valores de viento para los meses de Julio – Diciembre y diferentes alturas de medición.

**Fuente.** Elaboración propia basado en los datos suministrados por el IDEAM, Atlas de vientos. [En Línea]. Consultado el 01 de julio de 2019. Disponible en: Línea]. Consultado el 01 de julio de 2019. Disponible en: http://atlas.ideam.gov.co/visorAtlasVientos.html

Los siguientes cálculos estadísticos se realizaron para las 4 posibles alturas, se calculará el potencial eólico a 10 metros y por analogía las demás alturas.

Los periodos a analizar son a referencia de un (1) año ende doce (12) meses, el centro de clase son los valores promedios de los rangos entregados por el IDEAM con una sumatoria estimada de 36 m/s.

La frecuencia de clase se calcula con los valores de días pertenecientes a cada mes a referencia de 365 días.

La frecuencia relativa representado porcentualmente como la cantidad de aporte que dicho valor representa en la frecuencia de la magnitud.

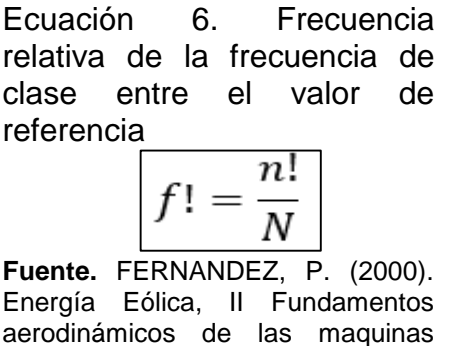

Seguido a esto la Frecuencia relativa acumulada siendo únicamente la sumatoria de frecuencias relativas en cada periodo obtenido así en la tabla 5

eólicas Pag 1.

Para el cálculo de la velocidad media se utilizan los valores pre calculados como lo son la frecuencia relativa como factor de las mediciones promedio de cada mes representado por la ecuación 7

#### Ecuación 7. Velocidad media

**Fuente.** FERNANDEZ, P. (2000). Energía Eólica, II Fundamentos aerodinámicos de las maquinas eólicas Pag 1.  $< v > I = f! * v!$ 

obteniendo la tabla 5 para 10 metros de altura

| la clase         | ∣Intervalo de∣Centro de la<br>clase | Frecuencia<br>de la clase | Frecuencia<br>relativa | Frecuencia<br>relativa<br>acumulada | Frecuencia<br>relativa<br>acumulada<br>"mayor<br>que" | Velocidad media    |             | Producto                |
|------------------|-------------------------------------|---------------------------|------------------------|-------------------------------------|-------------------------------------------------------|--------------------|-------------|-------------------------|
| <b>Periodos</b>  | $v\left(\frac{m}{s}\right)$         | $n!$ (dias)               | $f! = n!/N$            | F!                                  | $1 - F!$                                              | $ < v>$ ! = f!* v! | $f! * v!^2$ | $(f! * (v! < v>))^{2})$ |
| <b>Enero</b>     | 4,5                                 | 31                        | 0.0849                 | 0.0849                              | 0.9151                                                | 0,382191781        | 1,71986301  | 1,440127892             |
| Febrero          | 4,5                                 | 28                        | 0,0767                 | 0,1616                              | 0,8384                                                | 0,345205479        | 1.55342466  | 1,324232576             |
| Marzo            | 2,5                                 | 31                        | 0,0849                 | 0,2466                              | 0,7534                                                | 0,212328767        | 0,53082192  | 0,444483917             |
| <b>Abril</b>     | 2,5                                 | 30                        | 0,0822                 | 0,3288                              | 0,6712                                                | 0,205479452        | 0,51369863  | 0,432725305             |
| Mayo             | 2,5                                 | 31                        | 0,0849                 | 0,4137                              | 0,5863                                                | 0,212328767        | 0,53082192  | 0,444483917             |
| Junio            | 2,5                                 | 30                        | 0,0822                 | 0,4959                              | 0,5041                                                | 0,205479452        | 0,51369863  | 0,432725305             |
| Julio            | 2,5                                 | 31                        | 0,0849                 | 0,5808                              | 0,4192                                                | 0,212328767        | 0,53082192  | 0,444483917             |
| Agosto           | 2,5                                 | 31                        | 0.0849                 | 0.6658                              | 0,3342                                                | 0.212328767        | 0.53082192  | 0.444483917             |
| Septiembre       | 2,5                                 | 30                        | 0,0822                 | 0,7479                              | 0,2521                                                | 0,205479452        | 0.51369863  | 0,432725305             |
| Octubre          | 2,5                                 | 31                        | 0,0849                 | 0,8329                              | 0,1671                                                | 0,212328767        | 0,53082192  | 0,444483917             |
| <b>Noviembre</b> | 2,5                                 | 30                        | 0,0822                 | 0,9151                              | 0,0849                                                | 0,205479452        | 0,51369863  | 0,432725305             |
| <b>Diciembre</b> | 4,5                                 | 31                        | 0,0849                 | 1,0000                              | 0,0000                                                | 0,382191781        | 1.71986301  | 1,440127892             |
| Σ                | 36                                  | 365                       |                        |                                     |                                                       |                    |             |                         |

Tabla 5 Resultado de los datos estadísticos de la muestra.

**Fuente.** Elaboración propia

El siguiente tratamiento de datos inicialmente se secciona en rango de periodos tomando en cuenta el mayor valor de la medición para generar los intervalos de la siguiente manera:

Para la tabla de 10 metros de altura el calor máximo de medición promedio es de 4,5 metros /segundo lo cual delimita que existirán 5 rangos donde se encontrarán los valores de medida de la siguiente manera.

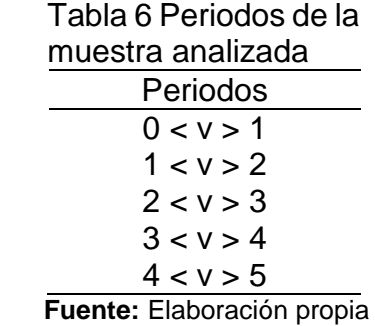

El siguiente valor de muestra se ubicarán el centro del rango a analizar es decir si el rango de velocidades es velocidad mayor a 0 pero menor a 1 el valor medio a analizar será de 0,5 metros / segundo de la siguiente manera:

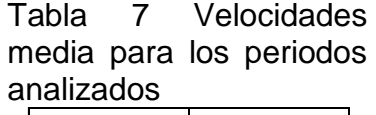

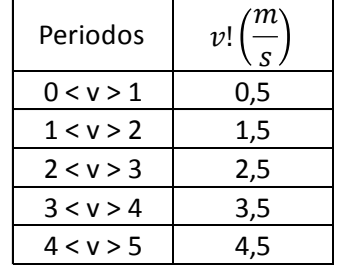

**Fuente:** Elaboración propia

Seguido a esto en la frecuencia de clase se va a realizar la sumatoria del número de días pertenecientes a los meses que entran dentro del intervalo de muestreo es decir si las velocidades medidas desde marzo a noviembre estuvieron comprendidas en el intervalo 2 < v > 3 la sumatoria de días de esos periodos será de 275 días análogamente la tabla 8

| os periodos |                          |             |
|-------------|--------------------------|-------------|
| Periodos    | m<br>v!<br>$\mathcal{S}$ | $n!$ (dias) |
| 0 < v > 1   | 0,5                      | 0           |
| 1 < v > 2   | 1,5                      | ი           |
| 2 < v > 3   | 2,5                      | 275         |
| 3 < v > 4   | 3,5                      |             |
| 4 < v > 5   | 4,5                      | 90          |

Tabla 8 Número de días dentro de los periodos

**Fuente:** Elaboración propia

Análogamente como se realizó en la tabla de muestreo se calculan las frecuencias relativas, frecuencias relativas acumuladas, velocidades medias y productos generando la tabla 19

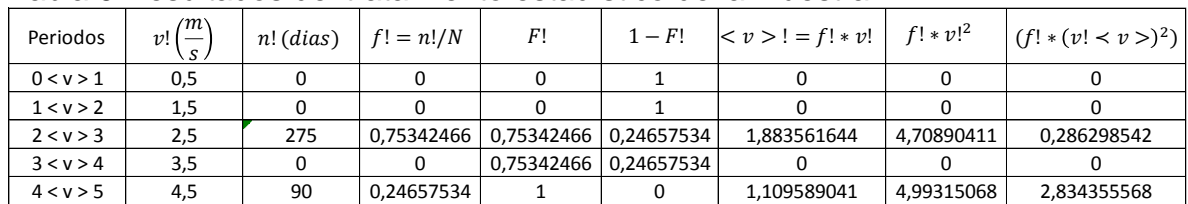

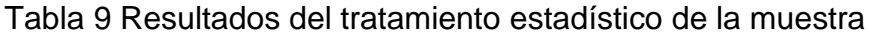

**Fuente**: elaboración propia.

Para terminar con el análisis de resultados se procede a realizar la sumatoria de las columnas de velocidad media y productos

Tabla 10 Sumatoria de la velocidad media y el producto de los datos

| 2,993150685 | 9,70205479 | 3,12065411 |  |  |  |  |  |
|-------------|------------|------------|--|--|--|--|--|
| <∨>         |            |            |  |  |  |  |  |
| . .         |            |            |  |  |  |  |  |

**Fuente:** elaboración propia

Obteniendo así que para una altura de 10 metros en Puerto Gaitán la medición promedio de velocidad de viento con referencia a un año es de 2,99 metros/ segundo aproximadamente 3 metros / segundo.

Realizando los mismos cálculos para el tratamiento de datos que se utilizó para el potencial eólico a 10 metros se calculan para 50,80 y 100 metros obteniendo las respectivas tablas y resultados de viento

| la clase         | Intervalo de lCentro de la<br>clase | Frecuencia<br>de la clase | Frecuencia<br>relativa | Frecuencia<br>relativa<br>acumulada | Frecuencia<br>relativa<br>acumulada<br>"mayor<br>que" | Velocidad media    |                            | Producto             |
|------------------|-------------------------------------|---------------------------|------------------------|-------------------------------------|-------------------------------------------------------|--------------------|----------------------------|----------------------|
| Periodos         | $v!\left(\frac{m}{s}\right)$        | $n!$ (dias)               | $f! = n!/N$            | F!                                  | $1 - F!$                                              | $ < v>$ ! = f!* v! | $f$ ! * $v$ ! <sup>2</sup> | $(f! * (v! < v>)^2)$ |
| Enero            | 6,5                                 | 31                        | 0,0849                 | 0,0849                              | 0,9151                                                | 0,552054795        | 3,58835616                 | 3,00471128           |
| Febrero          | 6,5                                 | 28                        | 0,0767                 | 0,1616                              | 0,8384                                                | 0,498630137        | 3,24109589                 | 2,762905004          |
| Marzo            | 4,5                                 | 31                        | 0,0849                 | 0,2466                              | 0,7534                                                | 0,382191781        | 1,71986301                 | 1,440127892          |
| Abril            | 2                                   | 30                        | 0,0822                 | 0,3288                              | 0,6712                                                | 0,164383562        | 0,32876712                 | 0,276944195          |
| Mayo             | 2                                   | 31                        | 0,0849                 | 0,4137                              | 0,5863                                                | 0,169863014        | 0,33972603                 | 0,284469707          |
| Junio            | 2                                   | 30                        | 0,0822                 | 0,4959                              | 0,5041                                                | 0,164383562        | 0,32876712                 | 0,276944195          |
| Julio            | $\overline{2}$                      | 31                        | 0,0849                 | 0,5808                              | 0,4192                                                | 0,169863014        | 0,33972603                 | 0,284469707          |
| Agosto           | 2                                   | 31                        | 0,0849                 | 0,6658                              | 0,3342                                                | 0,169863014        | 0,33972603                 | 0,284469707          |
| Septiembre       | 2                                   | 30                        | 0,0822                 | 0,7479                              | 0,2521                                                | 0,164383562        | 0,32876712                 | 0,276944195          |
| Octubre          | $\overline{2}$                      | 31                        | 0,0849                 | 0,8329                              | 0,1671                                                | 0,169863014        | 0,33972603                 | 0,284469707          |
| Noviembre        | 4,5                                 | 30                        | 0,0822                 | 0,9151                              | 0,0849                                                | 0,369863014        | 1,66438356                 | 1,402029988          |
| <b>Diciembre</b> | 6,5                                 | 31                        | 0,0849                 | 1,0000                              | 0,0000                                                | 0,552054795        | 3,58835616                 | 3,00471128           |
| Σ                | 42,5                                | 365                       |                        |                                     |                                                       |                    |                            |                      |

Tabla 11 Cálculos estadísticos para una altura de 50 metros

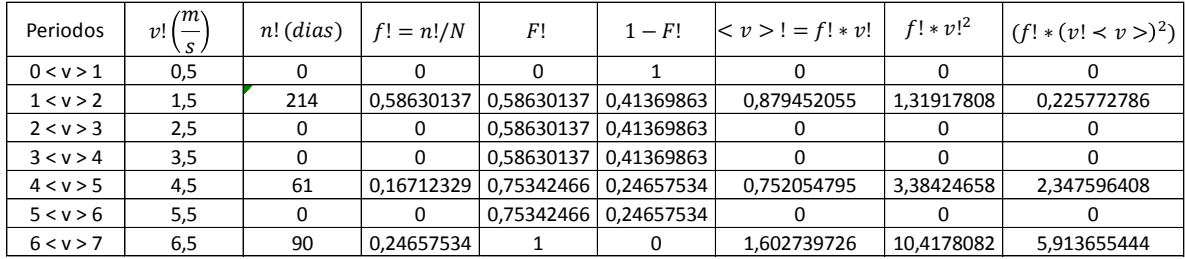

**Fuente.** Elaboración propia

Resultados para 50 metros de altura

Tabla 12 Resultados para 50 metros de altura

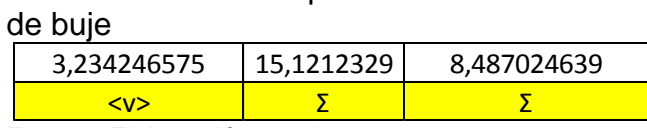

**Fuente:** Elaboración propia

La velocidad promedio aproximada con valor de referencia de un año para 50 metros de altura es de 3,23 metros / segundo

|                            |                              |             |             |            | Frecuencia |                    |                            |                      |
|----------------------------|------------------------------|-------------|-------------|------------|------------|--------------------|----------------------------|----------------------|
| Intervalo de lCentro de la |                              | Frecuencia  | Frecuencia  | Frecuencia | relativa   |                    |                            |                      |
| la clase                   | clase                        | de la clase | relativa    | relativa   | acumulada  | Velocidad media    |                            | Producto             |
|                            |                              |             |             | acumulada  | "mayor     |                    |                            |                      |
|                            |                              |             |             |            | que"       |                    |                            |                      |
| Periodos                   | $v!\left(\frac{m}{s}\right)$ | $n!$ (dias) | $f! = n!/N$ | F!         | $1 - F!$   | $ < v>$ ! = f!* v! | $f$ ! * $v$ ! <sup>2</sup> | $(f! * (v! < v>)^2)$ |
| Enero                      | 7,5                          | 31          | 0,0849      | 0,0849     | 0,9151     | 0,636986301        | 4,77739726                 | 4,000355254          |
| Febrero                    | 7,5                          | 28          | 0,0767      | 0,1616     | 0,8384     | 0,575342466        | 4,31506849                 | 3,678423822          |
| Marzo                      | 5,5                          | 31          | 0,0849      | 0,2466     | 0,7534     | 0,467123288        | 2,56917808                 | 2,151302159          |
| Abril                      | 4,5                          | 30          | 0,0822      | 0,3288     | 0,6712     | 0,369863014        | 1,66438356                 | 1,402029988          |
| Mayo                       | 4,5                          | 31          | 0,0849      | 0,4137     | 0,5863     | 0,382191781        | 1,71986301                 | 1,440127892          |
| Junio                      | 4,5                          | 30          | 0,0822      | 0,4959     | 0,5041     | 0,369863014        | 1,66438356                 | 1,402029988          |
| Julio                      | 4,5                          | 31          | 0,0849      | 0,5808     | 0,4192     | 0,382191781        | 1,71986301                 | 1,440127892          |
| Agosto                     | $\overline{2}$               | 31          | 0,0849      | 0,6658     | 0,3342     | 0,169863014        | 0.33972603                 | 0,284469707          |
| Septiembre                 | $\overline{2}$               | 30          | 0,0822      | 0,7479     | 0,2521     | 0,164383562        | 0,32876712                 | 0,276944195          |
| Octubre                    | 4,5                          | 31          | 0,0849      | 0,8329     | 0,1671     | 0,382191781        | 1,71986301                 | 1,440127892          |
| Noviembre                  | 5,5                          | 30          | 0,0822      | 0,9151     | 0,0849     | 0,452054795        | 2,48630137                 | 2,094390477          |
| Diciembre                  | 6,5                          | 31          | 0,0849      | 1,0000     | 0,0000     | 0,552054795        | 3,58835616                 | 3,00471128           |
| Σ                          | 59                           | 365         |             |            |            |                    |                            |                      |

Tabla 13 cálculos estadísticos para una altura de 80 metros

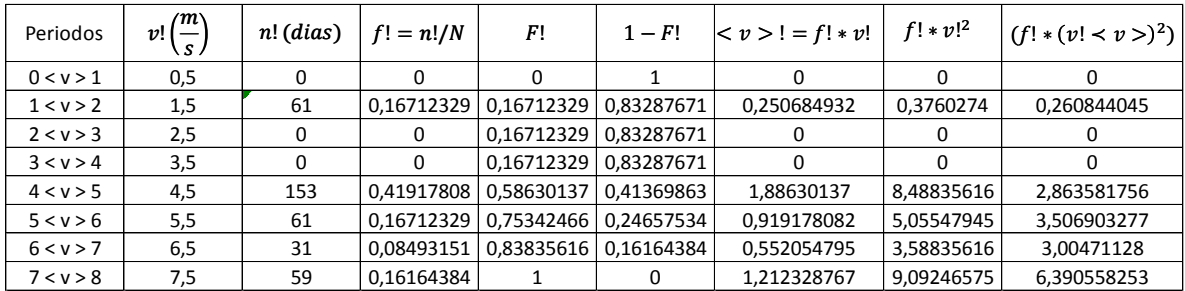

**Fuente.** Elaboración propia

Tabla 14. Resultados para 80 metros de altura.

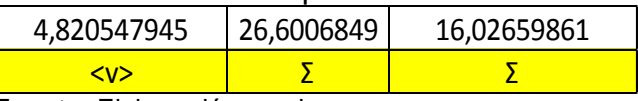

 **Fuente:** Elaboración propia.

Obteniendo así una velocidad media con referencia a un año de 4,8 metros / segundo para una altura de 80 metros a nivel de suelo.

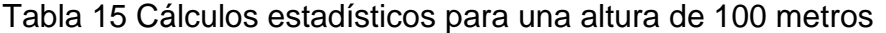

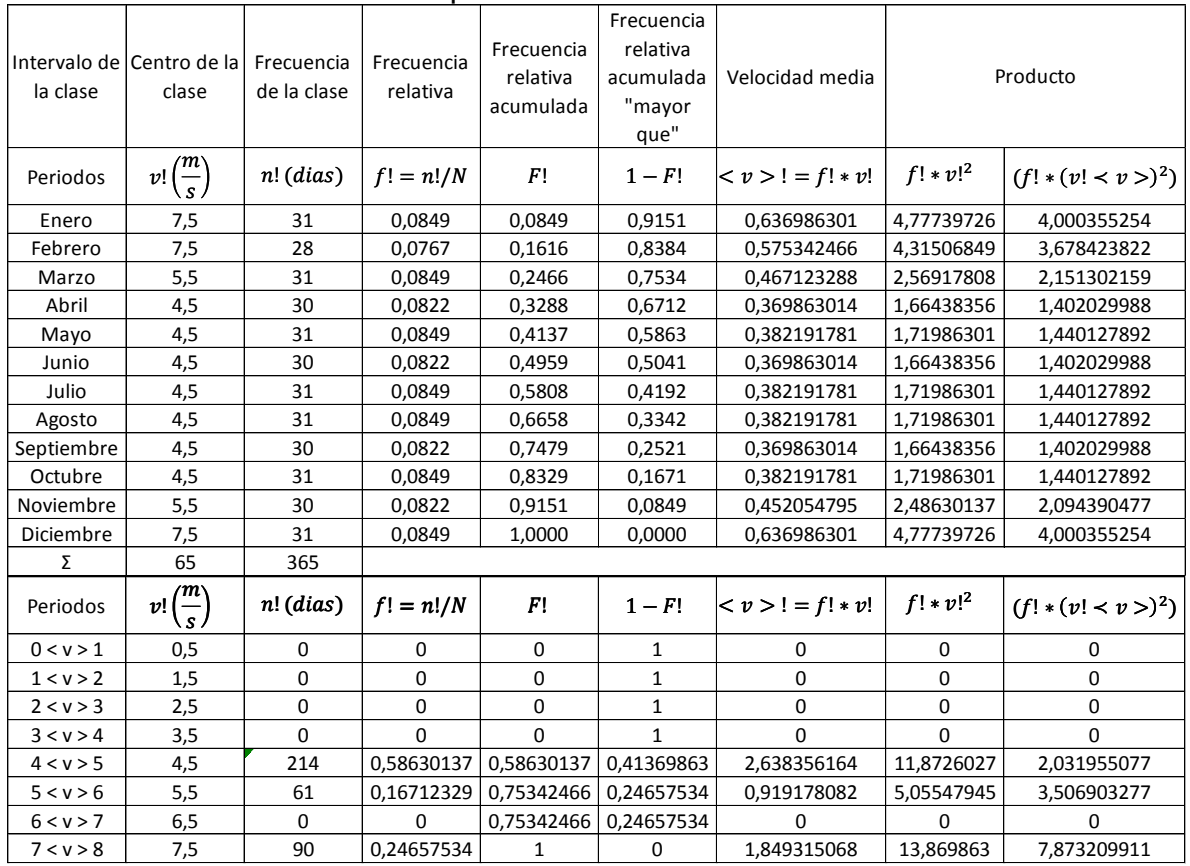

**Fuente.** Elaboración propia

Obteniendo así los siguientes resultados para una altura de 100 metros de altura

Tabla 16 Resultados de velocidad para 100 metros de altura de buje

| 5,406849315                | 30,7979452 | 13,41206826 |  |  |  |  |
|----------------------------|------------|-------------|--|--|--|--|
| $\sim$ v $>$               |            |             |  |  |  |  |
| Euente: elebergeión prepio |            |             |  |  |  |  |

**Fuente:** elaboración propia

Finalmente, una velocidad media promedio para una altura de 100 metros de 5,4 metros / segundo

2.1.3.1 Fenómenos del Niño y de la Niña. Según el informe final sobre el efecto climático de los fenómenos El Niño y La Niña en Colombia del IDEAM, en la escala de variabilidad interanual en el océano pacifico tropical son posibles tres condiciones, El Niño (Calentamiento Extremo), condiciones normales y La Niña (Oscilación del sur o enfriamiento extremo) siendo esta la mayor seña de variabilidad climática en la franja tropical del océano pacifico en escala interanual.

A continuación, el atlas interactivo del IDEAM presenta las anomalías de la velocidad del viento en un evento tanto de El Niño (Figura 33) y evento de La Niña (Figura 34) presentados a continuación;

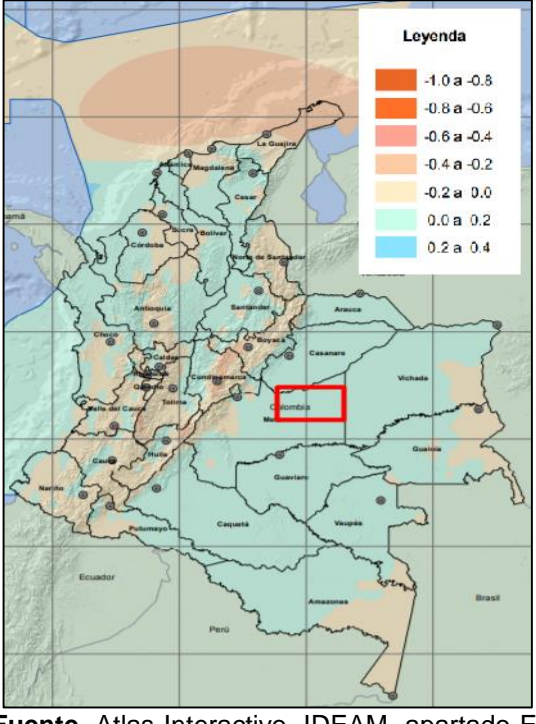

Figura 33 Anomalías en velocidades de viento por el fenómeno de El Niño.

**Fuente.** Atlas Interactivo, IDEAM, apartado El Niño y La Niña Consultado el 24 de octubre de

2019 [En Línea], Disponible en: http://atlas.ideam.gov.co/visorAtlasVientos.ht ml

Figura 34 Anomalías en las velocidades de viento causadas por el fenómeno de La Niña.

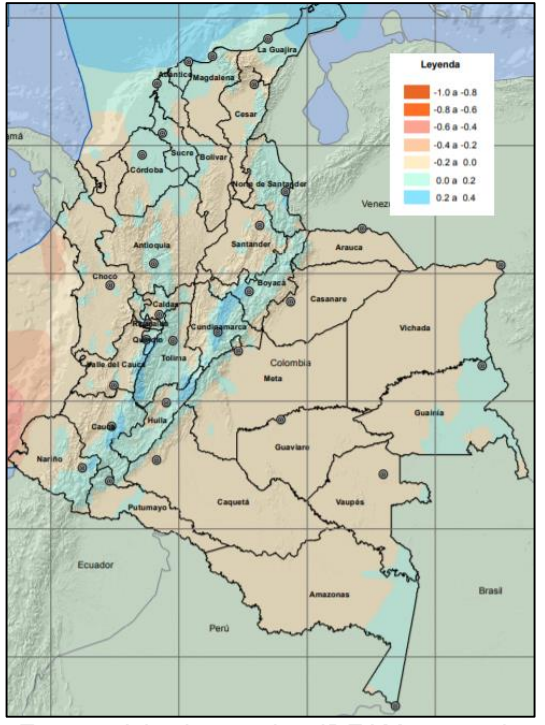

**Fuente.** Atlas Interactivo, IDEAM, apartado El Niño y La Niña Consultado el 24 de octubre de 2019 [En Línea], Disponible en: http://atlas.ideam.gov.co/visorAtlasVientos .html

Según lo presentado en las figuras anteriores para la zona las velocidades en las ocasiones que se presente el fenómeno de El Niño se debe realizar una modificación de la velocidad del viendo entre 0 a 0,2 m/s y para el fenómeno de La Niña una modificación entre -0.2 a 0 m/s.

2.1.4 Temperaturas. El nuevo portal web de modelo de pronósticos del IDEAM presenta un modelo dinámico para la predicción de diferentes fenómenos climáticos como lo son la precipitación, la temperatura media, humedad relativa, nubosidad, viento en superficie y radiación solar global esto permite estimar las diferentes variables que puedan afectar el funcionamiento del aerogenerador.

El fenómeno de la temperatura principalmente afecta a los aerogeneradores en su sistema de almacenamiento por baterías debido a los componentes químicos necesarios para el almacenamiento de energía eléctrica.

El IDEAM en su modelo dinámico presenta la predicción del clima en tiempo real consultado en agosto de 2019

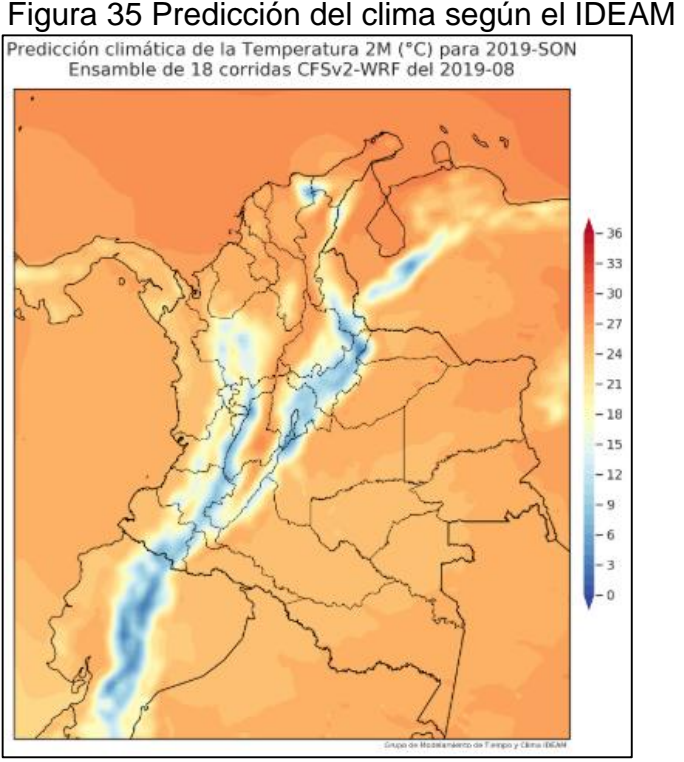

**Fuente.** Simulación de pronóstico en tiempo real del clima del IDEAM, http://bart.ideam.gov.co/wrfideam/index.html

Estimando de esta manera que para un año de referencia actual en Rubiales de Puerto Gaitán se esperarían valores de entre 24 y 26 °C de temperatura en la zona importante para tener en cuenta no solo para el funcionamiento del aerogenerador sino en su fase de diseño la selección del material que no tenga una deformación térmica a estas temperaturas.

Según la NTC 5363, se deben considerar mínimo unas condiciones ambientales que pueden afectar el aerogenerador, teniendo en cuenta que la combinación de efectos puede incrementar el impacto sobre el aerogenerador y siendo la temperatura uno de los parámetros que esta considera, delimita como condición normal de funcionamiento para la temperatura un rango de entre – 10 °C hasta 40°C para el correcto funcionamiento.

2.1.5 Humedad Relativa. De igual manera que con la temperatura el IDEAM cuenta con un modelo para pronosticar el porcentaje de humedad relativa en Colombia. La forma de este modelo esta con referencia de 3 meses a la fecha de consulta (figura 36, septiembre figura 37 , octubre, figura 38, noviembre y un promediado Trimestral figura 39) desde 1981 hasta el 2010

#### Figura 36 Predicción de humedad para septiembre de 2019

Predicción climática de la Humedad Relativa 2M (%) para 2019-Sep<br>Ensamble de 18 corridas CFSv2-WRF del 2019-08

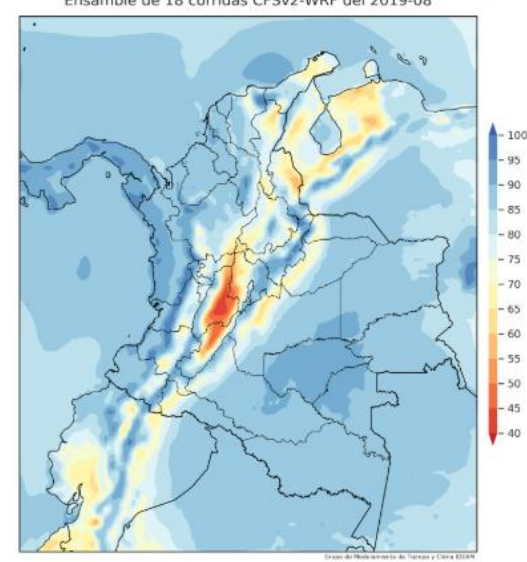

**Fuente**: Simulación de pronóstico en tiempo real del clima del IDEAM, http://bart.ideam.gov.co/wrfideam/index.html

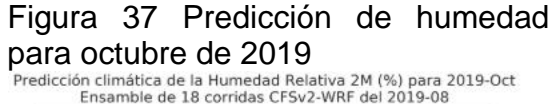

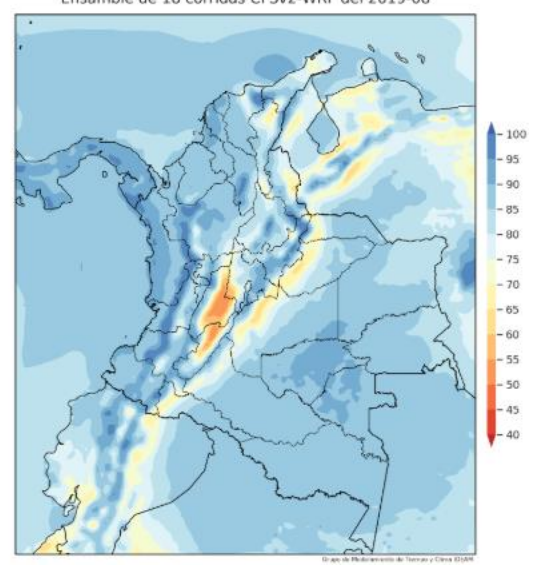

**Fuente**: Simulación de pronóstico en tiempo real del clima del IDEAM, http://bart.ideam.gov.co/wrfideam/index.html

# Figura 38 Predicción de humedad

para noviembre de 2019<br>Predicción climática de la Humedad Relativa 2M (%) para 2019-Nov<br>Ensamble de 18 corridas CFSv2-WRF del 2019-08

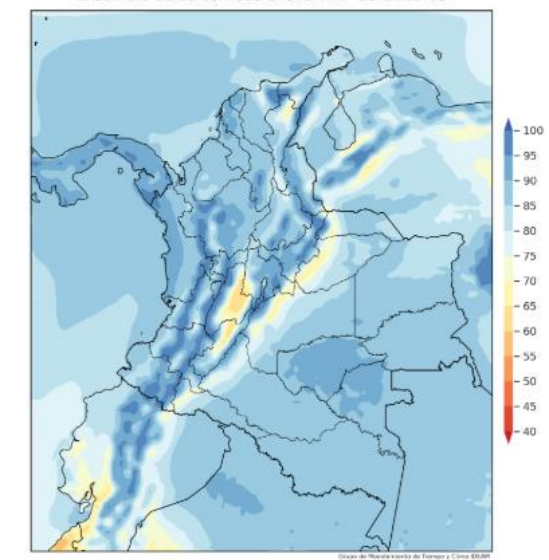

**Fuente.** Simulación de pronóstico en tiempo real del clima del IDEAM, http://bart.ideam.gov.co/wrfideam/index.html

# Figura 39 Predicción de humedad

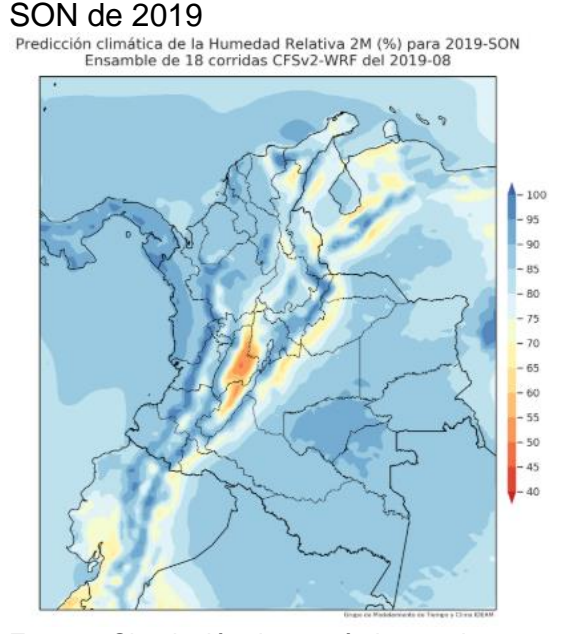

**Fuente.** Simulación de pronóstico en tiempo real del clima del IDEAM, http://bart.ideam.gov.co/wrfideam/index.html

Para mejor visualización el cambio de formato de presentación igualmente presentado por el IDEAM de la última medición de viento en el mes de agosto es la figura 40

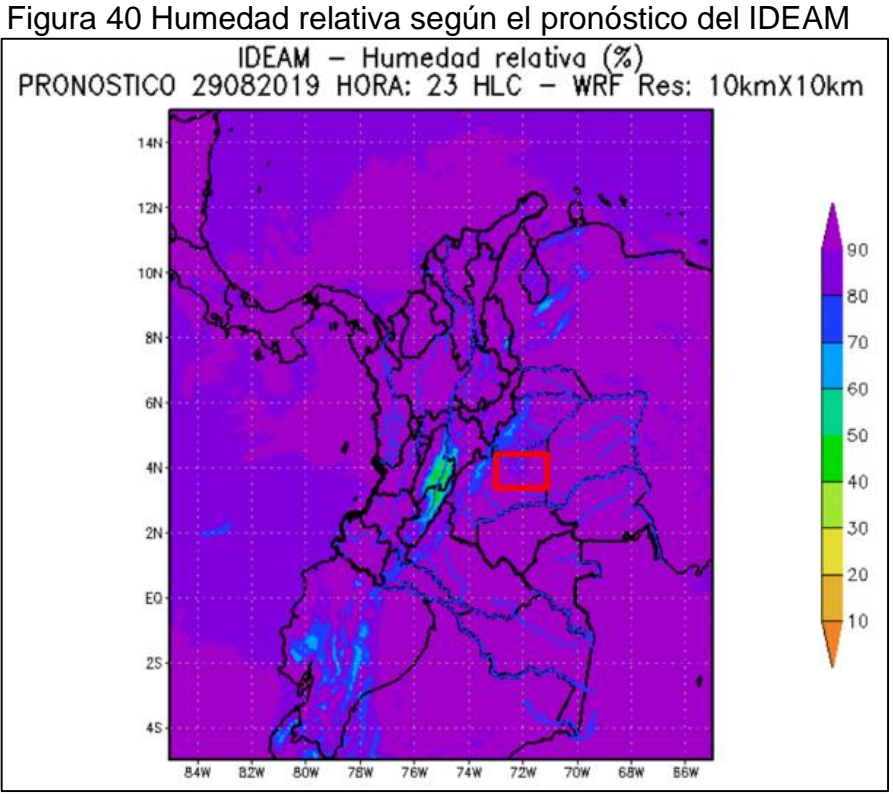

**Fuente.** Atlas Interactivo, IDEAM, apartado Humedad Relativa [En Línea], Disponible en: http://atlas.ideam.gov.co/visorAtlasVientos.html

Identificando así que la humedad relativa presente en Rubiales de Puerto Gaitán es superior al 90%. Teniendo en cuenta que según la NTC 5363 dentro de sus parámetros de condiciones ambientales a tener en cuenta en un diseño de aerogenerador el valor permitido de humedad relativa óptimo para funcionamiento de un aerogenerador es de 95% estando dentro de los parámetros funcionales y emitidos por la norma.

Resaltando así que la importancia de tener en cuenta la humedad relativa en el diseño del aerogenerador son los efectos de corrosión que pudieran existir por medio de la cantidad de agua presente en el ambiente.

2.1.6 Densidad del aire. Para cada ubicación de una turbina eólica se tienen consideraciones diferentes y no se puede estandarizar el factor de la densidad de aire, según la norma NTC 5363 el valor nominal a tomar es de 1,225 kg/m3 . Sin embargo, la densidad de aire es un parámetro dependiente de factores externos como lo son la temperatura del emplazamiento y la altura sobre el nivel del mar (msnm) del mismo.

El factor de la altura mostrado en el apartado 2.1 de condición geométrica es de 185 msnm sin olvidar tener en cuenta la altura del buje a la que se ubicara el aerogenerador.

La temperatura se mostró según el apartado 2.2.4 de temperaturas en rubiales según los datos registrados por el IDEAM la temperatura promedio del emplazamiento es de 25° C.

La fórmula para estimar el valor de densidad con base en los parámetros anteriores es:

> Ecuación 8. Densidad del aire con respecto a la altura y temperatura

$$
\rho = 1,225 * \left(\frac{288}{t + 273}\right) * e^{-\left(\frac{h}{8435}\right)}
$$

**Fuente.** FERNANDEZ, P. (2000). Energía Eólica, II Fundamentos aerodinámicos de las maquinas eólicas Pag 1.

#### Donde

 $\rho =$  Densidad de aire (kg/m^3)

 $t =$ Temperatura (°C)

h = Altura sobre el nivel del mar en metros

y finalmente remplazando con los valores del emplazamiento en rubiales;

$$
\rho = 1,225 * \left(\frac{288}{25 \text{ °C} + 273}\right) * e^{-\left(\frac{149 \text{ m}}{8435}\right)} = 1,205 \frac{\text{kg}}{\text{m}^3}
$$

Este valor está determinado a nivel de tierra una vez determinado la altura de buje del aerogenerador debe realizarse la corrección del mismo.

Notamos por la siguiente figura 41 tomada del IDEAM que es la predicción estadística de la densidad del aire que confirma el cálculo analítico del mismo según los limites determinados

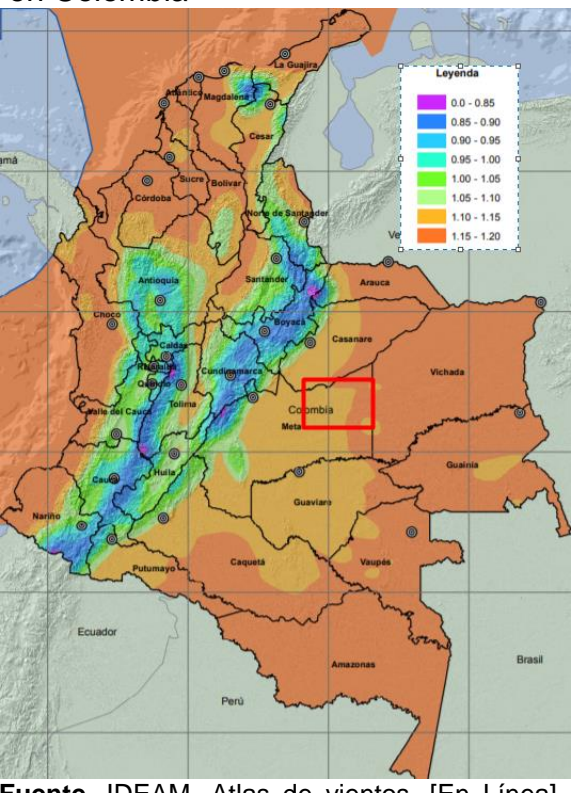

Figura 41 mapa de densidades de aire en Colombia

**Fuente.** IDEAM, Atlas de vientos. [En Línea]. Consultado el 01 de julio de 2019. Disponible en: http://atlas.ideam.gov.co/visorAtlasVientos.html

## **2.2 CONDICIONES OPERATIVAS**

Tiempo de operación de los aerogeneradores

# **2.3 REQUISITOS DEL SISTEMA (PARAMETROS DE OPERACIÓN)**

2.3.1 Equipos a alimentar. Los equipos a alimentar son bombas PCP (Bombas de cavidad progresiva) para la extracción del crudo de los pozos petroleros. Los sistemas de extracción por PCP están constituidos por dos piezas longitudinales en forma de hélice.

- 1) Rotor Metálico: Es la pieza interna conformada por una sola hélice.
- 2) Estator: es la parte externa constituida por una camisa de acero revestida internamente por un elastómero.
Figura 42 Partes principales de un sistema PCP

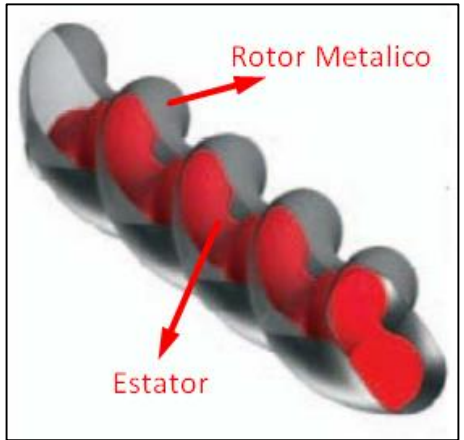

**Fuente.** HIRSCHFELDT, Marcelo. Manual de bombeo de cavidades progresivas, Introduccion al sistema<br>PCP. [En Línea] : PCP. [En Línea] [http://www.oilproduction.net/files/PCP](http://www.oilproduction.net/files/PCPump-Handbook-2008V1.pdf) [ump-Handbook-2008V1.pdf](http://www.oilproduction.net/files/PCPump-Handbook-2008V1.pdf)

2.3.2 Potencia requerida. Para la potencia requerida por las bombas PCP se refirió al "manual de bombeo de cavidades progresivas por Marcelo Hirschfeldt, donde se especifica los parámetros para el diseño de un equipo de PCP en 9 ítems de los cuales solo 6 son necesarios para la determinación de la potencia requerida

1) Datos del pozo. Fueron tomados como referencia del manual pueden variar según las condiciones de pozo

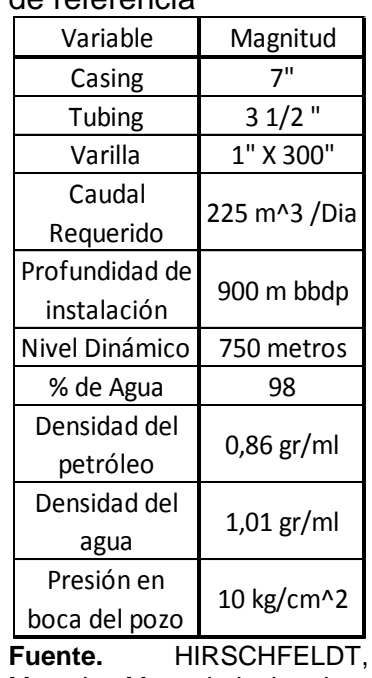

#### Tabla 17 Datos de pozo de referencia

**Fuente.** HIRSCHFELDT, Marcelo. Manual de bombeo de cavidades progresivas, Introduccion al sistema PCP. [En Línea] [http://www.oilproduction.net/fil](http://www.oilproduction.net/files/PCPump-Handbook-2008V1.pdf) [es/PCPump-Handbook-](http://www.oilproduction.net/files/PCPump-Handbook-2008V1.pdf)[2008V1.pdf](http://www.oilproduction.net/files/PCPump-Handbook-2008V1.pdf)

2) Datos de la bomba. Como se desconoce el tipo de bomba que se utiliza actualmente en la zonase opto por realizar los cálculos con una de referencia en el manual Netzsch para extracción por medio de bombas PCP siendo esta de GEREMIA PC PUMPS de Weatherford de referencia 69-1400 en métrica y 20- 40-2100 como referencia anterior a esta con las siguientes características:

| Marca GEREMIA                                   | <b>GEREMIA</b>        |                |          |        |  |  |  |
|-------------------------------------------------|-----------------------|----------------|----------|--------|--|--|--|
| Modelo                                          | 20-40-2100            |                |          |        |  |  |  |
| Geometría                                       |                       | Lobular Simple |          |        |  |  |  |
| Elastómero                                      | NBRA (base Nitrílica) |                |          |        |  |  |  |
|                                                 |                       |                |          |        |  |  |  |
| Denominacion                                    | Simbolo               | Ecuación       | Magnitud | Unidad |  |  |  |
| Excentricidad del rotor                         | E                     | Constante      | 10       | mm     |  |  |  |
| Paso del rotor                                  | Pr                    | Constante      | 150      | mm     |  |  |  |
| Paso del estator                                | Pe                    | 2xPr           | 300      | mm     |  |  |  |
| Diametro mayor del<br>rotor                     | D                     | Constante      | 60       | mm     |  |  |  |
| Diametro de la sección<br>transversal del rotor | d                     | $D-2*E$        | 40       | mm     |  |  |  |

Tabla 18 Datos de una bomba Geremia

**Fuente.** Elaboración propia con base en los datos por el Manual Netzsch para extracción de petróleo por medio de Bombas PCP HIRSCHFELDT, Marcelo. Manual de bombeo de cavidades progresivas, Introduccion al sistema PCP. [En Línea] : <http://www.oilproduction.net/files/PCPump-Handbook-2008V1.pdf>

3) Cálculo teórico del caudal. Según el manual se podría determinar por método grafico la constante volumétrica de la bomba por medio de la siguiente grafica

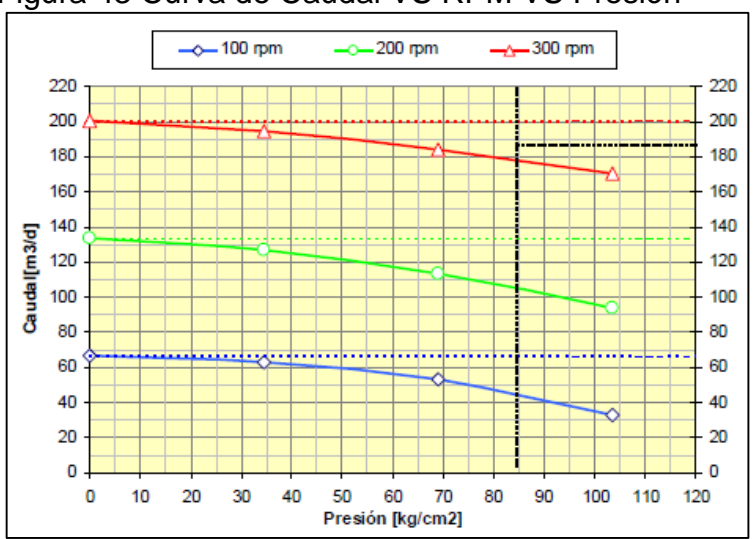

Figura 43 Curva de Caudal VS RPM VS Presión

**Fuente.** HIRSCHFELDT, Marcelo. Manual de bombeo de cavidades progresivas, Introducción al sistema PCP. [En Línea] [:http://www.oilproduction.net/files/PCPump-Handbook-2008V1.pdf](http://www.oilproduction.net/files/PCPump-Handbook-2008V1.pdf)

Sin embargo, se pretende calcular la constante volumétrica según las dimensiones, las cuales pueden ser suministradas por el fabricante.

La sección de la cavidad generada es calculada por medio de la siguiente ecuación:

Ecuación 9 Área  $A = 4 * d * E$ **Fuente.** HIRSCHFELDT, Marcelo. Manual de bombeo de cavidades progresivas, Introducción al sistema PCP, Pag 6. [En Línea] [http://www.oilproduction.net/fil](http://www.oilproduction.net/files/PCPump-Handbook-2008V1.pdf) [es/PCPump-Handbook-](http://www.oilproduction.net/files/PCPump-Handbook-2008V1.pdf)[2008V1.pdf](http://www.oilproduction.net/files/PCPump-Handbook-2008V1.pdf)

Reemplazando con las dimensiones de la bomba

$$
A = 4 * 4 cm * 10 mm * \frac{1 cm}{10 mm} = 16 cm2
$$

El volumen producido por cada vuelta del rotor es en función del área y de la longitud de la etapa representado por la siguiente ecuación

> Ecuación 10 Volumen  $V = A * Pe$

**Fuente.** HIRSCHFELDT, Marcelo. Manual de bombeo de cavidades progresivas, Introducción al sistema PCP, Pag 6. [En Línea] [http://www.oilproduction.net/fil](http://www.oilproduction.net/files/PCPump-Handbook-2008V1.pdf) [es/PCPump-Handbook-](http://www.oilproduction.net/files/PCPump-Handbook-2008V1.pdf)[2008V1.pdf](http://www.oilproduction.net/files/PCPump-Handbook-2008V1.pdf)

Donde

Pe es el paso del estator (Tabla 17) A es el área V el volumen por cada vuelta del rotor

Reemplazando con las variables con las que se cuenta

$$
V = 16 \, \text{cm}^2 \times 300 \, \text{mm} \times \frac{1 \, \text{cm}}{10 \, \text{mm}} = 480 \, \text{cm}^3 \times \frac{(1 \, \text{m})^3}{(100 \, \text{cm})^3}
$$
\n
$$
V = 0.00048 \, \text{m}^3
$$

Tomando en cuenta que el caudal es directamente proporcional al desplazamiento y a la velocidad de rotación N con la siguiente ecuación

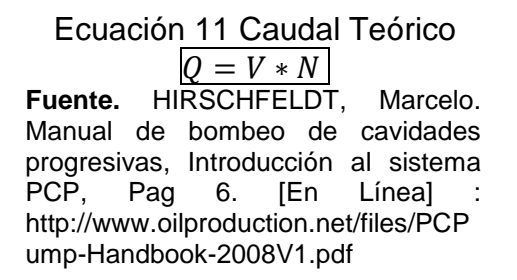

Para la velocidad de rotación N se toma en cuenta para cada revolución por minuto

$$
Q = 0,00048 m3 * \frac{1 rev}{min} * \frac{60 min}{1 hora} * \frac{24 horas}{1 dia}
$$

$$
Q = 0,6912 \frac{m3}{\frac{d}{RPM}} como constante volumetrica C
$$

4) Cálculo de presión sobre la bomba

La presión total que se efectúa en la bomba está bajo los siguientes términos:

- a) Pbdp: Presión de la boca del pozo
- b) P. fricción: Perdida de carga por fricción entre el tubing y la varilla
- c) P. Nivel: Presión debido a la columna de líquido a elevar

El primer factor (Pbdp) es una constante dentro de los parámetros del pozo del primer apartado para este caso son 10 Pascales (kg/cm²).

El segundo factor (P.fricción) se determina mediante la siguiente ecuación;

Ecuación 12 Caudal Teórico

 $P. fricción = Long. Tubing * Factor de Pérdida de carga$ **Fuente.** HIRSCHFELDT, Marcelo. Manual de bombeo de cavidades progresivas, Introducción al sistema PCP, Pag 6. [En Línea] : <http://www.oilproduction.net/files/PCPump-Handbook-2008V1.pdf>

La longitud de tubing es la distancia a la que se encuentra el pozo a extraer medido desde su superficie. De la ecuación la longitud del tubing se encuentra dentro de los datos del pozo en el apartado 1, dejando como variable faltante el factor de la perdida de carga.

El factor será tomado mediante la siguiente tabla de factores de pérdidas de carga;

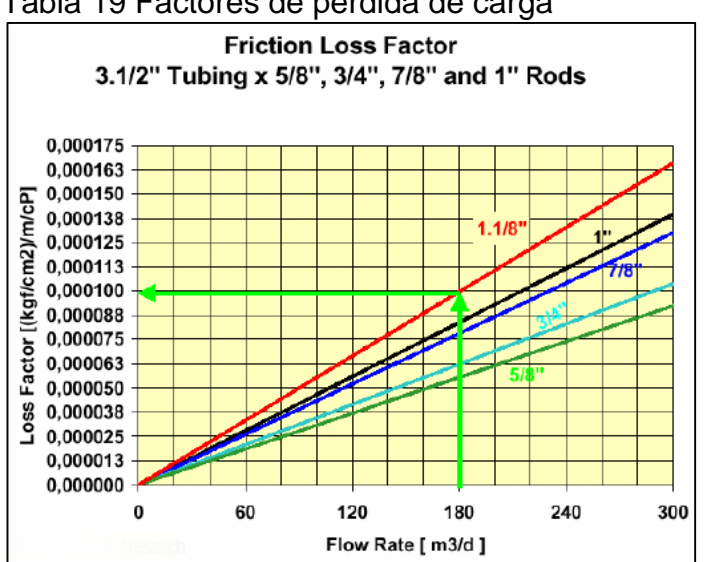

Tabla 19 Factores de perdida de carga

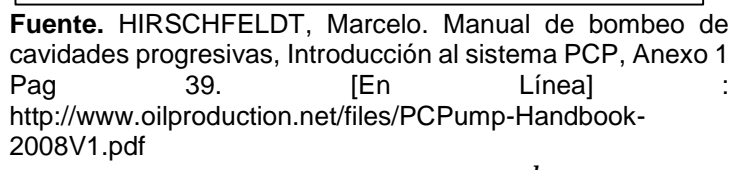

$$
P. fricción = 900 m * 0,000107 \frac{kg}{\frac{cm^2}{cp}} * 1 cp
$$

$$
P. fricción = 0,0963 \frac{kg}{cm^2}
$$

Finalmente, la presión en la boca del pozo como no se tiene un valor experimental de este dato se tomó del manual de bombas PCP referenciado para los datos iniciales en ese caso la presión en la boca del pozo es de 10 kg/cm².

Una vez determinadas las presiones sobre la bomba se procede a determinar la presión de nivel producida por la columna de líquido por encima del todo el sistema por medio de la siguiente ecuación:

$$
Pnivel(\frac{kg}{cm^2}) = \frac{Nivel(m) * \rho(\frac{gr}{cm^3})}{10}
$$

#### Donde

Nivel: es el nivel dinámico catalogado en el primer apartado en metros ρ: La densidad del crudo de referencia a extraer en gramos/cm³

Obteniendo el siguiente valor para la presión de nivel

$$
Pnivel(\frac{kg}{cm^2}) = \frac{750 \, m \cdot 1.01 \, (\frac{gr}{cm^3})}{10}
$$
\n
$$
Pnivel\left(\frac{kg}{cm^2}\right) = \frac{75.75 \, kg}{cm^2}
$$

Con ello la presión total de la bomba seria:

$$
Ptot = Pbdp + P. Friccion + P. Nivel
$$

Donde según el manual para fluidos con alto porcentaje (%) de agua, la perdida de carga entre el tubing y las varillas es despreciable por ello la presión total seria

$$
Ptot = Pbdp + P. Nivel
$$

$$
Ptot = 10 \frac{kg}{cm^2} + 75.75 \frac{kg}{cm^2} = 85.75 \frac{kg}{cm^2}
$$

5) Cálculo de la potencia consumida

Procediendo así a determinar la potencia hidráulica por medio de la siguiente ecuación

$$
Phidrau = Caudal\left(\frac{m^3}{d}\right) * Precision\left(\frac{kg}{cm^2}\right) * 0.0014
$$

Donde el factor de 0.0014 es un factor de conversión para mantener la congruencia en las unidades y obtener la potencia en caballos de fuerza (HP)

$$
Phidrau = 225 \left(\frac{m^3}{d}\right) * 85.75 \left(\frac{kg}{cm^2}\right) * 0.0014
$$

$$
Phidrau = 27.01125\ HP
$$

Determinando así la potencia consumida por cada bomba PCP teniendo en cuenta un rendimiento de 0.6

Ecuación 13 Caudal Teórico Potencia Consumida: Phidrau <u>Eficiencia</u> **Fuente.** HIRSCHFELDT, Marcelo. Manual de bombeo de cavidades progresivas, Introducción al sistema PCP, Anexo 1 Pag 39. **IEn** Líneal [http://www.oilproduction.net/files/PCPump](http://www.oilproduction.net/files/PCPump-Handbook-2008V1.pdf) [-Handbook-2008V1.pdf](http://www.oilproduction.net/files/PCPump-Handbook-2008V1.pdf)

Potencia Consumida∶ 27.011125 0.6  $= 45.01875$  HP

Equivalentes a 33.57 kW por cada bomba a alimentar y siendo que se tiene conocimiento de 5 bombas PCP actualmente en el pozo de extracción, se debe alimentar una potencia total de 167,85 kW.

Dado que el aerogenerador a diseñar tiene considerada una potencia de 280 kW este sistema tiene una potencia residual de 112,15 kW ya sea que se requiera instalar más sistemas de extracción o alimentar una potencia auxiliar como lo es la iluminación.

2.3.3 Identificación del cliente. Para estimar un valor de calidad optimo por medio de la matriz PUGH se requiere tomar en cuenta los requerimientos de los clientes que se beneficiarían con la implementación del proyecto debido a que pueden estar involucrados no solo el cliente final sino varios intermediarios durante el proceso que podrían afectar la percepción de calidad del proyecto.

Por ello se requiere identificar los clientes que intervendrán en la implementación de un aerogenerador como fuente principal de energía en la extracción de petróleo en Rubiales.

Los siguientes clientes que se consideran para el análisis son:

- Industria Petrolera: es el cliente principal, ya que es el usuario final de la energía producida por los aerogeneradores y que mitiga parcialmente el uso del combustible fósil utilizado para los generadores Diesel que requieren actualmente.
- Fabricantes de Aerogeneradores. Se considera un potencial cliente, el cual al ampliar las aplicaciones de generación eólica a la industria petrolera puede disponer de recursos para incursionar más en el área.
- Ecopetrol. El cual es una de las compañías en las que su ámbito principal es la explotación del recurso petrolero entre estas esta Campo Rubiales donde se

pretende aprovechar las condiciones climáticas y geográficas de la zona para la implementación de los aerogeneradores.

2.3.4 Identificación de los requerimientos. La manera en la que el método de análisis multicriterio por matriz PUGH determina los requerimientos es por medio de una encuesta directa con los clientes para intentar entregar la mejor percepción de calidad proveniente de los mismos, sin embargo, no siempre se logra atender a cada uno de los clientes que intervengan en el proyecto es por ello que se asume el papel de cliente y estimar los requerimientos que los clientes considerarían como factores importantes para satisfacer su necesidad.

2.3.4.1 Requerimientos funcionales. Este requerimiento se encarga de describir la operatividad del diseño, su relación con el hombre y el entorno, las posibilidades y posibles fallas o imprevistos que pudieran presentarse.

- **Obtener un rendimiento global del aerogenerador mínimo de 46%.** Es el ponderado de las eficiencias tanto de los componentes de la maquina como de la cantidad de energía eólica captada.
- **Intercalar el funcionamiento del aerogenerador con el generador Diésel.**  Que, en caso de no haber suficiente recurso eólico para el funcionamiento del aerogenerador, de manera automática se desconecte la turbina y de paso al funcionamiento del generador Diésel.
- **Obtener una uniformidad en el voltaje entregado por la máquina.** Debido a la fluctuación del viento, el aerogenerador entrega unos valles y picos en el voltaje por ello se requiere que entregue el voltaje en un rango determinado.

2.3.4.2 Requerimientos de costes. Este requerimiento se encarga de regular los costos asociados a la implementación del proyecto evitando así un sobre diseño o costo innecesario que se pudiera evitar en la fase de diseño

- **Bajo costo de mantenimiento.** En todo conjunto mecánico donde se presente una interacción de piezas tiende a presentarse un desgaste natural o producido por el contacto con agentes externos por ello la aplicación del mantenimiento es vital para la conservación de la vida útil de los componentes de la máquina.
- **Bajo costo de montaje.** En la instalación de macro estructuras es siempre requerido la implementación de una contratación de transporte y montaje de las piezas a ser instaladas en sitio.
- **Bajo costo de fabricación.** Debido a que el aerogenerador este compuesto por varios sistemas donde algunos de ellos ya están definidos por un fabricante otros necesitan una maquinación o proceso especial para obtener características específicas del mismo.
- **Bajo costo de operación.** Utilizando aerogeneradores se pretende utilizar el recurso eólico disponible como fuente de energía sin embargo la operación de estas máquinas no debe ser más costosa que su alternativa contaminante.

2.3.4.3 Requerimientos de fabricación. Estos requerimientos son los producidos en la transformación de una materia prima por medio de algún proceso de ingeniería para obtener una pieza o componente con unas características específicas.

- **Facilidad en el montaje.** Se refiere a la forma o método mediante el cual la geometría o disposición de las piezas permiten un montaje a la maquina sin necesidad de trabajos o inversiones adicionales.
- **Diseño eficiente.** Se refiere en totalidad en obtener una máquina que desde la fase de fabricación se tenga en cuenta procedimientos que garanticen una buena eficiencia final.
- **Facilidad en el rediseño o adecuación modular.** Debido a que las tecnologías están en constante cambio se puede esperar que la maquina tenga buena receptibilidad a cualquier cambio futuro o a la adaptación de un sistema que mejore su percepción final de calidad.

2.3.4.4 Requerimientos de seguridad. Estos requerimientos son obligatorios debido a cualquier calamidad o situación en la que la integridad tanto de la máquina, estructura o cimentación comprometan al bienestar del entorno y el personal presente en sitio.

- **Seguridad en la operación.** Se requiere estimar condiciones de seguridad en el momento previo, durante y después de la operación del aerogenerador contemplando las posibles variables que pudieran afectar su funcionamiento.
- **Seguridad en operaciones de mantenimiento.** Debido a que los aerogeneradores tienden a aumentar su tamaño conforme se aumenta la potencia requerida por estos, tienen a requerir operaciones de mantenimiento en alturas por lo cual se deben considerar todas las medidas necesarias para asegurar el bienestar del personal que realice el mantenimiento.

2.3.4.5 Requerimientos medioambientales. Estos requerimientos establecen condiciones o parámetros en donde el montaje y desmontaje, operación, fabricación, mantenimiento, traslado, etc., contemple el impacto y la manera de mitigar los efectos sobre el medio ambiente.

- **Tener en cuenta el material particulado presente en el viento.** Debido a que en el viento muchas veces se encuentran partículas de polvo o basura entre otros, se debe considerar el efecto de estos al impactar con el aerogenerador
- **Tener en cuenta la fauna residente o temporal presente en la zona.** Debido a que en la zona se puede presentar paso de aves tanto por solo trayecto como por migración se debe contemplar la manera de evitar siniestros debido al aerogenerador

## **3. DISEÑO CONCEPTUAL, EVALUACION Y SELECCIÓN DE LAS ALTERNATIVAS DEL TIPO DE AEROGENERADOR REQUERIDO**

## **3.1 DISEÑO CONCEPTUAL**

En función de los requisitos que debe contener la máquina para realizar la conversión de energía cinética proporcionada por el viento a una energía eléctrica aprovechable para los equipos se plantea el siguiente diagrama de caja negra de la figura 44

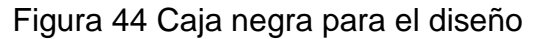

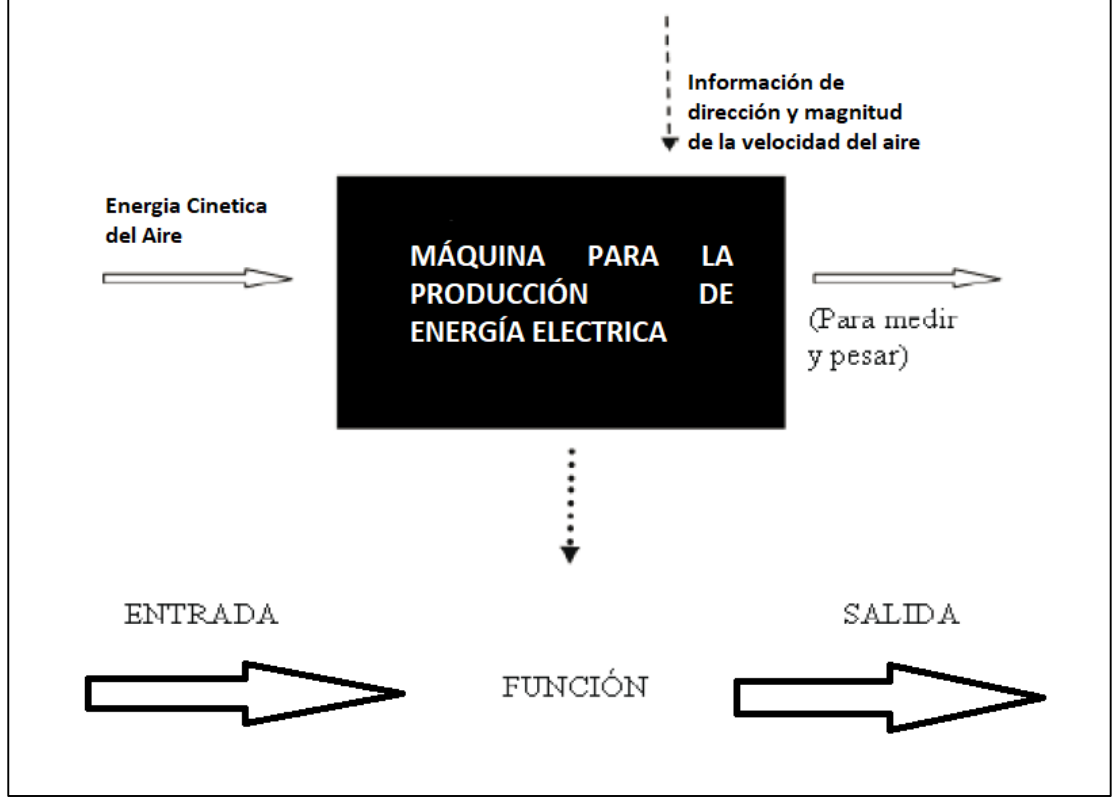

**Fuente.** Elaboración propia

## **3.2 ALTERNATIVAS DEL TIPO DE AEROGENERADOR**

Teniendo en cuenta las características de los aerogeneradores que puedan cumplir la capacidad de potencia para el clúster de extracción, se tuvieron en cuenta las ventajas y desventajas de los generadores de eje horizontal sobre los verticales y viceversa.

Ventajas de las turbinas de eje horizontal sobre las de eje vertical

- A) Mayor Rendimiento.
- B) Mayor velocidad de giro (multiplicadores más sencillos).
- C) Menor superficie de pala S a igualdad de área barrida A.
- D) Se pueden instalar a mayor altura, donde la velocidad del viento es más intensa.

Ventajas de las turbinas de eje vertical sobre las de eje horizontal

- A) No necesitan sistemas de orientación.
- B) Los elementos que requieren un cierto mantenimiento pueden ir situados a nivel del suelo.
- C) No requieren mecanismos de cambio de revoluciones, por cuanto no suelen emplearse en aplicaciones que presiden una velocidad angular constante.

La figura 45 muestra los sistemas en común que existen entre los aerogeneradores según la orientación de su eje.

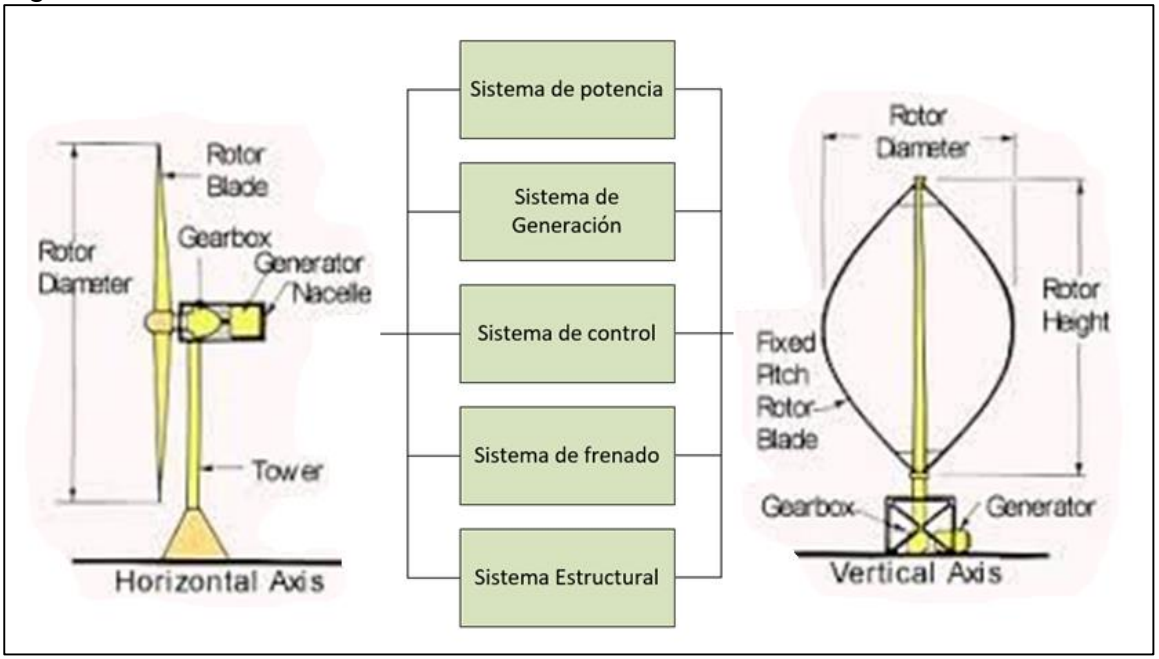

Figura 45 Sistemas de las alternativas de solución

**Fuente.** Elaboración propia basado en

3.2.1 Alternativa 1 "Turbina de eje horizontal – Aero turbina rápida" . Los aerogeneradores de eje horizontal son especialmente indicados para el uso en instalaciones "fuera de red" o más comúnmente conocidos como "instalaciones de autoconsumo" ya que son capaces de generar la energía suficiente para cargar baterías desde 300 Ah a 18.000 Ah.

Comúnmente re recomienda para aplicaciones que exigen una alta potencia eléctrica debido a que es directamente proporcional al tamaño del equipo.

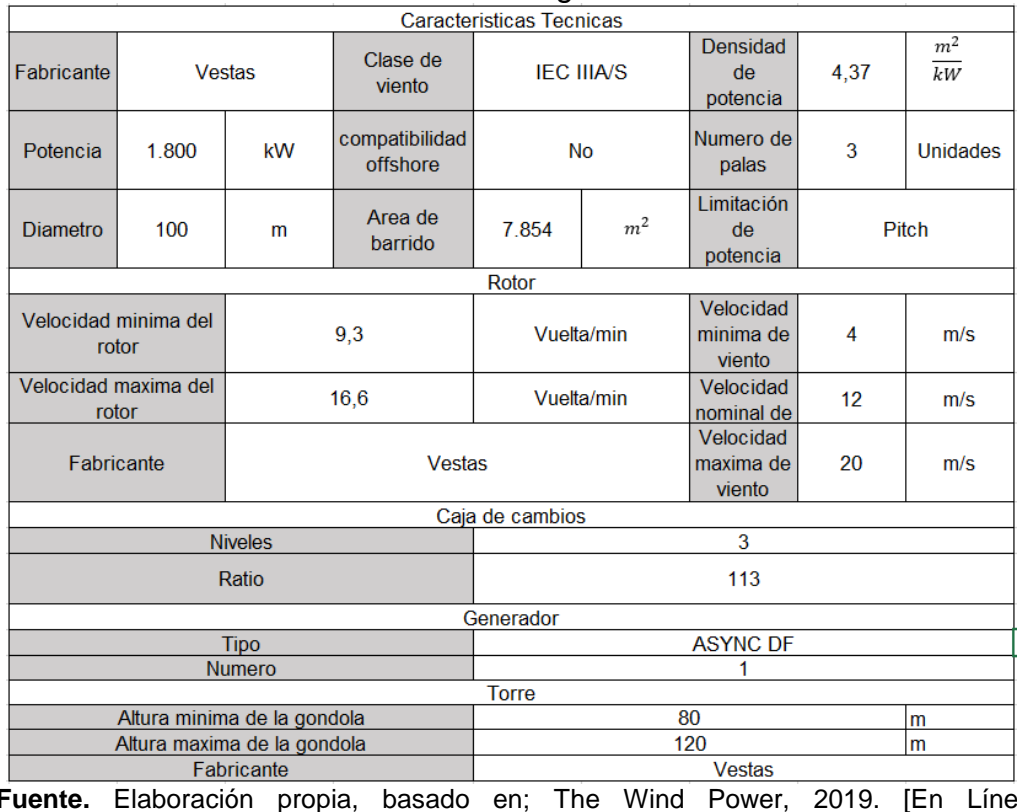

# Tabla 20 Características Técnicas Aerogenerador Vestas V80/1800

**Fuente.** Elaboración propia, basado en; The Wind Power, 2019. [En Línea] Aerogenerador V80/1800, Disponible en: https://www.thewindpower.net/turbine\_es\_29\_vestas\_v80-1800.php

### Figura 46 Aerogenerador V80/1800 IBERDROLA

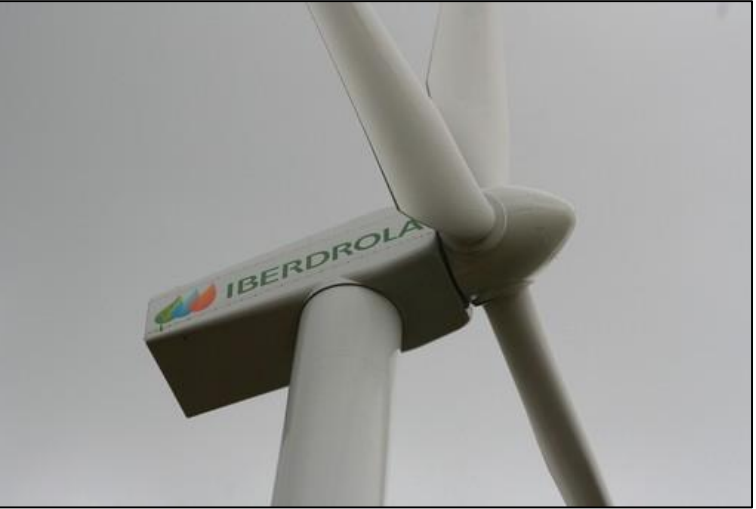

**Fuente.** The Wind Power, 2019. [En Línea] Aerogenerador V80/1800, Disponible en: https://www.thewindpower.net/turbine\_es\_29\_vestas\_v80- 1800.php

3.2.2 Alternativa 2"Turbina de eje horizontal – Pendular ADES 100 kW". Los modelos de aerogenerador tipo pendular o de una sola pala son diseños cuyo par motor es de interés compensar con los propios pesos del mecanismo, teniendo en cuenta que bajo una misma potencia que es dependiente de un par motor y una velocidad de rotación en estos modelos la velocidad de rotación es mucho mayor a expensas de un par rotor inferior a diferencia de las turbinas bipala o tripala.

La ventaja de utilizar estos diseños es que eliminan alternamente la fatiga en las palas haciendo que las fuerzas centrifugas dominen sobre las fuerzas flectoras, de tal manera que el esfuerzo dominante sea la tracción.

|                             | <b>Caracteristicas Tecnicas</b>   |                       |                              |                                  |                              |                                   |                 |                                   |  |
|-----------------------------|-----------------------------------|-----------------------|------------------------------|----------------------------------|------------------------------|-----------------------------------|-----------------|-----------------------------------|--|
| Fabricantel                 | <b>ADES Wind Turbine</b>          |                       | Clase de<br>viento           | <b>IEC III</b>                   |                              | Densidad<br>de<br>potencia        | 6               | m <sup>2</sup><br>$\overline{kW}$ |  |
| Potencia                    | 100                               | <b>kW</b>             | Temperaturas<br>de operación |                                  | $-20$ °C a 45 °C             |                                   | 1               | <b>Unidades</b>                   |  |
| Diametro                    | Area de<br>29<br>m<br>barrido     |                       | m <sup>2</sup><br>600        |                                  | Limitación<br>de<br>potencia | <b>Pitch Variable</b>             |                 |                                   |  |
|                             |                                   |                       |                              | Rotor                            |                              |                                   |                 |                                   |  |
|                             | Velocidad Nominal de<br>operación |                       | 9                            | m/seg                            |                              | Velocidad<br>nominal<br>del rotor | arriba de<br>55 | <b>RPM</b>                        |  |
|                             | Velocidad de corte<br>in/out      |                       | 3,5/20                       | m/seg                            |                              | Maximo<br>torque                  | 21              | kNm                               |  |
|                             | Fabricante                        |                       | <b>ADES Wind Turbine</b>     |                                  |                              | Maxima<br>fuerza                  | 24,3            | /kN                               |  |
|                             |                                   |                       |                              | Caja de cambios                  |                              |                                   |                 |                                   |  |
|                             |                                   | Eficiencia            |                              |                                  |                              | 96%                               |                 |                                   |  |
|                             | Coeficiente de multiplicacion     |                       |                              |                                  |                              | 15.5                              |                 |                                   |  |
| Lubricacion                 |                                   |                       | Baño de aceite<br>Generador  |                                  |                              |                                   |                 |                                   |  |
|                             |                                   |                       |                              |                                  |                              |                                   |                 |                                   |  |
|                             |                                   | <b>Tipo</b>           |                              | Squirrel-Cage Rotor              |                              |                                   |                 |                                   |  |
|                             |                                   | Numero                |                              | <b>Voltios</b>                   |                              |                                   |                 |                                   |  |
|                             |                                   | Voltaje<br>Frecuencia |                              | arriba de 500                    |                              |                                   |                 |                                   |  |
|                             |                                   | Tipo de proteccion    |                              | 50/60<br><b>Hercios</b><br>IP 54 |                              |                                   |                 |                                   |  |
| Tipo termico                |                                   |                       |                              | F                                |                              |                                   |                 |                                   |  |
|                             |                                   |                       |                              | <b>Torre</b>                     |                              |                                   |                 |                                   |  |
| Altura minima de la gondola |                                   |                       | 20                           |                                  |                              |                                   | m               |                                   |  |
| Altura maxima de la gondola |                                   |                       | 25<br>m                      |                                  |                              |                                   |                 |                                   |  |
| Fabricante                  |                                   |                       | <b>ADES Wind Turbine</b>     |                                  |                              |                                   |                 |                                   |  |
| Peso de la torre            |                                   |                       | 9900                         |                                  |                              | kg                                |                 |                                   |  |
| Peso de la gondola          |                                   |                       | 1800                         |                                  |                              | kg                                |                 |                                   |  |
|                             | Peso del cableado electrico       |                       |                              | 900                              |                              |                                   | kg              |                                   |  |
| obirn ab Iavill             |                                   |                       | 72                           |                                  |                              |                                   | AB(A)           |                                   |  |

Figura 47 Características Técnicas Aerogenerador ADES Pendular 100 kW

**Fuente.** Elaboración propia basada en la información suministrada por ADES Wind Turbine, Ades Pendular Wind Turbine 100 kW . Características de un diseño de turbina pendular de 100 kW de potencia ,[Catalogo] disponible en: the entire entire entire entire entire entire entire entire entire entire entire entire entire e

http://www.ades.tv/recursos/agent.php?repository\_id=1&resource\_id=803

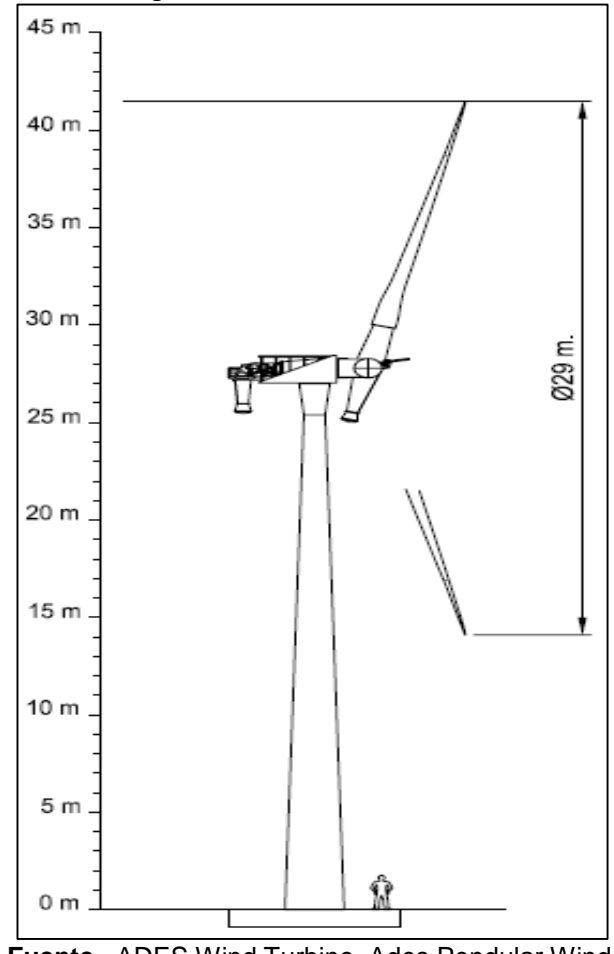

Figura 48 Aerogenerador ADES Pendular de 100 kW

**Fuente.** ADES Wind Turbine, Ades Pendular Wind Turbine 100 kW . Características de un diseño de turbina pendular de 100 kW de potencia ,[Catalogo] disponible en: http://www.ades.tv/recursos/agent.php?repository\_ id=1&resource\_id=803

3.2.3 Alternativa 3 "Turbina de eje vertical – Aerogenerador PRAMAC". Las turbinas de eje vertical se implementaron en base a las problemáticas que tenían las de eje horizontal debido a que estas responden a un incremento en su demanda de potencia aumentando el tamaño de las mismas, ahí donde se toma como variable fundamental el área disponible para instalar los equipos además de la economía de estos diseños ya que su integrado de sistemas y componentes es menor a costa de entregar una menor potencia en comparación con su contraparte de eje horizontal.

| Caracteristicas Tecnicas |                    |                                     |                                |                       |                             |                              |                 |                 |
|--------------------------|--------------------|-------------------------------------|--------------------------------|-----------------------|-----------------------------|------------------------------|-----------------|-----------------|
| Fabricante               |                    | Clase de<br><b>PRAMAC</b><br>viento |                                | <b>IEC</b> I          |                             | Rotor                        | <b>Darrieus</b> |                 |
| Potencia                 | 1                  | <b>kW</b>                           | compatibili<br>dad<br>offshore | <b>No</b>             |                             | <b>Numero</b><br>de palas    | 3               | <b>Unidades</b> |
| <b>Diametro</b>          | 1.45               | m                                   | Area de<br>barrido             | m <sup>2</sup><br>2,1 |                             | Limitación<br>de<br>potencia | Pitch           |                 |
|                          |                    |                                     |                                | Rotor                 |                             |                              |                 |                 |
|                          | Peso del rotor     | 65                                  | Vuelta/min<br>kg               |                       | Velocidad<br>de<br>arrangue | 3                            | m/s             |                 |
|                          | Sistema de frenado |                                     | Vuelta/min<br>Pasivo           |                       |                             | Velocidad<br>de parada       | >15             | m/s             |
| Fabricante               |                    |                                     | <b>PRAMAC</b>                  |                       |                             |                              |                 |                 |
| Alternador               |                    |                                     |                                |                       |                             |                              |                 |                 |
| <b>Tipo</b>              |                    |                                     |                                | Imanes permanentes    |                             |                              |                 |                 |
| Numero de fases          |                    |                                     | 3                              |                       |                             |                              |                 |                 |

Figura 49 Características técnicas Aerogenerador de eje vertical - 250/1000 W

**Fuente.** Elaboración propia. Basado en. NOHANA. Eólica. Catálogo de productos. [En Línea]. Málaga, España. [Consultado 03 de octubre<br>de 2019]. Disponible en: http://www.nohana3000.com/wpde 2019]. Disponible en: http://www.nohana3000.com/wpcontent/uploads/Nohana-3000-Catálogo-Eólica-2012.pdf

Correspondiente a la siguiente figura 49;

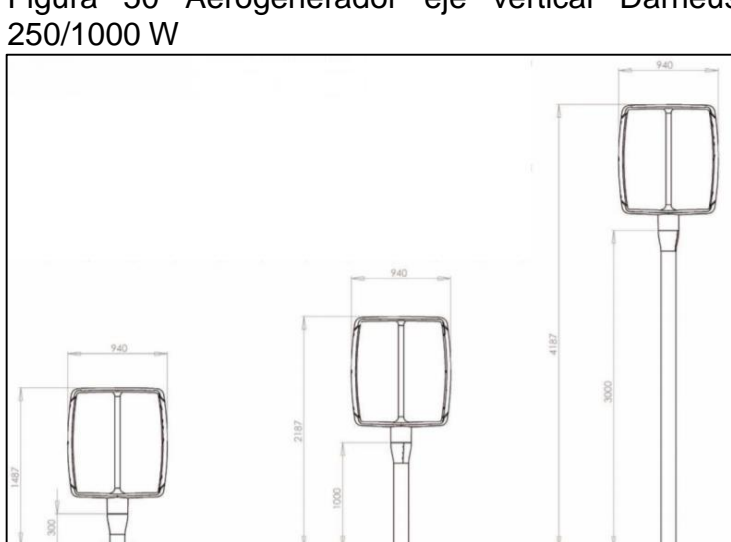

Figura 50 Aerogenerador eje vertical Darrieus

**Fuente.** NOHANA. Eólica. Catálogo de productos, pág. 8. [En Línea]. Málaga, España. [Consultado 03 de octubre de 2019]. en: http://www.nohana3000.com/wpcontent/uploads/Nohana-3000-Catálogo-Eólica-2012.pdf

# **3.3 SELECCIÓN DE LA ALTERNATIVA DE SOLUCIÓN**

Para seleccionar la mejor alternativa del tipo de aerogenerador a diseñar se utilizará el método de selección multicriterio de la matriz PUGH donde para realizar la ponderación se utiliza la siguiente numeración.

Si el criterio es superior al diseño de referencia su valor será de +1, si es indiferente su valor será 0 y si su análisis es menor al de referencia su valor será -1, realizando una ponderación al final del análisis de los criterios para seleccionar la mejor alternativa de solución.

En la siguiente tabla 20 se relacionan los conceptos más importantes de los requerimientos de los clientes frente a la implementación del proyecto con la alternativa actual con las posibles soluciones de reemplazo;

| <b>CRITERIOS</b>         | Grado de   | Generador     | TEH-        | <b>TEH - Pendurar</b> | TEV-          |
|--------------------------|------------|---------------|-------------|-----------------------|---------------|
| <b>CONCEPTOS</b>         | relevancia | <b>Diesel</b> | Aeroturbina | <b>ADES</b>           | <b>PRAMAC</b> |
| Area de Instalacion      | 15         | GE-350KVA     | 1           |                       | $-1$          |
| <b>Potencia Util</b>     | 40         | GE-350KVA     | 0           |                       | $-1$          |
| Costo                    | 30         | GE-350KVA     | $-1$        | $\Omega$              | $-1$          |
| <b>Mantemiento</b>       | 5          | GE-350KVA     |             |                       |               |
| <b>Vida Util</b>         | 5          | GE-350KVA     |             | $-1$                  | $\Omega$      |
| <b>Impacto Ambiental</b> | 5          | GE-350KVA     | 1           | $\Omega$              |               |
| <b>Total</b>             |            | $\mathbf{0}$  | 3           | $\overline{2}$        | $-1$          |
| Ponderado                |            | $\mathbf{0}$  | 120         | 60                    | -5            |

Tabla 21 Matriz PUGH para la selección del tipo de aerogenerador

**Fuente.** Elaboración propia

Analizando los datos presentados en las tablas 20 se analiza las alternativas para el desarrollo de un diagrama de Pareto para verificar la mejor alternativa de solución presentada en la siguiente tabla 21

|                            | <b>Total</b><br>$\overline{\phantom{a}}$ | %<br>Requerimiento | % Acumulado<br>$\overline{\phantom{a}}$ |
|----------------------------|------------------------------------------|--------------------|-----------------------------------------|
| Generador<br><b>Diesel</b> |                                          | 0,00               | 0,00                                    |
| TEH-<br><b>Aeroturbina</b> | 3                                        | 75,00              | 75,00                                   |
| TEH-                       | $\overline{2}$                           | 50,00              | 125,00                                  |
| TEV-<br><b>PRAMAC</b>      | $-1$                                     | $-25,00$           | 100,00                                  |
|                            |                                          | 100,00             |                                         |

Tabla 22 Tabla de ponderación de aspectos más relevantes

**Fuente.** Elaboración propia

Finalmente, la representación gráfica por medio de diagrama de Pareto en función del porcentaje de requerimiento en la siguiente figura 51;

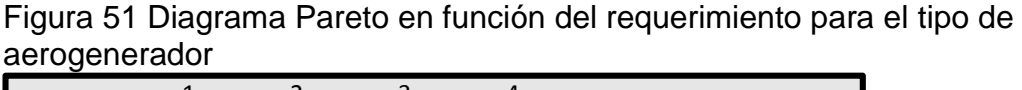

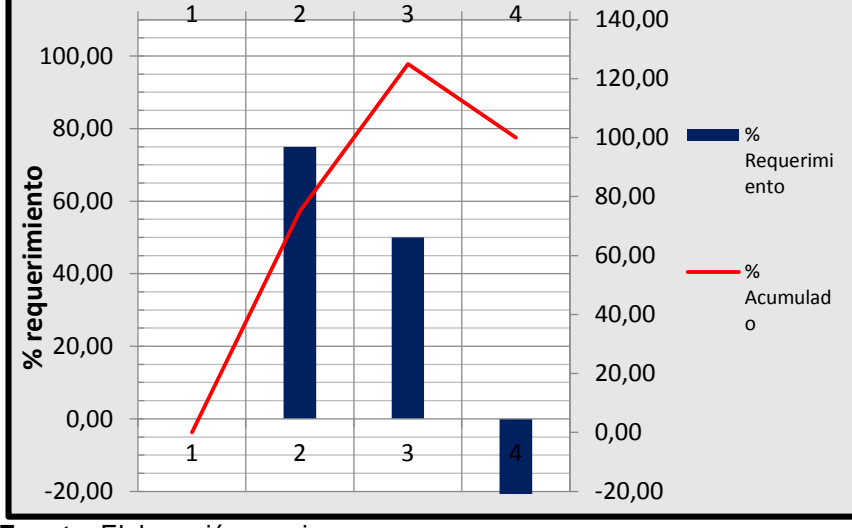

**Fuente.** Elaboración propia.

Teniendo como mejor alternativa de solución un aerogenerador de eje horizontal teniendo en cuenta que se debe diseñar reduciendo la potencia ya que implementar la alternativa presentada presentaría un sobre diseño a la problemática presentada.

# **3.4 REQUERIMIENTOS DE DISEÑO**

- El diseño debe ser capaz de entregar una potencia eléctrica máxima de 280 Kw.
- Se debe realizar una selección adecuada de los materiales tanto del aerogenerador como de la torre soporte para cumplir con las especificaciones requeridas por la NORMA NTC
- La eficiencia global del aerogenerador debe ser la más optima posible.
- En el diseño debe contemplarse la posibilidad de un desmontaje para traslado del mismo.
- El diseño debe considerar la posibilidad de trabajar alternamente con el sistema actual de generación de energía.
- Debe considerar las adecuaciones de seguridad y mantenimiento necesarios.

Etapas y mecanismos para la generación de energía

- 1. Captación y transformación de la potencia eólica disponible
- 2. Producción de la energía Eléctrica.
- 3. Controlar las condiciones eléctricas.
- 4. Realizar la función de frenado (aerodinámico y de emergencia).
- 5. Estructuralmente modular.
- 6. Funcionamiento intermitente con el Generador Diesel.

## **3.5 SISTEMAS DEL AEROGENERADOR**

Teniendo en cuenta las siete etapas en el diseño a realizar, es probable que asociado a ellos se tenga un mecanismo encargado de realizar cada etapa de la siguiente manera:

- 1. Sistema de Potencia
- 2. Sistema de Control
- 3. Sistema de Frenado
- 4. Sistema Estructural
- 5. Sistema de Generación

Con los requerimientos del cliente y los parámetros determinados del objetivo anterior se puede estimar las características principales del aerogenerador que cumplan con la percepción de calidad del cliente y los parámetros de operación. Se inició con la siguiente figura 52 para identificar los componentes principales así;

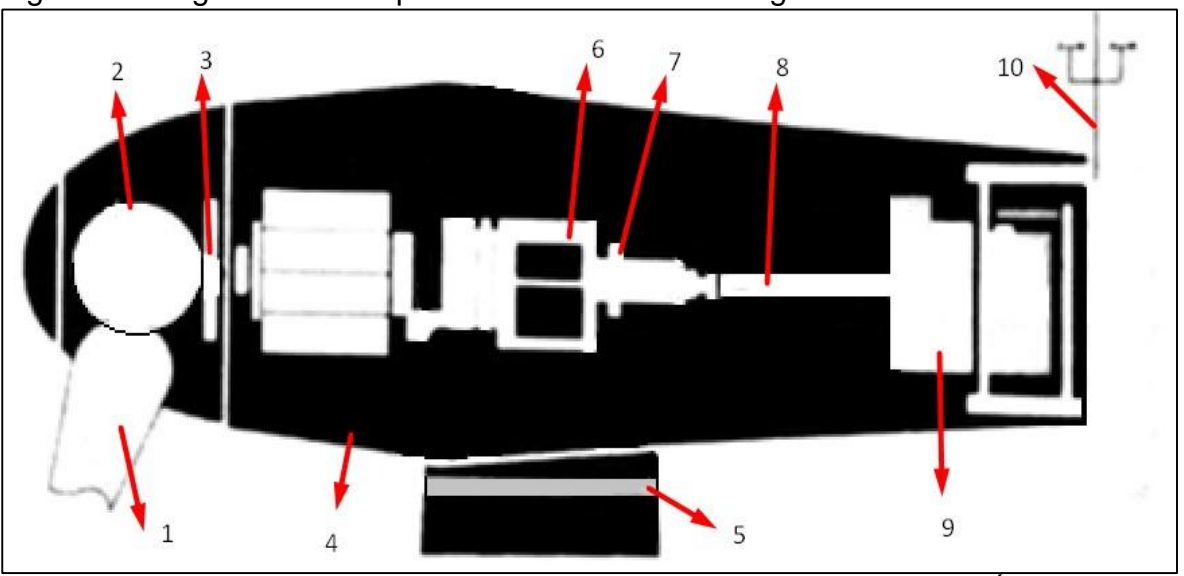

Figura 52 Diagrama de componentes básicos del aerogenerador

**Fuente.** Elaboración propia basada en la gráfica de referencia. FERNÁNDEZ, José. Aerogeneradores. Guía Completa de la energía eólica. Primera edición, año 2011. Pag 145

Siguiendo la nomenclatura siguiente;

- 1. Aspas
- 2. Buje
- 3. Eje de Baja Velocidad
- 4. Torre
- 5. Corona de Orientación
- 6. Caja Multiplicadora
- 7. Freno Principal
- 8. Eje de Alta Velocidad
- 9. Generador Eléctrico
- 10.Veleta y Anemómetro

A continuación, se realizará una descripción general de cada uno de los sistemas y lo que se espera obtener de estos

3.5.1 Sistema de potencia. Basándose en el primer principio de la termodinámica, el Principio de conservación de la energía, que establece que la cantidad de energía total de un sistema ideal( es decir, aislado, sin ninguna interacción o perturbación externa) permanecerá siempre igual, exceptuando cuando se transforme en otra energía, el sistema de potencia se encarga de tomar de una fuente de energía en este caso de la energía eólica toma la energía cinética de la velocidad, densidad y volumen del aire, que posee el viento, transformándola en una energía final (eléctrica).

Pero debido a que el sistema no es aislado con otras interacciones del medio ni cuenta con equipos totalmente eficientes, la energía inicial no es totalmente transferida a la disposición final.

El sistema de potencia cuenta con subsistemas que a su vez se segmentan en componentes individuales que los componen son mostrados en la siguiente figura 53

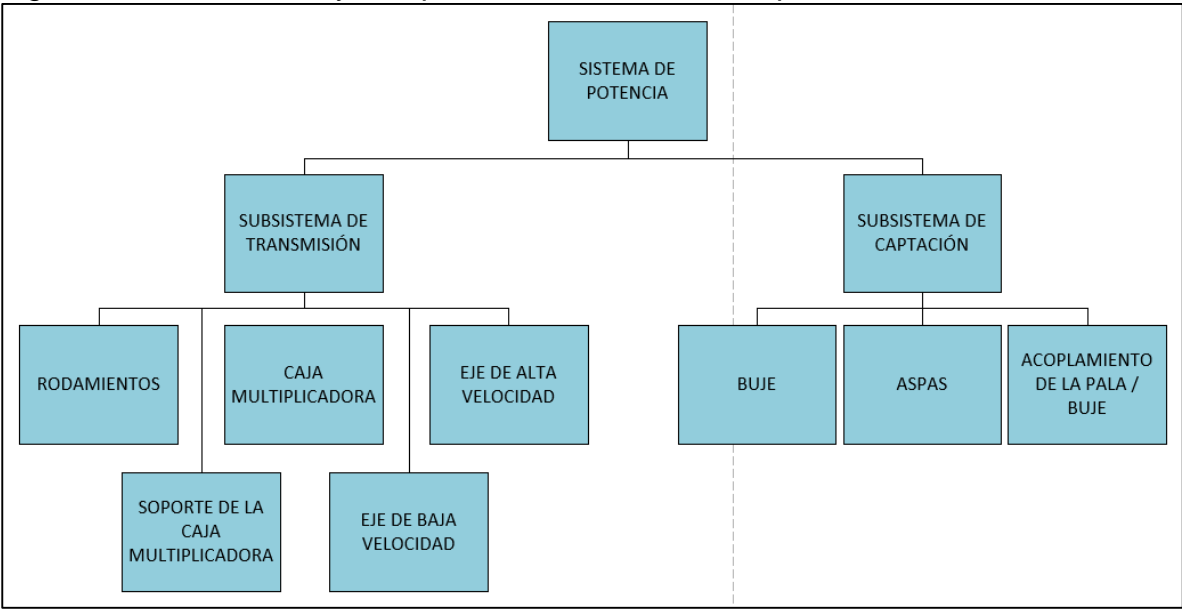

Figura 53 Subsistemas y componentes del sistema de potencia

3.5.1.1 Subsistema de captación. Este subsistema es el encargado de recibir y transmitir la energía cinética del viento al subsistema de transmisión del aerogenerador, compuesto por dos componentes principales (aspas y buje) y uno de acople (pala/buje).

 Aspas. Las aspas son uno de los componentes principales en la implementación de proyectos que requieran un potencial eólico para su implementación.

Según la potencia eléctrica requerida los proyectos eólicos tienen a incrementar su tamaño por ello el tamaño de las palas tiende a ser cada vez más grande, sin embargo, estos perfiles no son de área constante por el contrario son de un área mayor en la base donde se encuentra anclado al buje y decreciendo su tamaño conforme se aleja del eje.

Los perfiles aerodinámicos son muy comúnmente adaptados de las aeronaves de vuelo convencionales con la única modificación en la base donde se instalan al buje,

**Fuente.** Elaboración Propia

se tomarán tres de los mejores perfiles aerodinámicos que hoy en día se tienen para la implementación de proyectos eólicos según la base de datos de AIRFOIL para perfiles aerodinámicos como se muestra en la siguiente figura 54;

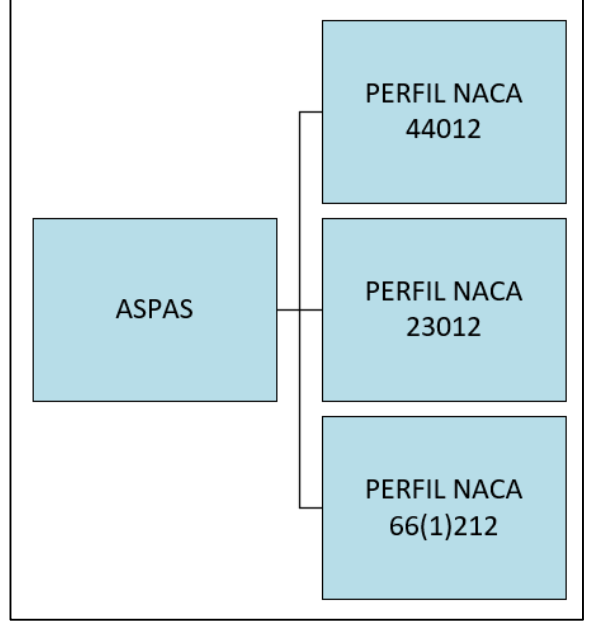

### Figura 54 Alternativas de diseño para las aspas

**Fuente.** Elaboración propia

Características de las alternativas de aspas

 $\checkmark$  Perfil NACA 4412

### Tabla 23 características del perfil NACA 4412

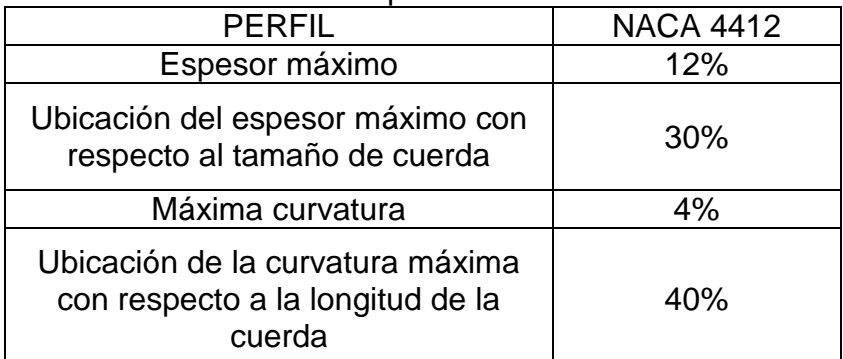

**Fuente.** Elaboración propia basado en los datos suministrados por Airfoil Tools (2019). Perfil NACA 4412 (naca4412-il) [Imagen Digital]. Recuperado de: [http://airfoiltools.com/airfoil/details?airfoil=naca4412](http://airfoiltools.com/airfoil/details?airfoil=naca4412-il) [il](http://airfoiltools.com/airfoil/details?airfoil=naca4412-il)

### $\checkmark$  Perfil NACA 23012

#### Tabla 24 características del perfil NACA 23012

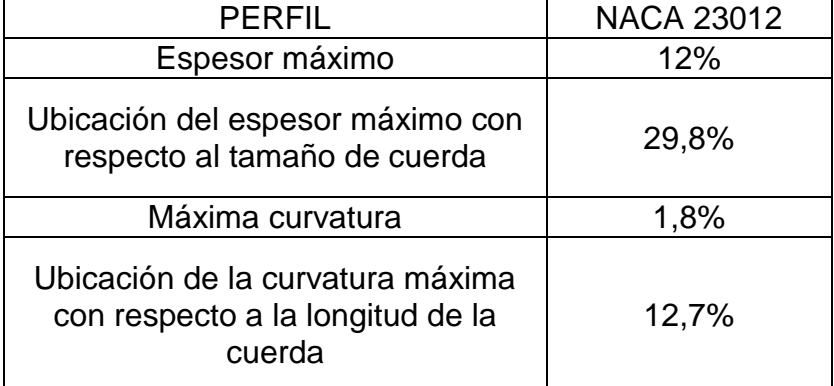

**Fuente.** Elaboración propia basado en los datos suministrados por Airfoil Tools (2019). Perfil NACA 23012 (naca4412-il) [Imagen Digital]. Recuperado de:

http://airfoiltools.com/airfoil/details?airfoil=naca23012-il

#### $\checkmark$  Perfil NACA 66112

#### Tabla 25 características del perfil NACA 66112

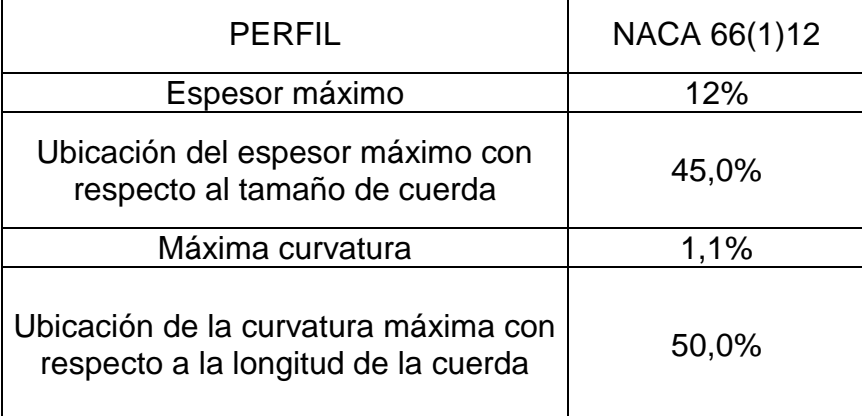

**Fuente.** Elaboración propia basado en los datos suministrados por Airfoil Tools (2019). Perfil NACA 66 (1) 12 (naca4412-il) [Imagen Digital]. Recuperado de: http://airfoiltools.com/airfoil/details?airfoil=naca661212 il

Tomando en cuenta 3 criterios principales en las características de los perfiles de alabes se realizó la selección de la mejor alternativa para el tipo de perfil de la pala a utilizar.

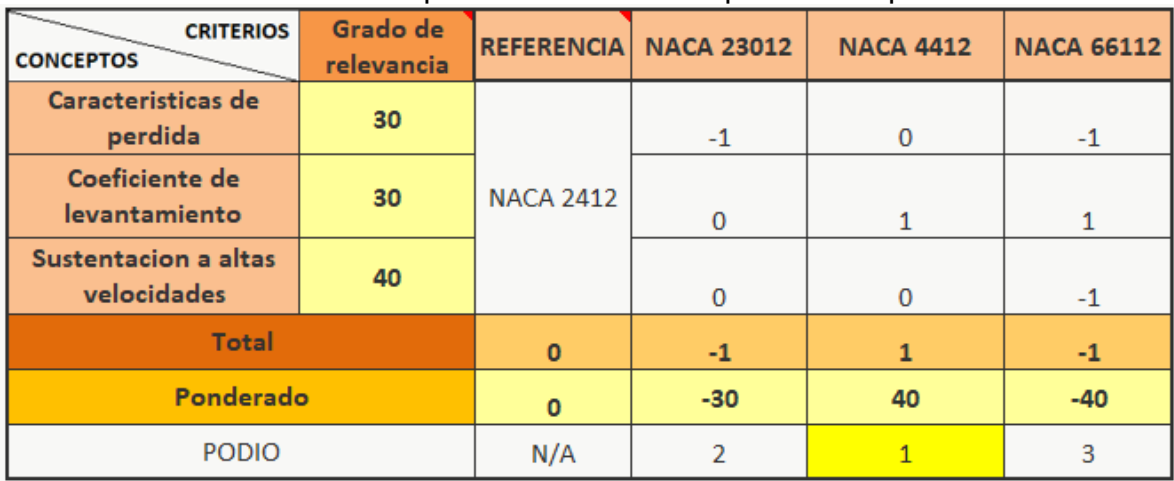

### Tabla 26 Ponderación PUGH para la selección del perfil del aspa

**Fuente.** Elaboración propia

 Buje, rotor y orientador de flujo. El buje como se presentó el apartado 1.2.5 es el encargado del acoplamiento de las aspas al tren de potencia del aerogenerador, comúnmente está diseñado en base a las características del alabe.

Este está constituido por dos partes como lo ilustra la figura 55 que es el buje y un acople en la parte frontal de este para direccionar las corrientes de viento que inciden sobre este hacia la base de los alabes denominado como el "pico".

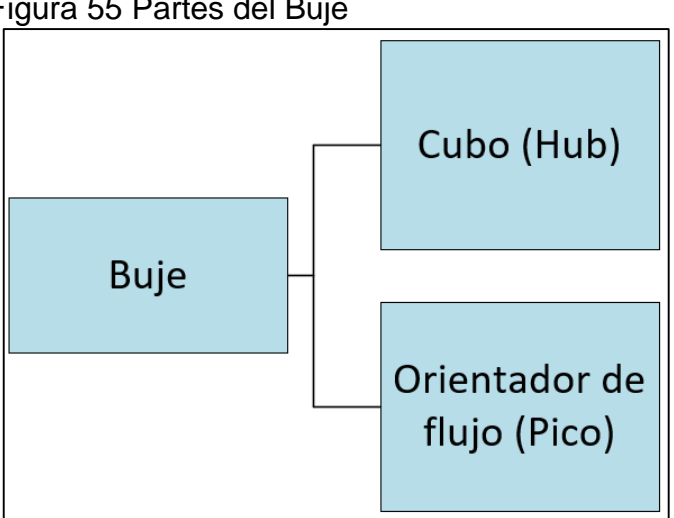

Figura 55 Partes del Buje

**Fuente:** elaboración Propia

3.5.1.2 Subsistema de transmisión. Este sistema es el encargado de recibir la energía mecánica proporcionada por el subsistema de captación, aumentar o disminuir las revoluciones de los ejes alta y baja velocidad y transmitir la energía mecánica al sistema de generación.

 $\triangleright$  Multiplicadora de velocidad. La multiplicadora es la encargada de aumentar las revoluciones proporcionadas por el eje de baja velocidad al eje de alta velocidad para que el sistema de generación pueda operar, el tipo posible a utilizar se puede mostrar en la siguiente figura 56;

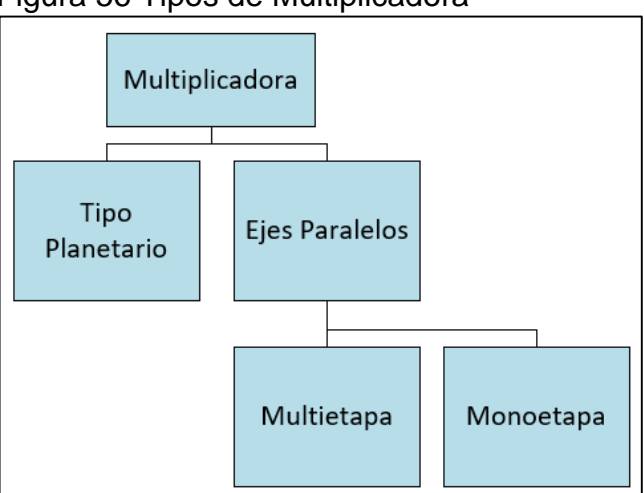

Figura 56 Tipos de Multiplicadora

**Fuente:** Elaboración propia

Los demás componentes del subsistema de transmisión como los ejes de baja y alta velocidad, el soporte de la caja multiplicadora y los rodamientos están sujetos al diseño del proyecto.

Siguiendo unos criterios principales de los requerimientos del cliente referente a las multiplicadoras se realizó una ponderación PUGH ilustrado en la siguiente tabla 26;

| <b>CRITERIOS</b><br><b>CONCEPTOS</b> | Grado de<br>relevancia | <b>REFERENCIA</b> | <b>Tipo</b><br>Planetario | <b>Ejes Paralelos</b><br><b>Monoetapa</b> | <b>Ejes Paralelos</b><br><b>Multietapa</b> |
|--------------------------------------|------------------------|-------------------|---------------------------|-------------------------------------------|--------------------------------------------|
| Relación de Transmisión              | 50                     |                   |                           | $-1$                                      |                                            |
| Area Requerida                       | 20                     | #                 |                           | $-1$                                      | 0                                          |
| <b>Facilidad de Montaje</b>          | 20                     |                   | $-1$                      |                                           |                                            |
| <b>Mantenimiento</b>                 | 10                     |                   | $-1$                      |                                           |                                            |
| <b>Total</b>                         |                        | $\mathbf{0}$      | $\mathbf 0$               | $\mathbf{0}$                              | 2                                          |
| Ponderado                            |                        | $\Omega$          | $\mathbf 0$               | $\mathbf{0}$                              | 20                                         |
| Podio                                | N/A                    |                   | 3                         |                                           |                                            |

Tabla 27 Ponderación PUGH para la selección del tipo de multiplicadora requerida.

**Fuente.** Elaboración propia

Analizando los resultados de la tabla 30 anterior se realizó la siguiente tabla 27 en función del cumplimiento porcentual del requerimiento obteniendo;

|                                       | <b>Total</b><br>$\overline{\phantom{a}}$ | %<br>Requerimiento<br>$\overline{\mathbf{v}}$ | % Acumulado<br>$\overline{\mathbf{v}}$ |
|---------------------------------------|------------------------------------------|-----------------------------------------------|----------------------------------------|
| Relación de<br><b>Transmisión</b>     | O                                        | 0,00                                          | 0,00                                   |
| <b>Area Requerida</b>                 | 0                                        | 0,00                                          | 0,00                                   |
| <b>Facilidad de</b><br><b>Montaje</b> | 0                                        | 0,00                                          | 0,00                                   |
| <b>Mantenimiento</b>                  | $\overline{2}$                           | 100,00                                        | 100,00                                 |
| Σ                                     | $\overline{2}$                           | 100,00                                        |                                        |

Tabla 28 Cumplimiento porcentual del requerimiento con los criterios.

**Fuente: e**laboración propia

Con base a los resultados de la tabla 27 anterior se realizó y diagrama 4 de Pareto para observar el cumplimiento de la mejor alternativa con los requerimientos de diseño así;

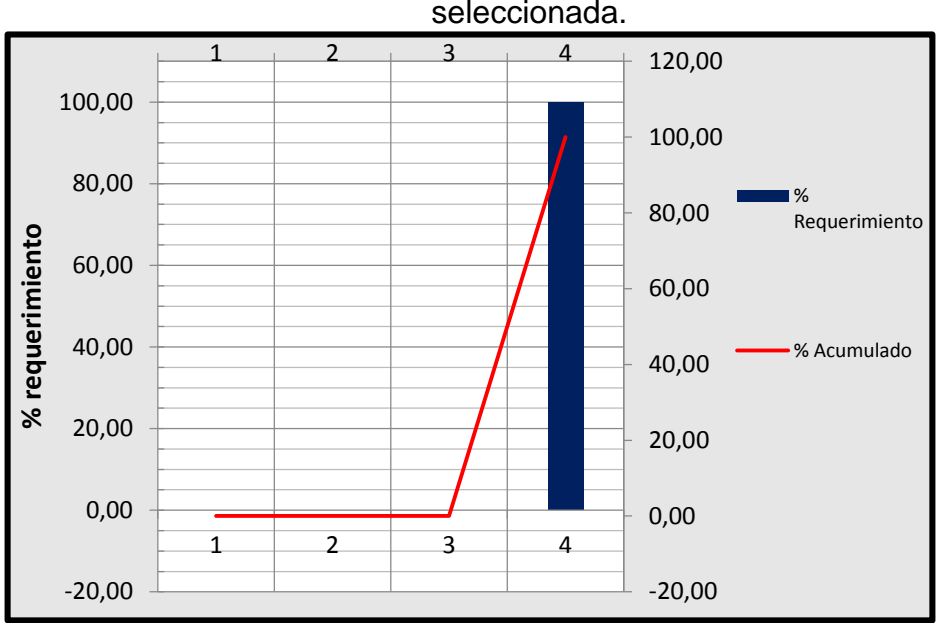

Diagrama 1 Pareto de la mejor alternativa del tipo de multiplicadora seleccionada.

 **Fuente.** Elaboración propia

3.5.2 Sistema de control. El sistema de control se encarga de regular y manipular las variables presentes en el aerogenerador como lo son el voltaje, la corriente eléctrica, la dirección de las aspas y el tipo de corriente entregada (AC/DC).

Adicional a esto en el sistema de control se encuentra contemplado la orientación del aerogenerador respecto a la variación de la dirección del viento.

En este sistema se encuentran divisiones asociadas a subsistemas y/o componentes que generalmente están asociados a una variable ya sea de entrada o salida que se requiera controlar o manipular de la siguiente manera e ilustrado la figura 57;

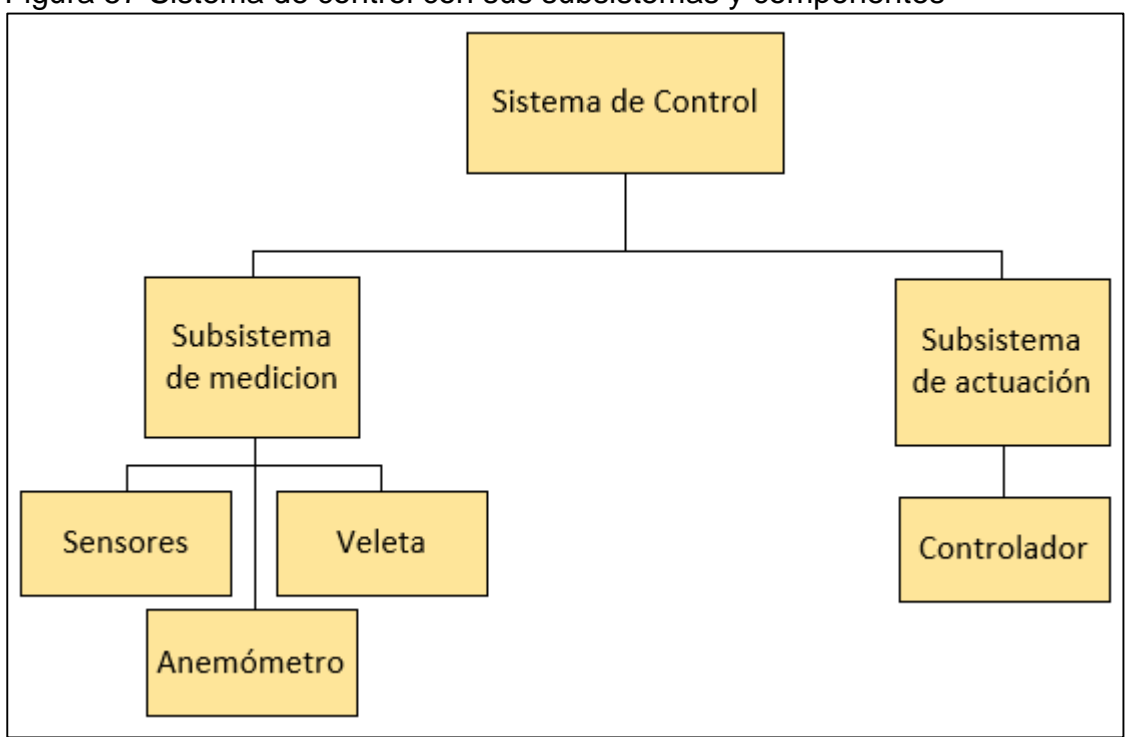

Figura 57 Sistema de control con sus subsistemas y componentes

**Fuente.** Elaboración Propia

3.5.2.1 Variables de entrada

- Voltaje en la salida del Generador (Alternador)
- Corriente del Generador (Alternador)
- Corriente de salida o de carga
- Revoluciones del eje de baja

3.5.2.2 Variables de salida

- Nivel de voltaje para el manejo de la corriente
- Resistencia de desahogo del aerogenerador

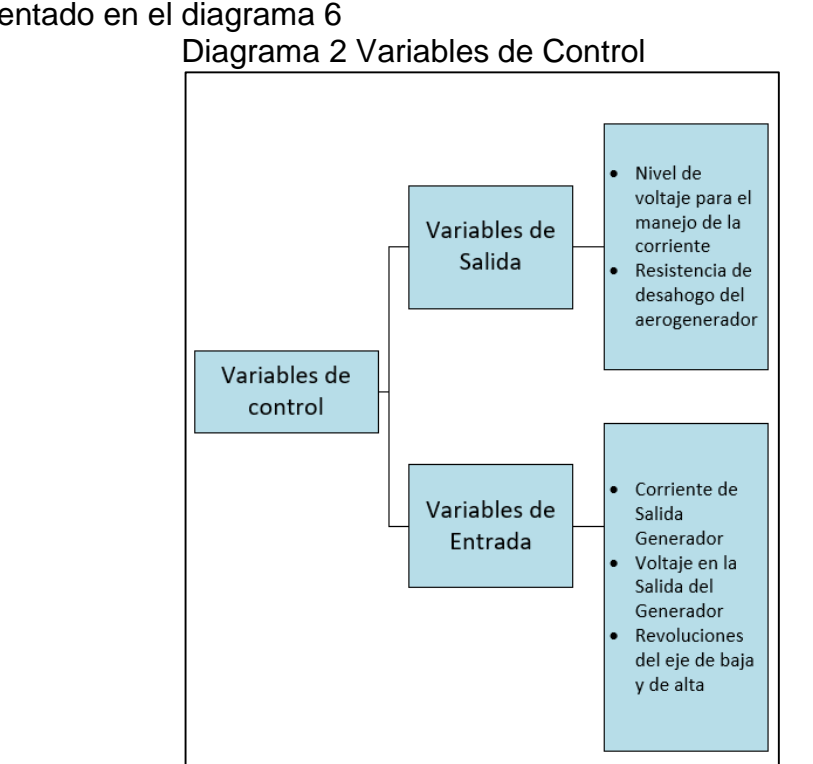

Representado en el diagrama 6

**Fuente.** Elaboración Propia

3.5.2.3 Subsistema de medición. Este subsistema está encargado de tomar las mediciones de distintas variables de entrada y dependiendo de la magnitud medida enviara una señal al sistema de actuación. Esta segmentado en la figura 58;

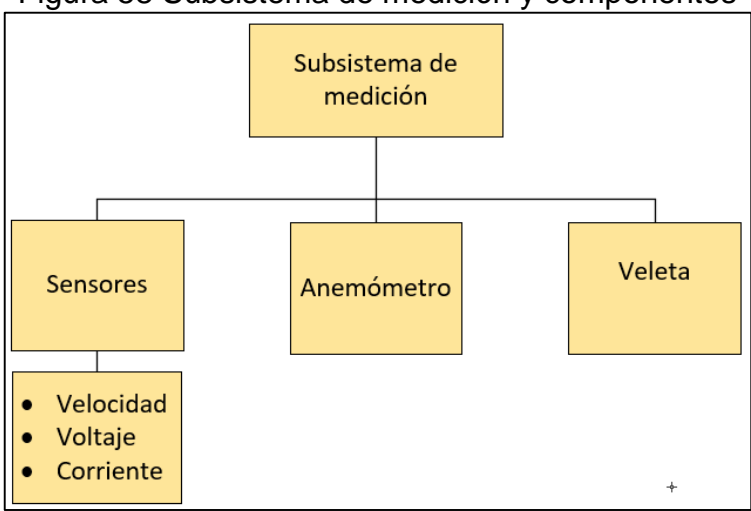

Figura 58 Subsistema de medición y componentes

**Fuente.** Elaboración Propia

- Sensor de velocidad
- Sensor de voltaje
- Sensor de corriente
- Anemómetro
- Veleta

3.5.2.4 Subsistema de actuación. El subsistema de actuación se encarga de recibir la señal del sistema de medición en caso de ocurrir una desviación en sus medidas de consigna y enviar una señal de respuesta a los componentes como el PLC y corregir la desviación.

3.5.3 Sistema de frenado. El sistema de frenado es el encargado de detener la operación de la turbina ya sea por petición del operario para acciones de mantenimiento o reparación, como por acción automática debido a una excesiva velocidad de viento que pudiera afectar el aerogenerador lo que se realiza mediante un freno dinámico que ubica las aspas paralelas en la dirección del viento.

El sistema de frenado para este tipo de sistemas cuenta con un subsistema de desacople del sistema a frenar del sistema de potencia conocido generalmente como el embrague, estos están representados en la figura 59.

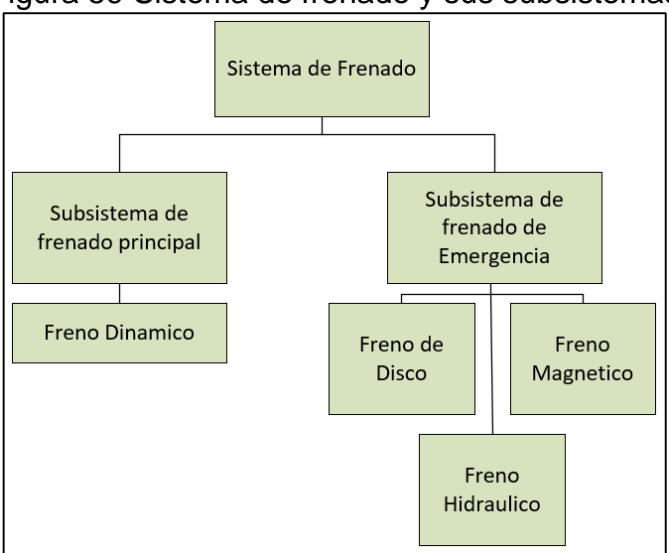

Figura 59 Sistema de frenado y sus subsistemas

**Fuente.** Elaboración Propia

3.5.3.1 Subsistema de frenado principal. Según la asociación danesa de industria del viento por ley los sistemas de generación eólica deben contar con un sistema de frenado principal dinámico, este es el encargado de rotar 90 grados la disposición de las aspas para desconectarla de su fuente de energía en caso de ser necesario. Comúnmente es un sistema accionado por resortes con la finalidad de que, en el caso de un fallo en el suministro eléctrico, estos sigan funcionando.<sup>8</sup>

Freno Dinámico

l

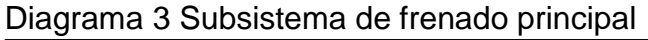

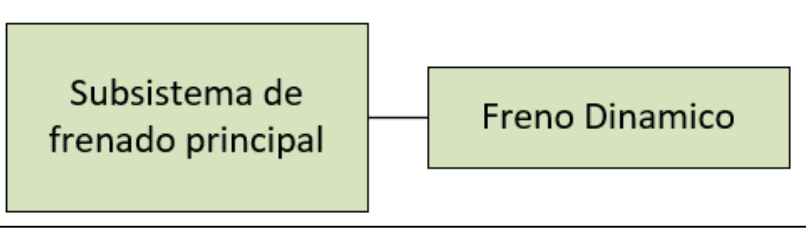

**Fuente:** Elaboración propia

3.5.3.2 Subsistema de frenado secundario. Este sistema tiene la finalidad de detener la operación a solicitud de un operario ya sea para alguna adecuación del aerogenerador, mantenimiento, reparación o desmontaje de la misma.

> Diagrama 4 Alternativas del subsistema de frenado de emergencia.

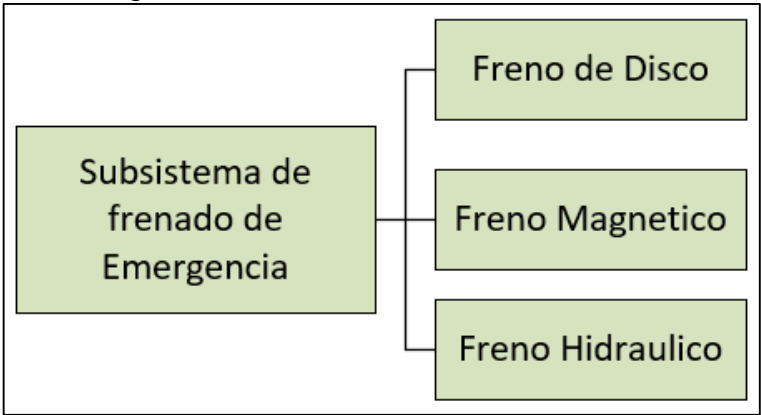

**Fuente.** Elaboración propia

Para la selección del tipo de freno de emergencia a utilizar en el proyecto se utilizó la matriz PUGH para evaluar la mejor alternativa, con base en los requerimientos

<sup>8</sup> DANISH WIND INDUSTRY ASSOCIATION. Seguridad en aerogeneradores. [En línea], Actualizado el 30 de julio de 2003. [Consultado el 02 de octubre de 2010]. Disponible en: http://drømstørre.dk/wpcontent/wind/miller/windpower%20web/es/tour/wtrb/safety.htm

de los clientes asociados a el tipo de frenado secundario a utilizar ilustrado en la siguiente tabla 28;

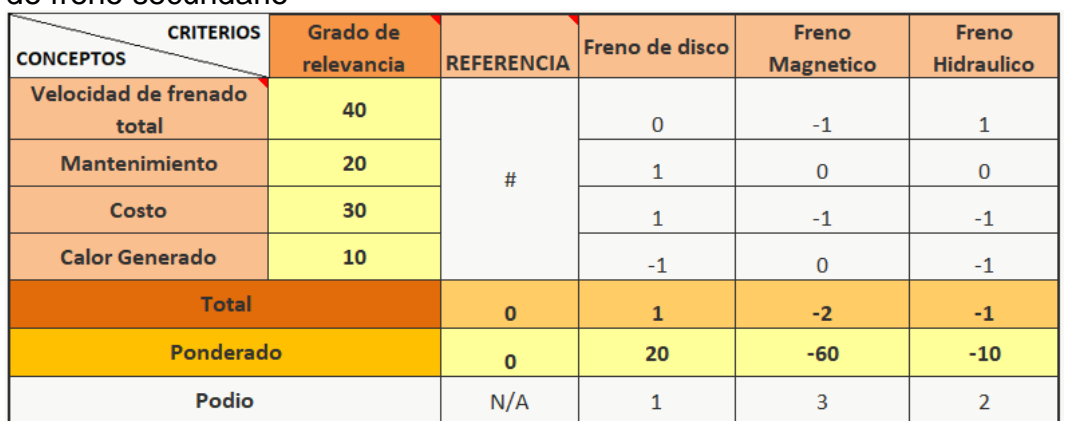

Tabla 29 Ponderación PUGH para la selección de la mejor alternativa de tipo de freno secundario

**Fuente.** Elaboración propia

Con base en los datos suministrados por la tabla 28 anterior se realizó la tabla 29 para la valoración de los requerimientos individuales y el porcentaje de requerimiento del cliente cumplido de la siguiente manera;

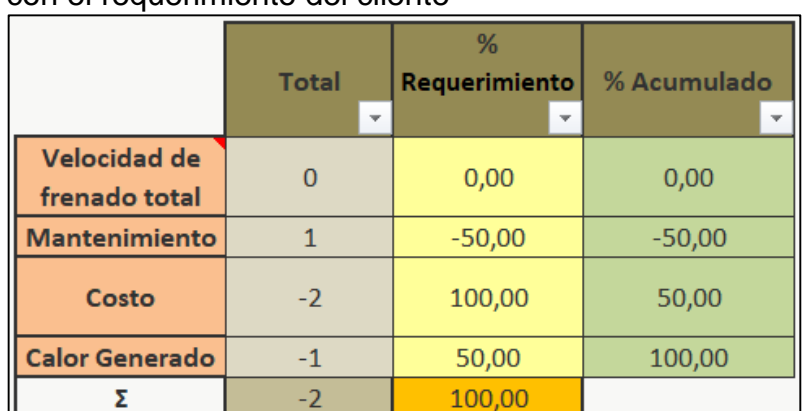

Tabla 30 Relación de los requerimientos individuales con el requerimiento del cliente

**Fuente.** Elaboración propia

Teniendo en cuenta los resultados de la tabla 29 anterior se realizó el diagrama 11 de Pareto que muestra el cumplimiento de la mejor alternativa respecto a los requerimientos individuales del cliente ante los requerimientos del cliente así;

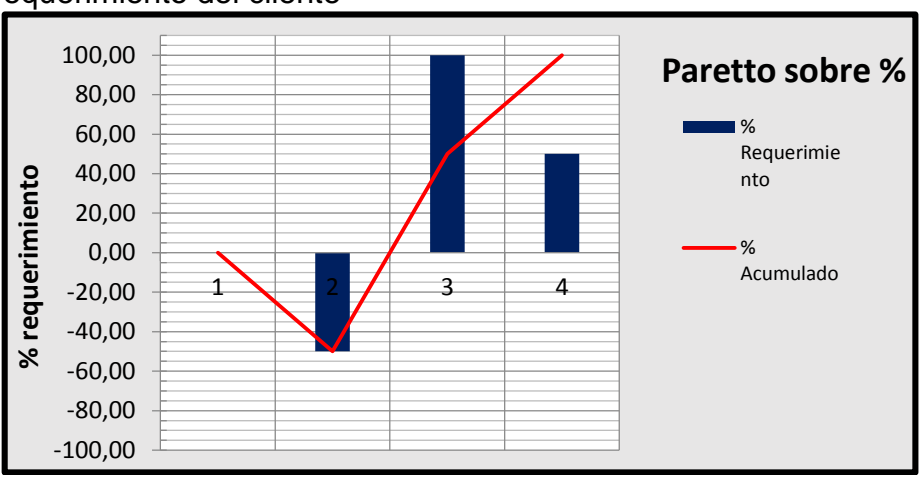

Diagrama 5 Pareto porcentual de los criterios de selección ante el requerimiento del cliente

**Fuente:** Elaboración propia

Determinando así que la mejor alternativa de selección del freno es el freno de disco y el diagrama de parto ilustra el cumplimiento porcentual de esta alternativa ante los requerimientos del cliente.

3.5.4 Sistema Estructural. El sistema estructural está comprendido por la coraza que contiene los elementos de funcionamiento del aerogenerador y la torre que soporta el aerogenerador a una altura determinada para su funcionamiento.

Dentro del sistema estructural se encuentra comprendido la cubierta de los componentes del aerogenerador (Góndola), la torre de soporte para el aerogenerador a una determinada altura y la cimentación del mismo.

3.5.4.1 Subsistema de cubierta

Góndola

3.5.4.2 Subsistema de soporte

- Corona de dirección
- Torre Soporte
- Cimentación

3.5.5 Sistema de generación. El sistema de generación principalmente constituido por un generador eléctrico que utiliza la energía mecánica de los ejes de alta para excitar sus bobinas y producir una corriente eléctrica.

3.5.5.1 Generador Eléctrico. Adicionalmente en el sistema se encuentran los componentes de las interfaces de la energía eléctrica.

- Generador Eléctrico
- o Asíncrono
- o Síncrono

Diagrama 6 Sistema de Generación

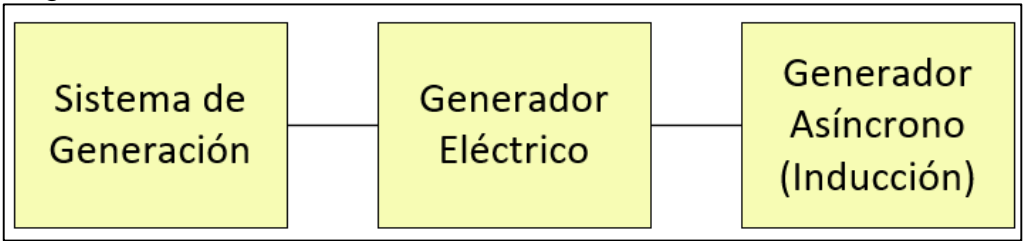

**Fuente:** Elaboración propia

 Transferencia electrógena: La transferencia electrógena es el elemento que se utiliza en sistemas que requieren alimentación de energía constante, para lo cual se utilizan 2 fuentes de energía (Principal y Respaldo). En el caso de este sistema la transferencia viene de fuente eólica con generador

Diesel

# **4. DISEÑO DETALLADO DEL TIPO DE AEROGENERADOR**

Para la parte de la estructura, teniendo en cuenta que se está contemplando el diseño de la torre donde se va a ubicar el aerogenerador iría en seguimiento con la figura 60.

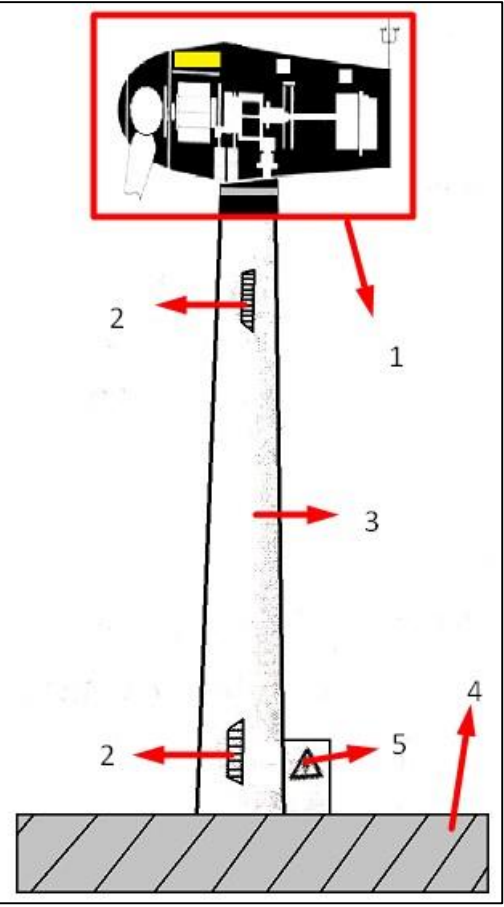

Figura 60 Diagrama Estructural del aerogenerador

**Fuente.** Elaboración propia basada en la gráfica de referencia. FERNÁNDEZ, José. Aerogeneradores. Guía Completa de la energía eólica. Primera edición, año 2011. Pag 139

Siguiendo la nomenclatura siguiente

- 1. Góndola (explicada a detalle en la figura 61 )
- 2. Escalera de acceso
- 3. Torre
- 4. Cimentación
- 5. Panel Eléctrico

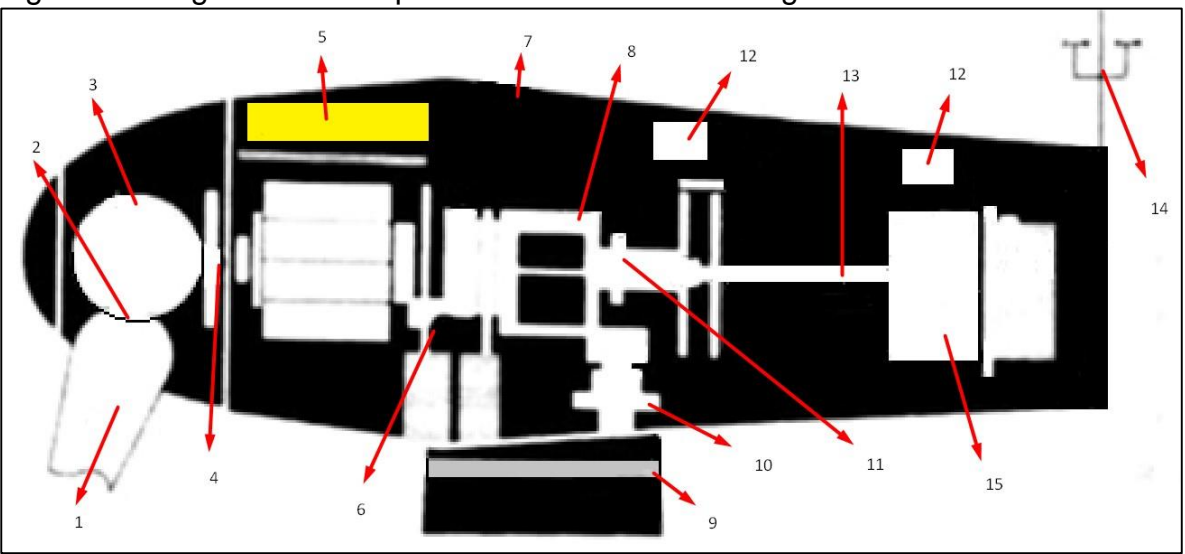

Figura 61 Diagrama de componentes a detalle del aerogenerador

**Fuente.** Elaboración propia basada en la gráfica de referencia. FERNÁNDEZ, José. Aerogeneradores. Guía Completa de la energía eólica. Primera edición, año 2011. Pag 145

Para determinar las alternativas de solución del diseño del aerogenerador se toma en cuenta las tecnologías e investigaciones actuales y la cabida a modificaciones futuras.

La denominación respectiva a seguir es la siguiente;

- 1. Aspas
- 2. Acoplamiento de la pala
- 3. Buje
- 4. Eje de Baja Velocidad
- 5. Sistema de Control
- 6. Soporte de la Caja Multiplicadora
- 7. Estructura (carcasa)
- 8. Caja Multiplicadora
- 9. Corona de Orientación
- 10. Reductora & Embrague
- 11. Freno
- 12. Sistema de Refrigeración
- 13. Eje de Alta Velocidad
- 14. Veleta y Anemómetro
- 15. Generador Eléctrico
## **4.1 PARÁMETROS DEL AEROGENERADOR**

#### 4.1.1 Cálculo de las potencias del aerogenerador

4.1.1.1 Estimación del área de barrido y longitud de aspas de un aerogenerador. Para el cálculo del área de barrido se parte desde la ecuación de la potencia mecánica de la turbina eólica teniendo en cuenta que la potencia debido al viento está limitada a 609 Kw del apartado 1.6.3 del rendimiento global del aerogenerador.

El área de barrido se determinó inicialmente por iteración, en esta iteración se asumió que toda la capacidad de potencia a suplir la va a generar un solo equipo (aerogenerador), iniciando desde la potencia útil requerida a suplir pasando por la potencia mecánica que el aerogenerador recibe en la entrada de potencia (arriba).

Una vez determinada la potencia mecánica se calcula la potencia eólica disponible en el sitio para determinar un primer valor de área de barrido.

Determinada la primera iteración, la siguiente se realizan los cálculos nuevamente, pero esta vez desde la potencia eólica disponible con todas las variables conocidas y utilizando la primera iteración del área disponible del aerogenerador.

Por medio de la ilustración 1 se seleccionará la potencia óptima para implementar en el diseño;

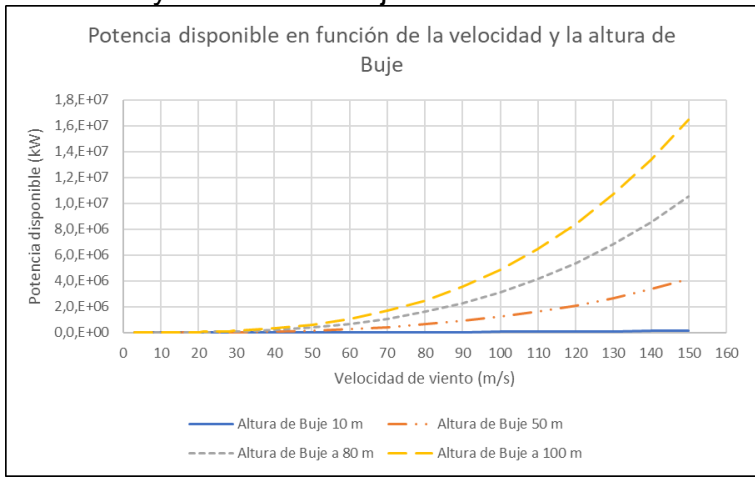

### Ilustración 1 Potencia disponible en función de la velocidad y la altura de buje

**Fuente.** Elaboración propia

Se calcularán las áreas de barrido para las probabilidades de viento de 4,8 m/s y 5,4 m/s pertenecientes a 80 metros y 100 metros respectivamente de altura

Teniendo en cuenta que en el apartado 2.2.6 se estimó la densidad de aire a nivel de suelo por ende se debe tener en cuenta la altura del rotor para las alturas a analizar

$$
\rho_{80} = 1,225 * \left(\frac{288}{25 \text{ °C} + 273}\right) * e^{-\left(\frac{185 \text{ m} + 80 \text{ m}}{8435}\right)} = 1,1473 \frac{\text{kg}}{\text{m}^3}
$$
\n
$$
\rho_{100} = 1,225 * \left(\frac{288}{25 \text{ °C} + 273}\right) * e^{-\left(\frac{185 \text{ m} + 100 \text{ m}}{8435}\right)} = 1,1446 \frac{\text{kg}}{\text{m}^3}
$$

Como se indicó en el apartado 1.5.1 los aerogeneradores no pueden captar totalmente la energía cinética del viento debido a que una parte de esta se transforma en energía mecánica y la otra atraviesa el aerogenerador, el máximo valor de coeficiente de eficiencia aerodinámica  $C_p$  es de 59,26 % de acuerdo al límite de Betz

$$
A_{80} = \frac{P_w * 2}{\rho_{80} * C_p * V_{w \text{ @ } 80 \text{ mts}}^3}
$$

Reemplazando los valores ya obtenidos;

$$
A_{80} = \frac{609,258.6472 W (kg * \frac{m^2}{s^3}) * 2}{1.1473 \frac{kg}{m^3} * 59.26\% * (4.8 \frac{m}{s})^3} = 16,205.76 m^2
$$

De igual manera se realizó el cálculo esperado para una altura de 100 metros;

$$
A_{100} = \frac{P_w * 2}{\rho_{100} * C_p * V_{w \text{ @ } 100 \text{ mts}}}
$$

$$
A_{100} = \frac{609,258.6472 W (kg * \frac{m^2}{s^3}) * 2}{1,1446 \frac{kg}{m^3} * 59.26\% * (5,4 \frac{m}{s})^3} = 11,408.67 m^2
$$

Con el área de barrido de la turbina se puede obtener el radio, que será la longitud de la pala con la ecuación 5 :

$$
A = \pi * r^2
$$

Despejando r

Ecuación 14 Calculo del radio (longitud de aspa)

$$
r = \sqrt{\frac{A}{\pi}}
$$

Reemplazando los valores;

$$
r_{80} = \sqrt{\frac{19,275.316 \, m^2}{\pi}} = 71.82 \, m
$$
\n
$$
r_{100} = \sqrt{\frac{19,275.316 \, m^2}{\pi}} = 60.26 \, m
$$

Determinando que para cumplir con la capacidad requerida no puede ser suministrada por un solo equipo por ende es requerido repartir la capacidad requerida en varios aerogeneradores conectados en paralelo para mantener el voltaje constante entre los equipos, pero amplificar su corriente según el número de equipos a instalar.

4.1.1.2 Determinación de propiedades individuales de cada aerogenerador. Debido que no es viable suministrar la potencia requerida con un solo aerogenerador, se graficaron los posibles datos para el tamaño de aerogenerador a diseñar.

Los datos previos se utilizaron como iteraciones base para la selección del tamaño final del tamaño de buje y número de equipos para el parque eólico, debido a que la capacidad de los 280 kW ya está considerando un factor de seguridad de la potencia utilizada según como se vio en el apartado 2.3.2. Se determinaron los posibles tamaños de buje para suplir la potencia necesaria mostrada en el siguiente diagrama 13;

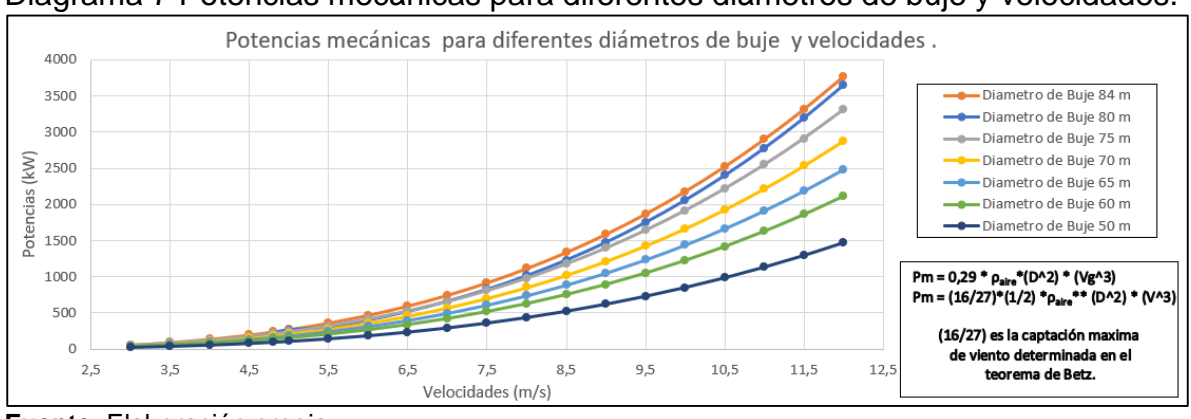

Diagrama 7 Potencias mecánicas para diferentes diámetros de buje y velocidades.

**Fuente.** Elaboración propia

Tomando en cuenta las velocidades de operación determinadas en el apartado 2.2.2 se limitaron los tamaños de buje para el aerogenerador mostrado en el diagrama 14 siguiente;

Diagrama 8 Potencias eólicas para diferentes diámetros y velocidades del emplazamiento.

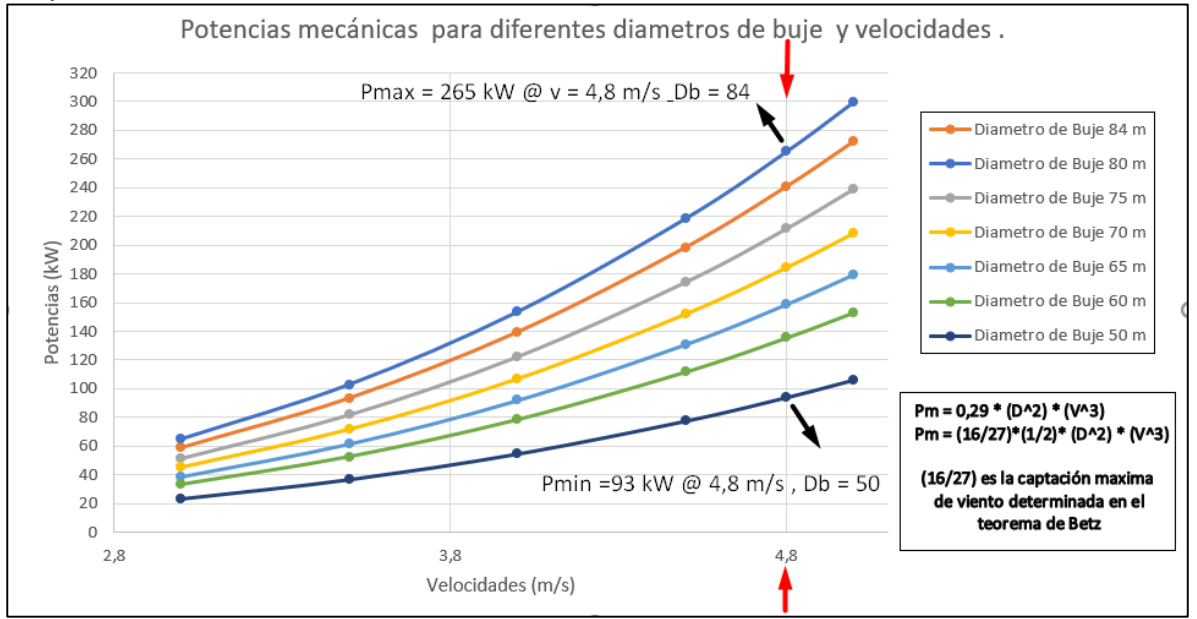

**Fuente.** Elaboración propia

4.1.1.3 Potencia eólica disponible. Con base en los datos suministrador por el diagrama 14 anterior se tomó el diámetro mínimo de buje de 50 metros para suministrar la potencia requerida utilizando la siguiente ecuación;

$$
P_{e\'olicadisponible} = \frac{1}{2} * \rho_{aire} * A * V^3
$$

Donde;

P= Potencia (w)  $p_{\text{aire}}$  densidad del aire en la zona (apartado 2.2.6, en kg/m<sup>3</sup>) A= área de barrido del aerogenerador (m<sup>2</sup>) V=Velocidad del viento en la zona (apartado 2.2.2, en m/s)

El área de barrido del aerogenerador se calcula mediante la ecuación siguiente;

$$
A = \frac{\pi}{4} * D^2
$$
  

$$
A = \frac{\pi}{4} * (50 \, m)^2 = 1.963,4954 \, m^2 \approx 1.963,5 \, m^2
$$

Con el área de barrido se puede determinar la potencia eólica disponible mediante la ecuación;

$$
P_{e\'olicadisponible} = \frac{1}{2} * 1,1473 \frac{kg}{m^3} * 1.963,5 m^2 * \left(4,8 \frac{m}{s}\right)^3 = 124.566,6 kg * \frac{m^2}{s^3} (w)
$$

4.1.1.4 Potencia mecánica

Como se mencionó en el apartado 1.3.1 según el límite de Betz, la máxima cantidad de potencia aprovechada por un aerogenerador es de (16/27) equivalente al 59,26% de la potencia eólica disponible y esta potencia aprovechada denominada la potencia mecánica del aerogenerador así;

$$
P_{mecánica} = P_{eólica} * \eta_{Betz} = 124.566, 6 \, w * 59,26\%
$$
\n
$$
P_{mecánica} = 73.818,17 \, w
$$

4.1.1.5 Potencia útil. La potencia mecánica es la potencia de entrada con la cual va a trabajar el aerogenerador, pero como se mencionó en el apartado 1.4.1, la eficiencia del aerogenerador y por ende del máximo aprovechamiento de la energía depende de la eficiencia individual de los componentes de la turbina eólica para obtener una potencia útil que alimentara a los equipos mencionados en el apartado 2.3, esta potencia útil se calcula de la siguiente manera;

$$
P_{\text{útil}} = P_{\text{mecánica}} * \eta_{\text{equipo}} = 73.818,17 \,\text{w} * 79,1350\%
$$
\n
$$
P_{\text{útil}} = 58.416,3543 \,\text{w} \approx 58,4 \,\text{kw}
$$

4.1.1.6 Numero de aerogeneradores requeridos. Con base en la potencia que el aerogenerador puede entregar con las condiciones seleccionadas se determina el número de equipos (aerogeneradores) requeridos para suplir la potencia de 280 kW de la siguiente manera;

 $P_{required} = P_{\text{útil} * # \text{Aerogeneradores}}$ 

# Aerogeneradores =  $\frac{P_{requireida}}{P_{in}}$  $P_{\text{útil}}$ = 280.000 w 58.316,35

# Aerogeneradores = 4,804 equipos  $\approx$  5 aerogeneradores

4.1.1.7 Potencia acumulada y potencia de ganancia. Con el número de equipos a instalar y la potencia útil de cada aerogenerador se puede determinar la potencia acumulada del parque eólico de la siguiente manera;

> $P_{acumulada} = P_{\text{útil}} * # Aerogeneradores$  $P_{acumulada}$  = 58,4 kw  $*$  5 Aerogeneradores = 292,08 kw

Teniendo en cuenta que no se puede instalar una fracción de aerogenerador y se redondeó el valor hacia arriba esto produciría un valor de ganancia adicional a los 280 kW requeridos, calculando la ganancia de la siguiente manera;

> $P_{ganancia} = P_{acumulada} - P_{reanerida}$  $P_{\text{canonical}} = 292,08 \, \text{kw} - 280.000 \, \text{w}$  $P_{canonical} = 12.079$  w

Obteniendo así un margen de ganancia en la producción de energía de la siguiente forma;

% *ganancia* = 
$$
\frac{12.079 \text{ w} * 100\%}{280.000 \text{ w}} = 4.31 \text{ %}
$$

En la siguiente tabla se muestran las características previamente calculadas para el diseño del aerogenerador;

| 5          | <b>Unidades</b>              |  |  |
|------------|------------------------------|--|--|
|            |                              |  |  |
|            |                              |  |  |
|            | m                            |  |  |
| 1          | m                            |  |  |
| 25         | m                            |  |  |
| 50         | m                            |  |  |
|            |                              |  |  |
|            | m <sup>^2</sup>              |  |  |
|            |                              |  |  |
|            | w                            |  |  |
| 73.818,00  | w                            |  |  |
| 58.415,87  | w                            |  |  |
| 292.079,35 | W                            |  |  |
| 280.000    | W                            |  |  |
| 12.079,35  | W                            |  |  |
| 4,31       | $\%$                         |  |  |
|            | 24<br>1.963,50<br>124.566,31 |  |  |

Tabla 31 Características del aerogenerador a diseñar

**Fuente.** Elaboración propia

4.1.2 Definición de las dimensiones de las aspas y el buje. El área de barrido obtenido en el apartado 4.1.1 está comprendido entre las longitudes 55;

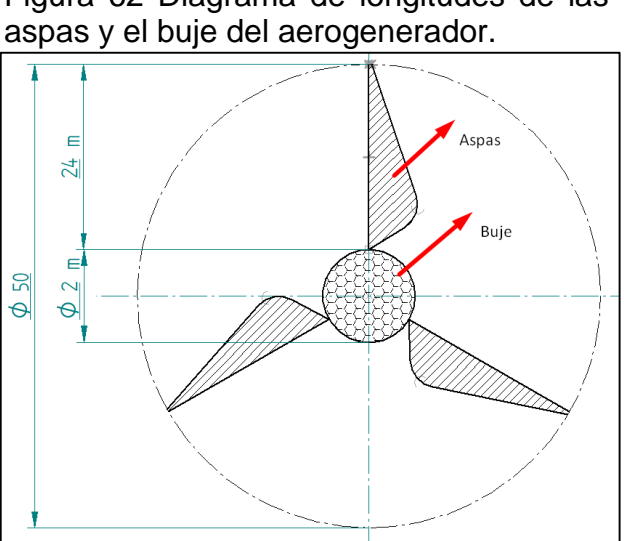

Figura 62 Diagrama de longitudes de las

**Fuente.** Elaboración propia

4.1.3 Rendimiento aerodinámico  $\eta_A$  o coeficiente de potencia c<sub>p</sub>. El rendimiento aerodinámico es la relación entre la potencia real producida por el aerogenerador con la potencia máxima captada por el mismo, es decir la potencia útil en relación con la potencia eólica disponible o ideal como se muestra en la siguiente ecuación;

$$
C_p = \frac{P_{\text{útil}}}{P_{\text{eólica}}}
$$

$$
C_p = \frac{58.415,87 \text{ w}}{124.566.31 \text{ w}} = 0,4689 \approx 0,47
$$

124.566,31

4.1.4 Relación de velocidad tangencial (TSR) o velocidad especifica  $(\lambda)$ . Esta expresada por el cociente entre la velocidad de giro u y la velocidad de la corriente de aire V de la siguiente manera determinando la velocidad especifica efectiva;

$$
\lambda_{eff} = \frac{u}{V} = \frac{w * r}{V} = \tan(\gamma)
$$

En este caso de la velocidad especifica efectiva la velocidad V no es la velocidad de viento no perturbada Vꚙ sino aproximadamente 2/3 de la misma, en el caso del rendimiento óptimo, dando paso al termino de velocidad especifica de diseño;

$$
\lambda_A = \frac{\Omega_O * R}{V_{infinite}}
$$

Donde;

l

 $\Omega$ <sub>o</sub> = velocidad de giro nominal de la maquina R = radio desde el eje de rotación a la punta de la pala Vꚙ= velocidad de viento no perturbada

La velocidad especifica es una medida usual en el diseño y el control de las maquinas eólicas, ya que puede expresar ciertas características aerodinámicas, como son el coeficiente de potencia, los coeficientes de momento y empuje de la pala, abstrayendo las condiciones de viento y velocidad de giro instantáneas de la misma.<sup>9</sup>

Teniendo en cuenta que el diseño seleccionado para el tipo de aerogenerador según la matriz PUGH del apartado 3.2 la mejor alternativa contiene un aerogenerador de 3 palas y por medio del siguiente diagrama 15 se determina la mejor relación de velocidades especificas según el tipo de aerogenerador y el coeficiente de potencia calculado en el apartado 4.3;

<sup>9</sup> FERNÁNDEZ, José. Guía completa de la energía eólica. Primera edición. Madrid, España: amvediciones, 2011,Pag 156, ISBN: 978-84-96709-66-9

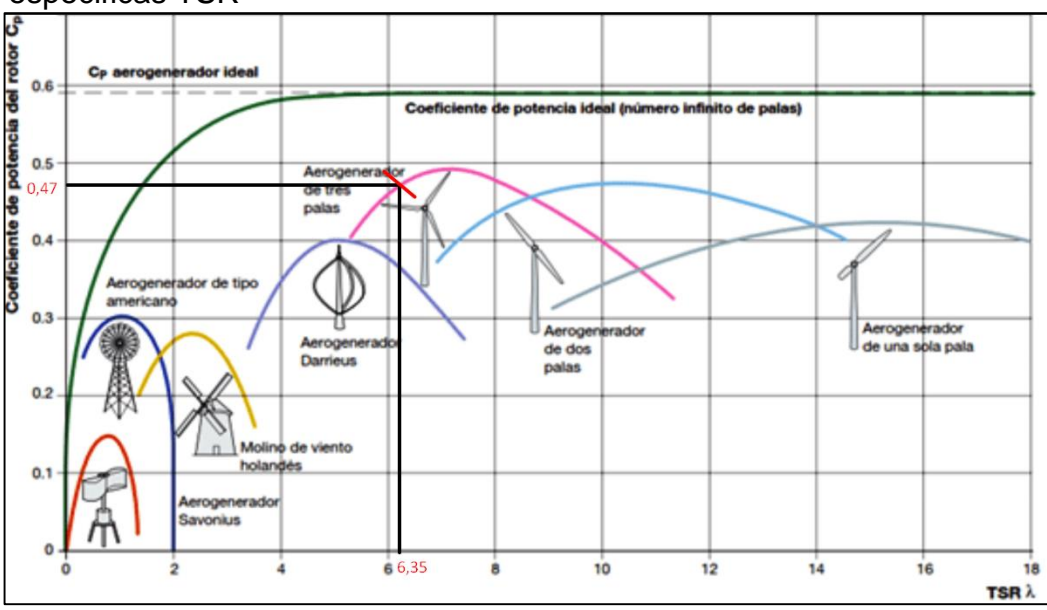

Diagrama 9 Curvas del coeficiente de potencia Cp y velocidades especificas TSR

**Fuente.** Edición propia basado en el diagrama de: L. Maximiliano, B. Diego, G. Sandra, Sistema de Control para Aerogeneradores Empleando Lógica Difusa, [Consultado el 13 de octubre de 2019], [En Línea]. Disponible en : https://www.researchgate.net/figure/Figura-4-Coeficiente-de-potencia-en-funcion-de-lavelocidad-especifica-y-el-angulo-de\_fig3\_321807468

Con base en el diagrama 15 el valor de TSR necesario debe ser mayor a 6,35 teniendo en cuenta que según el autor Macho Mier Erik en su diseño de aerogenerador contempla unos datos orientativos de la velocidad especifica según el número de palas a utilizar siendo los siguientes;

> Figura 63 Velocidades especificas (TSR) para diferentes números de palas.

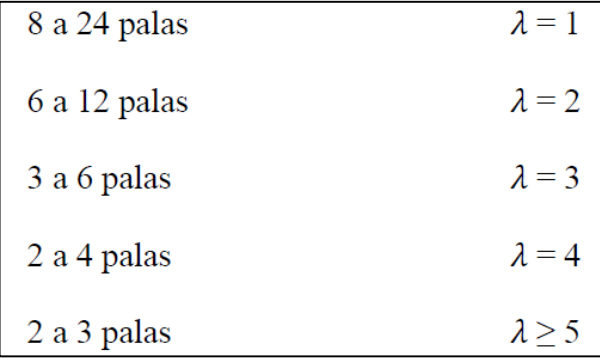

Además de tener la cuenta el número de palas, el autor Millán Esteban Cornejo en su publicación de maestría titulada "El Sistema Eólico. Diseño Aerodinámico", determino las velocidades específicas y factores de actividad para perfiles NACA 44xx de un motor tripala.

Especifica que estos valores de diseño deben estar entre 6 y 15 TSR teniendo en cuenta la velocidad específica, es inversamente proporcional al factor de actividad explicado más adelante, se muestran sus resultados en la figura 64;

> Figura 64 Velocidades específicas, factores de actividad y formas de perfiles NACA 44XX

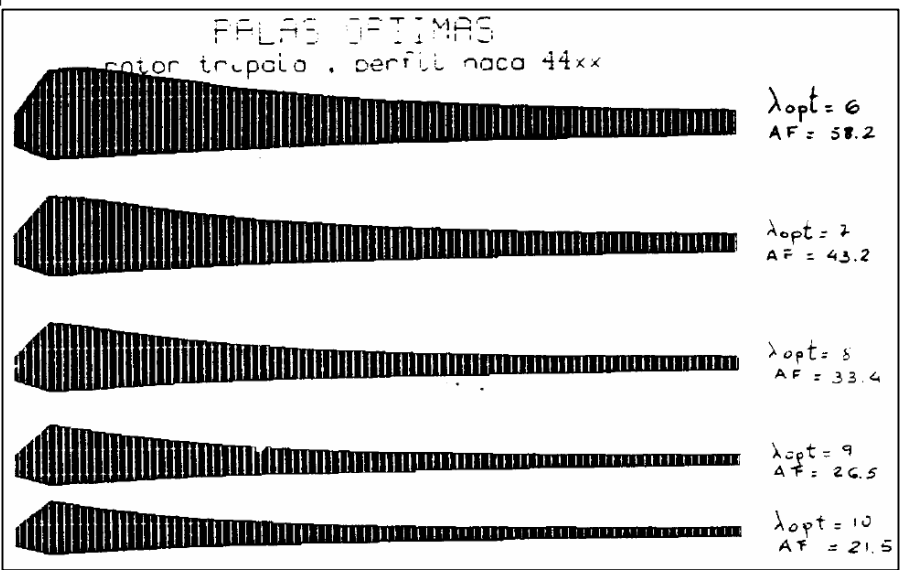

Con base en las referencias mencionadas y con esos parámetros que están a decisión del diseñador con los parámetros mencionados se diseñara con una velocidad específica  $\lambda$  de 7.

4.1.5 Velocidad de rotación. La finalidad del aerogenerador es convertir la velocidad lineal del viento en un movimiento rotacional transferido dentro del aerogenerador está calculada con base en la siguiente ecuación mencionada en el apartado 4.4 de la siguiente manera;

$$
\lambda = \frac{Velocidad de punta de la pala}{Velocidad del viento} = \frac{w*r}{V} = \frac{\pi*D*n}{60*V}
$$

Una vez conocido la velocidad especifica en el apartado 4.4, el diámetro determinado en el apartado 4.2.5 y la velocidad de viento del apartado 2.2.2 se despeja el número de revoluciones teniendo la siguiente ecuación;

$$
n = \frac{60 \times V \times \lambda}{\pi \times D}
$$

Siendo la velocidad de giro del aerogenerador a la entrada de potencia bajo las condiciones nominales de funcionamiento de;

$$
n = \frac{60 * 4.8 \frac{m}{s} * 7}{\pi * 50 m} = 12,8343 \text{ RPM}
$$

4.1.5.1 Comprobación de las características del aerogenerador. Utilizando el siguiente diagrama 10 para la determinación de la potencia en aerogeneradores rápidos en función del diámetro del área de barrido, la velocidad de viento, la velocidad especifica o TSR y la velocidad de giro de la entrada de potencia se puede estimar gráficamente las características previamente calculadas analíticamente para suplir la potencia requerida así;

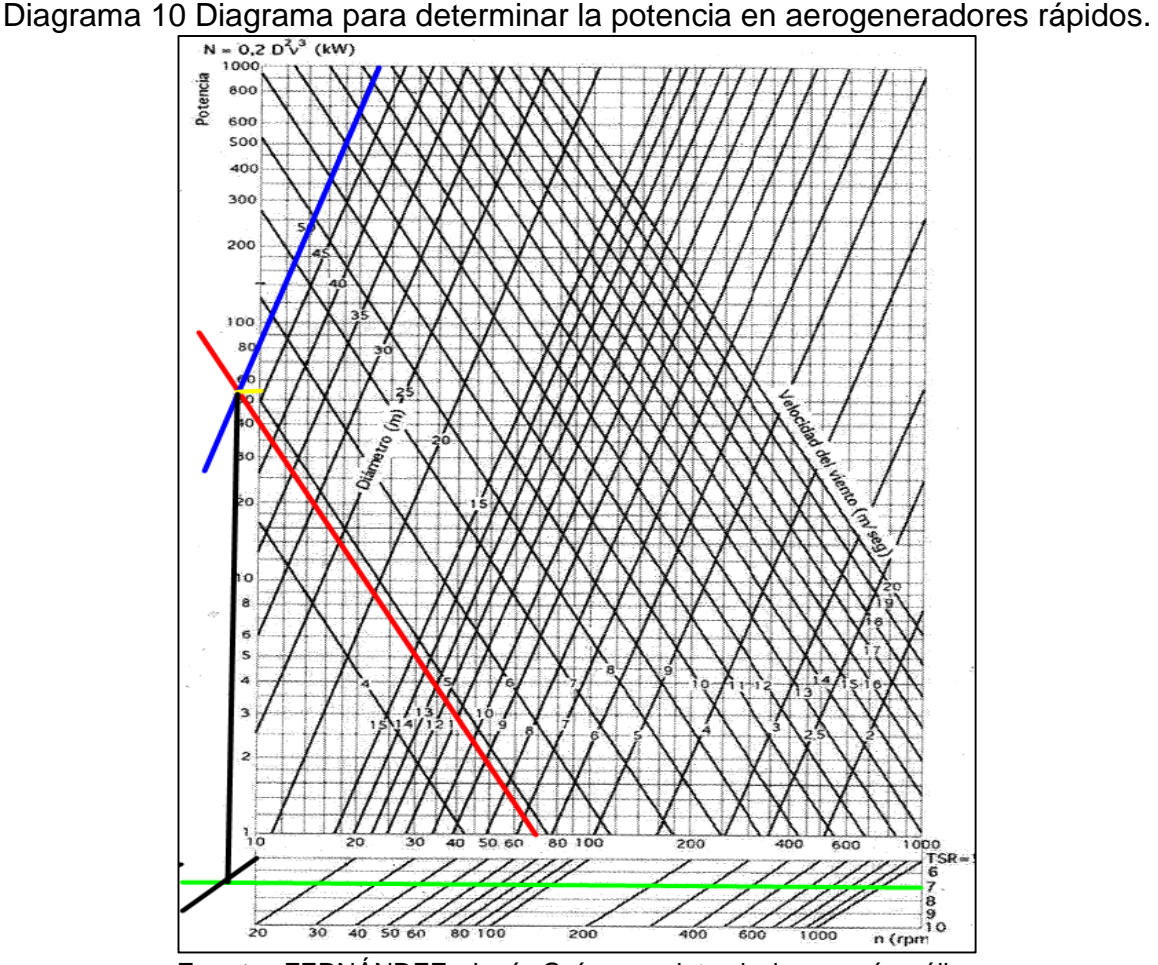

**Fuente.** FERNÁNDEZ, José. Guía completa de la energía eólica. Primera edición. Madrid, España: amvediciones, 2011,Pag 171, ISBN: 978-84-96709-66-9

4.1.6 Factor de solidez Ω. Se trata de un cociente entre el área de las aspas en relación con el área de barrido de las mismas y sirve para determinar el área mínima de las aspas una vez determinada el área de barrido y el número de aspas. Se rige bajo la siguiente ecuación;

$$
A_p = \Omega * A
$$

Donde;

Ω es el factor de solidez (No confundir con velocidad angular) Ap es el área total de las palas A es el área de barrido del aerogenerador

Para determinar el factor de solidez se utiliza la siguiente figura en función de la velocidad específica del aerogenerador

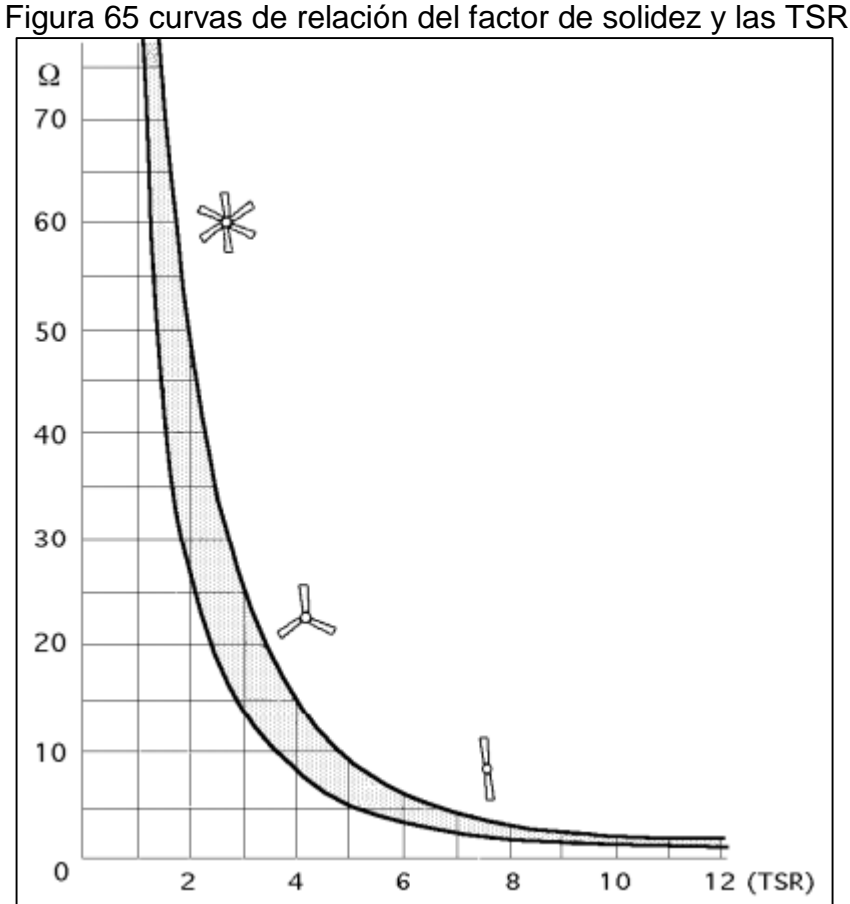

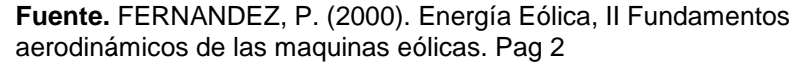

Como se determinó en el apartado anterior la velocidad específica del aerogenerador a utilizar sin afectar el factor de actividad y la estabilidad del aerogenerador se utilizó una velocidad especifica de 7 siendo así que se obtenga mediante la figura anterior un factor de solidez de 5%.

Como se determinó en el apartado 4.1.1.7 el área de barrido requerida para producir la potencia requerida es de 1963,5 m² y el factor de solidez de 5% obtenemos el siguiente valor del área mínima de las palas

$$
A_p = \sigma * A
$$
  

$$
A_p = 0.05 * 1963.5 \, m^2 = 98.175 \, m^2
$$

4.1.7 Área mínima de un aspa

Siendo S la superficie de cada aspa que es únicamente la división del área mínima de las palas sobre el número de palas que contenga el aerogenerador siendo S;

$$
S = \frac{Ap}{\frac{49}{4} \text{ apas}}S = \frac{98,175 \text{ m}^2}{3} = 32,725 \text{ m}^2
$$

4.1.8 Material de las aspas. En el diseño de aspas es fundamental la utilización de un material de baja densidad para evitar fallos en el sistema por exceso de peso estructural pero que además sea dúctil debido a las cargas ejercidas sobre el aerogenerador.

En muchos proyectos de aerogeneración tiende a utilizarse resinas o compuestos de epoxi rígido por sus propiedades y baja densidad como se muestra en el siguiente catálogo del fabricante las características de uno de ellos

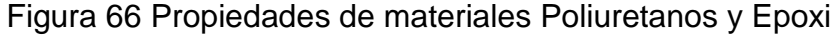

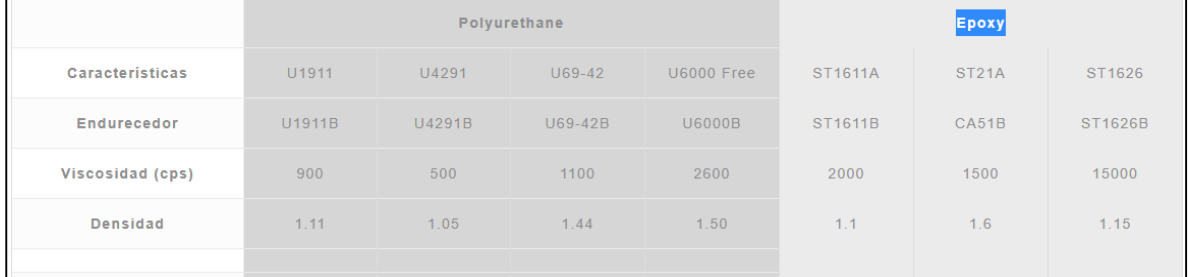

**Fuente.** Resinas Epoxi y Poliuretano, tipos de resinas según catalogo disponible en: https://www.abchimie.com/es/resinas/

Siendo las densidades usuales de las resinas epoxi entre 1100 y 1500 kg/m<sup>3</sup>, se tomará en promedio una densidad de 1300 kg/m<sup>3</sup> para el diseño de las aspas

4.1.9 Masa de las aspas. Para la estimación de la masa de las palas debido a que este parámetro depende de la geometría, el material (puede ser de un solo material o un compuesto de varios materiales) debido que el peso es un parámetro fundamental en este tipo de diseños se busca tener el mínimo peso posible sobre la estructura soporte y ya que las aspas son el componente más grande se busca reducir su peso.

La estimación del peso re realizara por medio de la siguiente figura donde se muestra la estimación de peso de las aspas en función del radio del rotor y el material de fabricación de las aspas;

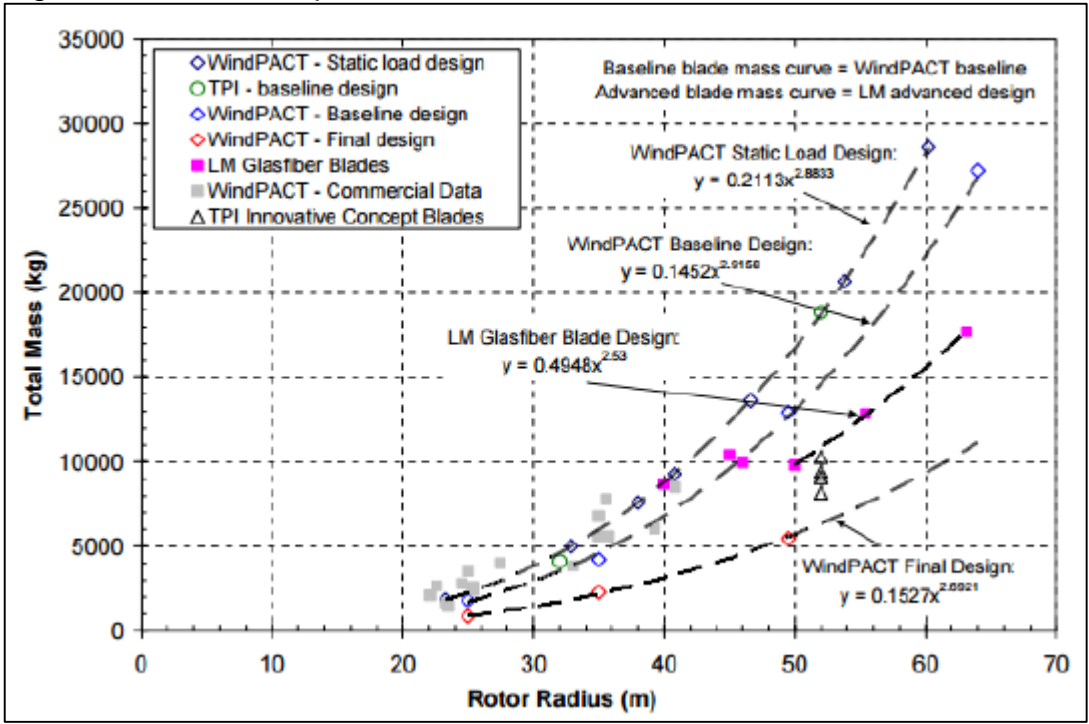

Figura 67 Masa de aspas en función del radio del rotor

**Fuente.** Diseño de estudio, impacto del viento en el rotor de una turbina, D.J. Malcolm disponible en : https://www.nrel.gov/docs/fy06osti/32495.pdf

Teniendo en cuenta que el radio del rotor es de 25 m y las diferentes tendencias de peso según el material como se muestra a continuación;

WindPACT Final Design;  $Masa = 0.1527 * 25 m^{2.6921} = 5723.164 kg$ LM Glasfiber Blade Design;  $Masa = 0,4948 * 25 m^{2.53} = 1703,0128$  kg *WindPACT Baseline Design;*  $Masa = 0.1452 * 25 m^{2,9158} = 13056.39724 kg$  WindPACT Static Load Design;  $Masa = 0,2113 * 25 m^{2,8833} = 2267,67 kg$ 

Por medio de la verificación de características del programa Solid Edge se busca estimar el peso aproximado para saber que material es correspondiente usar con respecto a la tendencia de la gráfica anterior obteniendo el siguiente resultado;

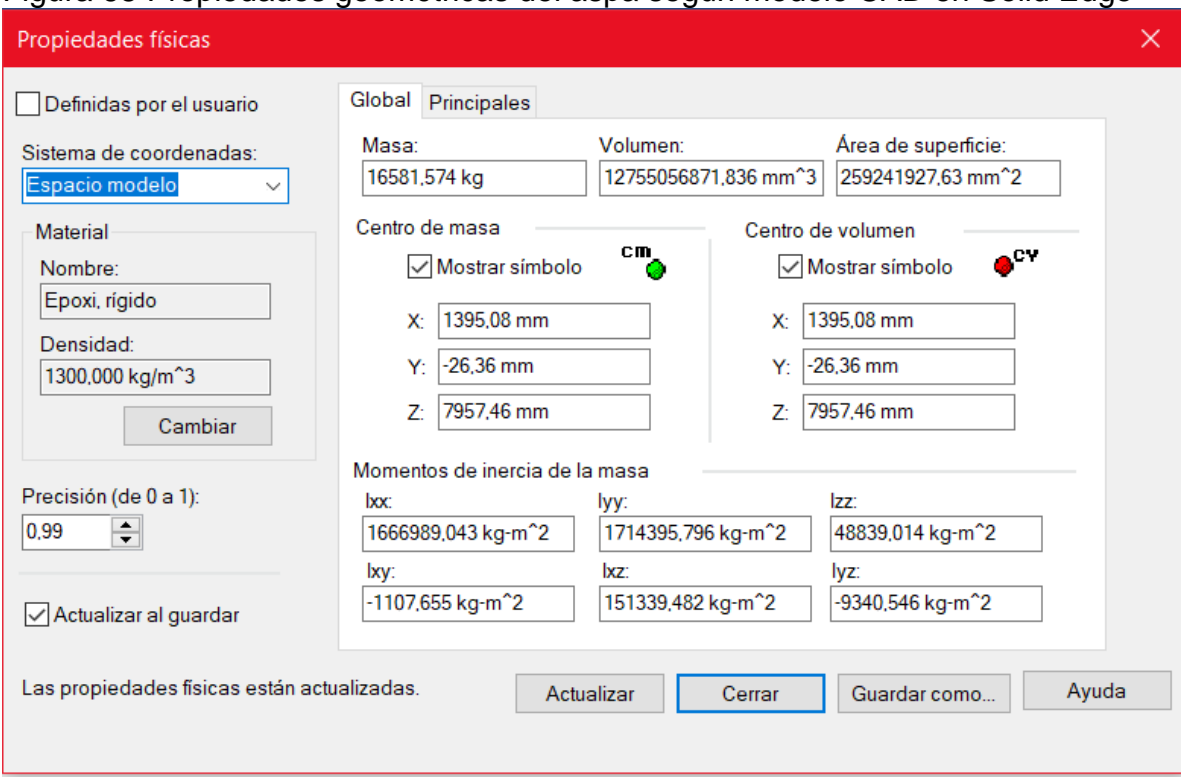

Figura 68 Propiedades geométricas del aspa según modelo CAD en Solid Edge

**Fuente.** Programa Solid Edge

Se puede evidenciar que el material más cercano a utilizar para este diseño es un diseño con un material que se comporte como una vaselina en este caso un epoxi rígido con una densidad de 1300 kg/m<sup>3</sup> es el más adecuado para el diseño.

4.1.10 Coeficiente de par Cq. El coeficiente par para las maquinas eólicas de eje horizontal esta dado por la siguiente ecuación;

$$
C_Q = \frac{Q}{\frac{1}{2} * \rho * V^2 * \pi * R^3}
$$

A lo cual existen curvas del coeficiente de par en función de la velocidad específica del aerogenerador ya sea si es de aeroturbinas de alta velocidad o de baja velocidad como se muestra en la siguiente figura 69

Figura 69 graficas de turbinas rápidas (izquierda) y lentas (derecha) en función del coeficiente de par y la velocidad especifica

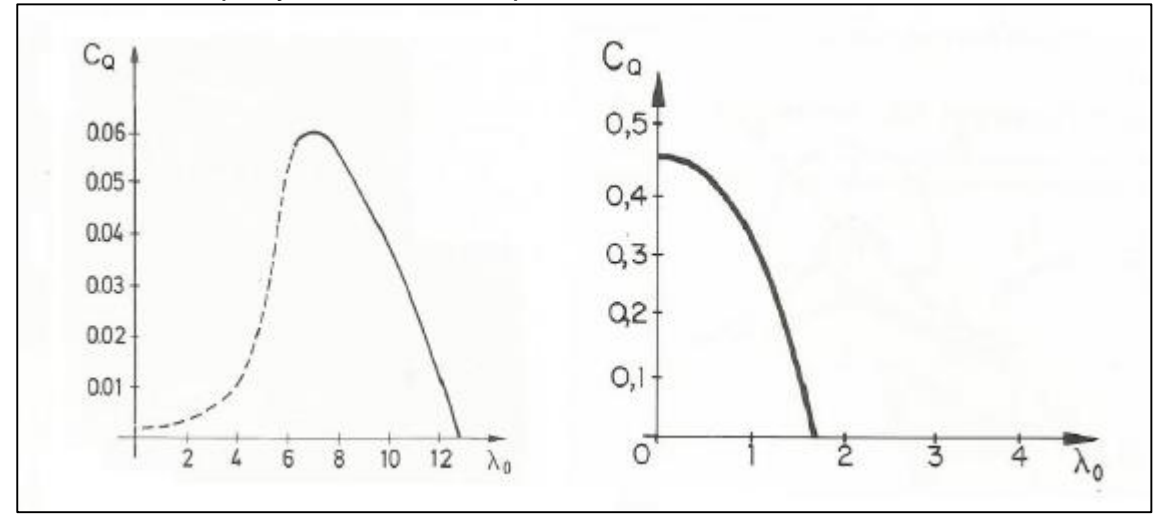

**Fuente:** elaboración propia

Como se determinó anteriormente la velocidad especifica óptima para este diseño es de 7 lo cual coincide con el valor máximo del coeficiente par para el aerogenerador de alta velocidad siendo;

$$
C_Q = 0.06
$$
 para una velocidad especifica  $\lambda$  de 7

4.1.11 Curva de potencia. La potencia del aerogenerador varia en relación con la velocidad de viento que sea efectiva en el rotor de acuerdo a la siguiente ecuación;

$$
W = \frac{1}{2} * \rho * A * V^3 * C_p * \eta(global)
$$

Como el aerogenerador produce electricidad en el rango de velocidades de viento comprendido entre 3m/s a los 25m/s, la curva de potencia se muestra a continuación

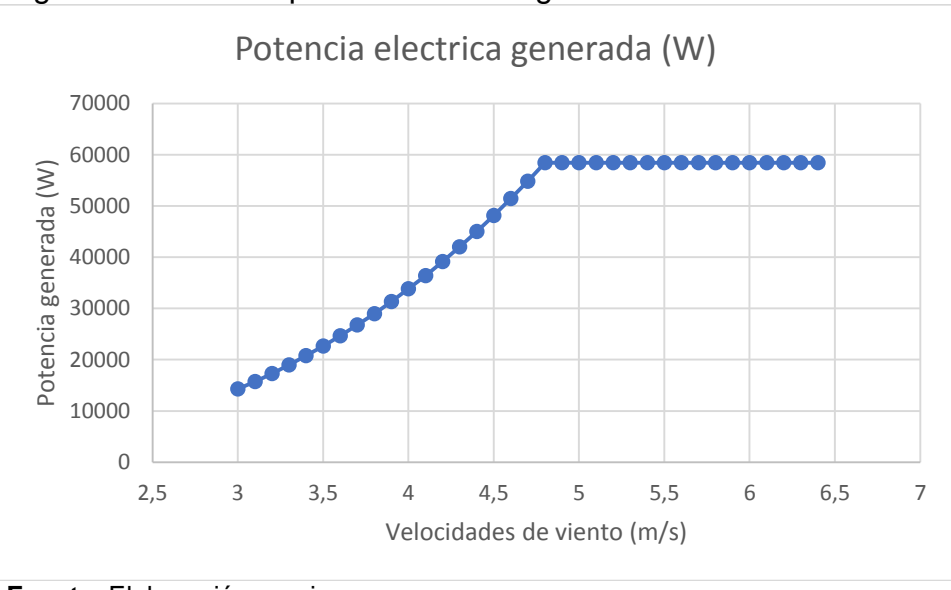

Figura 70 Curva de potencia del aerogenerador

**Fuente.** Elaboración propia

Debido a que el aerogenerador consigue la potencia requerida con una velocidad de 4.8 m/s está siendo su velocidad nominal. Apartir de este valor se pretende utilizar las pérdidas de rendimiento aerodinámico por medio de la curvatura de las aspas para limitar la potencia y mantener la velocidad angular constante y con ello la potencia constante Apartir de esa velocidad.

4.1.12 Distancia disponible. Debido que se requieren más de un aerogenerador para suplir la potencia de 280 kW, se opta por instalar varias unidades del mismo aerogenerador para repartir la cantidad de potencia eólica captada para generar conjuntamente los 280 kW, pero la distancia de instalación de estos aerogeneradores requiere no solo por parámetros de espacio sino por criterio aerodinámicos para evitar las turbulencias generadas por los mismos aerogeneradores que afecten la potencia de la instalación eólica por ello en la revisión de la literatura especifica que la instalación entre aerogeneradores debe ser mínima 3 veces el diámetro del rotor en promedio 8 veces como máximo el mismo diámetro para suministrar la potencia eléctrica requerida.

Con base a esto se determina una distancia mínima entre los aerogeneradores con base al diámetro de las palas de la turbina;

$$
Distancia de separacion = Ld = 5 * Daspas
$$
  
 
$$
Ld = 5 * (2 * 30.5m) = 305 \text{ metros}
$$

# **4.2 DISEÑO DEL SISTEMA DE POTENCIA**

#### 4.2.1 Diseño del subsistema de captación

### 4.2.1.1 Diseño de las aspas

 $\triangleright$  Procedimiento de diseño de las aspas. Con el perfil seleccionado en el capítulo anterior (Perfil 4412) y basados en la información suministrada por José María Fernández Salgado en su publicación titulada "Guía completa de la energía eólica". Se procede a determinar "El perfil óptimo de Betz" para el sistema de captación de la siguiente manera

Para el diseño aproximado del perfil se realizó un total de 20 divisiones a lo largo de la longitud del aspa teniendo en cuenta las distancias para los acoples que para este diseño es por medio de bridas.

Se tomo la longitud de las aspas de 22 metros y una distancia de 1,5 metros para los acoples de las aspas al buje, lo que lleva a tener secciones individuales a través del perfil de 1.1 metros de distancia entre secciones.

Aunque el aerogenerador contenga un sistema de control para orientar la dirección de las aspas para responder a la variabilidad del viento, las aspas deben contener un perfil alabeado a lo largo de la longitud para responder eficientemente a variaciones pequeñas de viento. Este Angulo es conocido como el ángulo de ataque y es el formado entre la dirección del viento incidente y la dirección de la cuerda del perfil.

El Angulo de ataque no debe ser muy grande debido a que se puede presentar una perdida en la fuerza de sustentación del perfil, y como se ha mencionado anteriormente en diseños de aerogeneradores se toma prioritariamente la fuerza de sustentación sobre la de arrastre.

En la siguiente figura se muestran las curvas de la fuerza de sustentación, fuerza de resistencia y arrastre presentes en un perfil según el ángulo de ataque;

Figura 71 Fuerza de sustentación, resistencia y arrastre respecto a los ángulos de ataque sobre el perfil.<br>|

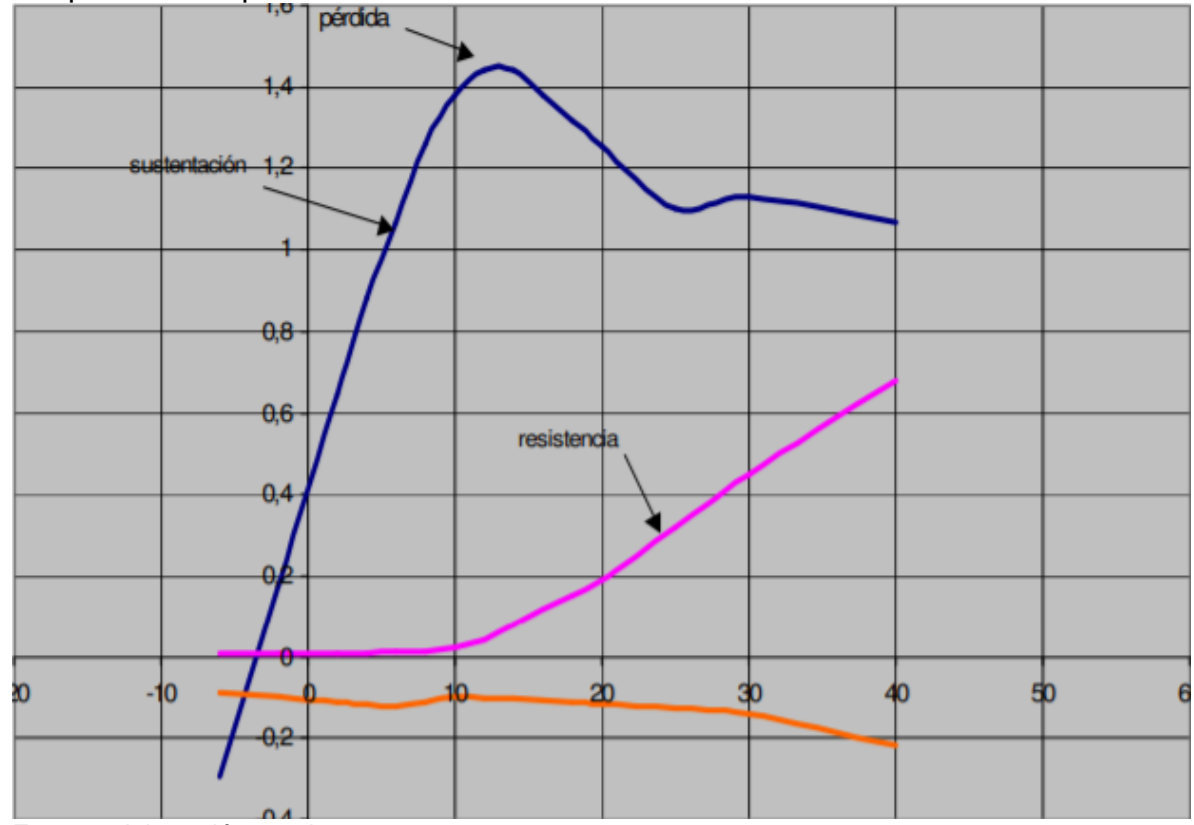

Fuente: elaboración propia.

En ángulos cercanos a 13 la fuerza de sustentación es máxima, pero a mayores ángulos se presenta una pérdida de sustentación debido a que la capa limite que el fluido lleva incidente en el perfil presenta un cambio drástico en su dirección y se desconecta del perfil creando turbulencias y teniendo una pérdida de presión en el estrados del perfil como lo muestra la siguiente figura 65;

Figura 72 Corrientes de flujo según el Angulo de ataque.

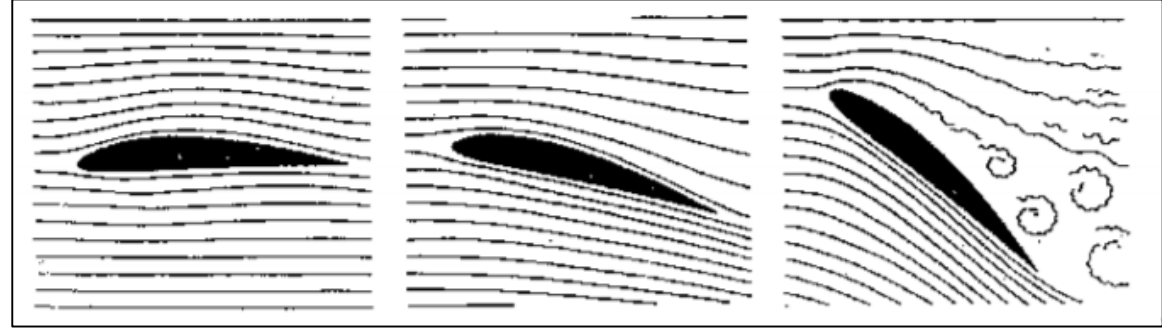

Fuente: elaboración propia.

Por ello se determinó como ángulos a través de la longitud del perfil desde 0° hasta 13° máximo, igual que la longitud como se tomaron 20 divisiones a través del perfil se cada división cuenta con un ángulo de ataque de 0,65° con respecto al ángulo anterior.

Con base en la información anterior se desarrolló la siguiente tabla 35;

| # Division     | Longitudes<br>de cada<br>sección del<br>aspa r (mm)<br>desde la<br>punta | Angulo de<br>ataque<br>$\alpha a (°)$ | <b>Reynolds</b> | Tamaño de<br>cuerda(mm) | <b>Distancia</b><br>desde el<br>ajuste del<br>buje (mm) |
|----------------|--------------------------------------------------------------------------|---------------------------------------|-----------------|-------------------------|---------------------------------------------------------|
| 1              | 22000                                                                    | 0                                     |                 | 4,000.0                 | 0                                                       |
| $\overline{2}$ | 20900                                                                    | 0.65                                  |                 | 3.852.6                 | 1100                                                    |
| 3              | 19800                                                                    | 1.3                                   |                 | 3,705.3                 | 2200                                                    |
| 4              | 18700                                                                    | 1.95                                  |                 | 3,557.9                 | 3300                                                    |
| 5              | 17600                                                                    | 2.6                                   |                 | 3,410.5                 | 4400                                                    |
| 6              | 16500                                                                    | 3.25                                  |                 | 3.263.2                 | 5500                                                    |
| 7              | 15400                                                                    | 3.9                                   |                 | 3,115.8                 | 6600                                                    |
| 8              | 14300                                                                    | 4.55                                  |                 | 2,968.4                 | 7700                                                    |
| 9              | 13200                                                                    | 5.2                                   |                 | 2,821.1                 | 8800                                                    |
| 10             | 12100                                                                    | 5.85                                  | 16,783,217      | 2,673.7                 | 9900                                                    |
| 11             | 11000                                                                    | 6.5                                   |                 | 2,526.3                 | 11000                                                   |
| 12             | 9900                                                                     | 7.15                                  |                 | 2.378.9                 | 12100                                                   |
| 13             | 8800                                                                     | 7.8                                   | 2.231.6         |                         | 13200                                                   |
| 14             | 7700                                                                     | 8.45                                  | 2,084.2         |                         | 14300                                                   |
| 15             | 6600                                                                     | 9.1                                   |                 | 1,936.8                 | 15400                                                   |
| 16             | 5500                                                                     | 9.75                                  |                 | 1,789.5                 | 16500                                                   |
| 17             | 4400                                                                     | 10.4                                  |                 | 1,642.1                 | 17600                                                   |
| 18             | 3300                                                                     | 11.05                                 |                 | 1,494.7                 | 18700                                                   |
| 19             | 2200                                                                     | 11.7                                  |                 | 1,347.4                 | 19800                                                   |
| 20             | 1100                                                                     | 12.35                                 |                 | 1,200                   | 20900                                                   |

Tabla 32 Características de las divisiones del perfil diseñado.

**Fuente.** Elaboración propia

Por medio de la página de Airfoil tools, se modifican las longitudes de las cuerdas y ángulos de los perfiles en cada una de las secciones del aspa. Una vez modificadas las condiciones del perfil se puede descargar las coordenadas que conforman el perfil en X y Y la coordenada Z se da en función de la división de los perfiles como se mostró en la tabla anterior.

Por medio del programa de diseño Solidworks se ubican cada uno de los perfiles que conforman el aspa y una modificación en la base para anclarlo al buje como lo muestra la siguiente figura 74;

Figura 73 Distribución de los perfiles alares en la longitud del perfil.

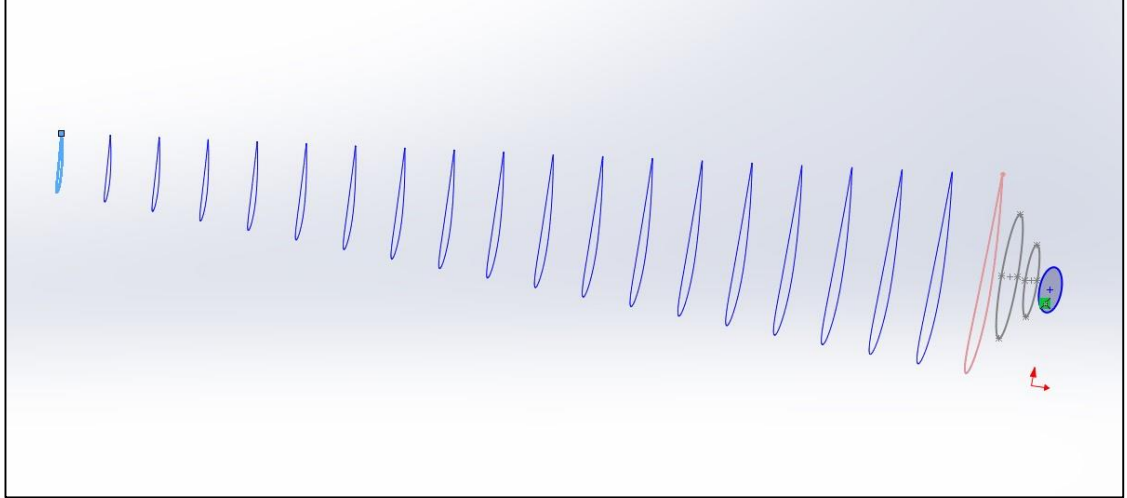

**Fuente.** Elaboración propia utilizando el programa SolidWorks y las coordenadas de perfiles de Airfoil tools.

Con respecto a la variación del ángulo de ataque a lo largo del perfil como se había mencionado se muestra en la siguiente figura 75 la variación desde el anclaje hasta la punta más alejada del perfil;

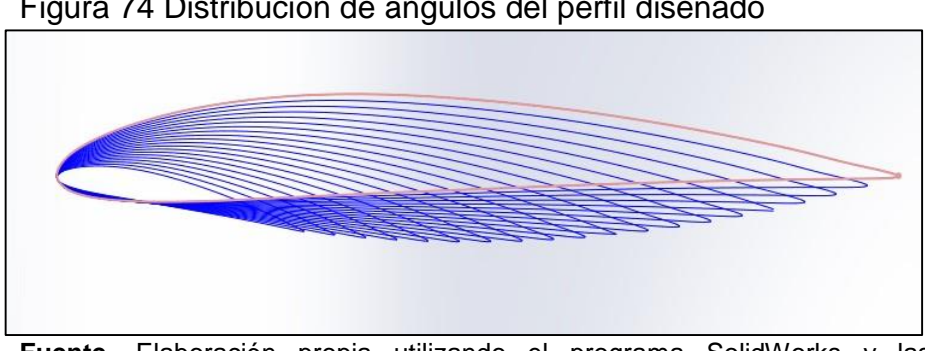

Figura 74 Distribución de ángulos del perfil diseñado

**Fuente.** Elaboración propia utilizando el programa SolidWorks y las coordenadas de perfiles de Airfoil tools.

Obteniendo la siguiente aspa;

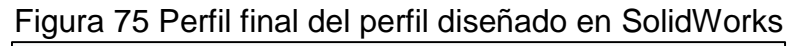

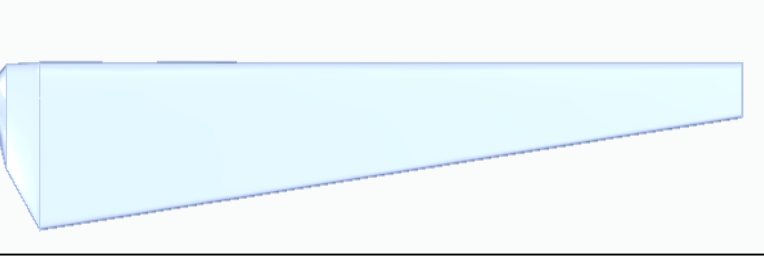

**Fuente.** Elaboración propia en el programa SolidWorks

Una vez desarrollado el perfil por facilidad de modificación de los archivos CAD se realizó la importación del perfil desde el programa SolidWorks al programa Solid Edge. Con el fin de realizar la modificación de la base para anclar posteriormente al buje.

4.2.1.2 Selección del acople aspa – buje. Para el acople del aspa al buje de soporte se utilizó el catálogo de juntas briadas de la empresa ERICA basados en el diámetro mínimo del buje que se determinó anteriormente de 2 metros de diámetro se seleccionó el tipo de brida mostrado a continuación:

| <b>PULGADAS</b> | ØINT. | ØEXT. | N°TAL.               | ØTAL. | ØC.T.  |  |
|-----------------|-------|-------|----------------------|-------|--------|--|
| 1"              | 33    | 108   | 4                    | 16    | 79.4   |  |
| $1\frac{1}{4}$  | 42    | 117   | $\overline{4}$<br>16 |       | 88.9   |  |
| $1\frac{1}{2}$  | 49    | 127   | 4                    | 16    | 98.4   |  |
| 2 <sup>n</sup>  | 60    | 152   | $\overline{4}$       | 19    | 120.7  |  |
| 2 <sup>n</sup>  | 73    | 178   | $\overline{4}$       | 19    | 139.7  |  |
| 3"              | 89    | 191   | $\overline{4}$       | 19    | 152.4  |  |
| 4"              | 114   | 229   | 8                    | 19    | 190.5  |  |
| 5"              | 141   | 254   | 8<br>22              |       | 215.9  |  |
| 6"              | 168   | 279   | 8<br>22              |       | 241.3  |  |
| 8"              | 219   | 343   | $\,8\,$              | 22    | 298.5  |  |
| 10"             | 273   | 406   | 12                   | 25    | 362.0  |  |
| 12"             | 324   | 483   | 12                   | 25    | 431.8  |  |
| 14"             | 356   | 533   | 12                   | 28    | 476.3  |  |
| 16"             | 406   | 597   | 16<br>28             |       | 539.8  |  |
| 18"             | 457   | 635   | 16<br>32             |       | 577.9  |  |
| 20"             | 508   | 699   | 20                   | 32    | 635.0  |  |
| 24"             | 610   | 813   | 20                   | 35    | 749.3  |  |
| 30"             | 762   | 984   | 28                   | 35    | 9144   |  |
| 36"             | 914   | 1168  | 32                   | 41    | 1085.9 |  |
| 42"             | 106/  | 1346  | 36                   | 4T    | 125/3  |  |
| 48"             | 1219  | 1511  | 44                   | 41    | 1422.4 |  |

Tabla 33 Catalogo de artes de bridas FF ASME B16.1 125#(2011)

**Fuente.** Dimensiones de juntas briadas de la empresa ERICA disponible en: http://www.erica.es/web/dimensiones-juntas-bridas/

Finalmente, mediante el programa Solid Edge se presentado a continuación el diseño del buje con las juntas por bridas;

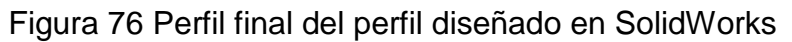

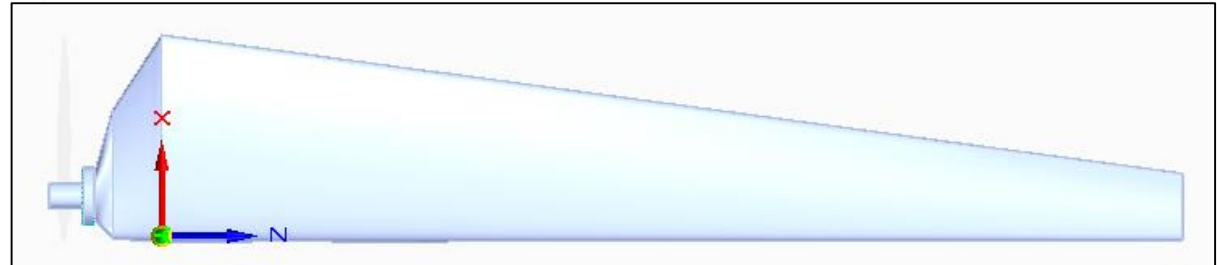

**Fuente.** Elaboración propia en el programa SolidWorks

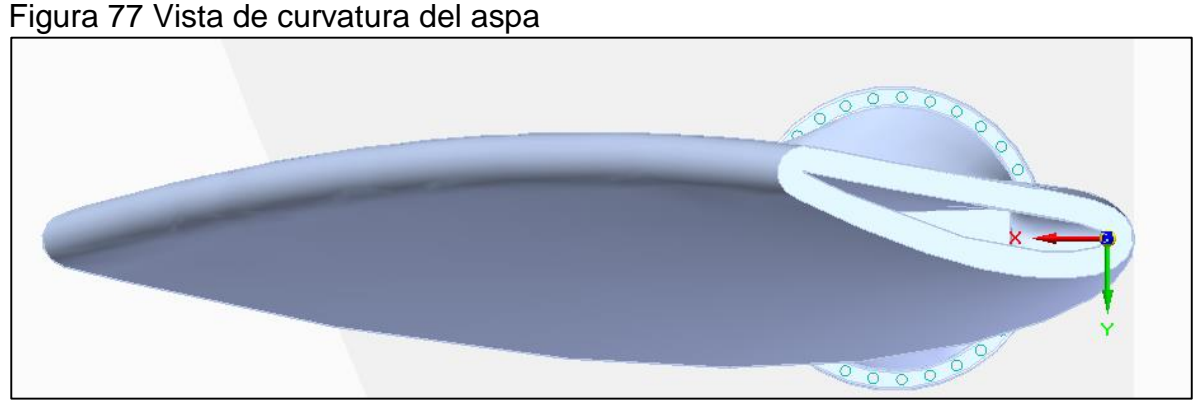

**Fuente.** Elaboración propia

4.2.1.3 Cálculo de las fuerzas sobre el aspa

 Fuerza aerodinámica en movimiento. Es la fuerza presente estimada de un aerogenerador en rotación, inmerso en una corriente de aire a una determinada velocidad calculada de la siguiente manera

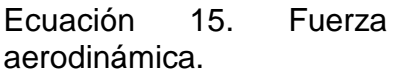

 $F aerod = 0,062 * A * v<sup>2</sup>$ **Fuente.** FERNANDEZ, P. (2000). Energía Eólica, III Cargas, orientación y regulación Pag 9.

Donde

A = área de barrido del rotor

V = velocidad de la corriente de viento que circula por el área de barrido

$$
Faerod = 0.062 * 1963 m2 * (4.8 \frac{m}{s})2
$$
  

$$
Faerod = 2804.106 kg = 27508.282 N
$$

Esta fuerza aerodinámica es la fuerza aerodinámica total, dividiéndola en el número de aspas que contenga el aerogenerador en este caso 3

$$
Faerod = \frac{27508,282 \text{ N}}{3} = 9169,4274 \text{ N}
$$

 Fuerza estática aerodinámica. La fuerza aerodinámica anterior se debe tener en cuenta para análisis si el aerogenerador se encuentra en movimiento, sin embargo, el otro estado en el que puede estar el aerogenerador es cuando este esté totalmente detenido y la forma de calcular esta fuerza aerodinámica estática por medio de la siguiente ecuación:

> Ecuación 16. Fuerza aerodinámica estática. *Festatica aero* =  $2 * \Omega * F aerod$ **Fuente.** FERNANDEZ, P. (2000). Energía Eólica, III Cargas, orientación y regulación Pag 10.

Donde Ω es la solidez del rotor (apartado 4.1.6) Faerod = fuerza aerodinámica del aerogenerador en movimiento

**Obteniendo** 

 $Festatica aero = 2 * 0.05 * 9169.4274 N$  $Festatica aero = 916,9427 N$ 

Este valor para cada una de las palas del aerogenerador y la fuerza estática aerodinámica total del aerogenerador seria

 $3 * Festival$   $aero = 2750.83 N$ 

 Fuerza centrífuga. Todo cuerpo que esté sometido a una rotación tiene una fuerza que tiende a empujar el cuerpo hacia afuera, en este caso esta fuerza tiende a empujar las aspas hacia afuera y por ende a arrancarlas del buje del rotor, esta fuerza viene dada por la siguiente expresión

> Ecuación 17. Fuerza aerodinámica estática.  $Fcent = 0,1034 * G * (k * v)^2$  $\overline{r}$ **Fuente.** FERNANDEZ, P. (2000). Energía Eólica, III Cargas, orientación y regulación Pag 10.

Donde G es el peso del aspa en kg K es un valor dependiendo de las unidades de las otras variables (SR)G es la relación de velocidades en el centro de gravedad rG es la distancia del centro de gravedad del aspa Fuerza en cada perno de sujeción

El peso del aspa fue determinado en el apartado 4.1.9 con un valor de 16581,574 kg.

El factor k por medio de la siguiente tabla

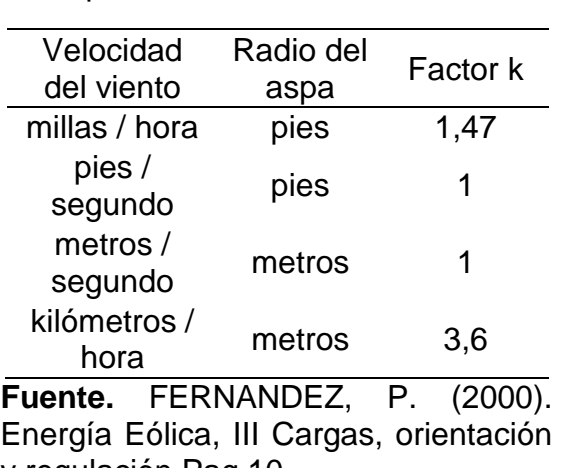

Tabla 34 Factores k dependiente de unidades para el centro de gravedad del aspa.

y regulación Pag 10.

133

Siento para este caso un valor de factor K de 1

El centro de gravedad del aspa determinado en el apartado siguiente con un valor de 10281,91614 m desde la punta inicial del aspa.

Obteniendo finalmente la fuerza centrifuga

$$
Fcent = 3,8420 kg = 37,69 N
$$

4.2.1.4 Cálculo del centro de gravedad del aspa. Para el cálculo del centro de gravedad del aspa se optó por utilizar el método de secciones que comprende en dividir el aspa en varias partes geométricas y por medio de sus centros de gravedad independientes y su área determinar el centro de área total de la figura de la siguiente manera;

Primero se inicia por dividir el aspa las formas geométricas conocidas

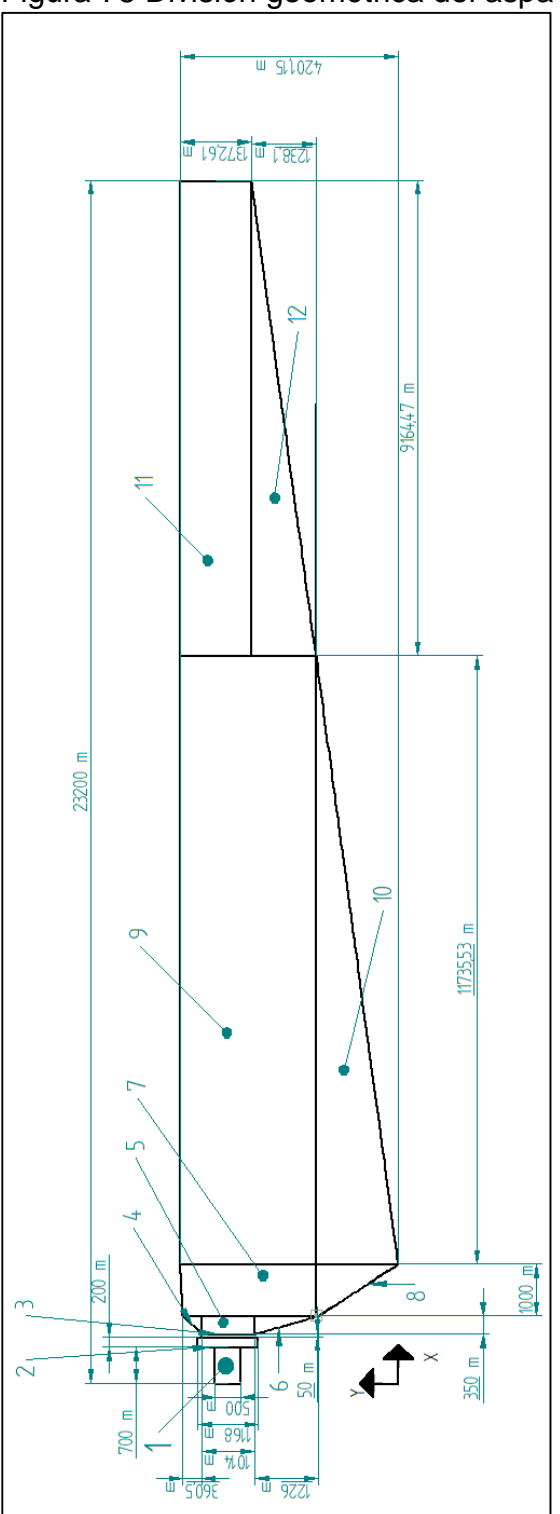

Figura 78 División geométrica del aspa

**Fuente.** Elaboración propia

Seguido a esto se procede a calcular los centros independientes en X y Y de cada una de las figuras junto con sus áreas de la siguiente manera;

| Numero de<br>Figura | Figura | $b$ (mm) | $h$ (mm) | $A$ (mm <sup>2</sup> ) | $\bar{x}$ (mm) | $\bar{y}$ (mm) |                    | $A * \bar{x}$ (mm <sup>3</sup> ) $A * \bar{y}$ (mm <sup>3</sup> ) $I_x$ (mm <sup>4</sup> ) |             | $I_y$ (mm <sup>4</sup> ) |
|---------------------|--------|----------|----------|------------------------|----------------|----------------|--------------------|--------------------------------------------------------------------------------------------|-------------|--------------------------|
| $\mathbf{1}$        |        | 700      | 500      | 350000                 | 350            | 3279.6171      | 122500000          | 1147865984                                                                                 | 1.0289E+12  | 11717798586              |
| $\overline{2}$      |        | 200      | 1168     | 233600                 | 800            | 3279.45963     | 186880000          | 766081768                                                                                  |             | 2.3513E+12 1.39924E+11   |
| 3                   |        | 50       | 1014     | 50700                  | 925            | 3279.59899     | 46897500           | 166275669                                                                                  |             | 2.7191E+12 2.16304E+11   |
| $\overline{4}$      |        | 350      | 360.5    | 63087.5                | 1183.3333      | 3909.80197     | 74653539.6         | 246659632                                                                                  | 1.9646E+12  | 1.2394E+17               |
| 5                   |        | 350      | 1024     | 358400                 | 1125           | 3277.59874     | 403200000          | 1174691390                                                                                 | 3.3009E+12  | 3.88895E+11              |
| 6                   |        | 350      | 1226     | 214550                 | 1183.3333      | 2407.77333     | 253884160          | 516587769                                                                                  | 4.5883E+11  | 9.84419E+16              |
| $\boldsymbol{7}$    |        | 1000     | 2610.5   | 2610500                | 1800           |                | 2895.69 4698900000 | 7559198745                                                                                 |             | 3.6421E+12 1.40731E+12   |
| 8                   |        | 1000     | 1590.44  | 795220                 | 1966.66667     | 1060.29333     | 1563932667         | 843166465                                                                                  |             | 6.5119E+10 5.17838E+16   |
| 9                   |        | 11735.53 | 2610.71  | 30638065.5             | 8167.765       | 2895.79        | 2.5024E+11         | 8.8721E+10                                                                                 | 1.6528E+13  | 1.31491E+14              |
| 10                  |        | 11735.53 | 1590.44  | 9332328.17             | 6211.84333     | 1060.29333     | 5.7971E+10         | 9895005340                                                                                 | 2.0568E+11  | 1.91949E+18              |
| 11                  |        | 9164.47  | 1372.61  | 12579243.2             | 18617.765      | 3514.845       | 2.342E+11          | 4.4214E+10                                                                                 | $6.737E+13$ | 1.8902E+15               |
| 12                  |        | 9164.47  | 1238.1   | 5673265.15             | 17090.3533     | 2415.84        | 9.6958E+10         | 1.3706E+10                                                                                 | 6.6935E+12  | 3.7974E+19               |
| Sumatoria           |        |          |          | 62898959.5             |                |                | 6.4672E+11         | 1.6896E+11                                                                                 |             | 1.0633E+14 4.01697E+19   |

Figura 79 Resultados geométricos para el centro de gravedad del aspa

**Fuente.** Elaboración propia

Obteniendo por medio de la ecuación;

$$
\bar{X} = \frac{\sum_{i=0}^{12} A * \bar{x}}{\sum_{i=0}^{12} A}
$$

para el centro de la figura en X  $\bar{Y} =$  $A \ast \bar{y}$ 12  $i=0$  $\sum_{i=0}^{12} A$ 12 =0 para el centro de la figura en Y

Con los siguientes resultados

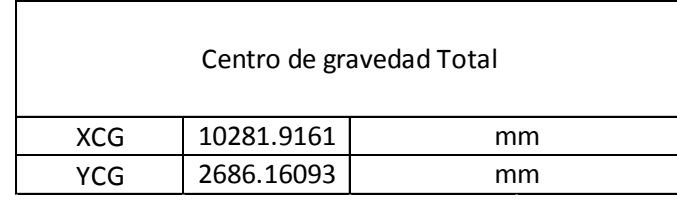

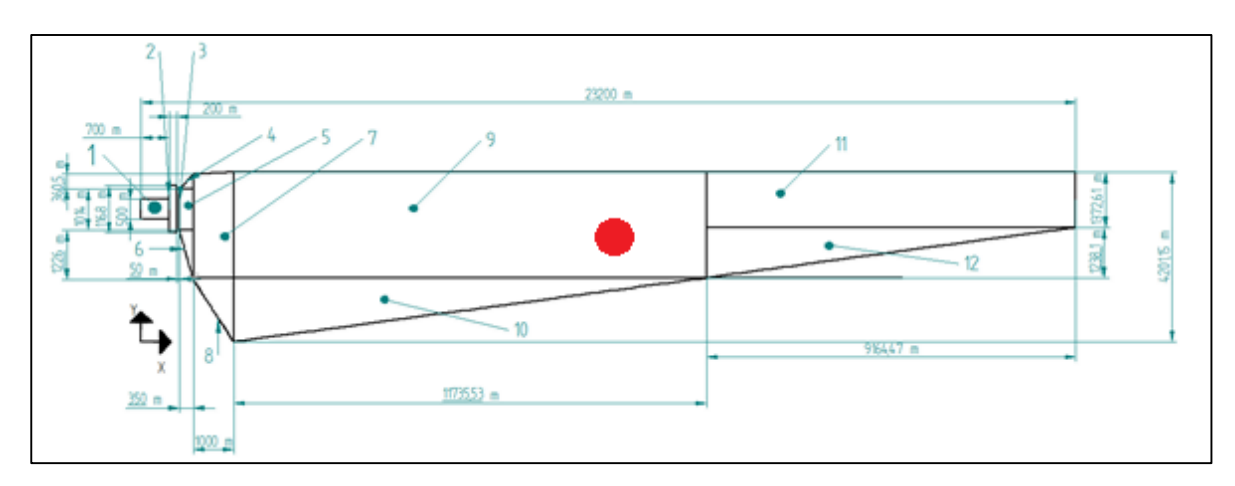

4.2.2 Diseño del buje. Teniendo en cuenta que el tamaño de las palas final fue de 22,45 metros y que al centro del buje se deben cumplir 25 metros para mantener el área de barrido requerida se diseñó el buje de 2 metros de diámetro y el mismo acople por bridas seleccionado para las aspas produciendo el siguiente plano de dimensiones en el anexo además de que el limitador de potencia utilizado para este diseño será por medio de "Passive Stall" que consiste en fijar las aspas rígidamente al buje y no variar su ángulo de posición, sin embargo el diseño del perfil del aspa debe tener una curvatura a lo largo de su longitud con la finalidad de limitar la velocidad de rotación y mantenerla constante entrando en perdida aerodinámica pasiva;

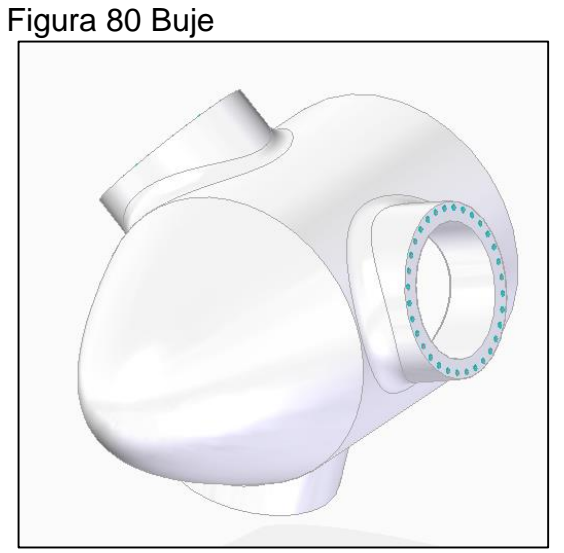

**Fuente.** Elaboración propia

Para la validación del diseño se realizó el cálculo del momento flector y la fuerza cortante producido en la distancia del apoyo de las aspas al buje por la fuerza aerodinámica en la punta más lejana del radio del buje de la siguiente manera;

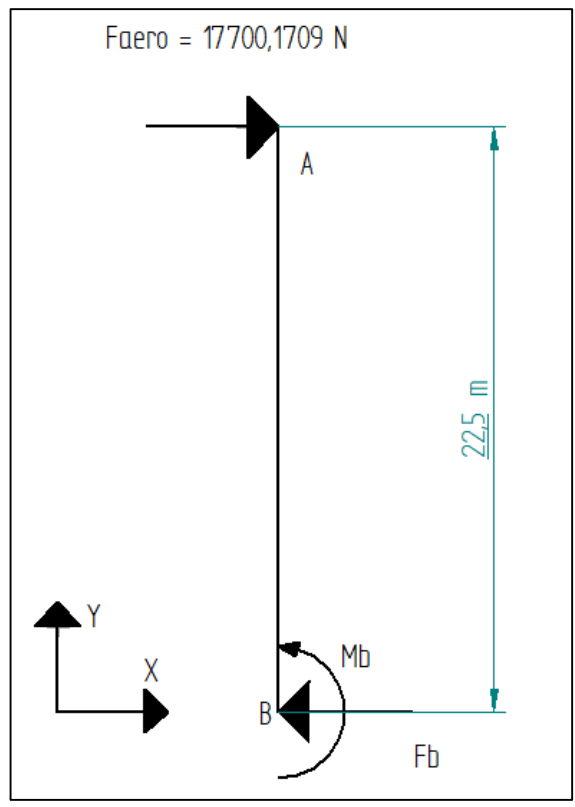

Fuente: elaboración propia.

Realizando el análisis estático del diagrama

$$
\sum Fx = 0
$$
  
Factor - Fb = 0  
17700,1709 N - Fb = 0  
Fb = 17700,1709 N  

$$
\sum_{h \in Bero} Mb = 0
$$

$$
M_b^{Faero} + Mb = 0
$$
  
-17700,1709 N \* 22,5 m + Mb = 0  
Mb = 398253,84 Nm

Obteniendo así la fuerza cortante V y el momento flector producido por la fuerza aerodinámica en el apoyo de la base

V= 17700,1709 N M=398253,84 Nm

4.2.2.1 Comprobación de falla por momento flector

Primero se optó por determinar el esfuerzo permisible para el diseño de las aspas por medio de la siguiente ecuación

$$
\sigma Perm = \frac{\sigmaultimo}{N \ (factor \ de \ seguridad)}
$$

Debido a que tanto las aspas como el buje tienen como material el epoxi rígido con un esfuerzo ultimo de 65,5 MPa, el esfuerzo permisible queda de la siguiente forma, teniendo en cuenta un factor de seguridad de 2;

$$
\sigma Perm = \frac{65,5 MPa}{2} = 32,75 MPa
$$

Seguido a esto se determina el esfuerzo producido por el momento flector en la sección de la base por medio de la siguiente ecuación;

$$
\sigma = \frac{Mmax}{S_x}
$$

Donde

Mmax es el momento producido por la fuerza aerodinámica en el punto más alejado del apoyo

Sx es el módulo elástico de la sección donde se está presentando el momento flector o modulo resistente de sección

El módulo resistente de sección se calcula mediante la siguiente expresión;

$$
S_x = \frac{I_x}{c}
$$

Donde

Ix es el momento de inercia del perfil respecto al eje neutro de la sección C es la distancia del eje neutro de la sección a la fibra más alejada de la misma

El momento de inercia Ix se calculó en base al siguiente anexo para diferentes tipos de áreas

En este caso el área circular donde se aplica el esfuerzo y se calcula de la siguiente manera;

$$
Ix = \frac{\pi}{4} * R^4
$$
  

$$
Ix = \frac{\pi}{4} * (250 \ m)^4 = 3,0679X10^9 \ m^4
$$

Donde el termino R proveniente del acople inferior del aspa.

Una vez determinado el momento de inercia se procede a calcular el módulo resistente de la sección

$$
S_x = \frac{3,0679X10^9 \, m^4}{250 \, m} = 12271846,3 \, m^3
$$

Y finalmente el momento producido por el momento flector en la sección

Debido a que como se muestra en la siguiente figura la parte donde se está aplicando el esfuerzo es circular

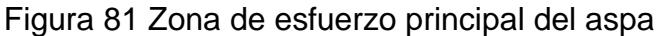

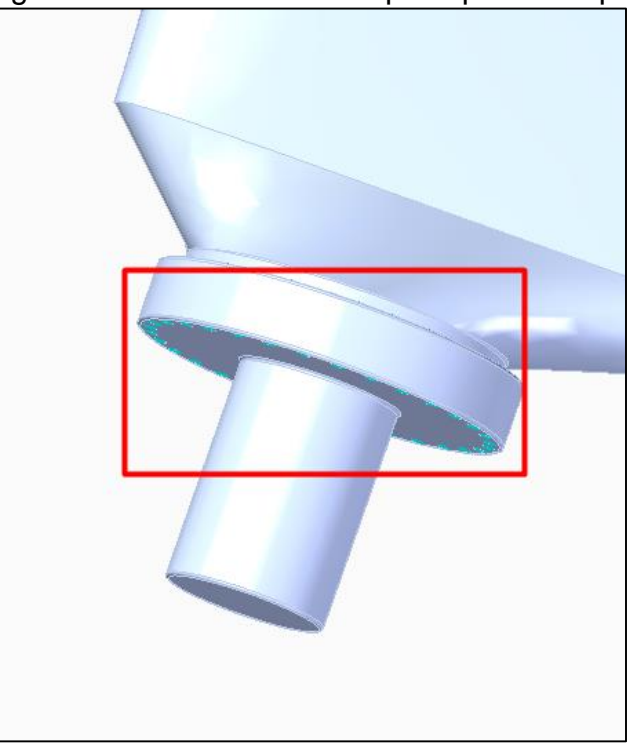

**Fuente.** Elaboración propia

$$
\sigma = \frac{398253,84 Nm}{12271846,3 m^3} = 0,032453 \frac{N}{m^2} (Pa)
$$

Finalmente tomando en cuenta el factor de seguridad considerado para el diseño y por ende el esfuerzo permisible de la sección

$$
\sigma < \sigma Perm
$$
  
3,2452X10<sup>-8</sup> MPa 
$$
< 32,75 MPa
$$

Lo cual el elemento no falla por efecto del momento producido

4.2.2.2 Comprobación de falla por fuerza cortante

De manera análoga a la comprobación por momento flector se opta por determinar el esfuerzo cortante permisible para el diseño teniendo en cuenta el límite de fluencia del material "epoxi rígido" y el factor de seguridad para este caso se tomó de 3.

$$
\tau Perm = \frac{\sigmaultimo}{N \ (factor \ de \ seguridad)}
$$

$$
\tau Perm = \frac{65,5 \, MPa}{3} = 21,83 \, MPa
$$

Para determinar la tensión cortante máxima producida en la base del acople se utiliza la siguiente ecuación;

$$
\tau max = k * \frac{Vmax}{Area}
$$

Donde

Vmax = valor del cortante máximo producido en la base K= factor perteneciente al tipo de forma donde se aplica el esfuerzo (3/2 para secciones rectangulares y 4/3 para secciones circulares)

Se procede a determinar el área donde se aplica la fuerza

$$
A = \pi * r^2
$$
  

$$
A = \pi * (250 \text{ mm})^2 = 196349,5408 \text{ mm}^2 = 196,35 \text{ m}^2
$$

Determinando así la tensión cortante máxima en el punto de apoyo

$$
rmax = \frac{4}{3} * \frac{17700,179 N}{196,35 m^2} = 120,195 \frac{N}{m^2} (Pa) = 1,201947 \times 10^{-4} MPa
$$

Y tomando en cuenta el esfuerzo cortante permisible para el diseño

$$
\tau Perm > \tau max
$$
  
21,83 MPa > 1,201947x10<sup>-4</sup>MPa

Determinando así que el diseño no falla por esfuerzo cortante ni por esfuerzo flector.

Terminando finalmente el conjunto del subsistema de captación ;

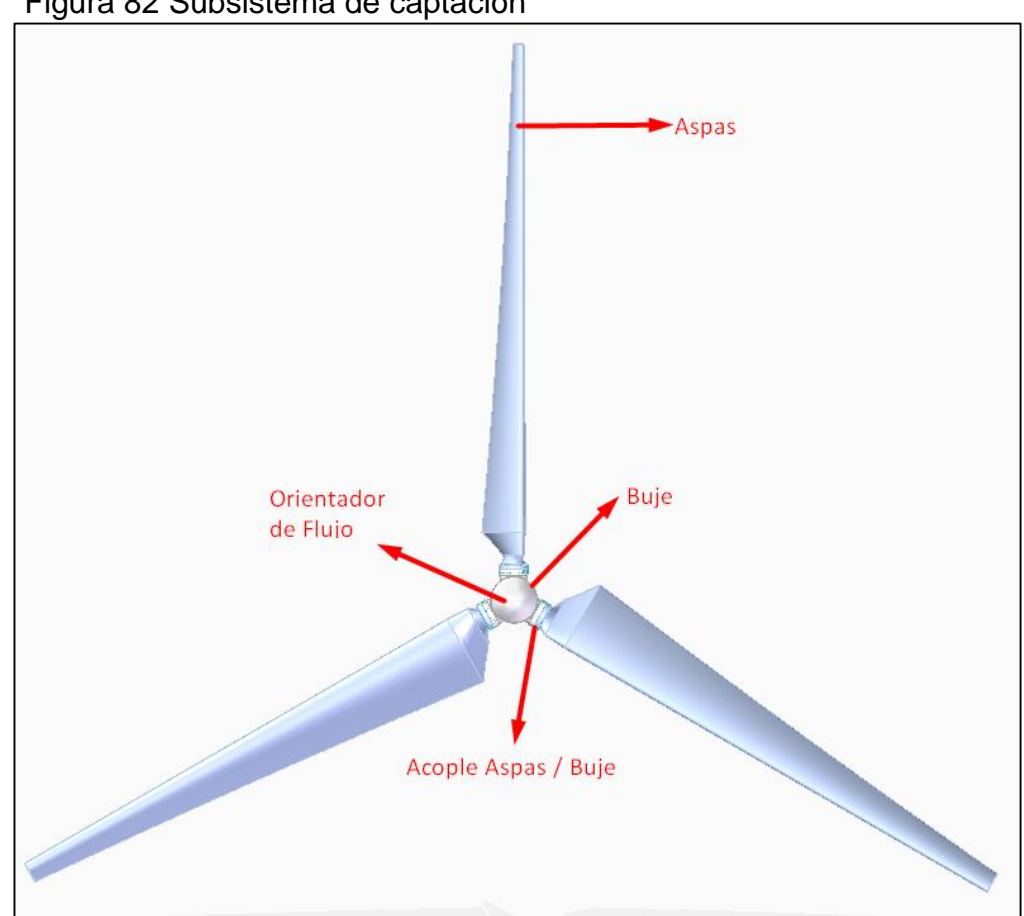

Figura 82 Subsistema de captación

**Fuente.** Elaboración propia

### 4.2.3 Diseño del subsistema de transmisión

4.2.3.1 Diseño del Rotor. El diseño del rotor del aerogenerador se realiza únicamente constructivo y por medio de software CAD, teniendo en cuenta las restricciones de espacio del buje diseñado en la sección 4.3.1.5 y las aspas diseñadas en el apartado 4.3.1.1, el material utilizado para el rotor es Dural 2024, ya que es un material utilizado extensamente para la fabricación de componentes aeroespaciales y aplicaciones de ingeniería.

El Rotor cuenta con un acople frontal de 25 cm de espesor para transmitir la potencia de las aspas al eje de baja velocidad, acoplado a este por medio de 2 etapas de agujeros con una separación entre ellos menor a dos veces el diámetro del agujero.

Para el diseño del rotor se tomó en cuenta el acceso de los operarios a las aspas para aplicaciones de mantenimiento y montaje, el motivo por el cual se realiza el rotor de forma circular es simplemente la eliminación de cualquier concentrador de esfuerzos en como lo es en formas tetraédricas o cuadradas.

4.2.3.2 Diseño del eje de baja velocidad. El diseño de ejes se basó en el diseño de elementos mecánicos del autor Mott, donde especifica que requerimiento para iniciar a calcular las dimensiones mínimas de los ejes se inicia por las condiciones de potencia, torque y revoluciones que se aplicaran sobre el eje.

Posterior a esto se determina el diseño de los componentes que transmiten la potencia, u otras piezas que se montaran sobre el eje. Incluyendo la ubicación de los apoyos en este caso rodamientos que soportaran las cargas del eje como se muestra en la siguiente figura 83 en donde en el punto A se tiene un acople del rotor al eje, en la derecha en el punto B el acople de entrada a la multiplicadora de velocidad pertenecientes a la caja multiplicadora de velocidades y en los puntos C y D los rodamientos de apoyo;

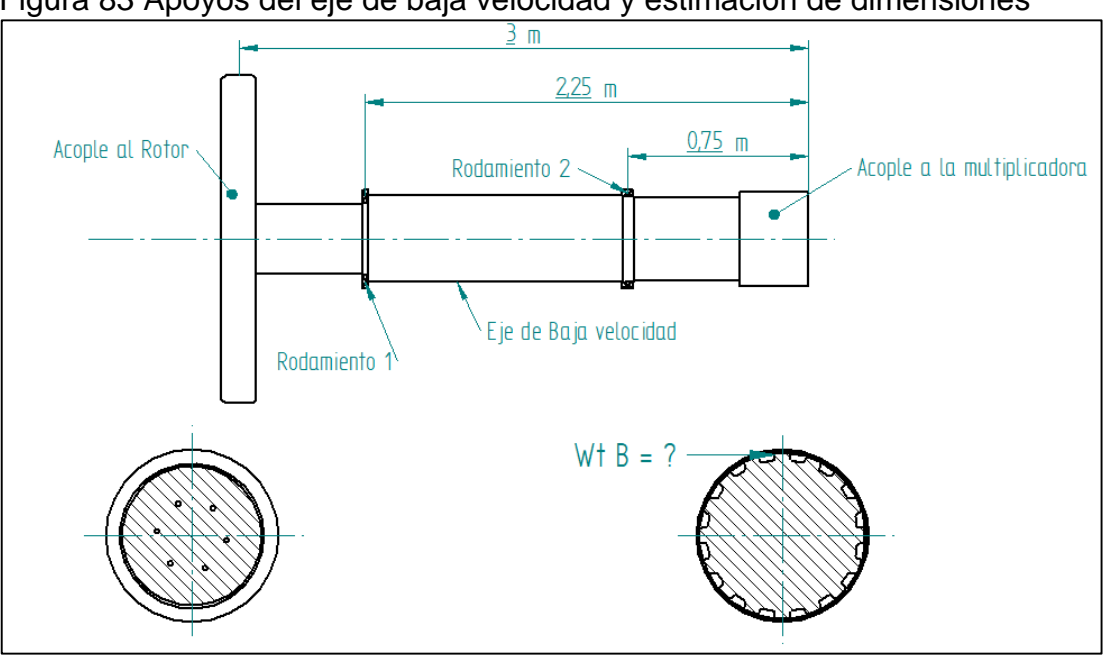

Figura 83 Apoyos del eje de baja velocidad y estimación de dimensiones

**Fuente.** Elaboración propia

Con base en el diagrama anterior se procede a proponer de manera general los detalles geométricos para el eje, considerando la forma de posición axial en el que se mantendrán los elementos sobre el eje como se muestra en la siguiente figura 72;
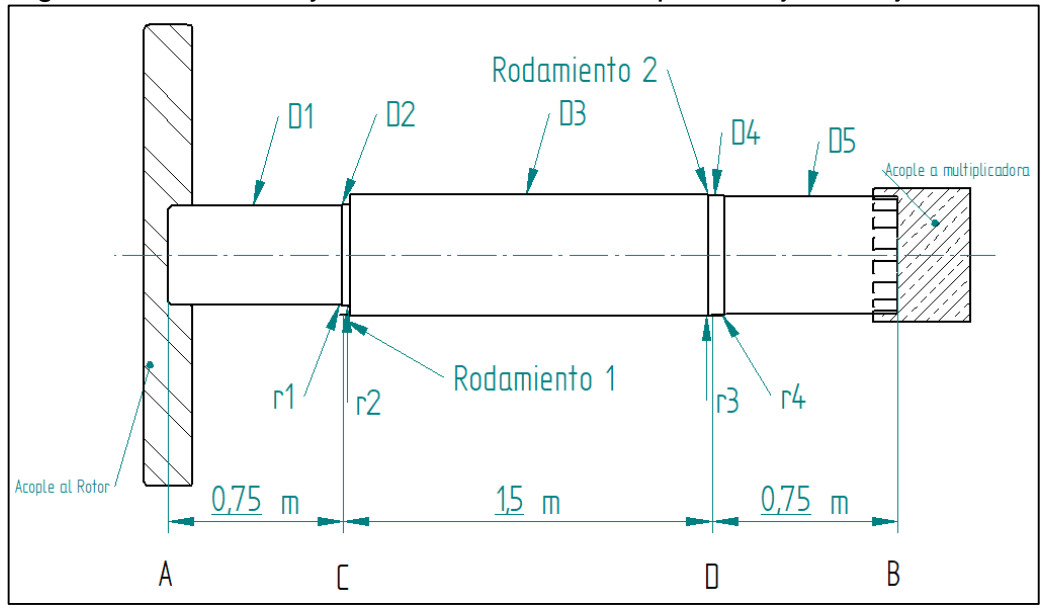

Figura 84 Diámetros y redondeos necesarios para el eje de baja velocidad

Como se observa en la figura anterior se debe tener en cuenta el maquinado de escalones sobre el eje en las partes donde se encuentran los rodamientos para asegurar que se mantengan en su posición y tener en cuenta que ninguno a ninguno de los lados del rodamiento debe cubrir el diámetro máximo del rodamiento.

Seguido a esto con base en la figura anterior se procede a realizar un esquema de las fuerzas que actúan sobre el eje de la siguiente manera

**Fuente.** Elaboración propia

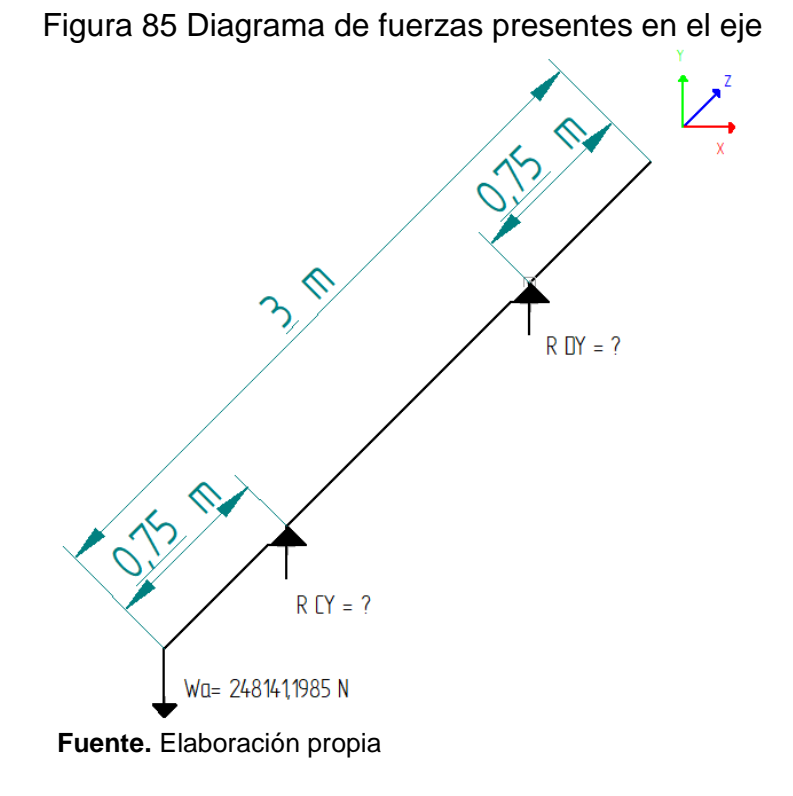

Seguido a esto se realiza el análisis estático de los planos XZ y YZ de la figura anterior

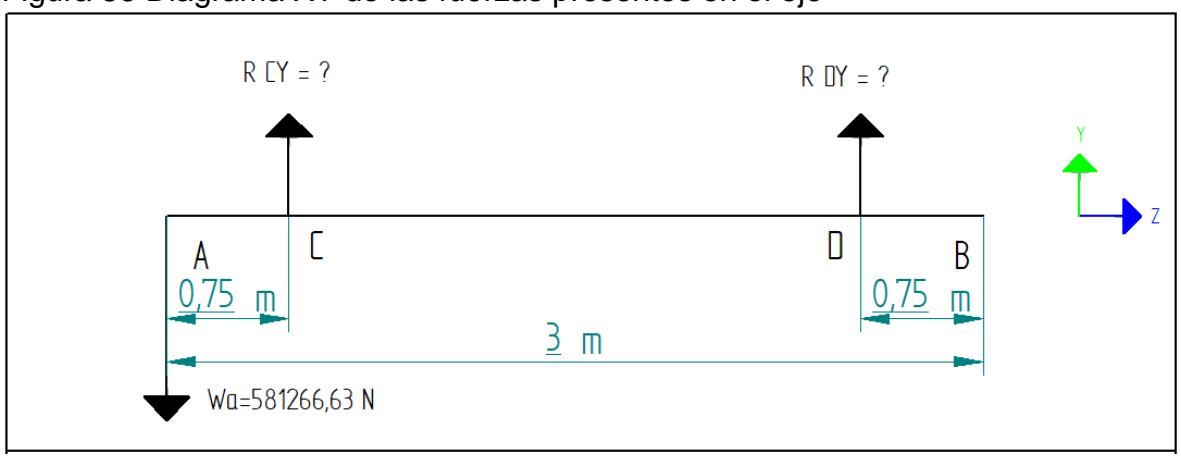

Figura 86 Diagrama XY de las fuerzas presentes en el eje

**Fuente.** Elaboración propia

Análisis estático del plano YZ

$$
\sum Fy=0
$$

$$
-Wa + Rcy + Rdy = 0
$$
  
-581266,63 N + Rcy + Rdy = 0  

$$
Rcy + Rdy = 581266,63 N
$$

$$
\sum Mc=0
$$

$$
M_c^{Wa} + M_c^{Rdy} + M_c^{Wtb} = 0
$$

 $+581266,63 N * 0,75 m + Rdy * 1,5 m = 0$ 

$$
Rdy = \frac{-435994,9725 \text{ Nm}}{1,5m}
$$
  

$$
Rdy = -193755,5433 \text{ N}
$$

Determinando la reacción Rdy se puede despejar la reacción Rcy de la sumatoria de fuerzas

$$
Rcy = -Rdy + 581266,63 \text{ N}
$$

$$
Rcy = -(-193755,5433 \text{ N}) + 581266,63 \text{ N}
$$

$$
Rcy = 775022,0733 \text{ N}
$$

Obteniendo así todas las incógnitas en los sentidos correctos mostrados en la siguiente figura

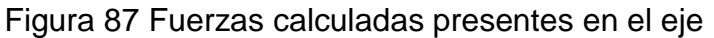

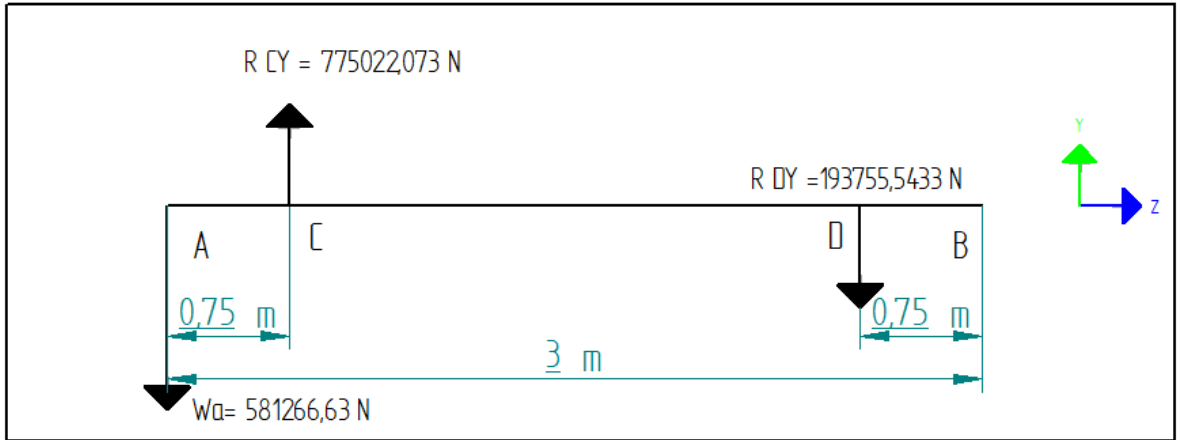

**Fuente.** Elaboración propia

Una vez determinadas todas las reacciones que se están aplicando sobre el eje de baja velocidad se procede a realizar los diagramas de fuerza cortante y momento flector para el plano YZ

Figura 88 Diagramas de fuerza cortante y momento flector del eje

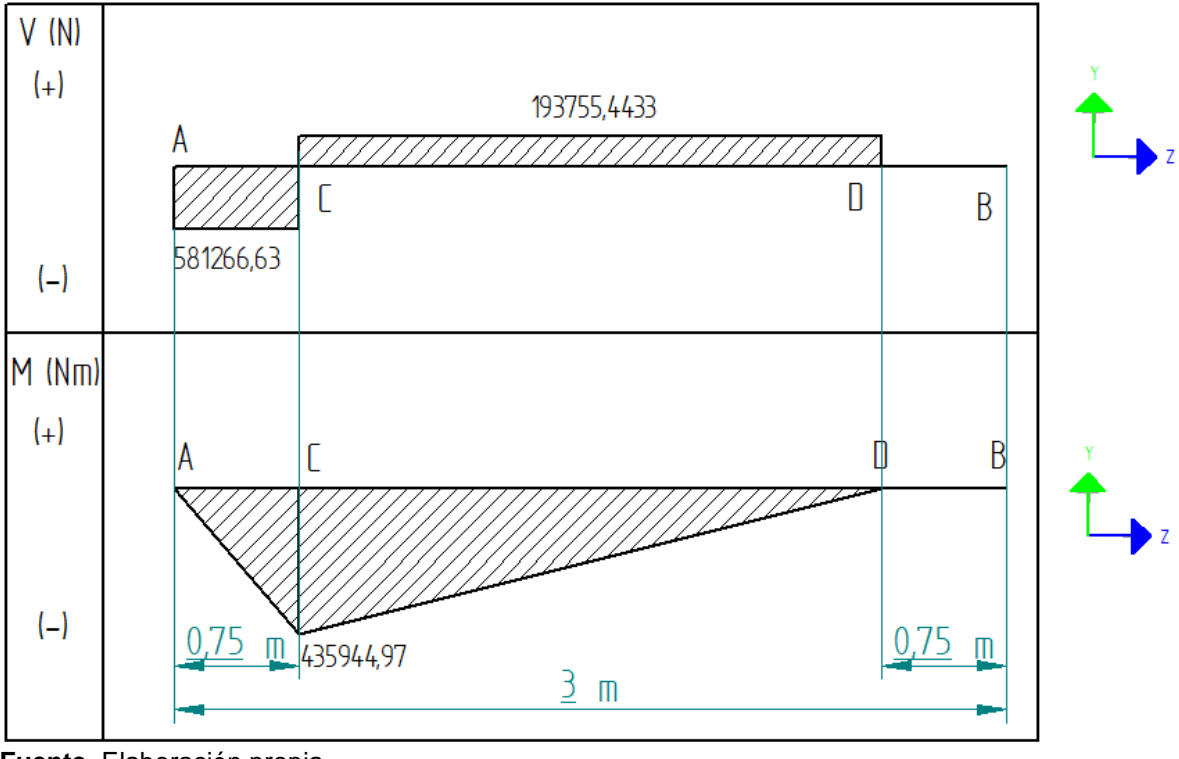

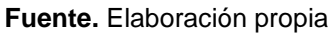

La finalidad de los diagramas fue determinar los momentos máximos en el plano YZ del eje determinando la norma del momento así;

$$
Mmax = 435949,9725 Nm
$$

Debido a que en el diagrama inicial se estimaron 5 diámetros para el eje estos quedaron de la siguiente manera

$$
M1 = M2 = M3 = M4 = Mmax = 435949,9725 Nm
$$

$$
M5=0\,Nm
$$

Siguiente a esto se procede a determinar los diámetros mínimos para cada sección del eje, la metodología empleada se basó en el diseño de elementos de máquinas de Mott donde especifica la siguiente ecuación para diámetros mínimos en ejes;

$$
D = \left[\frac{32*N}{\pi} * \sqrt{\left[\frac{k_t * M}{S'_n}\right]^2 + \frac{3}{4} * \left[\frac{T}{Sy}\right]^2}\right]^{1/3}
$$

Donde

 $N = Factor$  de seguridad (recomendado para ejes 2,5)

Kt = factor de diseño para discontinuidades (cuñeros, escalones y ranuras)

M = Momento máximo en la sección

S'n = Resistencia estimada a la fatiga real

 $T = T$ orque transmitido al eje

Sy = Limite de fluencia del material del eje

En la metodología utilizada se analizan los ejes desde un punto cualquiera dentro del eje analizando los elementos que tenga este por izquierda y por derecha calculando así los diámetros mínimos requeridos

Diámetro 1 por izquierda

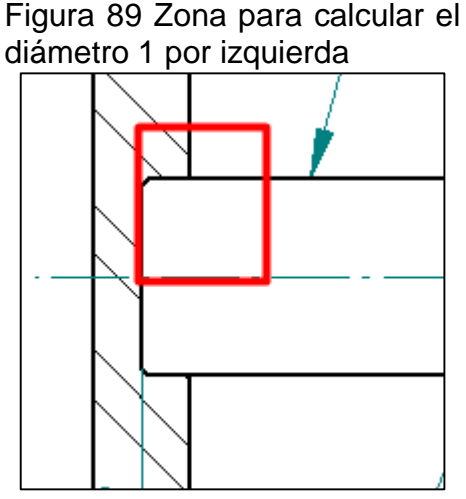

**Fuente.** Elaboración propia

Como se puede observar en la imagen por izquierda el eje no cuenta ninguna condición de concentrador de esfuerzo en su lateral lo cual según la literatura lleva

El material del cual se diseñó el eje es AISI SAE 4140 con las siguientes propiedades

Figura 90 Propiedades mecánicas del acero bonificado

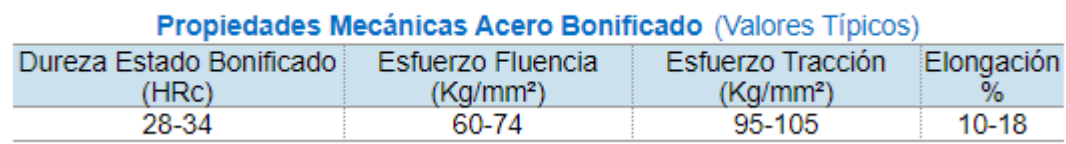

Sut = Resistencia ultima a tensión = 142,282 KSI  $Sy = Limite$  de fluencia = 95,329 KSI

La resistencia estimada a la fatiga real S'n se determina bajo una serie de parámetros asociados con la fabricación y propiedades del eje mediante la ecuación

 $S'_n = Sn * (Cm) * (Cst) * (Cr) * (Cs)$ 

Donde

Sn = Resistencia estimada a la fatiga modificada

Cm= factor de material

Cst = Factor del tipo de esfuerzo (1 para esfuerzo flexionante y 0,8 para esfuerzo de tensión axial

Cr = factor de confiabilidad Cs = factor de tamaño

Se inicia por determinar la resistencia a la fatiga modificada para lo cual se debe especificar el proceso de manufactura utilizado para producir la pieza para este caso se tomará como proceso de fabricación del eje como "maquinado o estirado en frio".

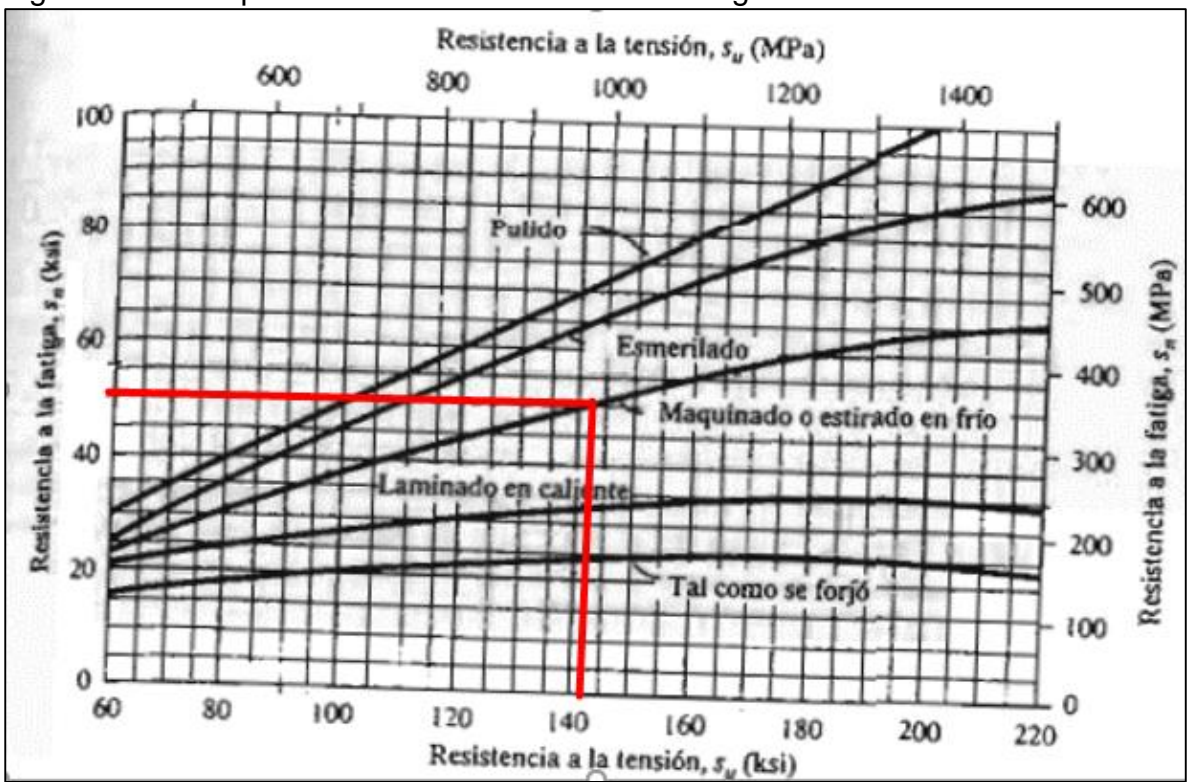

Figura 91 Curva para calcular la resistencia a la fatiga

**Fuente.** Diseño de elementos de máquinas de Mott, Capitulo 5.

Para una resistencia a tensión de 142,282 KSI se estima una resistencia a la fatiga Sn de 50 KSI equivalente a 344,738 MPa

Para determinar el factor de material se sigue por la siguiente tabla Figura 92 factor de material

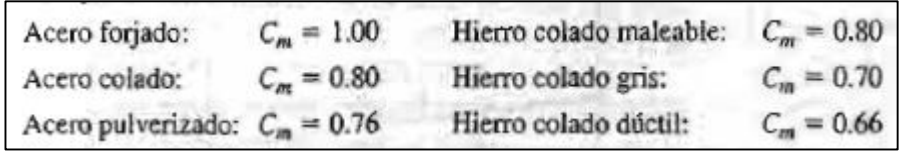

**Fuente.** Diseño de elementos de máquinas de Mott, Capitulo 5. Para este diseño se tomó acero forjado para un factor cm de 1

Debido a que los esfuerzos aplicados sobre el eje son netamente radiales y por ende sometido a esfuerzos flexionante el factor de tipo de esfuerzo es de 1

Para el factor de confiabilidad se sigue la siguiente tabla Figura 93 Factores de confiabilidad

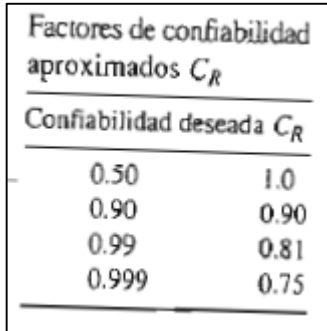

Donde se trabajó con una confiabilidad deseada de 0,999 para un factor de confiabilidad de 0,75

Finalmente, el factor de tamaño la literatura lo estima con base a la figura 94 y figura 95 respectivamente

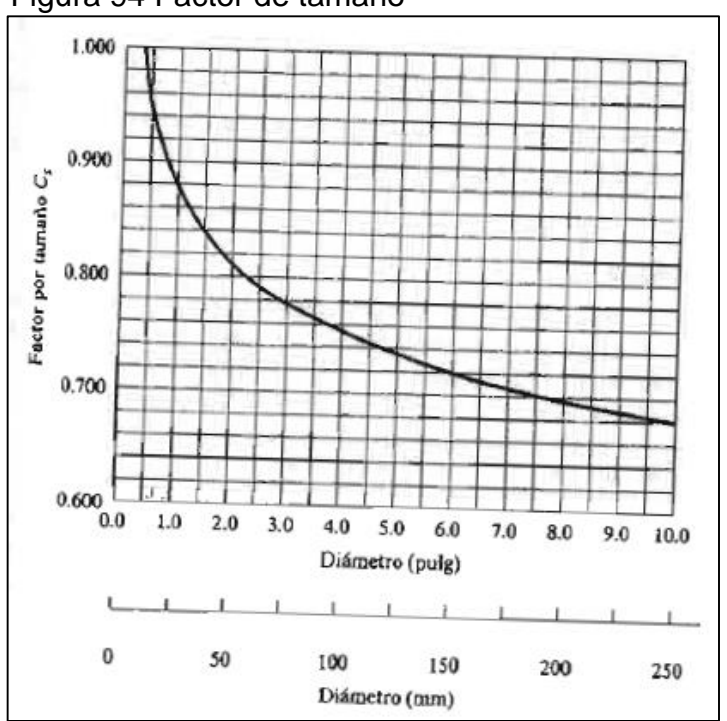

Figura 94 Factor de tamaño

 **Fuente.** Diseño de elementos de máquinas de Mott, Capitulo 5.

|                                                       | Unidades del Sistema Estadounidense Tradicional                            |
|-------------------------------------------------------|----------------------------------------------------------------------------|
| Rango de tamaño                                       | Para D en pulgadas                                                         |
| $D \leq 0.30$<br>$0.30 < D \le 2.0$<br>2.0 < D < 10.0 | $C_{\rm s} = 1.0$<br>$C_5 = (D/0.3)^{-0.11}$<br>$C_s = 0.859 - 0.02125D$   |
|                                                       | Unidades SI                                                                |
| Rango de tamaño                                       | Para D en mm                                                               |
| $D \leq 7.62$<br>$7.62 < D \le 50$<br>50 < D < 250    | $C_{\rm s} = 1.0$<br>$C_5 = (D/7.62)^{-0.11}$<br>$C_5 = 0.859 - 0.000837D$ |

Figura 95 Tabla para factores de tamaño

**Fuente.** Diseño de elementos de máquinas de Mott, Capitulo 5.

Debido a que las dimensiones estimadas para el eje exceden el rango presentado tanto en la tabla como en la figura se tomara el valor máximo presentado por el autor Siendo Cs = 0,64 debido a

$$
Cs = 0,859 - 0,02125^*10 \text{ in} = 0,64
$$

Finalmente, la resistencia estimada a fatiga real se determina así

 $S'_n = 344,74 MPa * (1) * (1) * (0,75) * (0,64)$  $S'_n = 165,4752 MPa = 165475200 Pa$ 

Reemplazando así los valores en la ecuación para el diámetro mínimo, teniendo en cuenta que no hay kt para concentración de esfuerzos y debido a que el torque solo existe entre elementos de potencia y a la izquierda no hay ningún elemento que produzca la torsión el valor de T por izquierda es 0

$$
D1izq = \left[\frac{32 * 2}{\pi} * \sqrt{\left[\frac{435949,9725 Nm}{165475200 \frac{N}{m^2}}\right]^2 + \frac{3}{4} * \left[\frac{0}{657270000 \frac{N}{m^2}}\right]^2\right]^{1/3}
$$
  

$$
D1izq = \left[\frac{32 * 2}{\pi} * \sqrt{[2,6345x10^{-3} m^3]^2 + \frac{3}{4} * [0]^2}\right]^{1/3}
$$

$$
D1izq = \left[\frac{32 * 2}{\pi} * \sqrt{6,9408 \times 10^{-6} m^6 + \frac{3}{4} * 0}\right]^{1/3}
$$
  
\n
$$
D1izq = \left[\frac{32 * 2}{\pi} * \sqrt{6,9408 \times 10^{-6} m^6}\right]^{1/3}
$$
  
\n
$$
D1izq = \left[\frac{32 * 2}{\pi} * 2,6345 \times 10^{-3} m^3\right]^{1/3}
$$
  
\n
$$
Dizq = [0,0537 m^3]^{1/3}
$$
  
\n
$$
Dizq = 0,37720 m
$$

Diámetro 1 por derecha

En adelante las únicas variables distintas al primer cálculo de diámetro mínimo serán el factor kt de concentración de esfuerzos y los momentos aplicados sobre la sección, siendo para el diámetro 1 por derecha un chaflan redondeado ya que ahí no se va a alojar ningún rodamiento para un kt de 1,5 y aquí si aplica el valor T del torque igual a 46685,49 Nm siendo su diámetro mínimo así;

$$
D1der = \left[\frac{32 * 2}{\pi} * \sqrt{\left[\frac{1.5 * 435949,9725 Nm}{165475200 \frac{N}{m^2}}\right]^2 + \frac{3}{4} * \left[\frac{46685,49 Nm}{657270000 \frac{N}{m^2}}\right]^2\right]^{1/3}
$$
  
\n
$$
D1der = \left[\frac{32 * 2}{\pi} * \sqrt{[3,9518x10^{-3}]^2 + \frac{3}{4} * [7,103x10^{-5}m^3]^2}\right]^{1/3}
$$
  
\n
$$
D1der = \left[\frac{32 * 2}{\pi} * \sqrt{1,5617x10^{-5}m^6 + \frac{3}{4} * 5,0453x10^{-9}m^6}\right]^{1/3}
$$
  
\n
$$
D1der = \left[\frac{32 * 2}{\pi} * \sqrt{1,5621 m^6}\right]^{1/3}
$$
  
\n
$$
D1der = \left[\frac{32 * 2}{\pi} * 3,9523x10^{-3}m^3\right]^{1/3}
$$
  
\n
$$
D1der = [0,0805 m^3]^{1/3}
$$
  
\n
$$
D1der = 0,4318 m
$$

Análogamente a los diámetros D2, D3, D4 y D5 se calcularán los diámetros mínimos siendo los siguientes valores con sus respectivos ajustes

 $D1iza = 0,3772 m$  $D1$ der = 0,4318 m  $D2izq = 0,4318 \text{ m}$ 

 $D2der = 0.51195 m$  $D3 = 0,4318$  m  $D4$ izq = 0,51195 m  $D4$ der = 0,10781 m  $D5izq = 0,43 m$  $D5der = 0,11 \, m$ 

Posteriormente se ajustan los diámetros según la necesidad en este caso el principal ajuste es alinear la parte izquierda del eje al acople por nervaduras ya que este tiene un diámetro exterior de 880,31 mm y un diámetro de raíz de 801,08 mm, siendo los diámetros ajustados así

 $D1 = 0,44$  m  $D2 = 0.53$  m  $D3 = 0,55$  m  $D4 = 0,53$  m  $D5 = 0,44$  m

4.2.3.3 Selección del soporte autoalineable y los rodamientos

Teniendo en cuenta los diámetros D2 y D4 donde se van a ubicar los soportes autoalineables con un diámetro de eje de 21 pulgadas / 530 mm para el eje diseñado previamente, el catálogo donde se encontraron los soportes autoalineables y rodamientos requeridos es de la empresa Cooper, como se muestra en la siguiente Figura 96 el soporte requerido para el eje

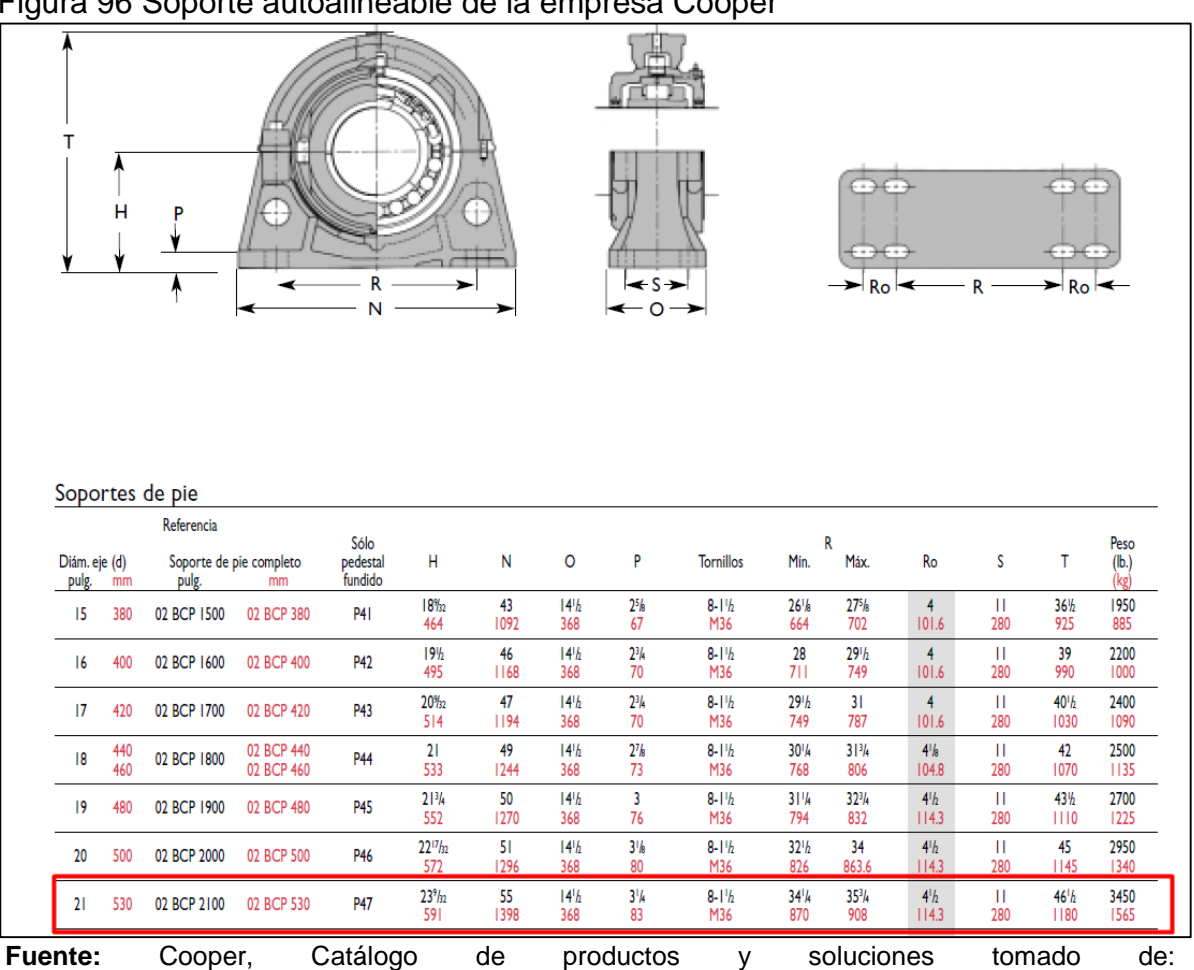

Figura 96 Soporte autoalineable de la empresa Cooper

4.2.3.4 Selección de la multiplicadora de velocidad. La multiplicadora de velocidad es la máquina encargada de transformar valores de torque altos con velocidades angulares bajas en torques relativamente bajos con grandes velocidades, con la finalidad de utilizar el giro mecánico para producir energía eléctrica a través del generador eléctrico.

La multiplicadora requerida es de la empresa Bonfiglioli Industrial, de ejes paralelos y una relación de transmisión de 1:140 como lo muestra la siguiente figura 97, son multiplicadoras explícitamente de alta capacidad de torque y de gran tamaño debido a su configuración en paralelo y relación de transmisión requerida, el motivo de utilizar únicamente una multiplicadora de gran capacidad en vez de 2 de media capacidad es reducir el número de equipos sobre el aerogenerador y disminuyendo así también la envergadura final del mismo

https://basco.com.pe/pdf/cooper/cooper\_catalogo.pdf

## Figura 97 Multiplicadora de velocidades de la empresa Bonfiglioli

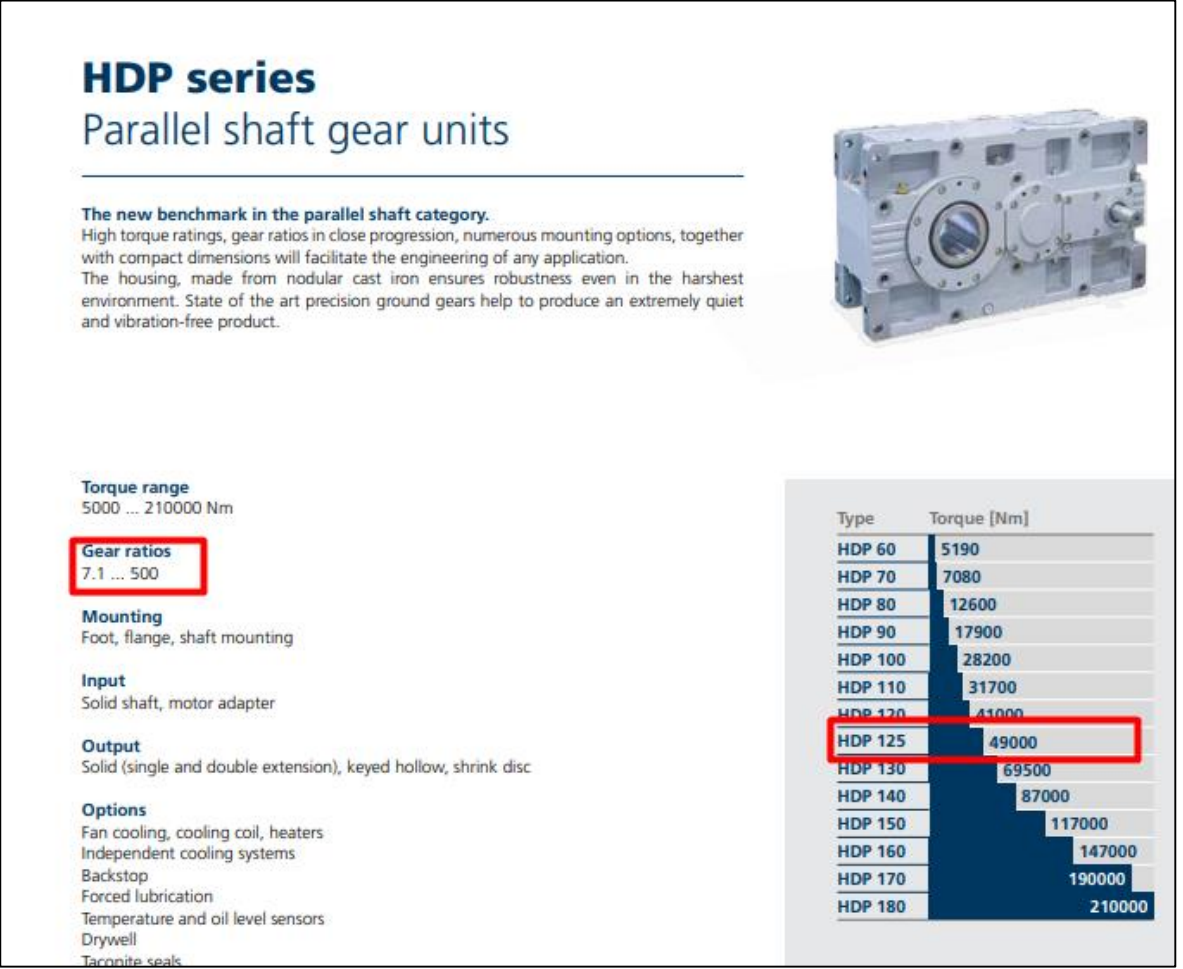

**Fuente.** https://www.bonfiglioli.com/international/en

En los catálogos de productos de las empresas ya se tiene considerada una eficiencia de trabajo de los equipos en este caso de un 98% a continuación se muestran las entradas y las salidas respectivas de la multiplicadora a total capacidad de eficiencia y a la eficiencia de operación

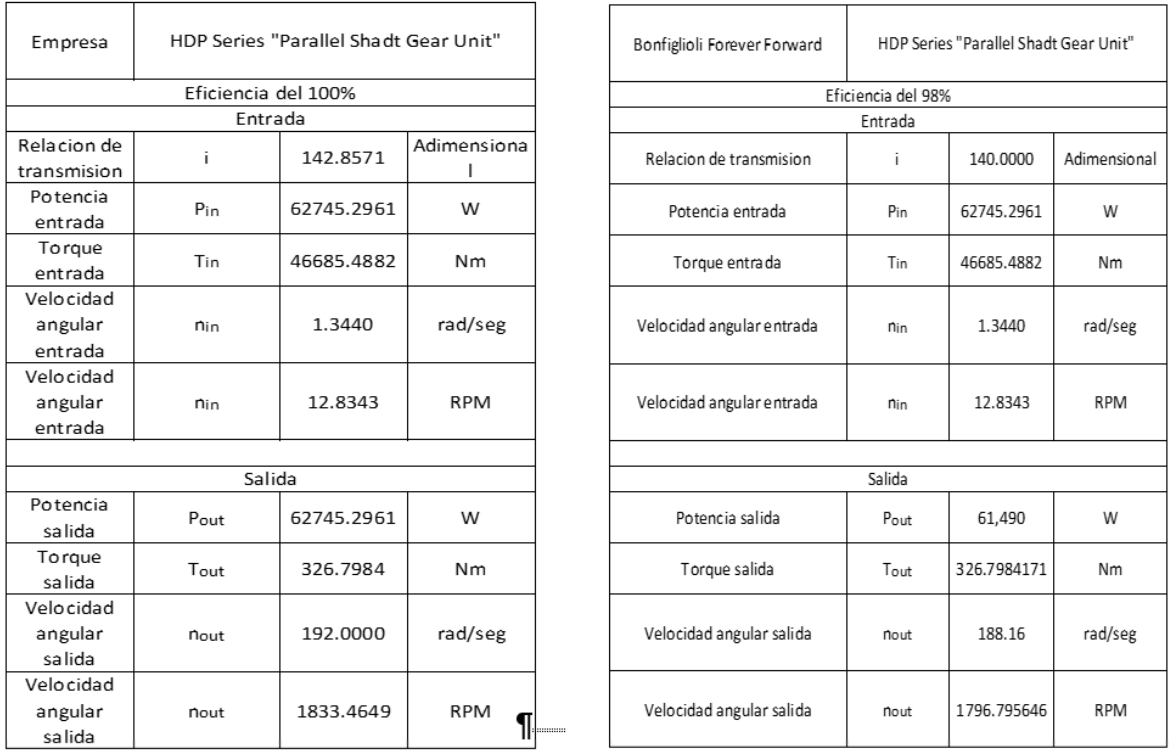

Figura 98 variables de entrada y de salida de la multiplicadora de velocidad

**Fuente: e**laboración propia

## **4.3 DISEÑO DEL SISTEMA DE FRENADO**

Para el diseño del freno se basó en el diseño de elementos de máquinas de Shigley donde se contemplan dos tipos agrupaciones para el freno de desgaste uniforme y de presión uniforme, debido a que no se conoce un historial para trabajar con un desgaste uniforme se procede a trabajar con una presión uniforme siguiendo la siguiente secuencia

- 1) Determinar el torque de frenado teniendo en cuenta el factor de seguridad
- 2) Seleccionar el material del freno para utilizar la presión máxima y el coeficiente de fricción aplicado en el freno
- 3) Calcular el diámetro exterior del disco de frenado
- 4) Calcular la fuerza de frenado en el disco
- 5) Seleccionar de un catálogo de fabricante de frenos con los parámetros calculados

Siguiendo la secuencia previa se inicia por determinar el torque de frenado, con un factor de seguridad de 2 y el torque aplicado en este caso a la salida de la multiplicadora de velocidad y a la entrada del generador eléctrico de 326,8 Nm

$$
Tfreno = Teje * N
$$

 $T$ *freno* = 326,8  $Nm * 2$  $T$ freno = 653,6 Nm

Para seleccionar el material del freno se utilizó la siguiente figura 99 con distintos materiales y propiedades para frenos

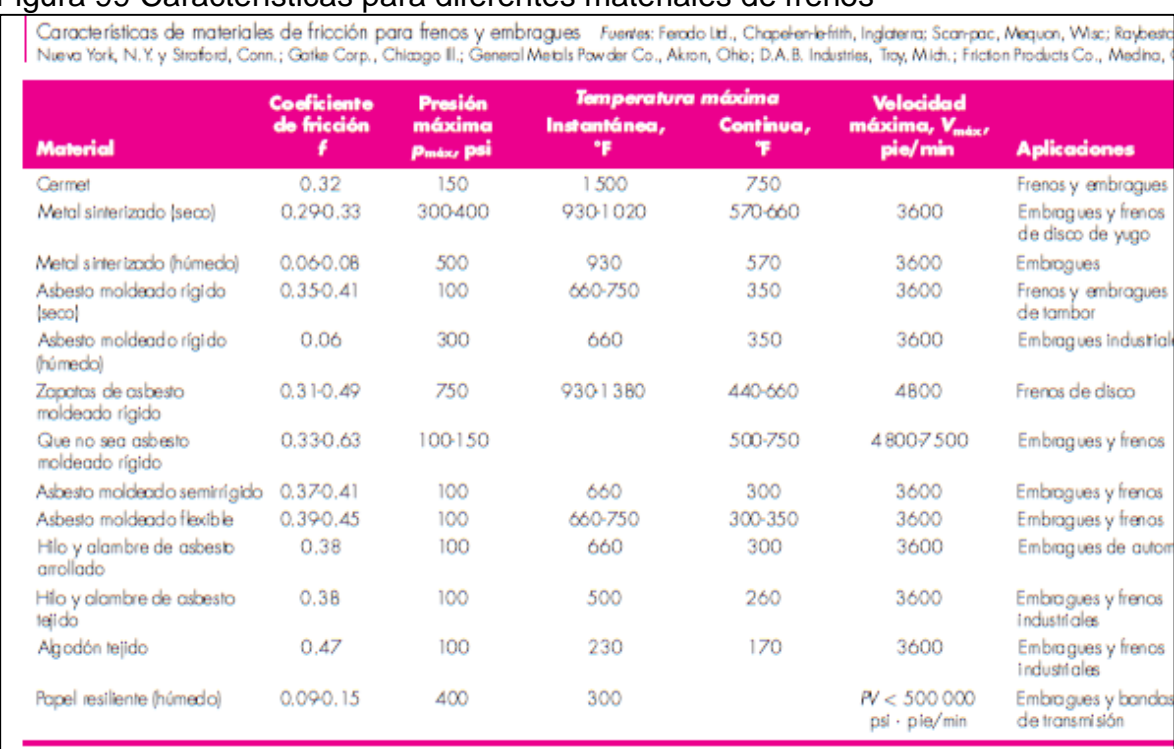

#### Figura 99 Características para diferentes materiales de frenos

**Fuente:** Diseño de elementos de máquinas, Shigley, capitulo 16, página 482

Se diseñará el freno con una presión máxima de 750 PSI y un coeficiente de fricción de 0,49 perteneciente a un material de zapatas de asbesto moldeado rígido debido a que son los valores máximos para un freno considerado en esta tabla.

Para el cálculo del diámetro exterior del disco se utilizará la siguiente ecuación

$$
D = \sqrt[3]{\left(\frac{12*T}{\pi * f * Pa}\right) + d^3}
$$

Donde

T es el torque del freno f el coeficiente de fricción Pa la presión máxima d el diámetro mínimo del freno (siendo este el diámetro del eje igual a 0,44 m) **Obteniendo** 

$$
D = \sqrt[3]{\left(\frac{12 * 653,6 Nm}{\pi * 0,49 * 5183703,54 \frac{N}{m^2}}\right) + (0,055m)^3}
$$
  

$$
D = \sqrt[3]{(9,829x10^{-4} m^3) + (0,055m)^3}
$$
  

$$
D = \sqrt[3]{1,1493x10^{-3} m^3}
$$
  

$$
D = 0,1047 m \approx 0,105 m
$$

Una vez determinado el diámetro exterior del disco se procede a calcular las fuerzas de frenado por medio de la siguiente ecuación

$$
F = \frac{\pi * Pa}{4} * (D^2 - d^2)
$$
  

$$
F = \frac{\pi * 5183703.54 \frac{N}{m^2}}{4} * ((0.105m)^2 - (0.055 m)^2)
$$
  

$$
F = 4071271.24 \frac{N}{m^2} * (8 \times 10^{-3} m^2)
$$
  

$$
F = 32570.17 N = 32.57 kN
$$

Finalmente, por medio del catálogo de productos para frenado de la empresa RINGSPANN con la fuerza de frenado y el par de frenado se selecciona el freno mostrado a continuación

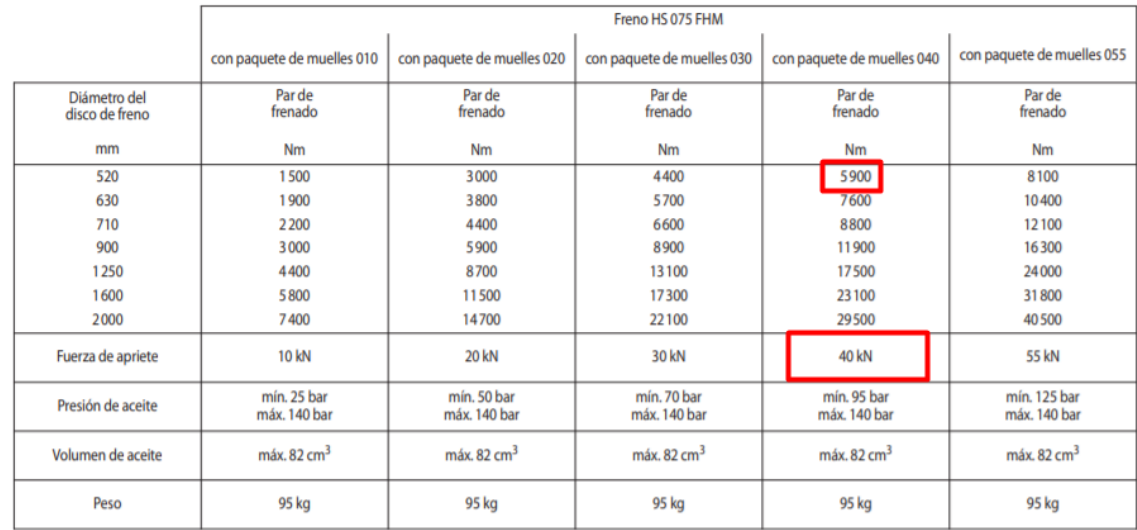

#### Figura 100 Datos técnicos del freno HS 075 FHM **Datos técnicos**

Los pares de frenado que se muestran en la tabla se basan en un coeficiente de fricción teórico de 0,4.

**Fuente.** Catálogo de frenos industriales de RINGSPANN tomado de https://www.ringspann.com/en/service/downloads/product-catalogues

## **4.4 DISEÑO DEL SISTEMA DE GENERACIÓN**

 Cálculo de numero de polos requerido. Una vez asegurado la velocidad de entrada al generador eléctrico se procede a determinar el número de polos que debe contener el generador eléctrico teniendo en cuenta que la frecuencia utilizada en Colombia para los equipos electricos es de 60 Hz, se calculan mediante la siguiente ecuación

$$
Ns = \frac{120 * f}{\# P}
$$

Donde

Ns es la velocidad de sincronía f la frecuencia de la corriente #P el número de polos del generador eléctrico

Obteniendo así

$$
\#P = \frac{120 \cdot f}{Ns} = \frac{120 \cdot 60Hz}{1800} = 4 \text{ Polos}
$$

4.4.1.1 Selección del generador eléctrico. Una vez determinado el número de polos que debe contener el generador eléctrico siendo 4, la velocidad de sincronía de 1800 RPM, el voltaje requerido de 220 V y la frecuencia de 60 Hz para alimentar los equipos por medio del catálogo de productos para generadores sincrónicos de la empresa WEG, se selecciona el generador eléctrico que se muestra a continuación

## Figura 101 Referencias de alternadores de la empresa WEG

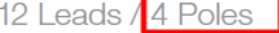

480/240 V (60 Hz) | 440/220 V (60 Hz) 0.8 P.F.

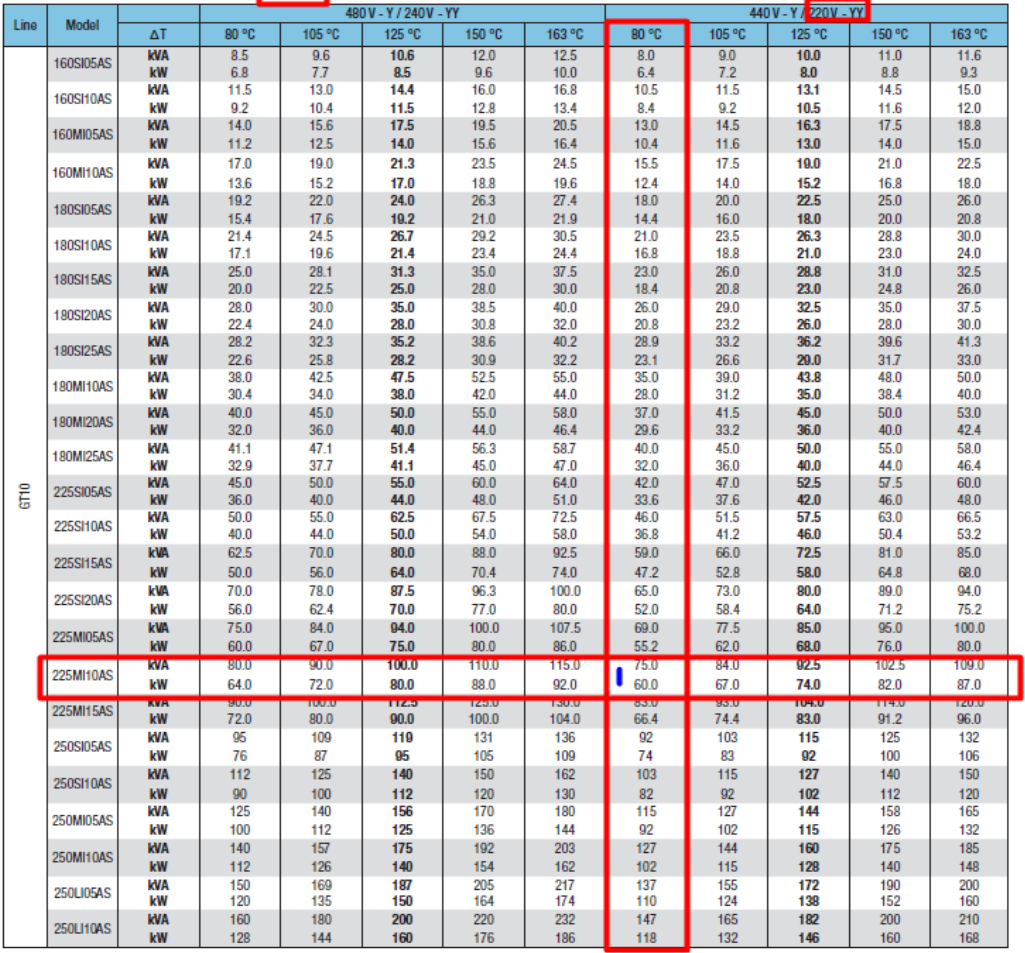

*Notes:*  $\Delta T = 163$  *°C, ambient temperature = 27 °C. For the other*  $\Delta T$ *, ambient temperature = 40 °C.<br>
According to standards: EC 60034-1 - NBR 5117 - NEMA: MG1 VDE 530 - ISO 8528 - CSA C22.2 No. 100-04.<br>
<i>Catalogo de gene* 

https://static.weg.net/medias/downloadcenter/h47/hd4/WEG-alternadores-sincronicos-50042135-catalogo-espanol-dc.pdf

4.4.1.2 Selección de la transferencia Electrógena. La transferencia electrógena o el panel de transferencia electrógena es el elemento utilizado para utilizar dos fuentes de potencia para alimentar una sola carga, intercambiando su uso según se baje o suba la potencia de una de las fuentes.

Teniendo en cuenta que se debe alimentar una potencia trifásica de 300 kW entregador por la conexión en paralelo de las 5 turbinas eólicas cada una de ellas proporcionando 60 kW individuales de potencia con un factor de corrección de 0.8 y un voltaje de 220V se procede a calcular la corriente trifásica que debe transferir el panel electrógeno por medio de la siguiente ecuación, proveniente del cálculo de la potencia en corriente alterna trifásica.

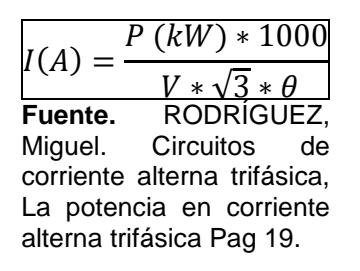

Donde P es la potencia en kilowatts V el voltaje  $\theta$  el factor de corrección de la corriente

Obteniendo

$$
I(A) = \frac{300 \, kW * 1000}{220 \, V * \sqrt{3} * 0.8}
$$

$$
I(A) = 984,12 \, A
$$

Con la corriente trifásica calculada por medio del catálogo de tableros de control y transferencias de la empresa KOSOV el modelo requerido a utilizar como se muestra a continuación

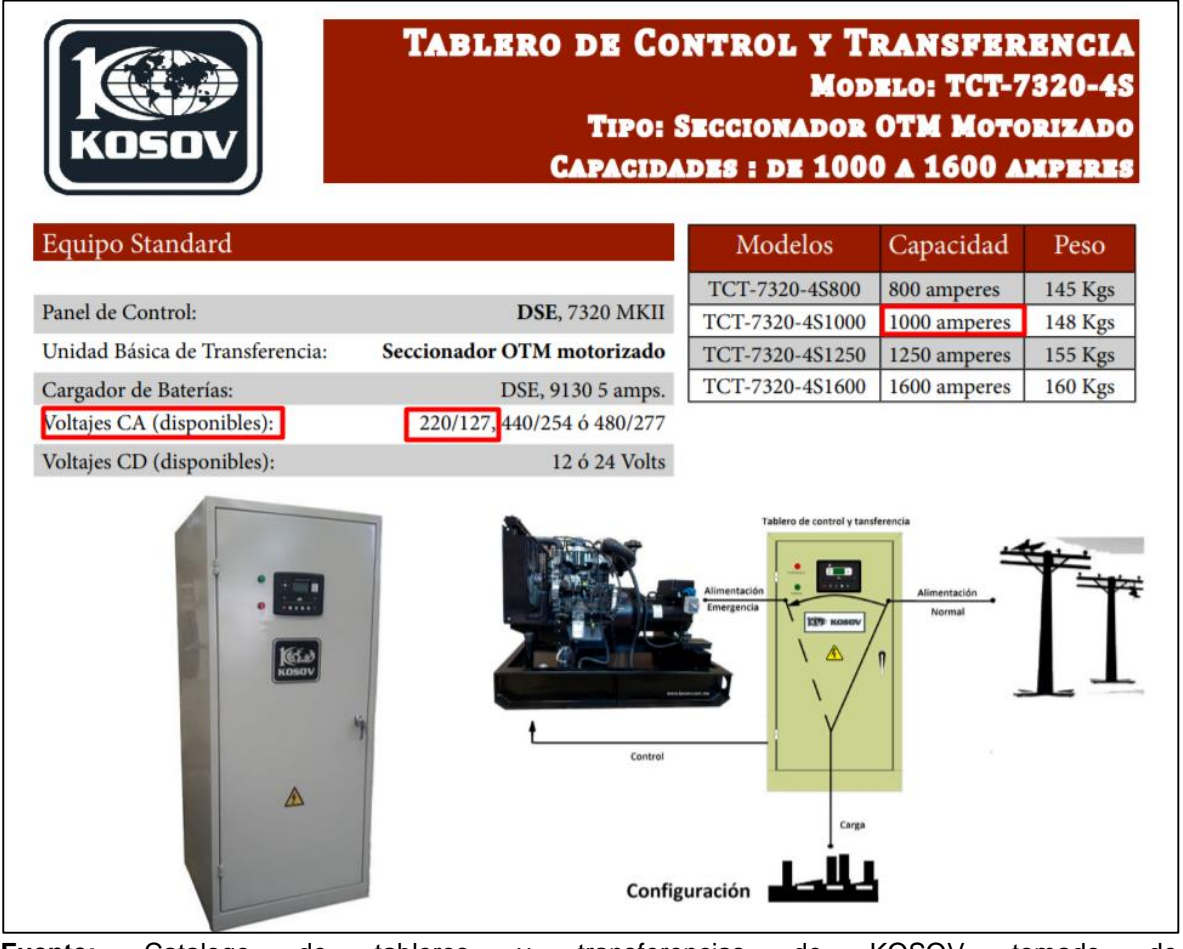

Figura 102 Modelos de tableros de control y transferencia de la empresa KOSOV

**Fuente:** Catalogo de tableros y transferencias de KOSOV tomado de https://kosov.com.mx/images/fichastecnicas/TCT-7320-4S.pdf

# **4.5 DISEÑO DEL SISTEMA ESTRUCTURAL**

4.5.1 Diseño de la góndola. La góndola es el elemento que contiene todos los elementos mecánicos del aerogenerador. En este diseño se limitó a realizarse de forma constructiva, utilizando los limitantes de espacio que presentara el dimensionado de los sistemas anteriores, limitando un área frontal al mínimo de la góndola con el fin de evitar esfuerzos adicionales producidos por el viento que incide sobre la góndola. En este diseño se encuentra constituido por dos partes el bastidor y la cubierta.

4.5.2 Diseño de la torre de soporte. La torre es el componente que se encarga de sostener el aerogenerador en la ubicación más favorable respecto a las condiciones de viento, además de soportar las cargas de peso de los componentes del propio aerogenerador, debe soportar las cargas del viento que inciden sobre la torre, es por ello que el material de la torre debe ser el adecuado para soportar las diferentes cargas.

Debido a que el uso del aerogenerador es para aplicaciones petroleras, lo más probable es que una vez se extraiga todo el petróleo de los pozos, las operaciones cambien de ubicación por ende se reubicarían los aerogeneradores de ser necesario, es por ello que la mejor alternativa es una torre tubular de acero, y teniendo en cuenta el tamaño del aerogenerador esta debe contener un tamaño de 78,33 metros de altura con respecto al suelo con una limitante de diámetro superior de 1164 mm debido al tamaño de la bancada que a su vez está diseñado para no colisionar con las aspas.

4.5.2.1 Acceso al aerogenerador. El acceso al aerogenerador se debe presentar por medio del interior de la torre soporte, para las funciones de mantenimiento de los componentes al interior de la góndola. Según el autor Iñaki Núñez<sup>10</sup> cuando la torre del aerogenerador contenga una altura mayor a 30 metros esta debe contener el acceso al interior, cuando la altura es menor a los 30 metros la escalera de acceso es externa.

4.5.2.2 Cimentación. El anclaje de la torre soporte a la base del suelo es por medio de una zapata que debe soportar el peso de toda la estructura y los esfuerzos provocados por las cargas presentes en el aerogenerador (Estáticas y Dinámicas), siendo estas de unas dimensiones determinadas por la siguiente ecuación

$$
DiameteroZapata=3*Dinft
$$

Donde

l

Dinft es el diámetro inferior de la torre soporte

Y la profundidad de esta zapata debe ser de 21 metros, la zapata debe estar reforzada por fibras de acero y rellenadas con hormigón hasta cubrir la superficie de la base del aerogenerador.

<sup>10</sup> NÚÑEZ, Iñaki. Diseño y cálculo de la torre y la cimentación de un aerogenerador. Trabajo de grado para optar al titulo de ingeniero mecánico. España. Escuela Universitaria de Ingeniería Técnica Industrial de Bilbao. Facultad de Ingeniería nuclear y mecánica de fluidos, 2016. Pag 15.

4.5.2.3 Material de la torre. El material con el que se debe realizar la fabricación de la torre es acero estructural, planteando utilizar un acero estructural soldable de grano fino normalizado o con laminado de normalización utilizando las propiedades proporcionados por la empresa Arcelormittal<sup>11</sup> con diferentes grados disponibles utilizando el grado S460NL con limite elástico de 410 MPA y un límite de rotura de 540 MPA.

4.5.2.4 Dimensionado de la estructura. Como se mencionó previamente la estructura presenta una disminución de tamaño a medida que se aleja del suelo. Conociendo el diámetro exterior de la parte superior debido al limitante de espacio que presenta el bastidor.

Las torres de aerogeneradores de gran tamaño suelen ser por medio de secciones debido al transporte y la instalación de la torre en el sitio de aplicación, con base en esto se plantea una estimación de las demás dimensiones no conocidas de la torre como lo son el diámetro interior y el espesor de la torre como se muestra en la siguiente tabla 33

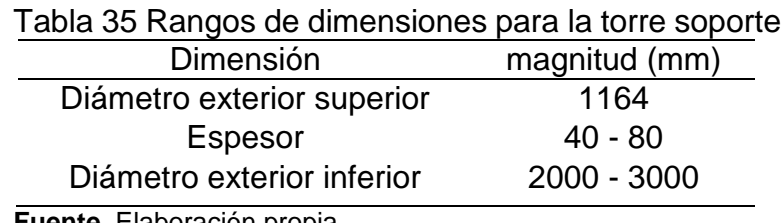

**Fuente.** Elaboración propia

l

4.5.2.5 Determinación del centro de masa del aerogenerador. Para el diseño de la torre soporte se debe tener en cuenta la ubicación de esta teniendo en cuenta la ubicación de las cargas principalmente generadas por el peso de los componentes del aerogenerador y la ubicación de estas.

Por ello se procede a determinar la distancia requerida donde la sumatoria de fuerzas y de momentos del aerogenerador son cero iniciando la siguiente figura 103

<sup>11</sup> Catalogo H41 de aceros estructurales, ArcelorMittal grados del S275N al S460NL disponible en: https://industry.arcelormittal.com/catalogue/H41/ES#grade\_1908

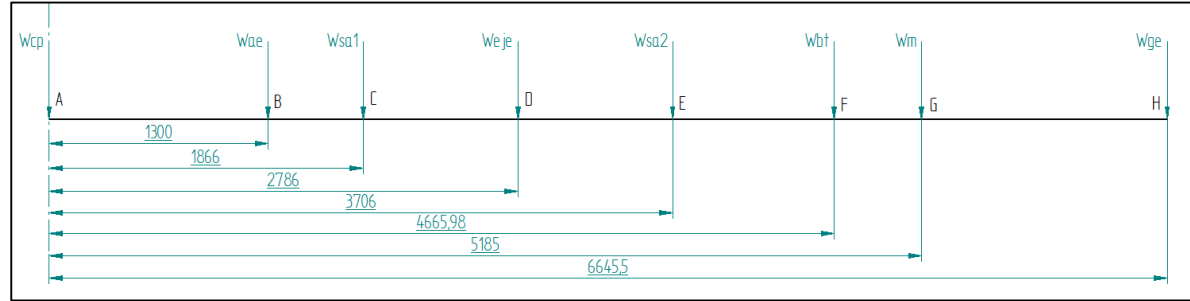

Figura 103 Ubicación de cargas del aerogenerador con respecto al punto A

**Fuente.** Elaboración propia

### Donde

Wcp es el peso del subsistema de captación (aspas, buje y rotor) Wae es el peso del acople al eje Wsa1 es el peso del soporte autoalineable 1 Weje es el peso del eje de baja velocidad Wsa2 es el peso del soporte autoalineable 2 Wbt es el peso del bastidor y la cubierta Wm es el peso de la multiplicadora de velocidad Wge es el peso del generador eléctrico

Los valores de los pesos se encuentran resumidos en la siguiente tabla 34

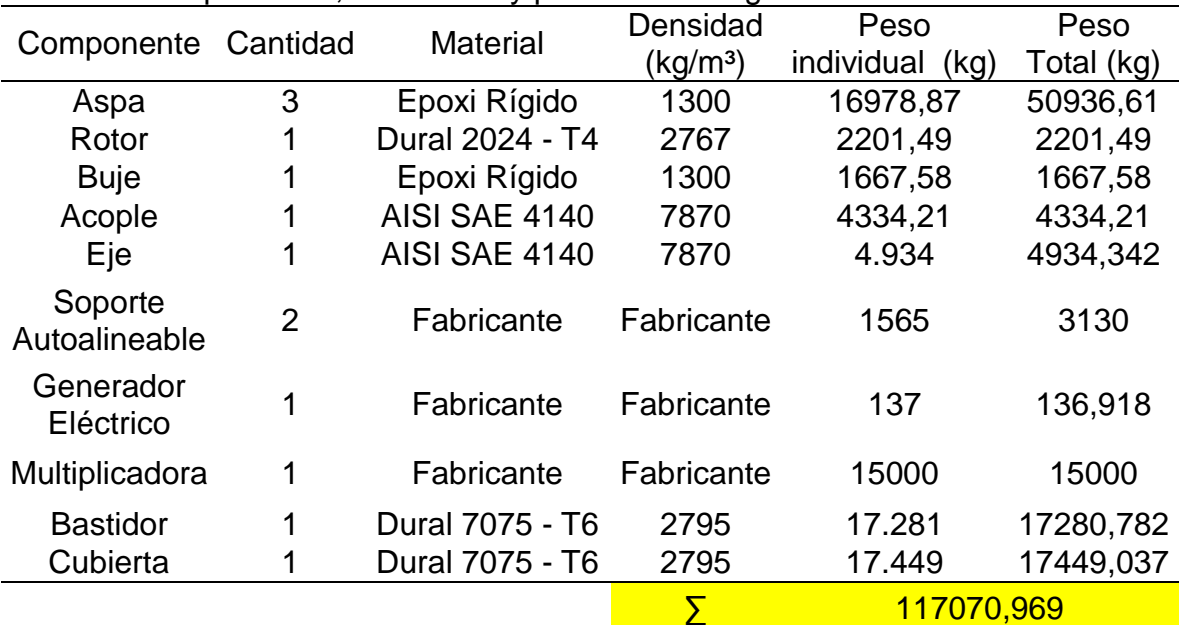

Tabla 36 Componentes, materiales y pesos del aerogenerador

**Fuente.** Elaboración propia

Procediendo a realizar la sumatoria de fuerzas y momentos producidos por estas cargas

$$
\sum F = 0
$$

$$
-Wcp-Wae-Wsa1-Weje-Wsa2-Wbt-Wm-Wge=0
$$

 $-54805,68$  kg  $-4334,21$  kg  $-1565$  kg  $-4934.342$  kg  $-1565$  kg  $-34729,819$  kg  $-15000$   $kg - 136,918$   $kg = 0$ 

> $-117070,969$   $kg = 0$  $-1148466,206 N = 0$

Y la sumatoria de momentos con respecto al punto A

$$
\sum M_A=0
$$

$$
M_{A}^{wae}+M_{A}^{Wsa1}+M_{A}^{Weje}+M_{A}^{Wsa2}+M_{A}^{Wbt}+M_{A}^{Wm}+M_{A}^{Wge}=0\\[2mm]
$$

Donde;

 $M_A^{wae}$  = Momento en el centro de masa A producido por el peso Wae  $M_A^{Wsa1}$  = Momento en el centro de masa A producido por el peso Wsa1  $M_A^{Weje}$  = Momento en el centro de masa A producido por el peso Weje  $M_A^{Wsa2}$  = Momento en el centro de masa A producido por el peso Wsa2  $M^{Wbt}_{A}$  = Momento en el centro de masa A producido por el peso Wbt  $M_A^{Wm}$  = Momento en el centro de masa A producido por el peso Wm  $M_A^{Wge}\ =$  Momento en el centro de masa A producido por el peso Wge

 $-(4334,21 \ kg) * 1300 \ mm - (1564 \ kg) * 1866 \ mm - (4934,342 \ kg) * 2786 \ mm$  $-(1565 kg)*3706 mm - (34729,819 kg)*4665,98 mm - (15000 kg)*5185 mm$  $-(136,918 kg) * 6645,5 mm = 0$ 

 $-268833393,2 \; kg * mm = 0$  $-2637255588$   $Nm = 0$ 

Una vez determinados la sumatoria de fuerzas y momento necesario para mantener estático todo el sistema se procede a determinar la distancia a la que se presenta esta condición por medio de la siguiente ecuación

$$
M = F * d
$$

**Obteniendo** 

$$
d = \frac{\sum M}{\sum F}
$$
  

$$
d = \frac{-2637255,588 Nm}{-1148466,206 N}
$$
  

$$
d = 2,2963 m
$$

Siendo esta la distancia desde el punto A de referencia donde se debe ubicar la torre soporte como se muestra a continuación

Figura 104 Ubicación del centro de masa

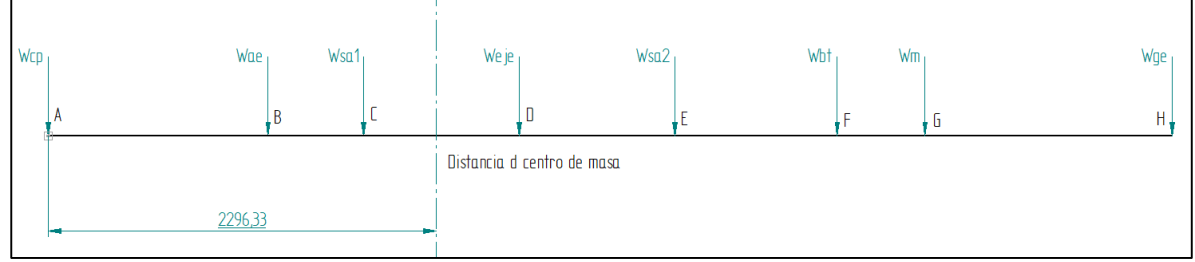

**Fuente.** Elaboración propia

Debido a que la longitud máxima de la cuerda de las aspas es de 4000 mm si se ubicara la torre en su centro de masa estático sin modificar podría colisionar cuando las aspas se encuentren en rotación por lo cual se procede a desplazar el centro de masa de su posición al centro de masa de la bancada/cubierta como se muestra a continuación

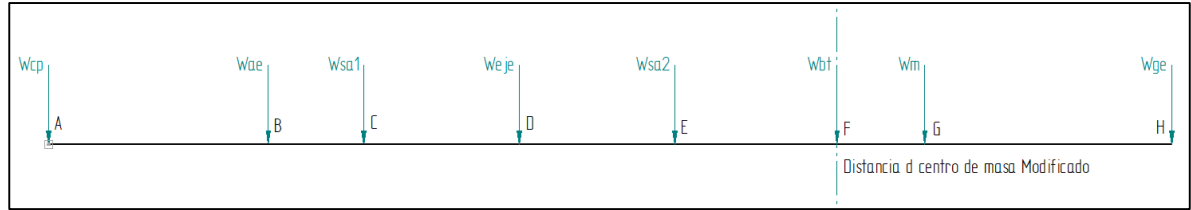

Figura 105 Ubicación del centro de masa modificado

El desplazar el centro de masa de su posición estática mantiene la sumatoria de fuerzas, pero modifica la sumatoria de momentos calculándolo con base la siguiente figura 106

**Fuente.** Elaboración propia

Distancia d centro de masa Modificado Wsa2 Wrn Wne Wsn1 We ie Wht Wge Wm  $\overline{\mathsf{n}}$  $\overline{B}$ Η, G 960,05 519,01 1880,01 2799,97 3365,95 4666,25 1979,69

Figura 106 Ubicación de las cargas del aerogenerador con respecto al centro de masa modificado

Calculando la sumatoria de momentos que produce la desviación del centro de masa

$$
\sum M_F=0
$$

$$
M_F^{Wcp} + M_F^{Wae} + M_F^{Wsa1} + M_F^{Weje} + M_F^{Wsa2} + M_F^{Wm} + M_F^{Wge} = 0
$$

 $M_{F_{\sim}}^{Wcp}~$  = Momento en el centro de masa F producido por el peso Wcp  $M_{F}^{Wae\,}$  = Momento en el centro de masa F producido por el peso Wae  $M_{F}^{Wsa1}$  = Momento en el centro de masa F producido por el peso Wsa1  $M_{F_{\rm ex}}^{Weje}$  = Momento en el centro de masa F producido por el peso Weje  $M_{F_{\rm ex}}^{Wsa2}$  = Momento en el centro de masa F producido por el peso Wsa2  $M^{Wm}_F~=~$ Momento en el centro de masa F producido por el peso Wm  $M_{F}^{Wge}\ =$  Momento en el centro de masa F producido por el peso Wge

 $(54805,68 \text{ kg}) * 4666,25 \text{ mm} + (4334,21 \text{ kg}) * 3365,95 \text{ mm} + (1565 \text{ kg})$ ∗ 2799,97  $+(4934,34 kg)*(1880,01 mm+(1565 kg)*(960,05 mm-(15000 kg)*(519,01 mm)$  $-(136,918 \text{ kg}) * 1979,69 \text{ mm} = 0$ 

$$
+277430573.1 kg * mm = 0
$$
  

$$
+2721593.922 Nm = 0
$$

Siendo este valor de momento calculado un momento flector considerado como un momento externo que se aplica a la torre que a su vez es considerada como una viga apoyada en un extremo (voladizo).

**Fuente: e**laboración propia

4.5.2.6 Estado de cargas. Teniendo en cuenta la norma técnica colombiana NTC 5363 "Aerogeneradores, Requisitos de diseño", contempla en el diseño estructural basado en la norma ISO 2394 y con ello las cargas y situaciones de diseño presentes en los aerogeneradores.

Estas situaciones de diseño se determinan mediante una combinación de modos de funcionamiento y otras situaciones de diseño desde las condiciones de instalación, operación normal, mantenimiento y condiciones extremas a las que se pudiera ver sometido el aerogenerador, se utilizan las siguientes combinaciones para verificar la integridad estructural del aerogenerador

- Situaciones de diseño normales y condiciones externas normales o extremas apropiadas.
- Situaciones de diseño de fallas y condiciones externas apropiadas.
- Transporte, estados de diseño de la instalación y del mantenimiento y condiciones externas apropiadas.

La norma establece unas situaciones de diseño, donde establece el tipo apropiado de análisis, denominados "F" para análisis de las cargas por fatiga y "U" el análisis por cargas de rotura, teniendo en cuenta el esfuerzo del material, la deformación en la punta de la pala y la estabilidad estructural.

El análisis por carga de rotura se encuentra clasificado en 3 tipos de la siguiente manera

- N para condición normal : se espera que estas condiciones ocurran con frecuencia dentro de la vida útil del aerogenerador (20 años)
- A para condición anormal: se espera que estas condiciones ocurran con menor probabilidad durante la vida útil del aerogenerador, comúnmente corresponden a estados en donde una falla severa resultante en la activación de las protecciones internas del aerogenerador
- T para condiciones de transporte y montaje

La finalidad de determinar el tipo de estado de diseño es relacionar el factor de seguridad parcial que se aplicará a la carga de rotura, que posteriormente se utilizaran para especificar los modos de determinación de la carga mayorada.

A continuación, se muestran los casos de carga de diseño que contempla la NTC 5363 en la siguiente tabla 35

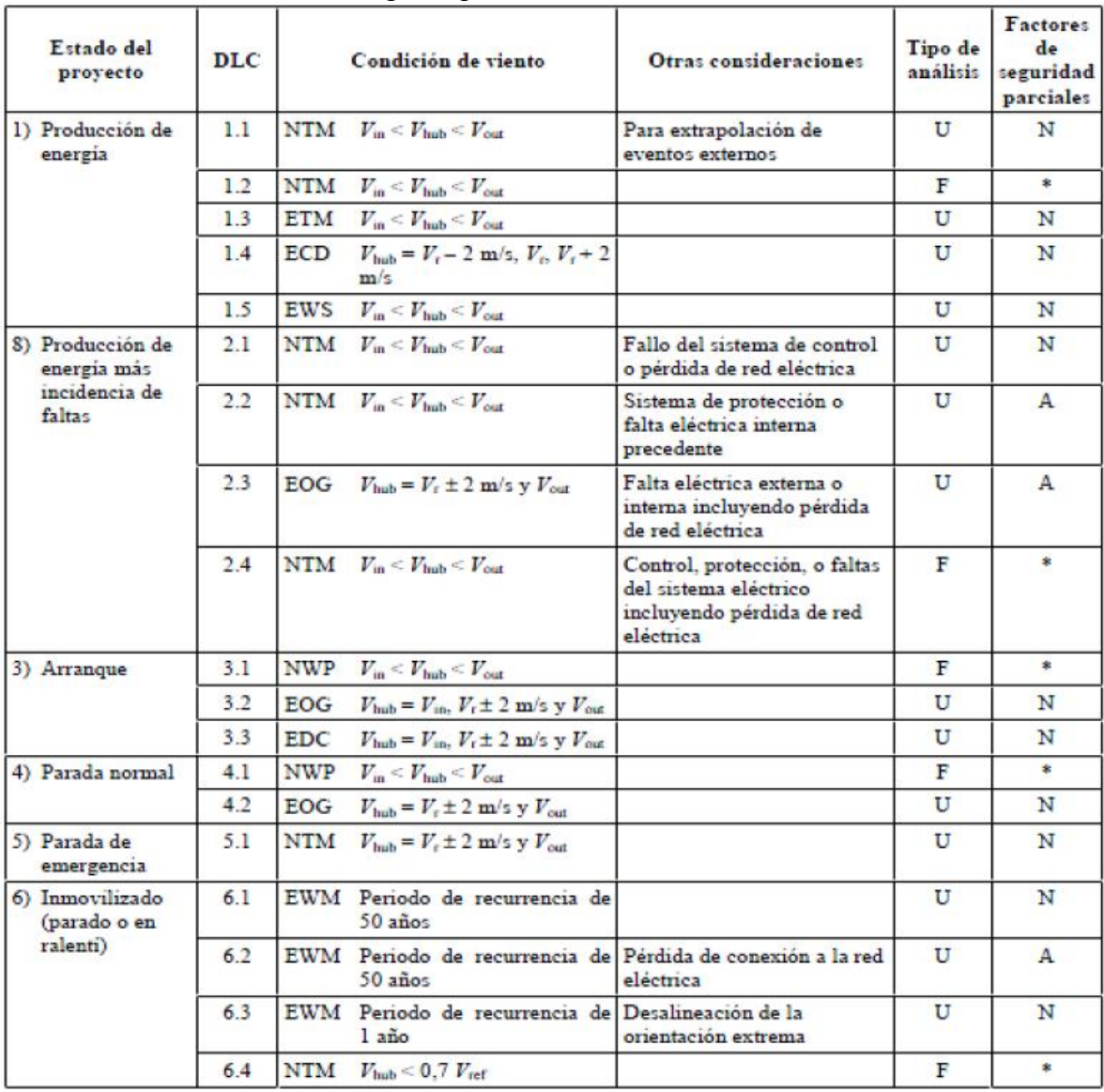

# Tabla 37 Condiciones de carga según NTC 5363

**Fuente.** NTC 5363

4.5.2.7 Factores de seguridad parciales para diferentes cargas según NTC 5363. Como se mencionó anteriormente para determinar las combinaciones de carga y la carga mayorada para la torre de soporte se debe tener en cuenta los factores de seguridad para diferentes condiciones que pueden afectar el aerogenerador, segmentados en 3 análisis que considera la norma NTC 5363 como se denomina a continuación, pero estos factores están contemplados según la clase de componente para consecuencia de falla<sup>12</sup>

- Componente de clase 1 : utilizado para los componentes estructurales "a prueba de falla" cuyas fallas no resultan en la falla de una parte importante de un aerogenerador, por ejemplo, rodamientos reemplazables con monitoreo.
- Componente de clase 2: Utilizado para los componentes estructurales "no a prueba de falla" cuyas fallas pueden conducir rápidamente a la falla a una parte importante de un aerogenerador.
- Componente de clase 3: utilizada para los componentes mecánicos "no a prueba de falla" que enlazan los actuadores y los frenos con los principales componentes estructurales, con el propósito de determinar las funciones de protección no redundantes del aerogenerador.

 Análisis por cargas de rotura "U". Los factores de seguridad parcial para las cargas a rotura deben ser mínimo los valores mostrados a continuación

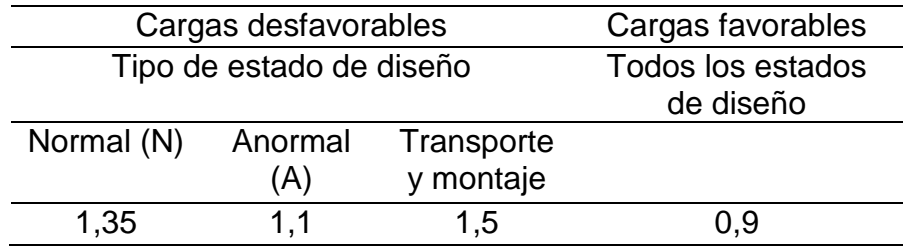

Y según el tipo de componente para las consecuencias de la falla

l

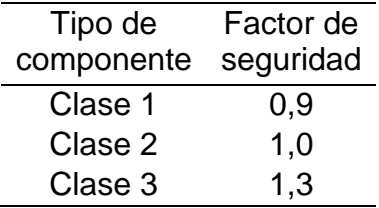

<sup>12</sup> NTC 5363 "aerogeneradores, parámetros de diseño", segunda actualización, clase de componentes para factores de seguridad parcial, pagina 38

 Análisis por cargas de fatiga "F". Los factores de seguridad parcial para las cargas de fatiga deben ser mínimo 1 para cualquier estado de diseño ya sea normal (N) o anormal (A), y a continuación los factores de seguridad según el tipo de componente para las consecuencias de falla

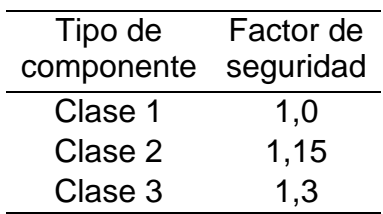

 Análisis por estabilidad. Los factores de seguridad mínimos según el estado de diseño para el análisis por estabilidad son los mismos valores para el análisis por rotura, sin embargo, los factores de seguridad para la consecuencia de falla según la clase de componente son los siguientes

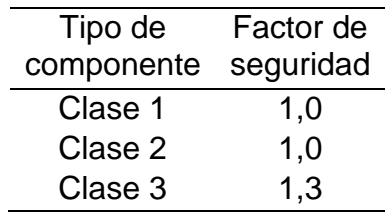

4.5.2.8 Determinación de la carga mayorada. Debido a que el análisis estructural de aerogeneradores contiene su propia estimación de factores de seguridad como se mostró anteriormente, el cálculo de la carga mayorada no se puede realizar de manera convencional como lo es por las combinaciones de carga para determinar la carga mayorada por el método LRFD (Diseño por factores de carga y resistencia), sin embargo, de manera similar se especifican las siguientes combinaciones de carga para aerogeneradores<sup>13</sup> mostradas a continuación

1.  $Y * DL$ 

l

- 2.  $Y * DL + (Y * TWL + Y * WL)$
- 3.  $Y * DL (Y * TWL + Y * WL)$
- 4.  $Y * DL + \Delta WL$  turbina (cargas de fatiga)
- 5.  $Y * DL + Y * TWL + Y * WL$

<sup>13</sup> Escuela Universitaria de Ingeniería Técnica Industrial de Bilbao, Diseño y cálculo de la torre y la cimentación de un aerogenerador, 3 memoria, combinaciones de carga, pagina 42.

### Donde

DL = cargas fijas (Pesos de torre, peso de nacelle, rotor y aspas) TWL = carga del viento sobre el rotor WL = carga del viento sobre la torre

Aplicando los coeficientes de seguridad mencionados en el apartado 4.5.2.7 obtenemos

1. 1,35 \* DL

2. 1,35\* DL + (1,35 \* TWL + 1,35 \* WL)

3.  $0.8 * DL - (1.35 * TWL + 1.35 * WL)$ 

4. 1,0  $*$  DL +  $\Delta$ WL turbina (cargas de fatiga)

5. 1,0 \* DL + 1,0 \* TWL + 1,0 \* WL

Estado de carga 1 : en este caso se considera únicamente el peso estructural del aerogenerador sin considerar ninguna magnitud del viento efectivo en todo el sistema sometiendo la torre del aerogenerador únicamente a compresión

Estado de carga 2: en este caso se considera el peso estructural, y cargas de viento en la parte superior donde se encuentra el rotor siendo esta la carga que se considera en el área de barrido del aerogenerador y una carga producida por el viendo que incide sobre el restante de la torre afectando no solo por compresión a la torre, sino que además a flexión.

Estado de carga 3: este caso es similar al estado de carga 2 con la variación que en este no se está incidiendo el viento en la misma dirección es decir se efectúa el viento por el lado de la torre que se encuentra a tracción. Al asumir este estado de carga el propio efecto de compresión contrarrestar el efecto de tracción producido por el viento cambiando así la carga producida por el peso a condición favorable aplicando así el factor de seguridad de 0,8.

Estado de carga 4: este caso se utiliza para realizar la comprobación por fatiga como se expresó anteriormente su factor de seguridad debe ser 1 independiente de la condición que se esté analizando.

Estado de carga 5: se consideran las cargas de peso y cargas de viento sobre el rotor y la torre con el factor de seguridad para la comprobación por fatiga.

4.5.2.9 Cálculo de cargas sobre la torre. Para determinar las cargas que son efectivas sobre la torre de un aerogenerador se basara en la siguiente figura 107 donde se muestran las diferentes cargas presentes en las torres teniendo en cuenta su configuración geométrica y el acople con la cimentación de la misma

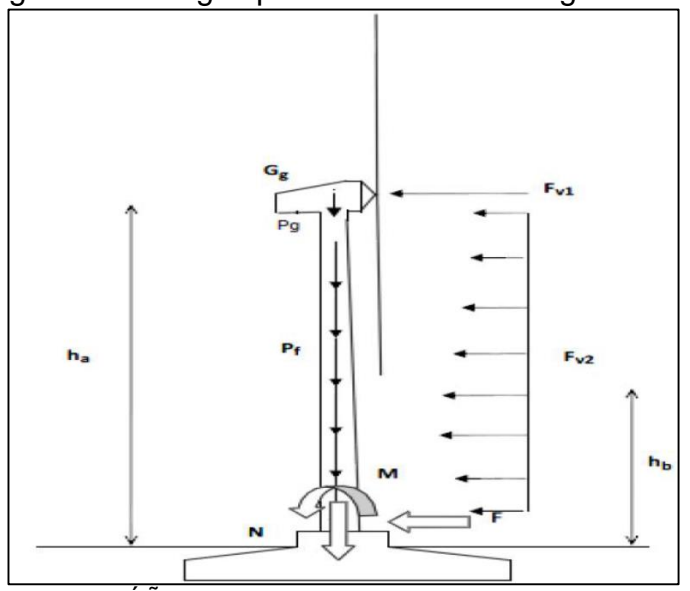

Figura 107 Cargas presentes en un aerogenerador

**Fuente.** NÚÑEZ, Iñaki. Diseño y cálculo de la torre y cimentación de un aerogenerador. 2015. España

Debido a que la torre está construida por secciones se procede a determinar las alturas y numero de secciones a utilizar en el diseño de la torre teniendo en cuenta que las secciones que estén más cercanas a la base deben ser más cortas debido a que soportan más carga y son más pesadas en relación con las secciones que tengan por encima.

Diferentes autores estiman que las secciones suelen estar entre 8 a 30 metros de altura por sección, en la siguiente tabla se muestran las secciones y alturas a utilizar en este diseño

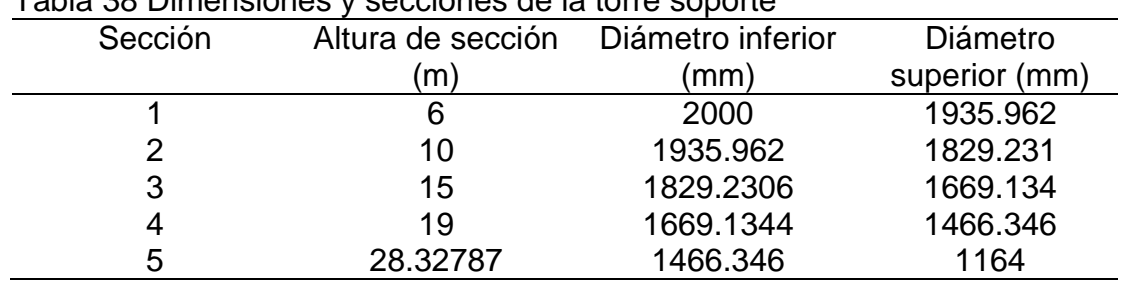

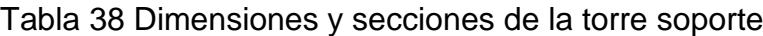

**Fuente.** Elaboración propia

Inicialmente se procede a calcular las fuerzas producidas por el viento en la torre mediante la siguiente ecuación

$$
Fvt = Apt * Pv
$$

Fvt = Mayor fuerza ejercida por el viento en la torre Apt = Proyección del área del frente de ataque Pv = Presión ejercida por el viento en la torre

Para el cálculo del área de proyección en el frente de ataque se hace teniendo en cuenta la forma geométrica de la torre, un cono truncado como se muestra en la figura 108

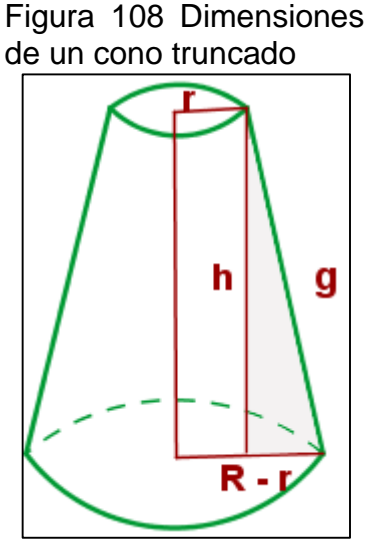

**Fuente.** Elementos de un cono truncado, dimensiones, disponible en:

https://www.superprof.es /apuntes/escolar/matema ticas/geometria/espacio/ cono-truncado.html

### Donde

H es la altura de la torre R el diámetro mayor de la torre r el diámetro menor de la torre g es la generatriz o hipotenusa del triángulo formado para el cálculo del área de un cono truncado se utiliza la siguiente ecuación

$$
At = \pi * (g * (R + r) + R^2 + r^2)
$$

Pero esta ecuación es para el área total de la figura, sin embargo, para el área de proyección en donde incide el viento es únicamente la mitad área lateral ya que el viento solo incide en una dirección de la torre además sin tener en cuenta las tapas superior e inferior, utilizando la siguiente modificación a la ecuación anterior

$$
At = \frac{\pi * (g * (R + r))}{2}
$$

Geométricamente la generatriz se calcula mediante la siguiente ecuación

$$
g=\sqrt{h^2+(R-r)^2}
$$

**Obteniendo** 

$$
g = \sqrt{(78,328 \text{ m})^2 + (1 \text{ m} - 0.582 \text{ m})^2}
$$

$$
g = \sqrt{6135,256 \text{ m}^2 + 0.1747 \text{ m}^2}
$$

$$
g = \sqrt{6135,43 \text{ m}^2}
$$

$$
g = 78,33 \text{ m}
$$

Reemplazando en la ecuación para la proyección del área frontal

$$
At = \frac{\pi * (78,33 \, m * (1 \, m + 0,582 \, m))}{2}
$$
\n
$$
At = 194,65 \, m^2
$$

Para el cálculo de la presión del viento ejercida en la totalidad de la torre debido a que en este momento se conoce la velocidad de viento que incide en la parte superior de la torre, ya que la magnitud del viento aumenta con el cubo de la altura de manera parabólica

$$
Pv = cd * \rho * v^2
$$

Donde

Cd= coeficiente aerodinámico de resistencia al avance, este coeficiente depende de la sección en donde incide el viento siendo para la sección donde incide el viento media esfera con un valor de Cd de 0.42 tal y como se muestra en la figura 109

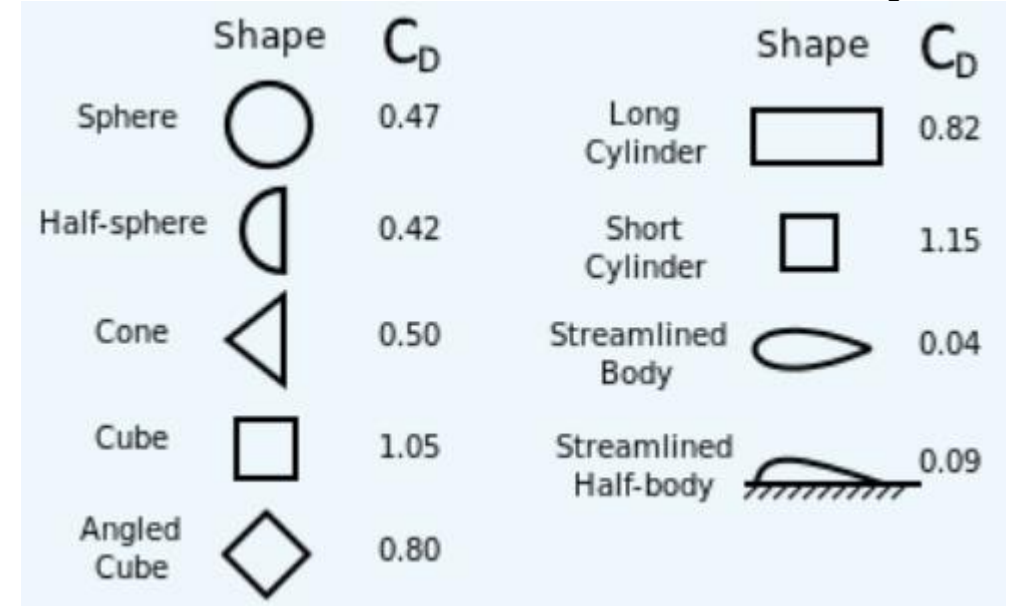

Figura 109 Coeficientes aerodinámicos de resistencia al avance según la sección

**Fuente.** Fuerza de arrastre, Coeficientes de arrastre según la forma frontal del flujo, disponible en: https://ozanerhansha.github.io/drag-force/

Obteniendo

$$
Pv = 0.42 * 1.1473 \frac{kg}{m^3} * (4.8 \frac{m}{s})^2
$$

$$
Pv = 11.1022 \frac{N}{m^2}
$$

Una vez determinada la presión de viento y el área donde incide esta presión se calcula la fuerza puntual de viento que se ubica en el centro de área mediante la siguiente ecuación

$$
Fvt = 194,65 \, m^2 \times 11,1022 \frac{N}{m^2}
$$

$$
Fvt = 2161,043 \, N
$$

Siendo la ubicación de esta fuerza en la parte superior de la torre, a continuación, en la siguiente tabla se muestra la tabulación de fuerzas a lo largo de las 5 secciones de la torre

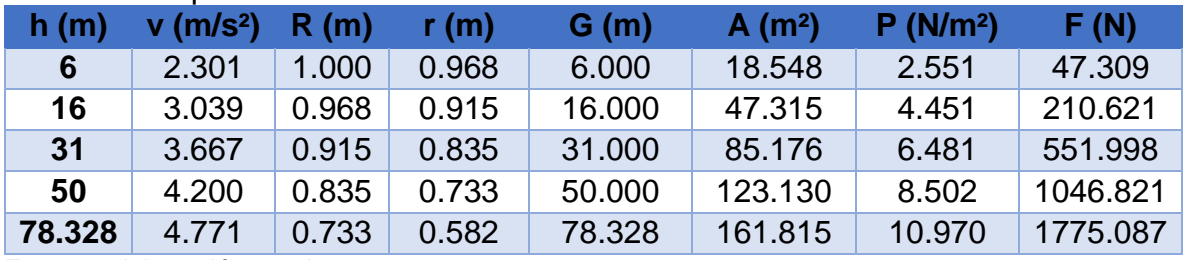

Tabla 39 Tabulación de fuerzas, áreas, presiones y velocidades según la sección de la torre soporte

**Fuente: e**laboración propia

Con las alturas y radios presentados en la tabla anterior, se realizó el modelo CAD de la torre por medio del programa Solidworks, terminando con el modelo CAD que se muestra a continuación

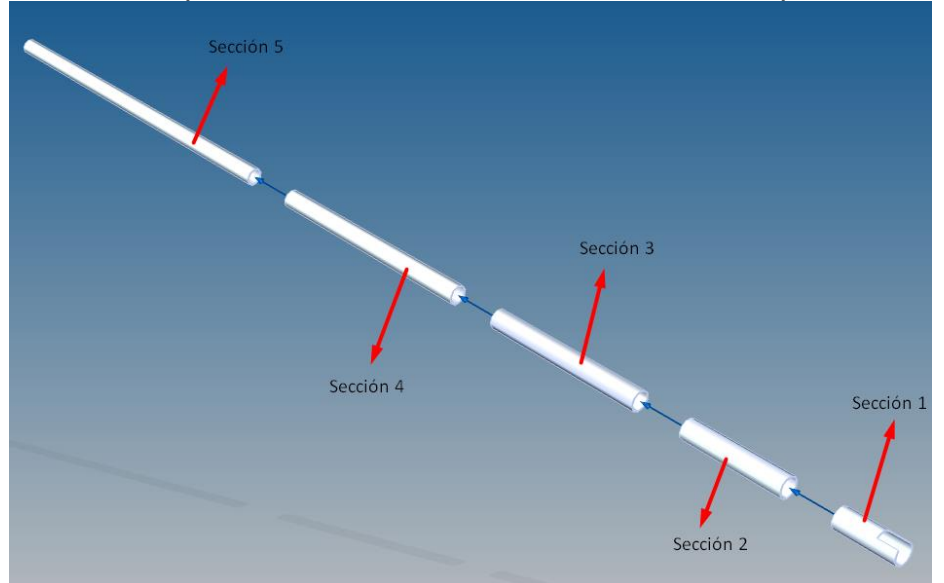

Tabla 40 Explosionado de las secciones de la torre soporte

**Fuente: e**laboración propia

4.5.2.10 Calculo de la resistencia de la torre. Teniendo en cuenta que la torre soporte es en principio una viga apoyada en un solo lado o viga en voladizo se calcularan las reacciones en el apoyo producido por las cargas efectuadas en el aerogenerador con base en la siguiente figura
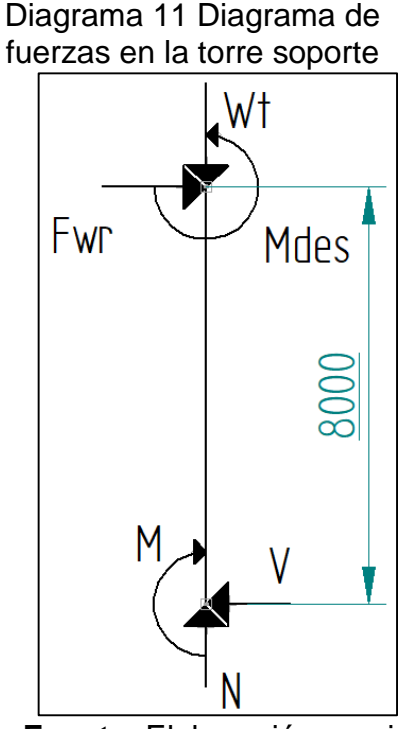

**Fuente.** Elaboración propia

#### Donde

Mdes es el momento producido por desplazar el centro de masa del aerogenerador Wt es la totalidad del peso del aerogenerador y la torre Fwr es la fuerza máxima producida por el viento máximo (15 m/s) en el rotor V es el cortante producido en la cimentación del aerogenerador N es la reacción de empuje en la cimentación con respecto al peso M el momento flector producido en la cimentación

 Cálculo de la fuerza máxima producida en el rotor. Utilizando el área proyectada previamente calculada en el apartado 4.5.2.9 y utilizando la ecuación de la presión producida en la torre por el aerogenerador se puede calcular la magnitud de fuerza producida por la mayor velocidad de viento en el aerogenerador

$$
Pv = 0.42 * 1.1473 \frac{kg}{m^3} * (15 \frac{m}{s})^2
$$

$$
Pv = 108.42 \frac{N}{m^2}
$$

Calculando la fuerza en el rotor

$$
Fvt = 194,65 \, m^2 \cdot 108,42 \, \frac{N}{m^2}
$$
\n
$$
Fvt = 21103,953 \, N
$$

El peso total Wt del aerogenerador es la suma del peso del aerogenerador y el peso de la torre como se muestra a continuación

Waero = 117070,969 kg = 1148466,206 N

Wtorre = 229845,3422 kg = 2254782,807 N

Wt = Waero + Wtorre = 3403249,013 N

Reemplazando las variables ya conocidas como se muestra a continuación

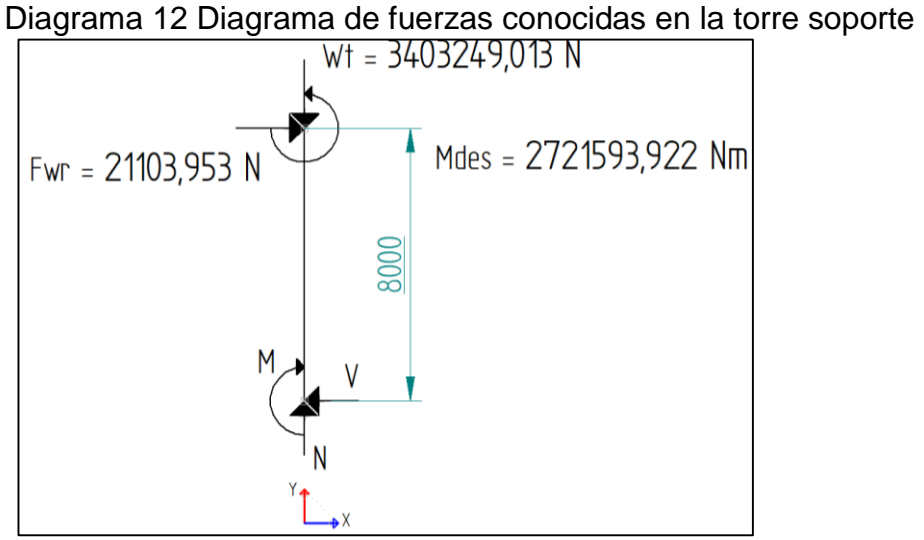

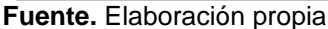

Realizando la sumatoria de fuerzas y momentos para hallar el valor de las reacciones en el apoyo

$$
\sum Fx = 0
$$
  
 
$$
Fwr - V = 0
$$

 $21103,953 N - V = 0$  $V = 21103,953 N$  $\sum F y = 0$  $-Wt + N = 0$  $-3403249,013 N + N = 0$  $N = 3403249,013 N$  $\sum M = 0$  $M^{Fwr}$  +  $Mdes - M = 0$  $-21103,953 N * 8 m + 2721593,922 Nm - M = 0$  $2552762,298$   $Nm - M = 0$  $M = 2552762,298 Nm$ 

 Tensión máxima (σ). Como se observa en la figura 107 existe una fuerza de compresión producida por el peso del aerogenerador sobre la torre siendo el esfuerzo normal calculado por la siguiente ecuación

$$
\sigma = \frac{F}{A}
$$

Como se puede analizar de la ecuación a medida que el área transversal aumenta, el esfuerzo normal disminuye, análogamente el esfuerzo normal máximo se presenta en la zona donde menor área transversal tenga siendo esta la parte superior de la torre que no se encuentra apoyada, asegurando esta zona a los esfuerzos producidos se da por concluido que ninguna zona de la torre fallara.

La siguiente figura XXX muestra la equivalencia de fuerzas que se pueden presentar en la torre soporte y la forma de calcular las mismas

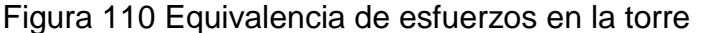

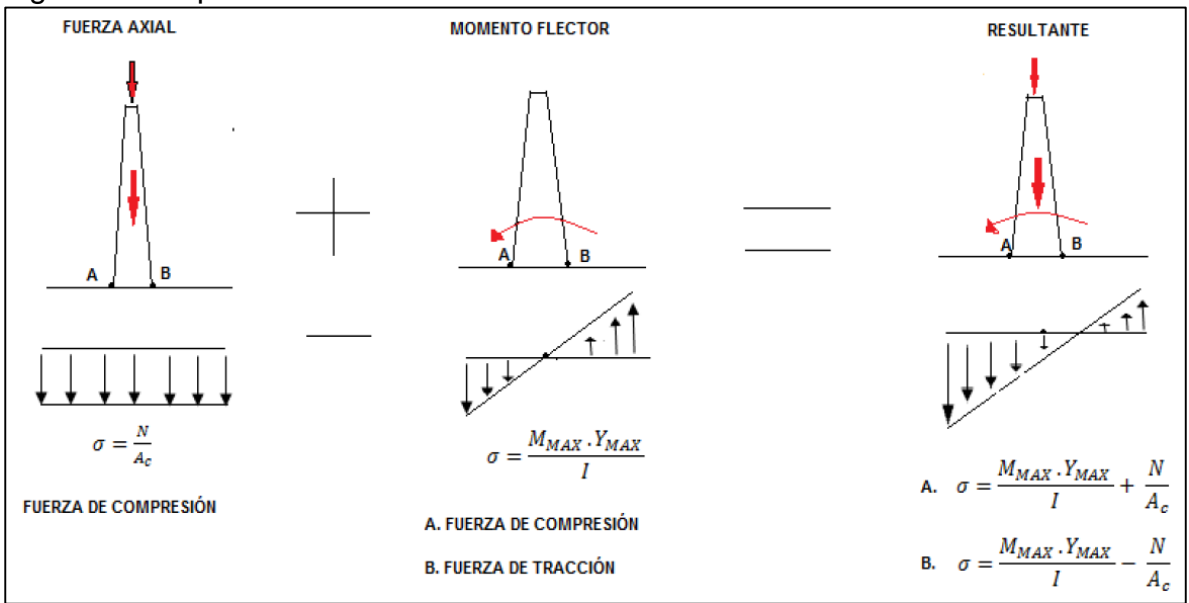

**Fuente.** NÚÑEZ, Iñaki. Diseño y cálculo de la torre y cimentación de un aerogenerador. 2015. España

Las cargas axiales que se muestran en la figura 110 son producidas por el peso del aerogenerador en la parte superior y el momento flector es producido por las fuerzas de viento incidentes sobre la torre, por lo tanto, para determinar el valor de tensión máxima en la torre, se relaciona el esfuerzo normal y el esfuerzo flector máximo a partir de la siguiente ecuación

$$
\sigma \max = \frac{Mmax*Ymax}{I} + \frac{N}{Ac}
$$

### Donde

Mmax es el momento máximo sobre la torre

Ymax es el radio inferior de la torre

I es el momento de inercia

N es el peso total del aerogenerador

Ac es el área mínima de sección transversal de la torre Reemplazando los valores y obteniendo el valor del esfuerzo normal máximo

$$
\sigma \max = \frac{(2552762,298 Nm * 1 m)}{\frac{\pi}{64} * ((1,164 m)^4 - ((1,164 m - 2 * 0,08 m))}^4)} + \frac{1148466,206 N}{\frac{\pi}{4} * ((1,164 m)^2 - ((1,164 m - 2 * 0,08 m)^2))}
$$

$$
\sigma \max = 63447376.64 \frac{N}{m^2} + 4215499.854 \frac{N}{m^2}
$$

$$
\sigma \max = 67662876.49 \frac{N}{m^2} = 67,663 MPa
$$

Una vez determinado el esfuerzo máximo se debe realizar la comprobación si es o no admisible para el diseño utilizando la siguiente ecuación

$$
\sigma \max \le \frac{\sigma y}{F.S}
$$

Donde

σy es el limite elástico del material (MPa)

F.S es el factor de seguridad

Debido a que el aerogenerador tiene un peso considerablemente alto y a una altura igualmente alta se tomara un factor de seguridad elevado para asegurar las condiciones estructurales de la misma con un valor de F.S = 5, obteniendo

$$
67,663 \text{ MPa} \le \frac{410 \text{ MPa}}{5}
$$

$$
67,663 \text{ MPa} \le 82 \text{ MPa}
$$

La condición de seguridad para este ítem se cumple, por lo tanto, se deduce que se puede reducir el espesor de la torre para disminuir peso estructural sin afectar la integridad de la estructura.

 Desplazamiento horizontal. Este desplazamiento es producido por las fuerzas incidentes sobre la torre soporte provenientes del viento que recibe tanto el aerogenerador como la torre, el desplazamiento del rotor se determina mediante la siguiente ecuación

$$
DespRotor = \frac{Fr * h^3}{3 * E * I}
$$

Donde

Fr es la fuerza del viento sobre el rotor (N) H es la altura de la torre (m) E es el módulo elástico del material (Pa) I es el momento de inercia de la torre  $(m<sup>4</sup>)$ 

Obteniendo así el desplazamiento del rotor

$$
DespRotor = \frac{21103,953 N * (78,32787 m)^3}{3 * (2,1 x10^{11} Pa) * ((1,164 m)^4 - ((1,164 m - 2 * 0,08 m))}^4
$$

$$
DespRotor = \frac{1,014182 x10^{10} N m^3}{5,16377 x10^{11} N m^2}
$$

$$
DespRotor = 0,01964 m
$$

Respecto a la rigidez de la estructura se expresa una comprobación para desplazamientos horizontales en edificios por acciones de viento en su superficie como lo muestra la siguiente figura 111

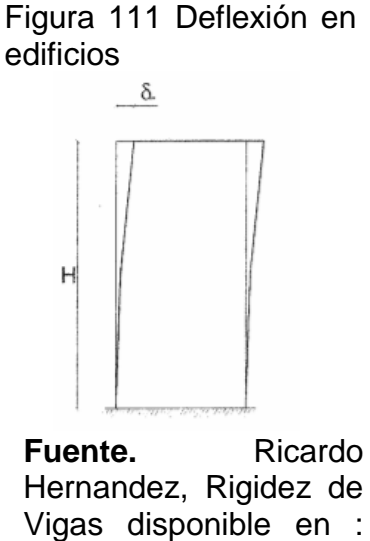

Vigas disponible en : http://oa.upm.es/1506/1 /MONO\_AROCA\_2002  $\_04.pdf$ 

Definiendo la siguiente ecuación

$$
\frac{L}{500 * Desphotor} > 1
$$

Donde

L es la longitud de la torre

Obteniendo así

78,32787 500 ∗ 0,01964  $>1$  $7,9762 > 1$ 

Con lo cual la condición se cumple respecto al desplazamiento horizontal

# **4.6 DISEÑO DEL SISTEMA DE CONTROL**

# 4.6.1 Selección del subsistema de medición

4.6.1.1 Selección del anemómetro El anemómetro es un instrumento de medición que se utiliza para medir la velocidad del viento en función de la velocidad de rotación del instrumento, este fue seleccionado de los instrumentos de la empresa PCE Iberica encargada de gran variedad de instrumentos tanto industriales como de laboratorio.

Siento este de referencia PCE-FWS 20 mostrado en la figura

Figura 112 Anemómetro de velocidad de la empresa PCE Iberica

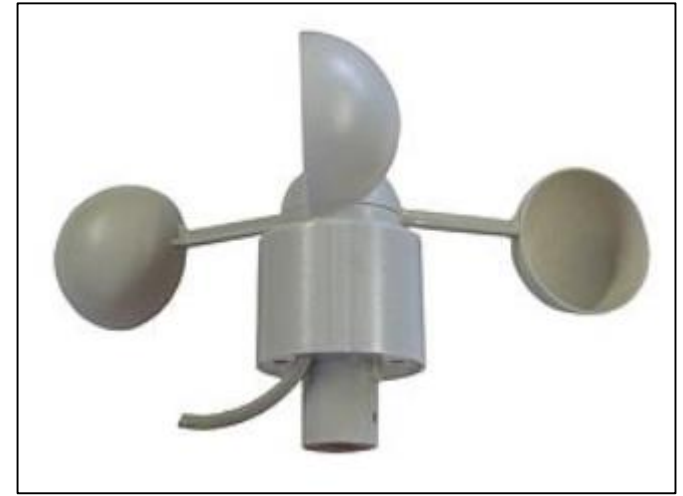

Fuente: elaboración propia

4.6.1.2 Selección de la veleta. Al igual que el anemómetro este se tomó de la empresa PCE Iberica, siendo la veleta un elemento encargado de orientarse paralelo a la dirección del viento y por medio de un dispositivo electrónico denominado Encoder para registrar la rotación de la veleta en grados de desviación del viento.

Siendo el modelo PCE- FWS 20 mostrado en la figura

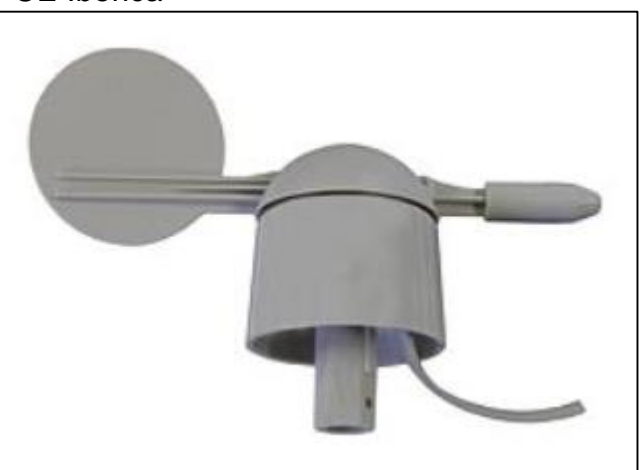

Figura 113 Veleta de dirección de la empresa PCE Iberica

Fuente: elaboración propia.

# **4.7 TRANSPORTE A SITIO DEL AEROGENERADOR**

Una de las etapas fundamentales en la implementación de aerogeneradores como fuente de alimentación, es su transporte al sitio de instalación, debido al gran tamaño de los componentes que estos sistemas poseen, se convierte en variable critica la facilidad y viabilidad del acceso de las máquinas de transporte.

Para estimar el transporte de esta colosal máquina, se procede a determinar los componentes principales que requieren su transporte como lo son:

- 1. La góndola
- 2. Las aspas
- 3. Las secciones de la torre
- 4. El rotor
- 5. El buje

Se procede a realizar el despiece de las partes previamente mencionadas así:

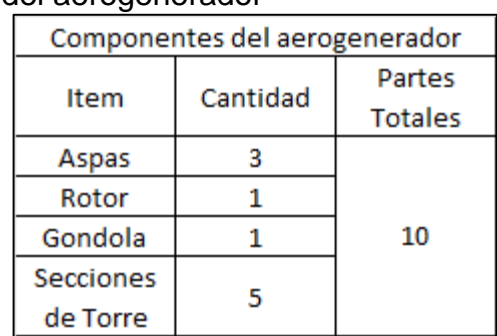

Tabla 41 Despiece de componentes del aerogenerador

Teniendo en cuenta que se requieren 5 aerogeneradores para producir la potencia eléctrica necesaria para alimentar las bombas PCP, se requiere transportar un total de 50 piezas individuales al sitio de instalación (Campo Rubiales, Puerto Gaitán).

# 4.7.1 Transporte de la torre

Para realizar el transporte de la torre por secciones se requiere el despiece de la misma tal como se muestra a continuación:

Fuente: elaboración propia.

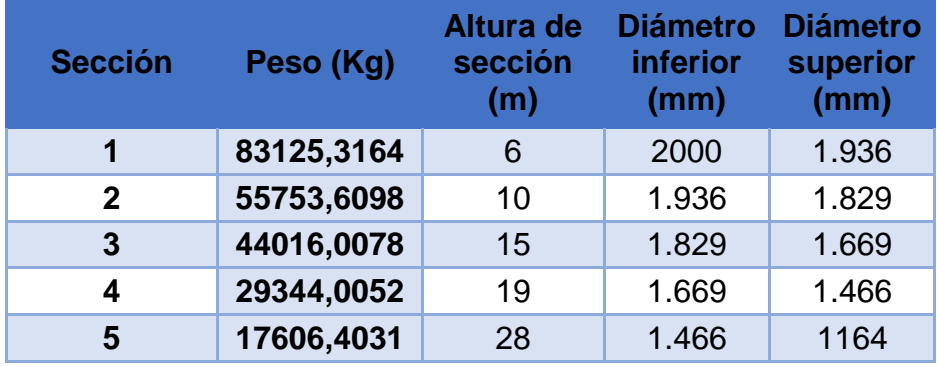

Tabla 42 Requerimientos de transporte para la torre del aerogenerador

Fuente: elaboración propia.

El transporte de cada tramo debe realizarse por medio de camiones de cama baja o "Lowboys", según los requerimientos de peso y dimensiones de cada torre, proponiéndolo de la siguiente forma:

4.7.1.1 Tramo 1

Figura 114 Transporte del tramo 1de la torre

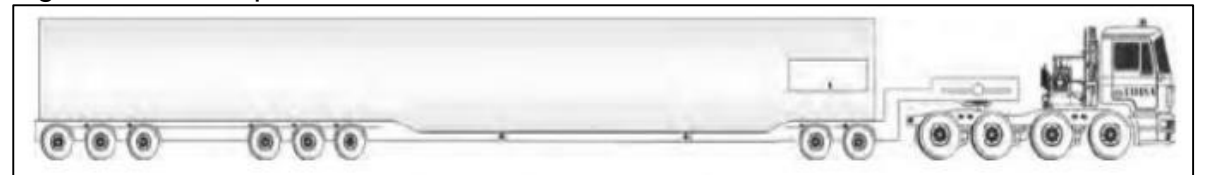

**Fuente.** JEDEY, Medidas de seguridad y logística para el traslado de un parque eolico, disponible en : https://articulacionyucatan.files.wordpress.com/2018/05/transporte\_aerogeneradores.pdf

El primer tramo o la base de la torre es de menor longitud, pero de mayor área transversal es decir es la sección más pesada de toda la torre por ello se requeriría una cama baja de 90 toneladas de capacidad.

4.7.1.2 Tramo 2

Figura 115 Transporte del tramo 2 de la torre

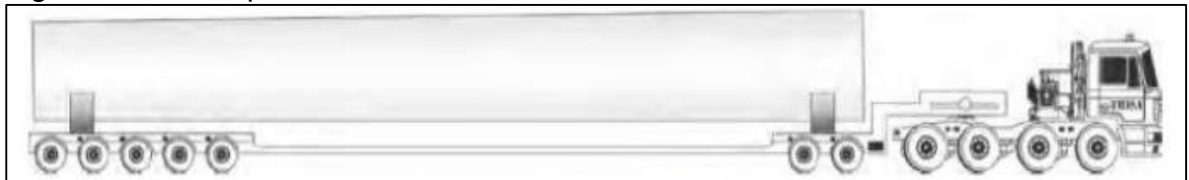

**Fuente.** JEDEY, Medidas de seguridad y logística para el traslado de un parque eolico, disponible en: https://articulacionyucatan.files.wordpress.com/2018/05/transporte\_aerogeneradores.pdf

Los tramos siguientes disminuyen su peso y aumentan su longitud a medida que se van alejando de la base con la finalidad de evitar cargas adicionales que pudieran afectar negativamente al aerogenerador.

Según el catálogo de productos para "Lowboys" de la empresa HIDROAMERICA, para el tramo 2 se utilizaría una cama baja con cuello desmontable de 4 ejes plano tal como se muestra en la figura 116

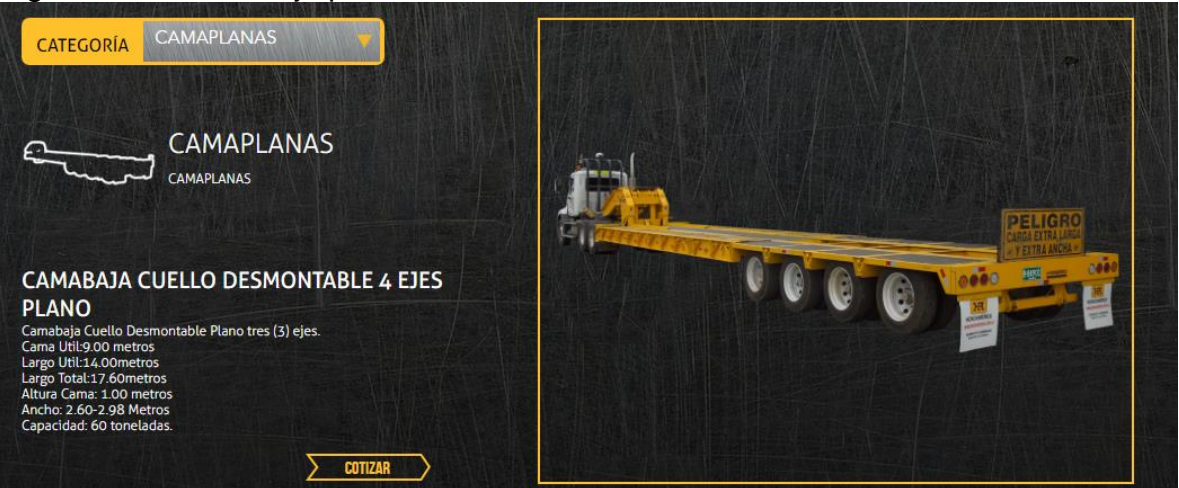

Figura 116 Cama Baja para Tramo 2 de la torre

**Fuente.** HIDROAMERICA, Catálogo de Productos, Cama Baja disponible en : <http://hidroamerica.com.co/categoria-producto/3/CAMAPLANAS>

### 4.7.1.3 Tramo 3

Figura 117 Transporte del tramo 3 de la torre

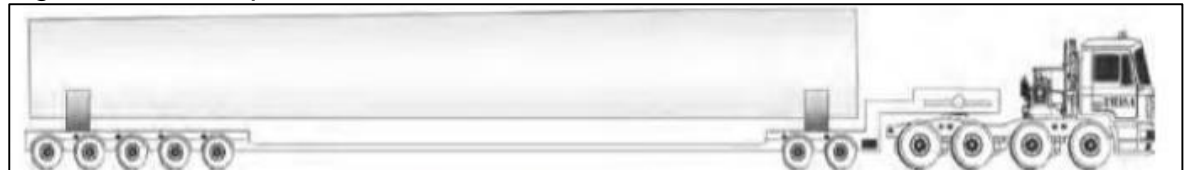

**Fuente.** JEDEY, Medidas de seguridad y logística para el traslado de un parque eólico, disponible en: https://articulacionyucatan.files.wordpress.com/2018/05/transporte\_aerogeneradores.pdf

Para el tramo 3 se recomienda utilizar una cama baja con cuello fijo de 4 ejes como se muestra en la figura 118

#### Figura 118 Cama Baja para Tramo 3 de la torre

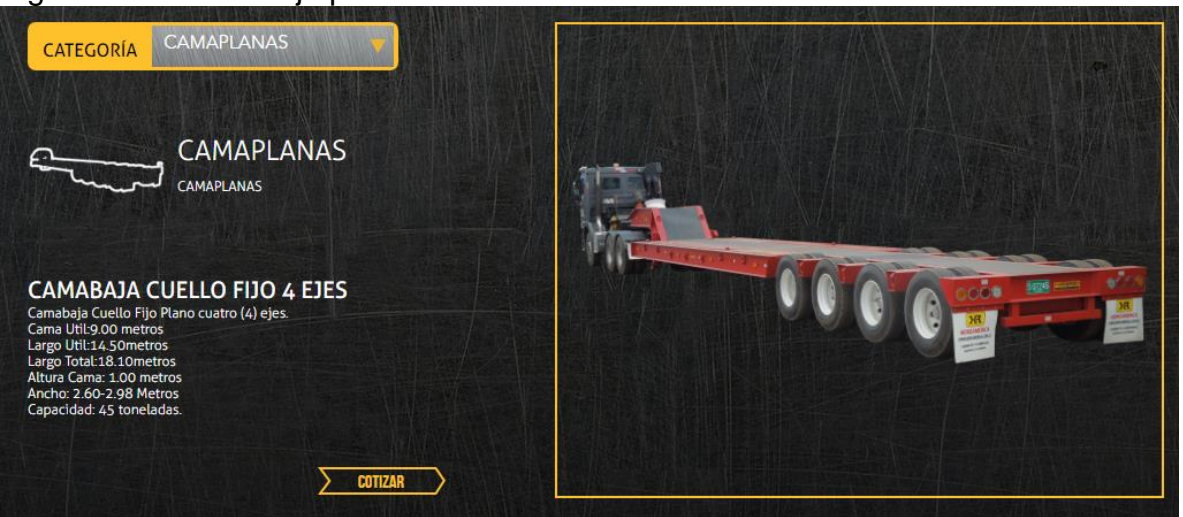

**Fuente.** HIDROAMERICA, Catálogo de Productos, Cama Baja disponible en : <http://hidroamerica.com.co/categoria-producto/3/CAMAPLANAS>

### 4.7.1.4 Tramo 4

#### Figura 119 Transporte del tramo 4 de la torre

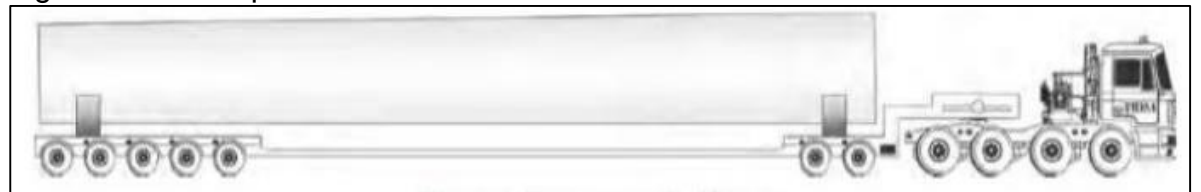

**Fuente.** JEDEY, Medidas de seguridad y logística para el traslado de un parque eólico, disponible en: https://articulacionyucatan.files.wordpress.com/2018/05/transporte\_aerogeneradores.pdf

El tramo 4 se recomendaría utilizar una cama baja con cuello fijo de 2 ejes como se muestra en la figura 120

#### Figura 120 Cama Baja para Tramo 4 de la torre

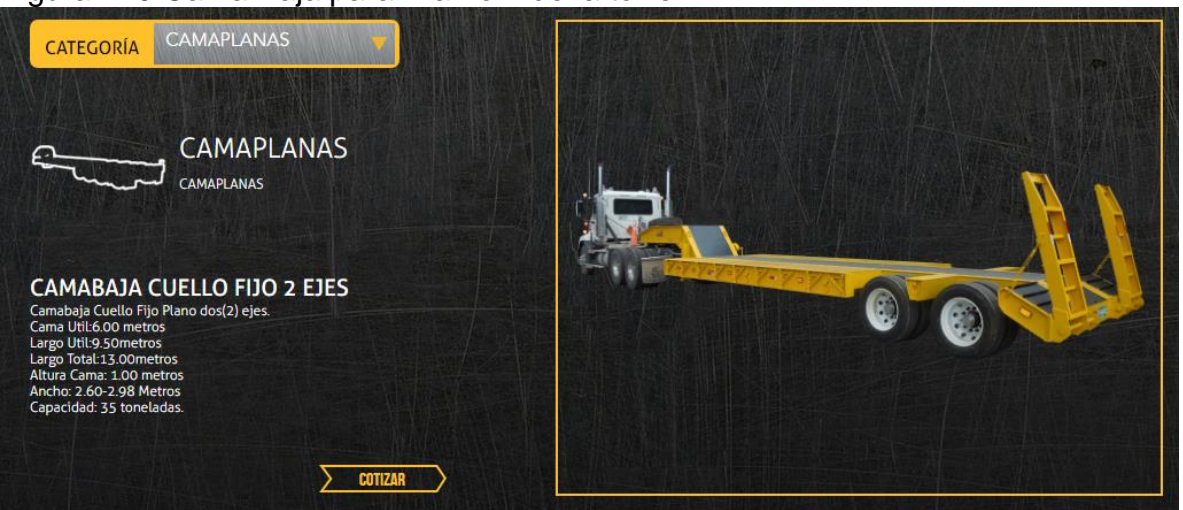

**Fuente.** HIDROAMERICA, Catálogo de Productos, Cama Baja disponible en : <http://hidroamerica.com.co/categoria-producto/3/CAMAPLANAS>

#### 4.7.1.5 Tramo 5

#### Figura 121 Transporte del tramo 5 de la torre

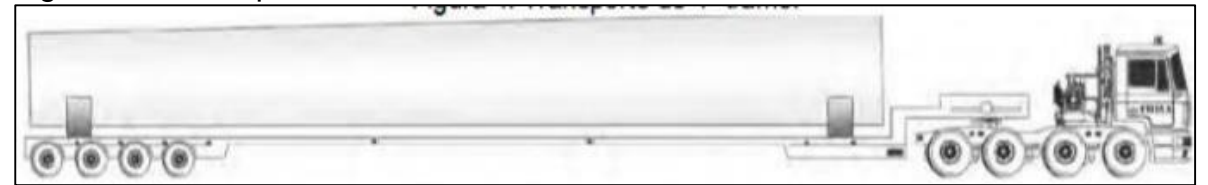

**Fuente.** JEDEY, Medidas de seguridad y logística para el traslado de un parque eólico, disponible en: https://articulacionyucatan.files.wordpress.com/2018/05/transporte\_aerogeneradores.pdf

Finalmente, la sección final, siendo la más larga en longitud, pero de menor peso de toda la torre se recomendaría utilizar una cama baja con cuello fijo de un eje como se muestra en la figura 122

### Figura 122 Cama Baja para Tramo 5 de la torre

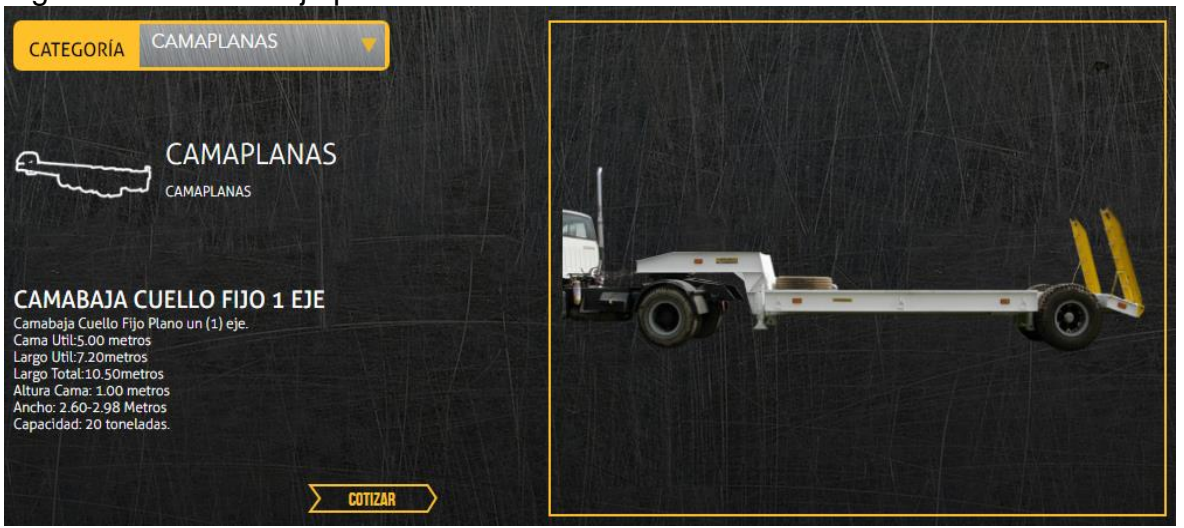

**Fuente.** HIDROAMERICA, Catálogo de Productos, Cama Baja disponible en : <http://hidroamerica.com.co/categoria-producto/3/CAMAPLANAS>

4.7.2 Transporte del buje. El transporte del buje correspondería a la siguiente parte a trasladar a sitio después de las secciones de la torre de soporte, correspondiendo con los siguientes requerimientos para el transporte:

> Tabla 43 Requerimientos de transporte para el sistema de captación del aerogenerador

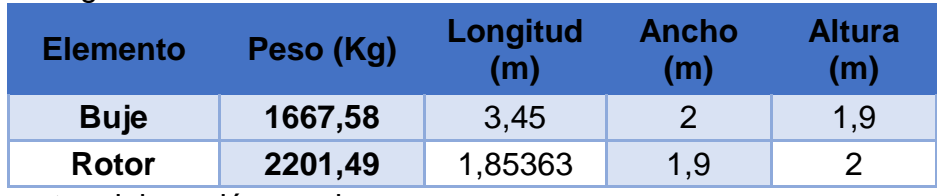

Fuente: elaboración propia.

El transporte del buje y el rotor se puede observar en la siguiente figura 123

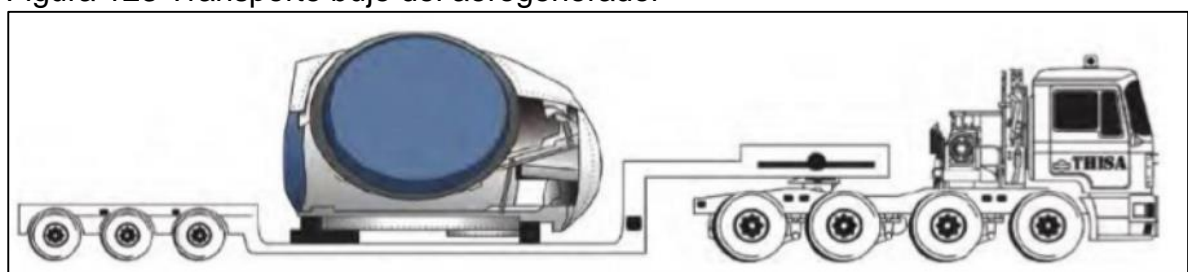

Figura 123 Transporte buje del aerogenerador

**Fuente.** JEDEY, Medidas de seguridad y logística para el traslado de un parque eólico, disponible en: https://articulacionyucatan.files.wordpress.com/2018/05/transporte\_aerogeneradores.pdf

Por los el peso tan bajo y las dimensiones del rotor y el buje se puede utilizar una cama baja de 1 eje.

4.7.3 Transporte de la góndola (Nacelle). Este componente aporta una gran cantidad de peso a la totalidad del peso del aerogenerador es por ello que también se debe tener especial atención a sus dimensiones y magnitud del peso para transportar este elemento, correspondiendo al siguiente despiece de requisitos para el transporte:

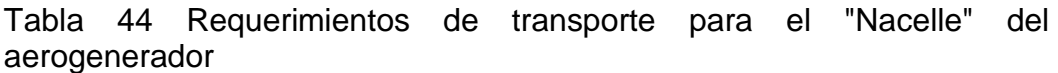

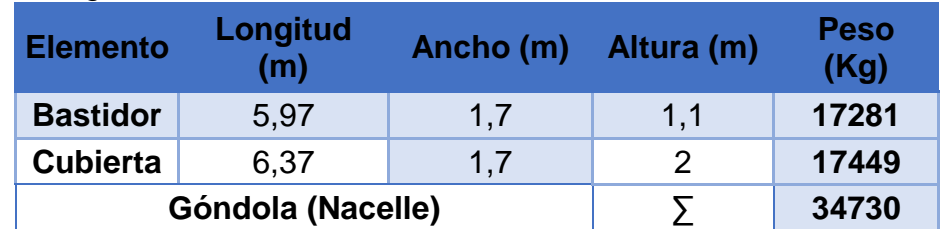

Fuente: elaboración propia.

El transporte de la góndola requeriría una cama baja que soporte 35 toneladas de peso además de eso de varios ejes debido a que la distribución del peso está concentrada a lo largo de toda la góndola como se muestra en la figura 124

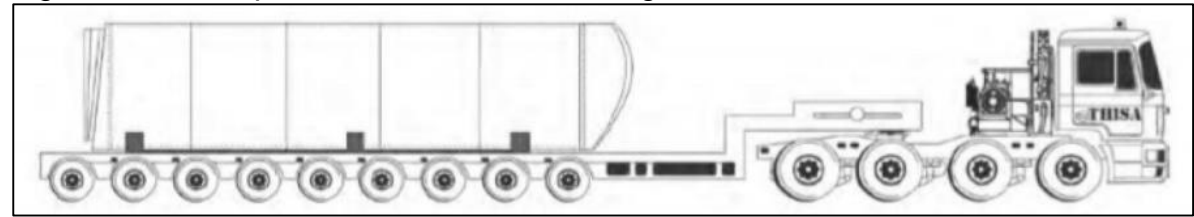

Figura 124 Transporte del "Nacelle" del aerogenerador

**Fuente.** JEDEY, Medidas de seguridad y logística para el traslado de un parque eólico, disponible en: https://articulacionyucatan.files.wordpress.com/2018/05/transporte\_aerogeneradores.pdf

Para este elemento se recomendaría utilizar una cama baja de 9 ejes con cabezal fijo.

4.7.4 Transporte de las aspas. Las aspas son uno de los elementos de más peso y longitud que contiene el aerogenerador, lo que conlleva a tener especial atención en los radios de giro que limitan el transporte de este elemento en algunas partes del trayecto. El despiece de las aspas corresponde a los siguientes requerimientos para el transporte.

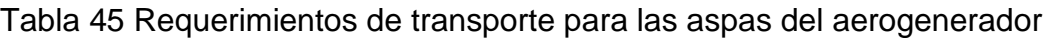

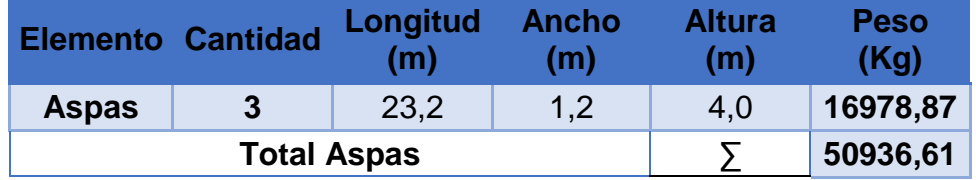

Fuente: elaboración propia

Teniendo en cuenta que cada aspa es de una envergadura mayor que la de los otros componentes se recomienda utilizar una cama baja de 4 ejes con cabezal móvil y soporte en la parte de atrás para mantener el aspa inmóvil en todo el trayecto tal como se muestra en la figura 125

Figura 125 Transporte de las aspas del aerogenerador

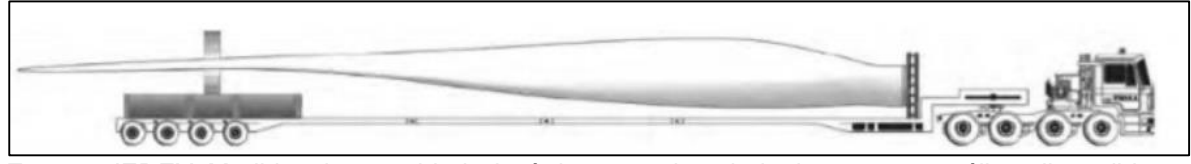

**Fuente.** JEDEY, Medidas de seguridad y logística para el traslado de un parque eólico, disponible en: https://articulacionyucatan.files.wordpress.com/2018/05/transporte\_aerogeneradores.pdf

# **5. MANUALES DE LA MAQUINA**

## **5.1 MANUAL DE MONTAJE**

5.1.1 Cavado de la cimentación. Debido a las magnitudes de fuerzas presentes en las torres de aerogeneradores se debe considerar un trabajo previo a la instalación de los componentes del aerogenerador por concepto de adecuación del terreno donde se va a instalar el aerogenerador.

El primer paso para esto es realizar la cometida de extracción de material en donde se va a ubicar la cimentación del aerogenerador tal y como se muestra en la siguiente imagen

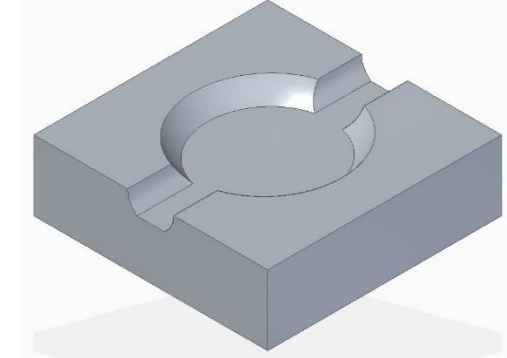

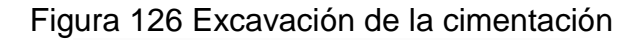

**Fuente.** Elaboración propia

Posteriormente se debe realizar el refuerzo estructural por medio de un arreglo compuesto por acero de refuerzo en la base del aerogenerador como se muestra en la siguiente imagen

Figura 127 Refuerzo metálico de la cimentación

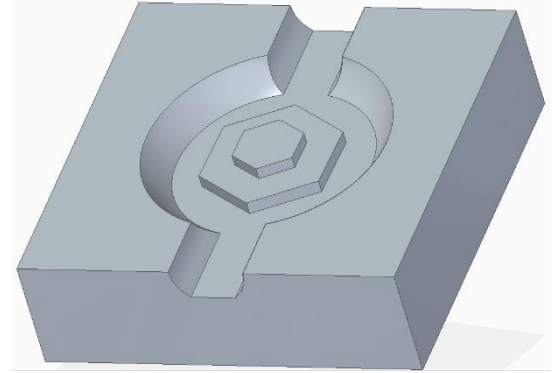

**Fuente.** Elaboración propia

En la parte superior del refuerzo se procede a formar la base de la torre para el aerogenerador a instalar

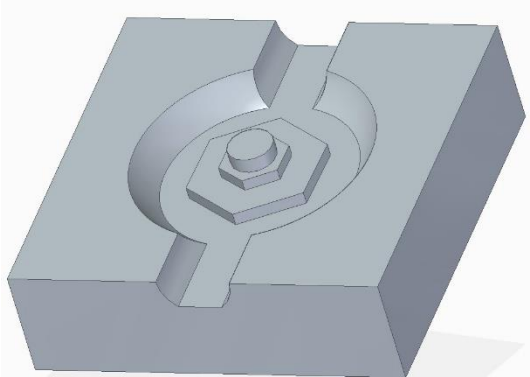

Figura 128 Formado de la base de la torre de soporte

 **Fuente.** Elaboración propia

Una vez realizado esto se procede a realizar el llenado con hormigón de toda la base previamente explicada, obteniendo así el refuerzo en cimentación para el aerogenerador

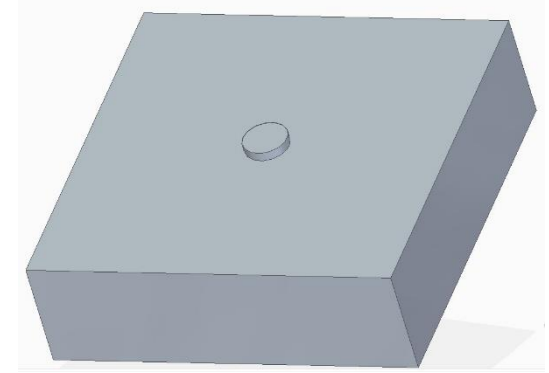

Figura 129 Hormigonado de la cimentación

**Fuente.** Elaboración propia

5.1.2 Instalación de la torre. Una vez realizadas las adecuaciones de cimentación para la torre se procede a instalar las secciones de la torre del aerogenerador, teniendo en cuenta que el tamaño de las secciones depende del peso que están contengan siendo mayor en su base y disminuyendo a lo largo que la torre se aleja de su base.

Tomando en cuenta el diseño detallado explicado en el capítulo anterior se procede a denotar las siguientes secciones con sus respectivas longitudes por tramo de la torre determinadas en el capítulo 3

Figura 130 Montaje de las secciones de la torre

Se procede a instalar cada una de las secciones por individual

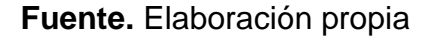

5.1.3 Instalación del sistema eléctrico. Lo referente al cableado eléctrico debe instalarse al interior de la torre desde su base donde se encuentra el panel de control hasta la parte superior donde se ubicará la turbina.

5.1.3.1 Instalación del panel de control. El panel de control debe contemplar las activaciones de la parada de emergencia, inicio de operación, visualización de los parámetros presentes en el aerogenerador

5.1.4 Instalación del generador eólico

5.1.4.1 Instalación de la góndola. Se debe iniciar por instalar la corona de orientación a la torre previamente instalada, esta corona es un rodamiento de grandes dimensiones con dentado interno con la finalidad de orientar la turbina en la mejor posición respecto a la dirección del viento como se observa en la siguiente figura

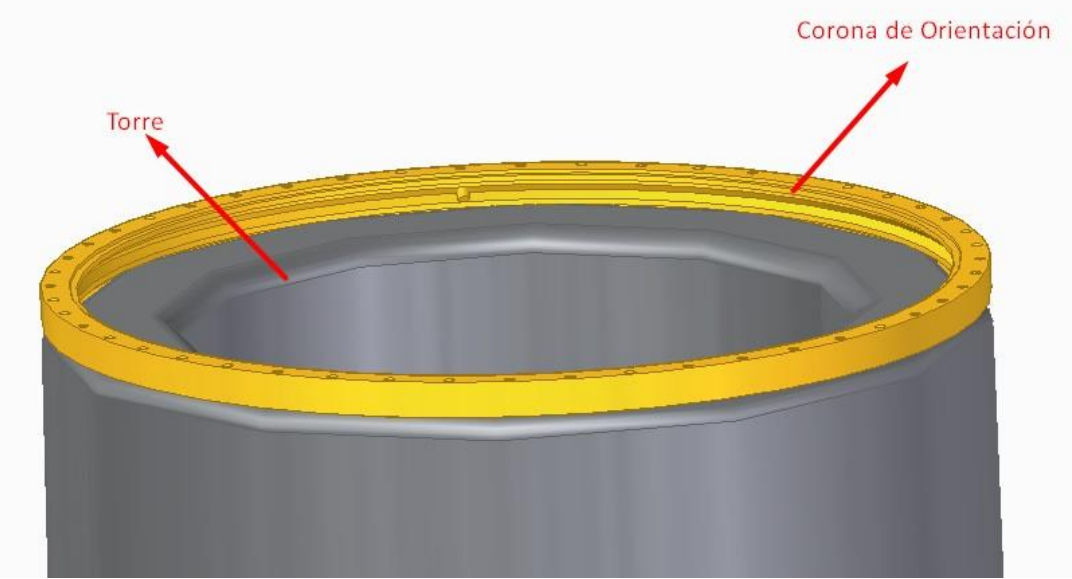

Figura 131 Instalación de la corona de orientación

Posteriormente se procede a ubicar el bastidor de la góndola que es el elemento encargado de transmitir las fuerzas y pesos producto de la turbina.

Figura 132 Instalación del bastidor

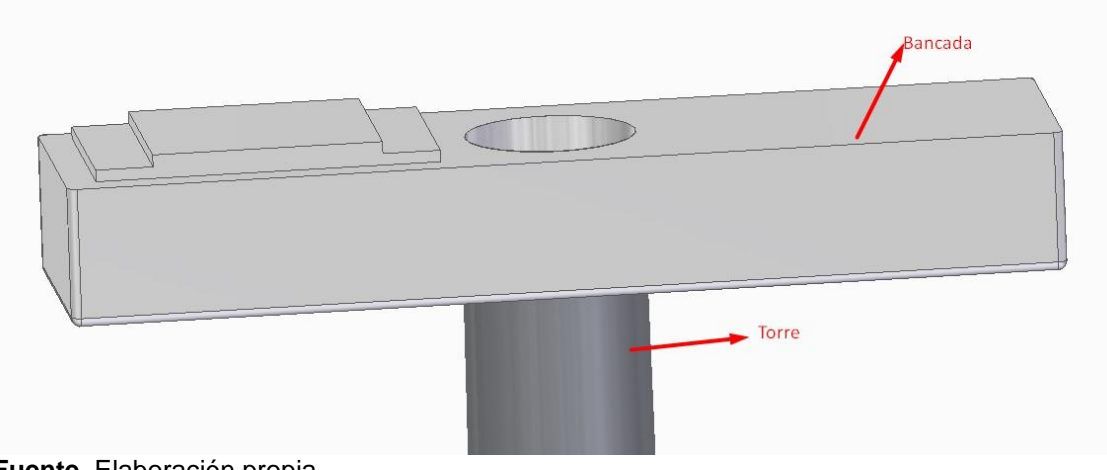

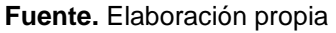

**Fuente.** Elaboración propia

A continuación, se mostrará la forma interna del bastidor para el acceso del operario hacia el interior del aerogenerador

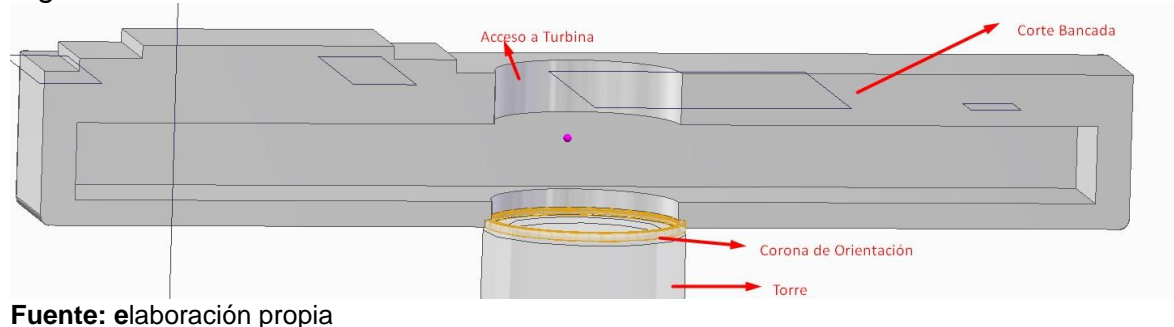

Figura 133 Sección interna del bastidor

5.1.4.2 Instalación del sistema de transmisión. Se procede a instalar el subsistema de transmisión iniciando por el montaje de los soportes autoalineables para el eje de baja velocidad

Figura 134 Instalación del soporte autoalineables derecho

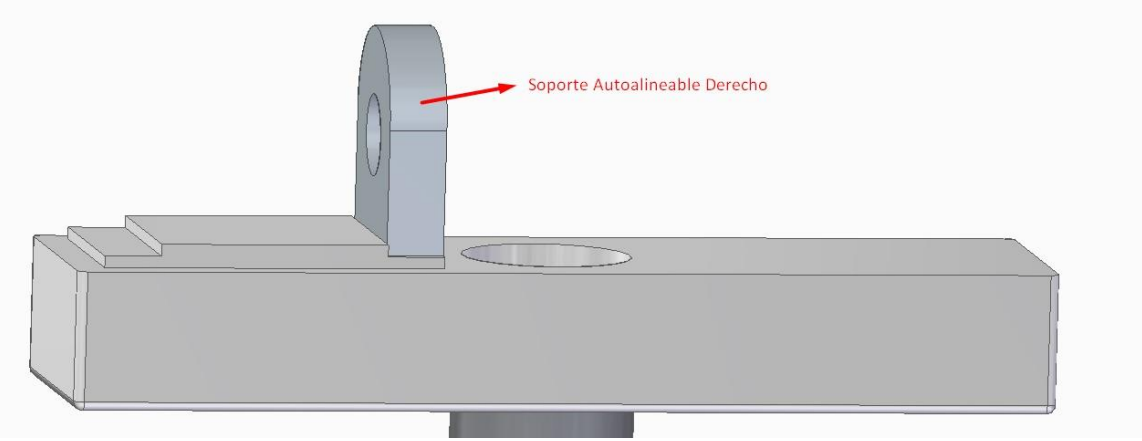

**Fuente.** Elaboración propia

Este se encuentra pernada según el plano anexado

Seguido a esto se monta el eje de baja velocidad en el soporte autoalineables derecho

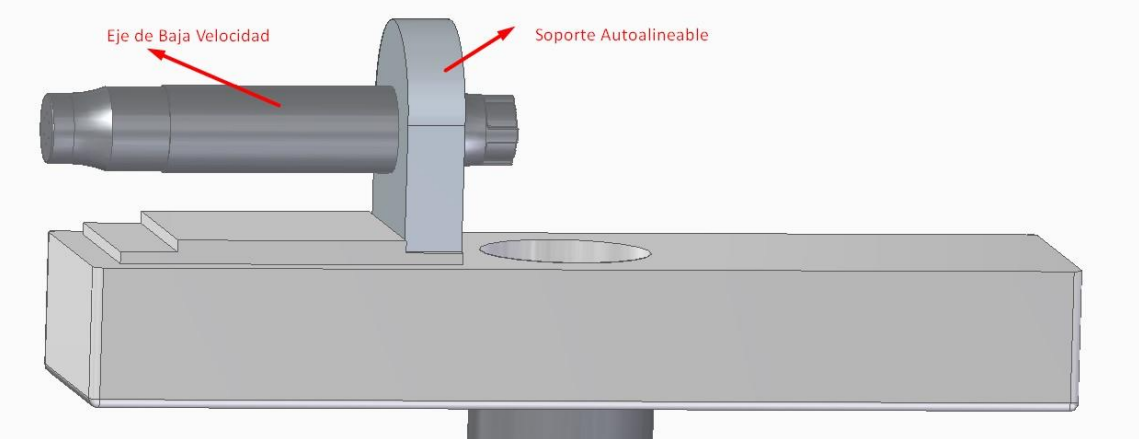

## Figura 135 Instalación del eje de baja velocidad

**Fuente.** Elaboración propia

Acoplando el soporte autoalineables de la izquierda para terminar de montar el eje de baja velocidad

Figura 136 Instalación del soporte autoalineables izquierdo

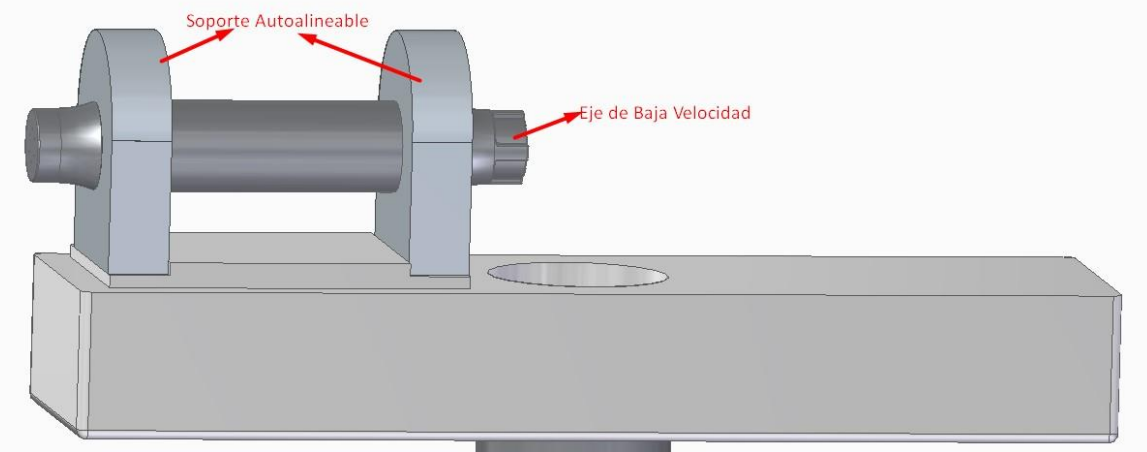

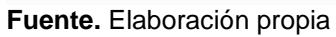

Se realiza el montaje de la multiplicadora de velocidad al eje de velocidad por derecha

Figura 137 Instalación de la multiplicadora de velocidad

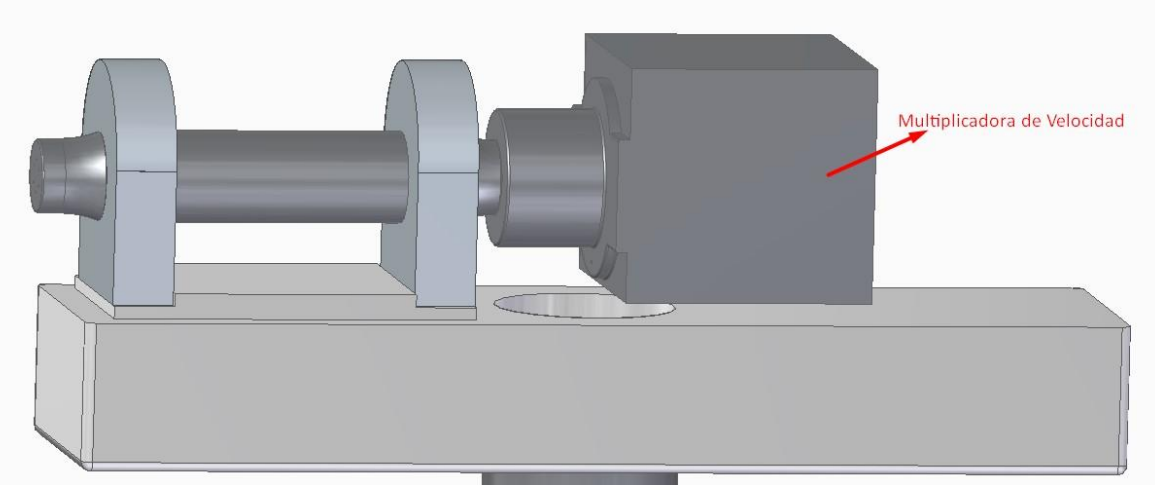

**Fuente.** Elaboración propia

5.1.4.3 Instalación del sistema de frenado

Se procede a instalar el sistema de frenado en la salida de la multiplicadora

5.1.4.4 Instalación del generador eléctrico

Con el sistema de frenado montado se procede a instalar el generador eléctrico como se muestra

La conexión de la multiplicadora al generador eléctrico directamente a la salida de la multiplicadora

Figura 138 Instalación del sistema de frenado y el generador eléctrico

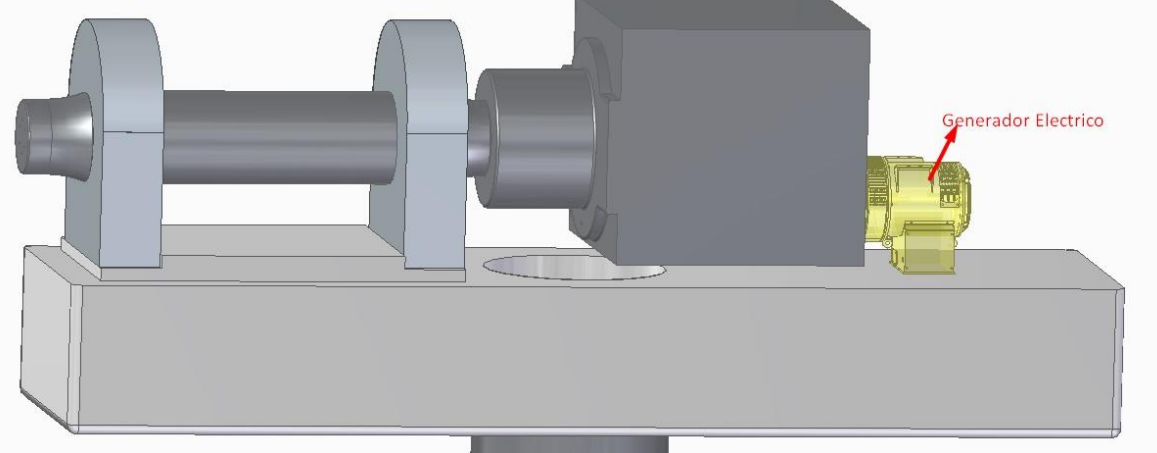

**Fuente.** Elaboración propia

El generador eléctrico se encuentra montado a la estructura por medio de los pernos mostrados en el anexo

5.1.4.5 Instalación Cubierta. La cubierta se encuentra ajustada por tornillos internamente al bastidor

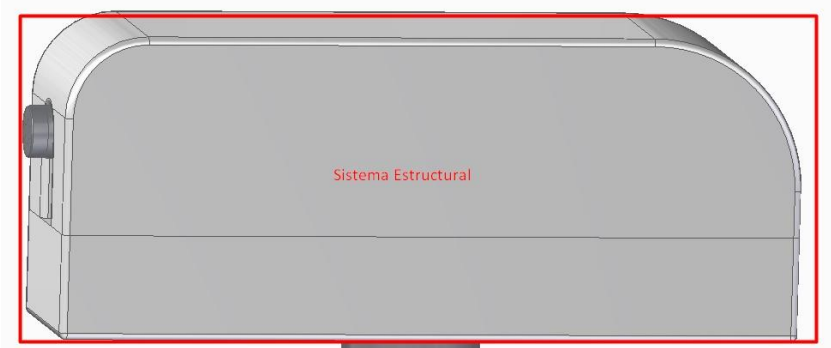

Figura 139 Instalación de la cubierta del aerogenerador

**Fuente.** Elaboración propia

5.1.4.6 Instalación Subsistema de Captación

Se acopla por medio de 6 tornillos de métrica el acople del subsistema de captación al subsistema de transmisión como se muestra

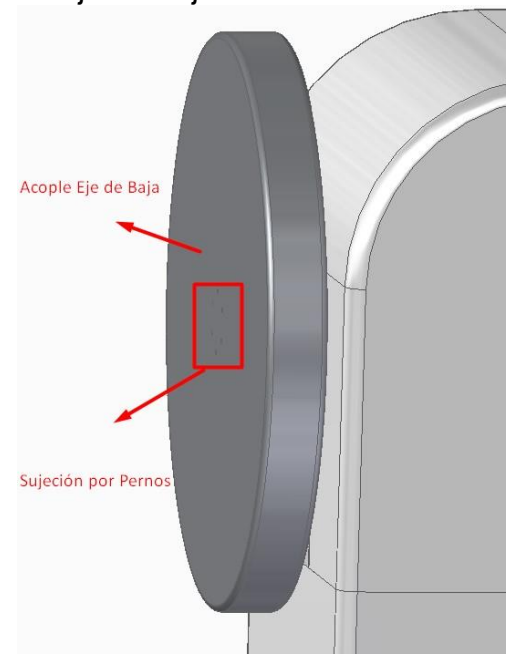

Figura 140 Instalación del acople del eje de baja velocidad

 **Fuente.** Elaboración propia

Posterior a esto se procede a montar al acople el rotor por medio de 100 tornillos de métrica como se muestra

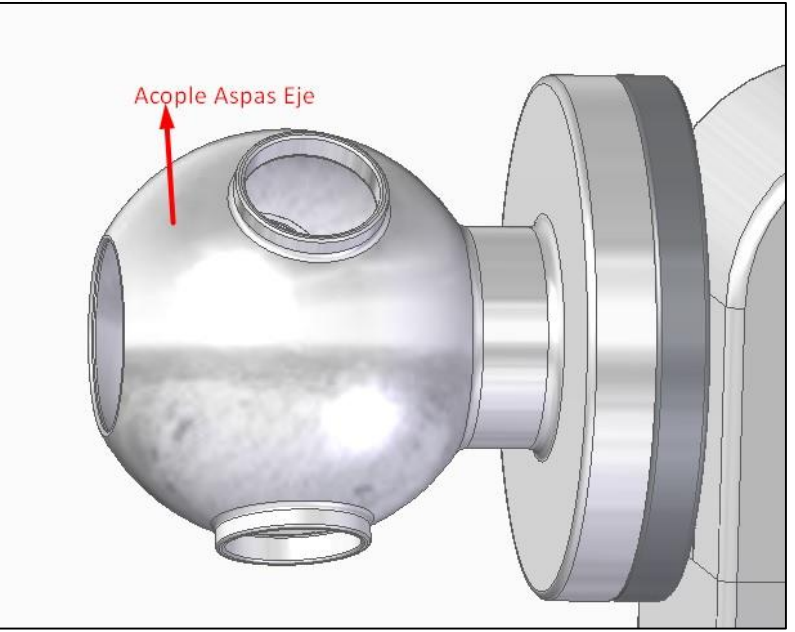

Figura 141 Instalación del rotor al eje de baja velocidad

**Fuente.** Elaboración propia

Seguido a esto se debe montar el buje acoplando una de las aspas en la parte superior

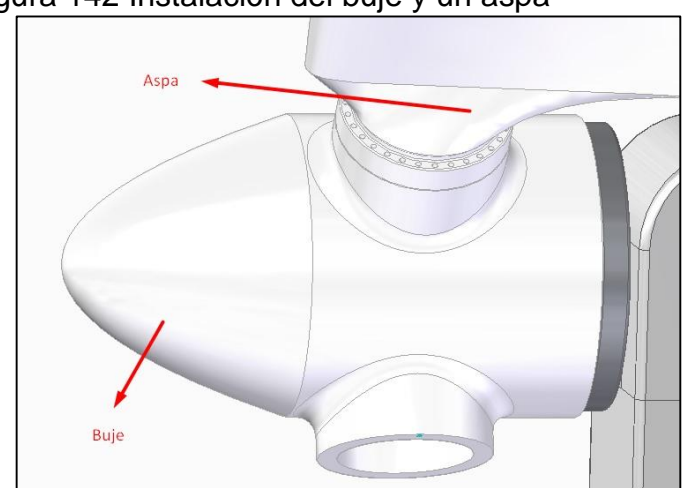

Figura 142 Instalación del buje y un aspa

**Fuente.** Elaboración propia

Finalmente se montan las 2 aspas restantes para terminar de instalar el subsistema de captación y por ende el sistema de potencia del aerogenerador

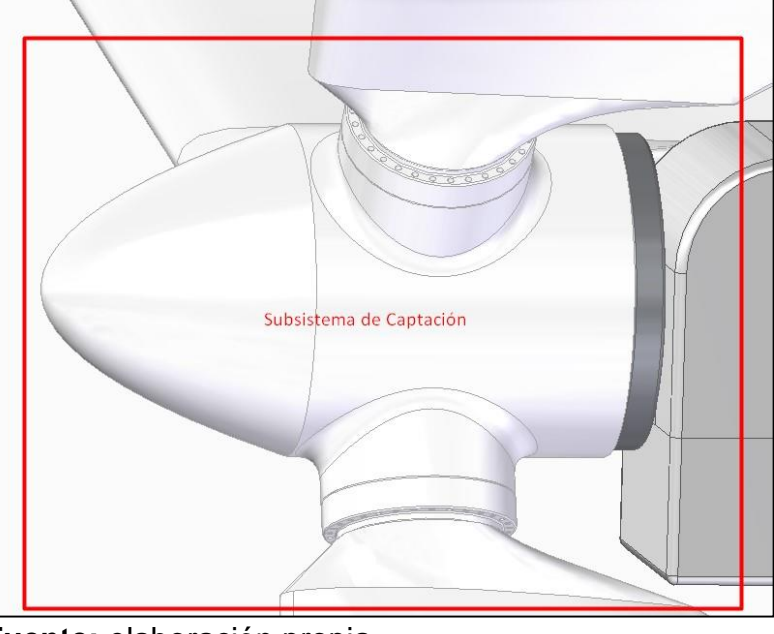

Figura 143 Instalación de las aspas 2 y 3

**Fuente:** elaboración propia

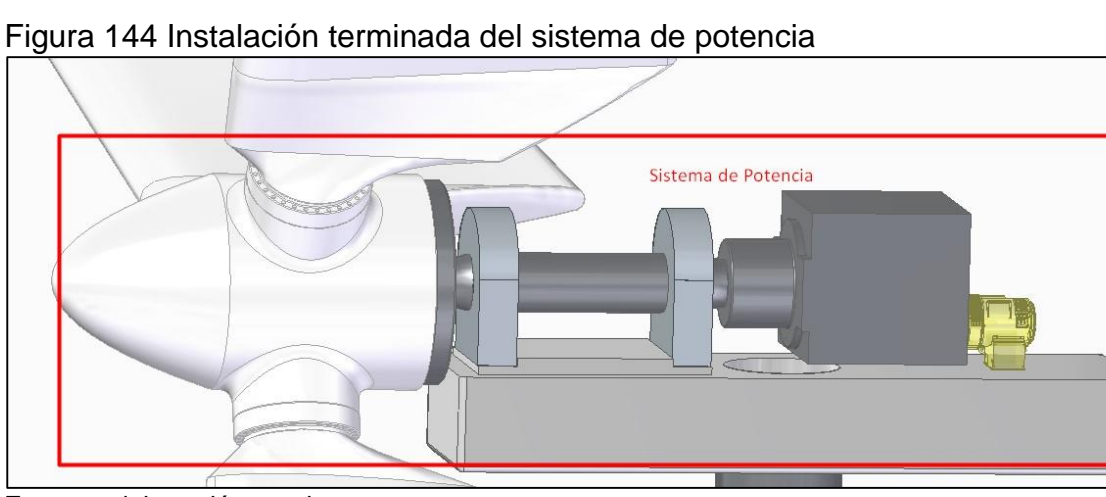

**Fuente: e**laboración propia

5.1.4.7 Instalación del sistema de control. El sistema de control se encuentra acoplado a la cubierta una vez culminados todos los sistemas previamente mostrados

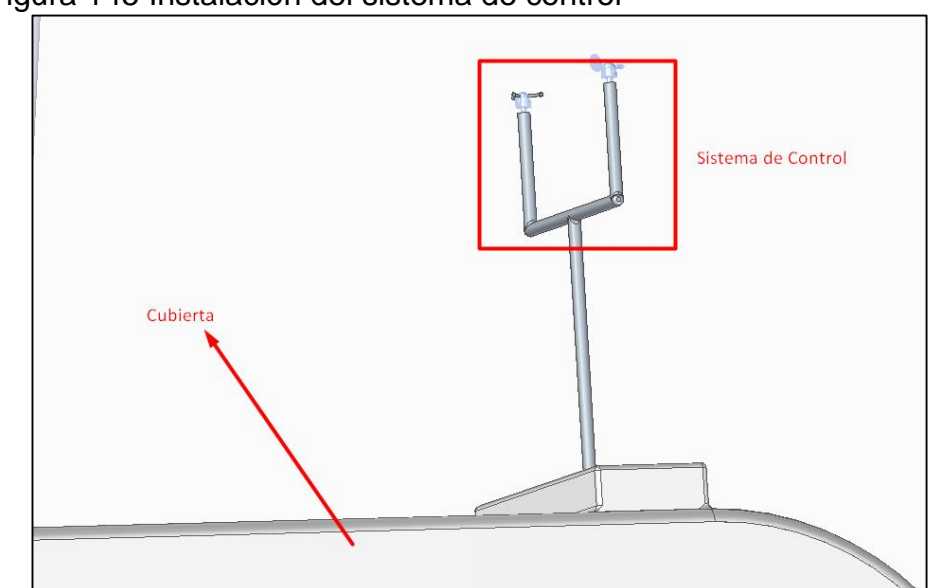

Figura 145 Instalación del sistema de control

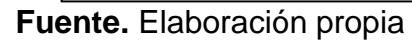

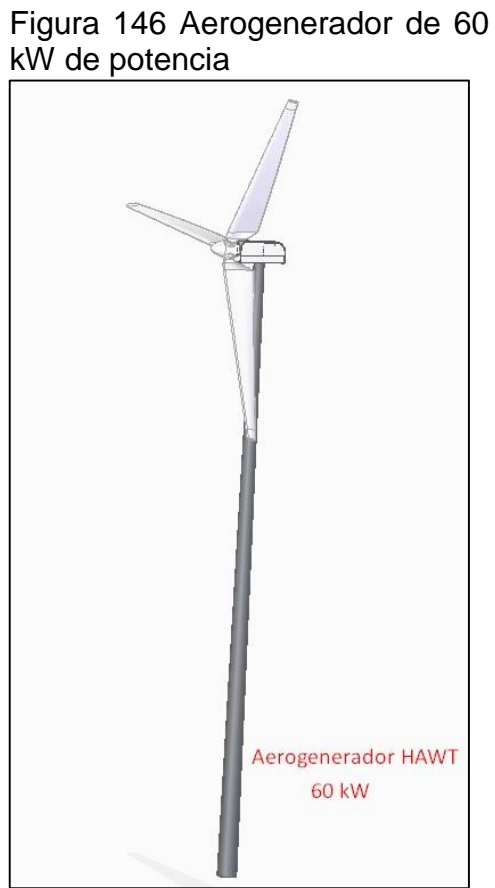

**Fuente.** Elaboración propia

5.1.5 Conexión eléctrica de los aerogeneradores. El conjunto de los 5 aerogeneradores requeridos para suplir la potencia requerida debe realizarse en paralelo debido a que se debe mantener el voltaje incrementando la corriente en el número de equipos instalados, la figura 138 muestra la mejor configuración para conectar los aerogeneradores siendo la conexión en estrella o Y en paralelo con el sistema a alimentar debido a que la conexión en estrella entrega una distribución uniforme entre las fases de los aerogeneradores.

Para realizar el esquema de la figura 138 se tomó en cuenta la conexión en paralelo de motores trifásicos, teniendo en cuenta que se comportan bajo el mismo principio y optando por la conexión en estrella por encima de la conexión en delta debido a que distribuye las cargas uniformemente entre las 3 fases de los equipos sin recargar trabajo a ninguna.

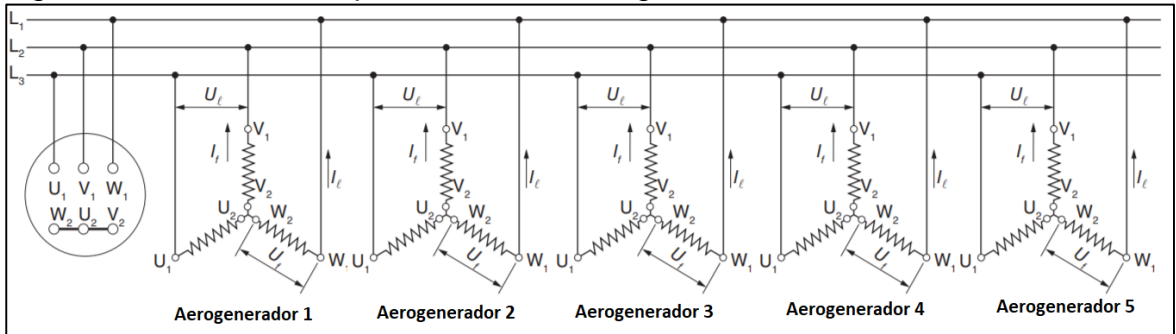

Figura 147 Conexión en paralelo de los aerogeneradores trifásicos en estrella

**Fuente.** Elaboración propia basado en la conexión de motores trifásicos en paralelo

# 5.2 MANUAL DE OPERACIÓN

5.2.1 Puesta en marcha. La puesta en marcha del aerogenerador debe darse continuo a la instalación del aerogenerador para comprobar el funcionamiento de todos los componentes del aerogenerador.

La puesta en marcha del aerogenerador debe realizarse con el freno del aerogenerador activo y una vez verificadas cada uno de los sistemas del aerogenerador, liberar el freno mecánico y registrar los valores de dirección, magnitud del viento, RPM del eje de baja velocidad, corriente producida por el generador eléctrico.

Con las variables de entrada bajo condiciones de funcionamiento, se procede al inicio de los aerogeneradores desde el panel de control, liberando el freno y permitiendo la rotación de las aspas por efecto del viento incidente en ellas.

Posterior a esto se deben verificar las variables de salida como lo son la corriente y voltaje a la salida del generador eléctrico y la potencia producida en la transferencia electrógena.

5.2.2 Medidas de seguridad ante calamidades. Aunque el aerogenerador regula la cantidad de potencia que puede captar debido a su diseño de aspas, cuyo caso que la potencia eólica del aerogenerador sea mayor que la estimada que puede captar el aerogenerador se acciona el freno electromecánico siendo esta una condición en donde el operario hubiera tenido que alejarse del aerogenerador, se produce una baja de tensión que devuelve el contacto interno del freno que es normalmente cerrado a su posición de reposo.

Lo enunciado anteriormente responde al siguiente diagrama de bloques para el manual de operación del aerogenerador

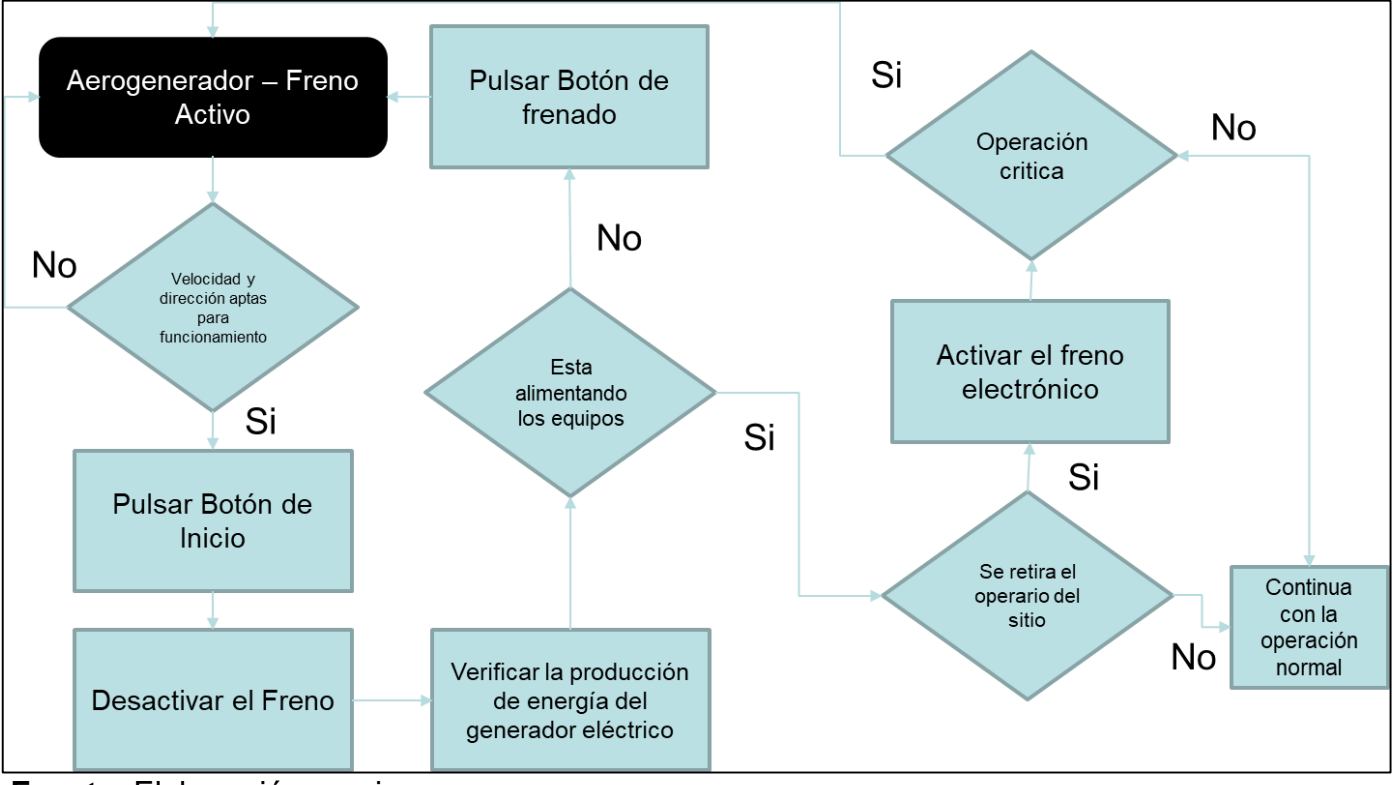

#### Figura 148 diagrama de bloques para el manual de operación

**Fuente.** Elaboración propia

# **5.3 MANUAL DE MANTENIMIENTO**

Los aerogeneradores son máquinas con alta resistencia al desgaste es por ello que el mantenimiento se realiza en periodos largos de tiempo, pero se debe tener especial atención a las uniones por bridas y las conexiones eléctricas por medio de inspecciones frecuentes.

Para el desarrollo del manual de mantenimiento se procede a categorizar cada uno de los componentes del aerogenerador junto con la inspección y recursos necesarios.

A continuación, se muestra la debida tabla de inspecciones en función de los subsistemas del aerogenerador en el anexo 2

Con base en la tabla de inspecciones se procede a realizar la tabla de fallas, relacionando la falla que presente un componente con su respectivo recurso humano, consumibles y tecnología necesaria para solucionar la falla en el anexo 3.

# **5.4 IMPACTO AMBIENTAL**

5.4.1 Fase inicial de transporte e instalación de la turbina. El transporte inicial de los materiales requeridos para la correcta instalación de la turbina no involucra o representa algún riesgo considerable para el ambiente en el que será alojada, salvo el consumo de energía fósil para el transporte de la misma, sin afectar de forma significativa las corrientes fluviales aledañas, los recursos hídricos o la flora y fauna del área seleccionada para la instalación. Los materiales residuales serán desechados según lo estipula el Ministerio de Ambiente en la Ley 1259 del 2008 para que de esta forma no se genere algún tipo de contaminación a corto, mediano o largo plazo en la zona.

El proceso de instalación puede afectar la estructura del terreno en el que se está llevando a cabo, junto con algunas afectaciones mínimas en las zonas aledañas, en caso tal se evacuará la zona durante la instalación y las pruebas iniciales pertinentes de funcionamiento para que sea garantizada la seguridad de la población. Durante el transcurso, también se verá afectado el paisaje de manera relevante y algunas poblaciones de aves nativas o migratorias que transitan el área donde se instalará la turbina. Adicional a ello, con la instalación del hormigón se emplearán cantidades de agua que no serán reutilizables de ninguna manera, junto con el uso de diversos tipos de maquinaria, que producirán dióxido de carbono y material particulado en el ambiente durante su manejo.

5.4.2 Traslado de personal. El proceso de traslado del personal se realizará en automóviles adaptados para grupos de personas, ya que, de esta manera no se emplearán múltiples vehículos y se reducirá la generación de gases contaminantes por combustibles fósiles, perturbando de manera mínima los hábitats, flora, biota y microbiota de los involucrados. En caso de algún derrame de materiales contaminantes, se buscarán medidas ambientales para la separación, recolección y posterior descarte de los mismos buscando siempre la mínima afectación ambiental.

**5.4.3** Muestreo inicial. En la fase de muestreo inicial se emplearán vehículos transportadores de personal, que junto con la maquinaria requerida generan contaminantes atmosféricos, generalmente gases que pueden o no resultar tóxicos. Adicional a ello, se verá directamente afectada la fauna del área de trabajo (Principalmente por aves) por lo que se deberán instalar repelentes visuales para ahuyentar a estas poblaciones animales, este tipo de repelente no afecta a los individuos. También, la turbina producirá el efecto sombra acompañado de una interrupción constante en el paisaje donde será instalada, lo que repercutirá sobre la flora y los habitantes de la zona.

Igualmente, el movimiento de las hélices producirá un leve sonido que se puede catalogar como contaminación auditiva, que no afectará en gran medida a los residentes.

5.4.4 Mantenimiento y limpieza de la turbina, áreas de trabajo, almacenamiento, equipos e infraestructura. Para el mantenimiento de las áreas de trabajo, la infraestructura y la turbina, se emplearán diversos artefactos productores de Diésel y partículas contaminantes, que podrían alterar la estructura del suelo; también se utilizarán materiales cuyo vertimiento podría afectar las fuentes hídricas o fluviales cercanas al lugar donde se aloja la turbina. En lo que respecta a la limpieza, se destinará una gran cantidad de agua que no será reutilizable, además de productos químicos de desinfección que al ser desechados representarán un peligro para las especies acuáticas que habitan en los vertimientos de estos residuos. Se verán afectadas igualmente las poblaciones de habitantes con los efectos de ruidos provocados por los mantenimientos requeridos y la limpieza periódica que se realizará a la turbina. También, habrá un aumento en el consumo de recursos naturales provocado por el personal que efectuará estas labores junto con la generación de residuos ordinarios y algunos que podrían a llegar ser peligrosos, que serán tratados igualmente conforme a la Ley estipulada en el Ministerio de Ambiente.

# **6. DETERMINACIÓN DEL COSTO ASOCIADO PARA LA IMPLEMENTACIÓN DEL AEROGENERADOR**

Debido a que gran parte de los componentes diseñados y/o seleccionados para la implementación del aerogenerador son de pedido especial en empresas dedicadas a proyectos de energía eólica, y su consulta del precio en el mercado por componente independiente no fue posible en ninguna de las características, se optó por hacer un análisis basado en el recurso energético suministrado anualmente.

## **6.1 CALCULO DE LA INVERSIÓN Y COSTOS CON PROYECTO (AEROGENERADOR COMO FUENTE PRINCIPAL Y RESPALDO DEL GENERADOR DIESEL)**

El presente análisis financiero se basó en la información recopilada y presentada por el UPME (Unidad de Planeación Minero Energética), en su Registro de Provectos de Generación<sup>14</sup>. Inicialmente el registro presenta la agrupación de las distintas fuentes de generación eléctrica como lo muestra la siguiente tabla 39

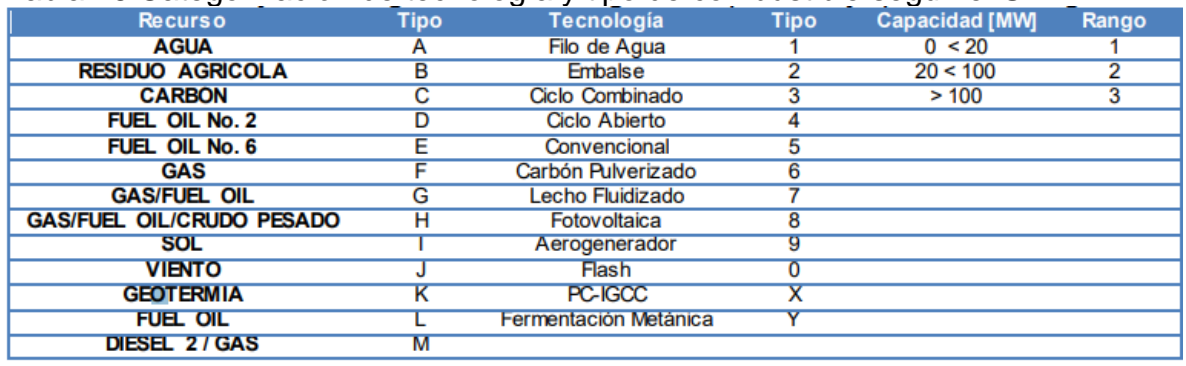

Tabla 46 Categorización de tecnología y tipo de combustible según el UPME

**Fuente.** Registro de Proyectos de Generación del UPME Disponible en: http://www1.upme.gov.co/documents/registro\_proyectos\_generacion\_ago2016.pdf

Una vez categorizados los recursos para la generación eléctrica el UPME clasifico por categorías la información de la tabla anterior según todas las posibles combinaciones que podrían generarse en donde al menos existiera 1 proyecto vigente presentado en donde el combustible de la energía eólica en este caso el viento se categoriza de tipo "J" en la siguiente tabla 40

l

<sup>14</sup> Registro de Proyectos de Generación del UPME Disponible en: http://www1.upme.gov.co/documents/registro\_proyectos\_generacion\_ago2016.pdf

|                      | <b>RANGO</b><br><b>RANGO</b> |                         |                  |                         |
|----------------------|------------------------------|-------------------------|------------------|-------------------------|
| <b>RANGO RECURSO</b> | <b>TECNOLOGÍA</b>            | <b>CAPACIDAD</b>        | <b>CATEGORIA</b> | <b>Total</b>            |
|                      |                              | 1                       | A11              | 61                      |
| Α                    | 1                            | $\overline{2}$          | A12              | 25                      |
|                      |                              | 3                       | A13              | 7                       |
|                      | 2                            | $\overline{\mathbf{2}}$ | A22              | $\overline{2}$          |
|                      |                              | 3                       | A23              | 10                      |
| в                    |                              | $\overline{2}$          | <b>B52</b>       | $\overline{\mathbf{1}}$ |
|                      | 5                            |                         | C <sub>52</sub>  | 3                       |
|                      |                              | 3                       | C <sub>53</sub>  | 14                      |
| C                    | 6                            | $\overline{2}$          | C62              | $\overline{2}$          |
|                      |                              | $\overline{\mathbf{3}}$ | C63              | 4                       |
|                      | 7                            |                         | C <sub>73</sub>  | 7                       |
|                      | X                            | $\overline{2}$          | CX <sub>2</sub>  | 1                       |
| D                    |                              | $\overline{1}$          | D41              | $\overline{2}$          |
|                      | 4                            | $\overline{2}$          | D42              | 1                       |
| E                    |                              |                         | E42              | $\overline{\mathbf{1}}$ |
|                      |                              | 3                       | E43              | 1                       |
|                      | 3                            | $\overline{2}$          | F32              | $\overline{1}$          |
|                      |                              | 3                       | F33              | $\overline{2}$          |
| F                    |                              | $\overline{\mathbf{1}}$ | F41              | 9                       |
|                      | 4                            | $\overline{2}$          | F42              | 4                       |
|                      |                              | $\overline{3}$          | F43              | $\overline{\mathbf{1}}$ |
| G                    | 3                            | $\overline{2}$          | G32              | $\overline{1}$          |
|                      | 4                            |                         | G42              | 1                       |
| н                    | 3                            | 3                       | H33              | 2                       |
|                      | 4                            |                         | <b>H43</b>       | $\overline{1}$          |
| I.                   | 8                            | $\mathbf{1}$            | 181              | 8                       |
| J                    | 9                            |                         | <b>J91</b>       | 1                       |
|                      |                              |                         | <b>J92</b>       | $\overline{\mathbf{1}}$ |
| L                    | 4                            | $\overline{2}$          | L42              | 3                       |
| M                    |                              |                         | M42              | $\overline{1}$          |
|                      | <b>Total general</b>         |                         |                  | 178                     |

 Tabla 47 Codificación de las máquinas de generación eléctrica según el UPME.

**Fuente.** Registro de Proyectos de Generación del UPME Disponible en: http://www1.upme.gov.co/documents/registro\_proyectos\_generacion\_ag o2016.pdf

Esto con la finalidad de categorizar los costos por categoría en el año 2015 siendo que la energía eólica tiene tipificado su rango de tecnología en "9" y subdividido en 2 rangos de capacidades codificando los los proyectos eólicos en J91 y J92 mostrados en la siguiente tabla

|                 | Costo de Instalación [USD/kW] |          |           | Costo Fijo de AOM [USD/kW] |            |            | <b>Costos Internacionales</b> |                 |     |  |
|-----------------|-------------------------------|----------|-----------|----------------------------|------------|------------|-------------------------------|-----------------|-----|--|
| Categoría       | Mínimo                        | Promedio | Máximo    | Mínimo                     | Promedio   | Máximo     | C Inst [USD/kW]               | CF AOM [USD/kW] |     |  |
| A11             | 1.236,04                      | 2.522,36 | 8.869,57  | 0,0030                     | 37,0460    | 123,0000   | 3431,71                       | 66,39           |     |  |
| A12             | 1.436,11                      | 2.439,60 | 3.110,64  | 11,0434                    | 32,0053    | 85,0000    | 3431,71                       | 66,39           |     |  |
| A13             | 0,00                          | 2.130,26 | 3.000,00  | 0,0000                     | 28,6079    | 43,4582    | 2161,30                       | 51,94           |     |  |
| A23             | 1.090,10                      | 1.970,19 | 2.622,00  | 9,8047                     | 13,0018    | 16,5062    | 2161,30                       | 51,94           |     |  |
| <b>B52</b>      | 1.526,49                      | 1.526,49 | 1.526,49  | 0,0074                     | 0,0074     | 0,0074     | 2283,98                       | 79,80           |     |  |
| <b>C52</b>      | 23,45                         | 1.218,23 | 1.874,49  | 0,0018                     | 0,0024     | 0,0028     | 1467,62                       | 43,23           |     |  |
| <b>C53</b>      | 0,00                          | 1.839,13 | 3.255,46  | 0,0028                     | 22,8981    | 55,5600    | 1467,62                       | 43,23           |     |  |
| <b>C62</b>      | 1.502,02                      | 1.502,02 | 1.502,02  | 36,0000                    | 36,0000    | 36,0000    | 1742,80                       | 60,20           |     |  |
| <b>C63</b>      | 1.790,57                      | 1.969,89 | 2.507,85  | 4,2342                     | 9,0353     | 23,4389    | 1742,80                       | 60,20           |     |  |
| C73             | 1.053,28                      | 1.902,93 | 2.422,53  | 7,0411                     | 30,7892    | 43,4609    | 1960,65                       | 66,62           |     |  |
| CX <sub>2</sub> | 23,06                         | 23,06    | 23,06     | 0,0017                     | 0.0017     | 0.0017     | 2270,23                       | 88,80           |     |  |
| <b>D41</b>      | 880,33                        | 880,33   | 880,33    | 0,0033                     | 0,0033     | 0,0033     | 452,90                        | 20,93           |     |  |
| <b>D42</b>      | 440,17                        | 440,17   | 440.17    | 27,2903                    | 27,2903    | 27,2903    | 452,90                        | 20,93           |     |  |
| E42             | 1.100,42                      | 1.100,42 | 1.100,42  | 0,0028                     | 0,0028     | 0,0028     | 842,74                        | 25,78           |     |  |
| E43             | 1.638,90                      | 1.638,90 | 1.638,90  | 34,7581                    | 34,7581    | 34,7581    | 842,74                        | 25,78           |     |  |
| <b>F32</b>      | 63,48                         | 63,48    | 63,48     | 10,3310                    | 10,3310    | 10,3310    | 452,90                        | 20,93           |     |  |
| F33             | 591,90                        | 751,62   | 911,33    | 14,3747                    | 22,2991    | 30,2235    | 452,90                        | 20,93           |     |  |
| <b>F41</b>      | 1.009,00                      | 1.242,94 | 2.146,00  | 4,3500                     | 14,7944    | 16,1000    | 842,74                        | 25,78           |     |  |
| <b>F42</b>      | 761,02                        | 813,01   | 877,80    | 0,0274                     | 41,1622    | 79,2299    | 452,90                        | 20,93           |     |  |
| F43             | 303,95                        | 303,95   | 303,95    | 0,0457                     | 0,0457     | 0,0457     | 842,74                        | 25,78           |     |  |
| G32             | 532,96                        | 532,96   | 532,96    | 3,1598                     | 3,1598     | 3,1598     | 452,90                        | 20,93           |     |  |
| G42             | 1.100,42                      | 1.100,42 | 1.100,42  | 0,1320                     | 0,1320     | 0,1320     | 452,90                        | 20,93           |     |  |
| H33             | 842,62                        | 868,95   | 895,28    | 0,0390                     | 0.0390     | 0,0390     | 452,90                        | 20,93           |     |  |
| <b>H43</b>      | 849,68                        | 849,68   | 849,68    | 19,9786                    | 19,9786    | 19,9786    | 452,90                        | 20,93           |     |  |
| 181             | 0,00                          | 763,55   | 2.522,00  | 0,0000                     | 13,7107    | 63,0555    | 2687,58                       | 27,29           |     |  |
| <b>J92</b>      | 1.794,00                      | 1.794,00 | 1.794,00  | 1.700,0000                 | 1.700,0000 | 1.700,0000 | 1674,00                       | 42,51           |     |  |
| L42             | 666,00                        | 666,00   | 666,00    | 0,0180                     | 0,0180     | 0,0180     | 452,90                        | 20,93           |     |  |
| M42             | 666,00                        | 666,00   | 666,00    | 0,0180                     | 0,0180     | 0,0180     | 452,90                        | 20,93           |     |  |
| Fuente.         | Registro                      | de       | Provectos | de                         | Generación | del        | UPME                          | Disponible      | en: |  |

Tabla 48 Costo de instalación y costos anuales de operación y mantenimiento de las máquinas de generación eléctrica según el UPME

http://www1.upme.gov.co/documents/registro\_proyectos\_generacion\_ago2016.pdf

Como se mencionó anteriormente esta información fue calculada en base al valor del dólar (USD) del 2015 que según la base de datos de Dólar Colombia<sup>15</sup> a la fecha de cierre del año 2015 (31 de diciembre del 2015) el valor del dólar USD cerro en 3149,47 Pesos colombianos (COP), teniendo en cuenta esto y la fecha de consulta actual de valor del dólar (Sábado 16 de Noviembre de 2019), el valor del dólar según Dólar Colombia es de 3421,26 Pesos Colombianos (COP) equivalentes a un aumento en los costos presentados a la tabla anterior en un 8,6297 % con respecto al año 2015.

l

<sup>15</sup> Base de datos del histórico del valor del dólar de Dólar Colombia Disponible en : https://www.dolarcolombia.com/2015-12-31

| Costos de la categoría Eólica en USD del 2015                                |                      |       |           |                   |            |      |             |                          |  |
|------------------------------------------------------------------------------|----------------------|-------|-----------|-------------------|------------|------|-------------|--------------------------|--|
|                                                                              | Costo de Instalación |       |           | Costo fijo de AOM |            |      | Costos      |                          |  |
|                                                                              | [USD/kW]             |       |           |                   | [USD/kW]   |      |             | Internacionales          |  |
| Categor                                                                      | Míni                 | Prome | Máxi      | Míni              | Prome      | Máxi | C Insta     | CF                       |  |
| íа                                                                           | mo                   | dio   | mo        | mo                | dio        | mo   | [USD/k]     | <b>AOM</b>               |  |
|                                                                              |                      |       |           |                   |            |      | W1          | [USD/k                   |  |
|                                                                              |                      |       |           |                   |            |      |             | W1                       |  |
| J92                                                                          | 1794                 | 1794  | 1794      | 1700              | 1700       | 1700 | 1674        | 42.51                    |  |
| Fuente.                                                                      | Registro             | de    | Proyectos | de                | Generación | del  | <b>UPME</b> | <b>Disponible</b><br>en: |  |
| http://www.durano.gov.go/dooumonto/rogistro_provoctoo_gonorogian_goo0040_pdf |                      |       |           |                   |            |      |             |                          |  |

Tabla 49 Costos de aerogeneradores al año 2015

http://www1.upme.gov.co/documents/registro\_proyectos\_generacion\_ago2016.pdf

La tabla anterior muestra los costos para la codificación "J92" debido a que son los proyectos vigentes de esa tecnología y de esta se realizara la proyección a hoy teniendo en cuenta el aumento del valor del dólar a hoy. Según la tabla la produciendo la siguiente tabla de costos equivalente al incremento del valor del Dólar a hoy

#### Tabla 50 Costos de aerogeneradores al año 2019

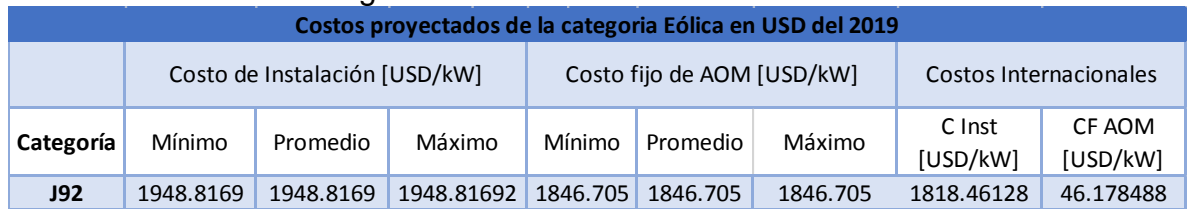

**Fuente.** Elaboración propia basado en el Registro de Proyectos de Generación del UPME

Con la finalidad de determinar el costo de instalación del proyecto eólico al día de hoy y los costos fijos de Operación y Mantenimiento siguientes:

Costo de Instalación: 1948.82 USD/kW Instalado Costos Anuales de Operación y Mantenimiento: 1846.705 USD

Como el aerogenerador no está en constante funcionamiento debido a la fluctuación del viento y diferentes parámetros previamente mencionados se debe calcular el tiempo en operación a las cuales trabajara el aerogenerador por medio de la siguiente formula

$$
HOP = Ha\|o*FU
$$

Donde

HOP = horas de operación
Año = horas al año Fu = factor de utilización (calculado en el capítulo 2)

Las horas al año serán calculadas a los 365 días del año equivalentes a 8760 horas al año obteniendo así las horas de operación del aerogenerador siguientes

$$
HOP = 8760 \text{ Horas} * 0,2185 = 1914,06 \frac{\text{horas}}{\text{año}}
$$

Si la energía producida del aerogenerador se ofertara, presentaría unas utilidades al proyecto.

La finalidad del proyecto del aerogenerador es reemplazar el costo de la implementación de un sistema de generador Diésel, por ello sus ingresos serán calculados como energía vendida al año teniendo en cuenta los valores siguientes aprobados por la CREG (Comisión y Regulación de Energía y Gas) y ENEL Codensa en el tarifario presentado en enero de 2019.

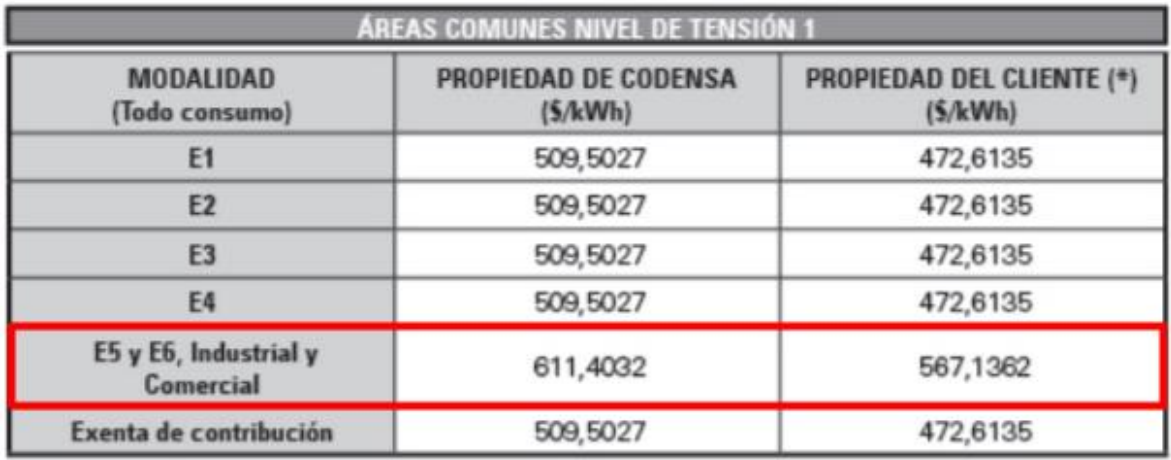

Figura 149 Costo por kWh de la energía

**Fuente.** Tarifario del año 2019 de la CREG y ENEL Codensa Disponible en: https://www.enel.com.co/content/dam/enel-co/espa%C3%B1ol/personas/1-17-1/2019/Tarifarioenero-2019.pdf

Valor del Kwh siendo para la modalidad industrial y en propiedad del cliente es de 567,1362 \$/kWh

Calculando así el precio de la energía producida anual por medio de la siguiente ecuación

$$
\$vEanual = HOP * (Vkwh * Ep)
$$

Donde \$vEanual = Precio de la energía anual producida HOP = Horas de operación Vkwh = precio (COP) por kWh Ep=Energía Producida TRM= Tasa Representativa Monetaria

La TRM calculada por la superintendencia financiera de Colombia en base al promedio ponderado de las operaciones de compra y venta de contado de dólares de los Estados Unidos de América a cambio de la moneda legal colombiana<sup>16</sup> equivalente 3421.26 COP por cada USD

Obteniendo así el Precio de energía anual producida por el aerogenerador al año

$$
\$vEanual = 1914,06 \text{ horas} * \left(567,1362 \frac{\$ \text{ COL}}{kWh} * 280 \frac{kWh}{h}\right)
$$

$$
\$vEanual = 1914,06 \text{ horas} * \left(158798,136 \frac{\$ \text{COL}}{h}\right)
$$

$$
\$vEanual = 303949160,2 \$ \text{COP}
$$

Teniendo en cuenta que a hoy se tiene estimado una vida útil de los sistemas de Aerogeneración a 20 años en el documento presentado al UPME por el Consorcio Energético CORPOEMA titulado "FORMULACIÓN DE UN PLAN DE DESARROLLO PARA LAS FUENTES NO CONVENCIONALES DE ENERGÍA EN COLOMBIA (PDFNCE)"

l

<sup>16</sup> Superintendencia financiera de Colombia, Tasa de Cambio Representativa del Mercado TRM Disponible en : https://www.superfinanciera.gov.co/publicacion/60819

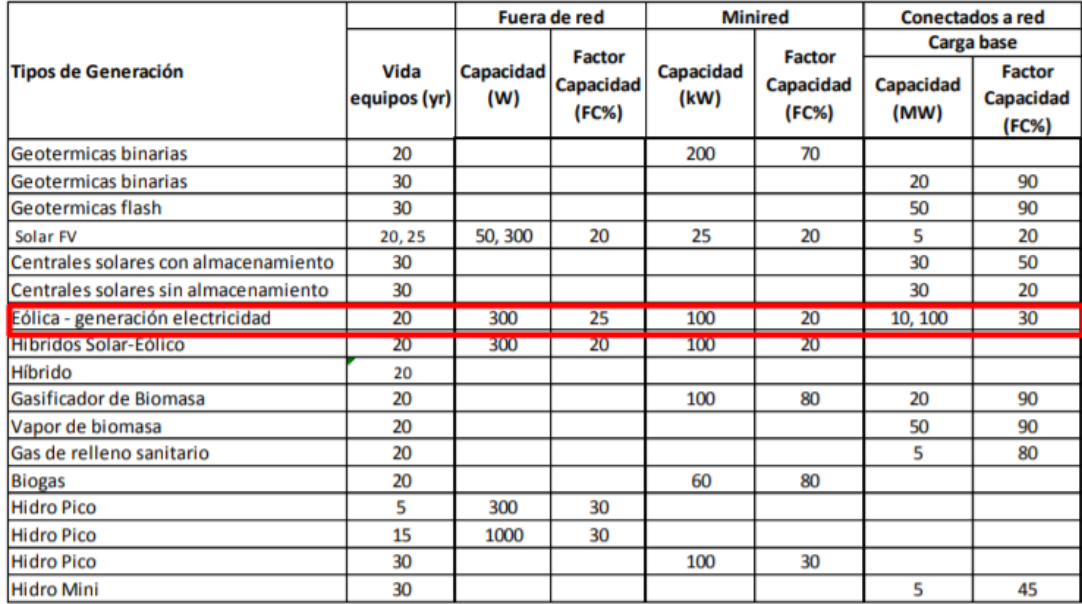

#### Tabla 51 Vida útil, Capacidades y factores de tipos de generación

Debido a que el proyecto no va a proporcionar la potencia generada a la red, pero si se descontara este valor del costo anual que refiere el funcionamiento de extracción de petróleo con el generador Diésel como única fuente de alimentación, es decir las horas de operación del aerogenerador se descontaran de las horas de operación que tendrá el generador Diésel esto asumiendo que la extracción debe durar las 24 horas durante los 365 días del año.

Determinando así la proyección de los ingresos y los costos anuales de mantenimiento y operación del aerogenerador.

Determinando así el uso de combustible en los tiempos donde no se esté utilizando el aerogenerador, calculando las horas de operación del generador Diésel

> $HOPDiesel = Ha\|o - HOPaero$ H0PDiesel = 8760 horas año  $-1914,06$ horas año  $HOPDiesel = 6845,94$ horas año

El generador Diésel utilizado para realizar la comparación financiera del proyecto es el generador 2206C -E13TAG2 – PERKINS del fabricante IGener anexado el catálogo del mismo

Como se muestra en el catálogo del generador eléctrico el costo inicial del generador es de \$35.708.472 CLP sin IVA con un valor de \$219.000 CLP, los precios equivalentes a COP mostrados en la siguiente tabla

| Concepto                         | Precio<br>(CLP) Sin<br><b>IVA</b> | Precio<br>(COP) Sin<br><b>IVA</b> | Precio<br>(CLP) Con<br>IVA (19%)              | Precio<br>(COP) Con<br>IVA (19%) |
|----------------------------------|-----------------------------------|-----------------------------------|-----------------------------------------------|----------------------------------|
| Compra<br>Generador<br>Eléctrico |                                   |                                   | 35708472   156760192   42493081.7   186544629 |                                  |
| Puesta en<br>Marcha              | 219000                            | 961410                            | 260610                                        | 1144077.9                        |

Tabla 52 Costos de la implementación de un generador Diésel

**Fuente: e**laboración propia

El valor del flete marítimo de transporte del equipo desde chile hasta Colombia se determinó por medio de la transportadora Etraders por medio de la siguiente tabla

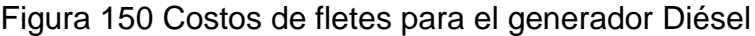

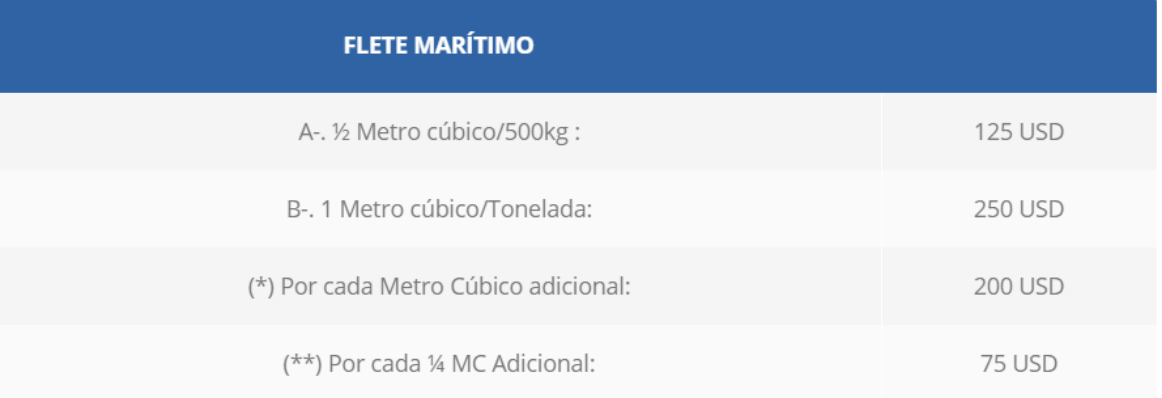

Teniendo en cuenta que las dimensiones del generador eléctrico son 4400x1400x2150 mm equivalentes a 13,244 m<sup>3</sup>

$$
Fletemaritimo = \frac{13,244 \, m^3}{2 \, Ton} = 6,622 \frac{m^3}{ton}
$$

Equivalentes a 1374,4 USD de flete marítimo respectivamente a \$4'706.619,06 COP

Determinando así la inversión inicial del generador Diésel de la siguiente manera

$$
InvGenDie = $Maq + $Flete + $Marcha
$$

 $InvGenDie = $ 186'544.629 + $4'706.619,06 + $1'144.077,9$  $InvGenDie = $ 192.395.326$ 

Posteriormente se determinó la cantidad de combustible utilizado por año de operación del generador Diésel, tomando en cuenta las horas de operación del generador Diésel y el consumo de combustible del generador utilizado como referencia de la siguiente manera

$$
ConsDiesel = Consmaq * HOPgenoil
$$

Donde

Consdiesel = el consumo de combustible al año Consmaq = consumo de combustible de la maquina por hora HOPgenoil = horas de operación del generador al año

Reemplazando de la siguiente manera tanto para el proceso sin el aerogenerador y con el aerogenerador

ConsDieselsin = 
$$
76\frac{L}{h} \times 8760\frac{h}{a\tilde{n}o}
$$
  
ConsDieselsin = 665.760 $\frac{L}{a\tilde{n}o}$ 

Y con el sistema del aerogenerador incluido

$$
ConsDieselscon = 76\frac{L}{h} * 6845,94\frac{h}{a\tilde{n}o}
$$

$$
ConsDieselscon = 520.291,44\frac{L}{a\tilde{n}o}
$$

El precio del combustible por unidad de volumen se tomó de la página indexmundi donde se muestra la proyección a 6 meses como se muestra en la siguiente grafica

Figura 151 Costo del combustible Diesel por galón

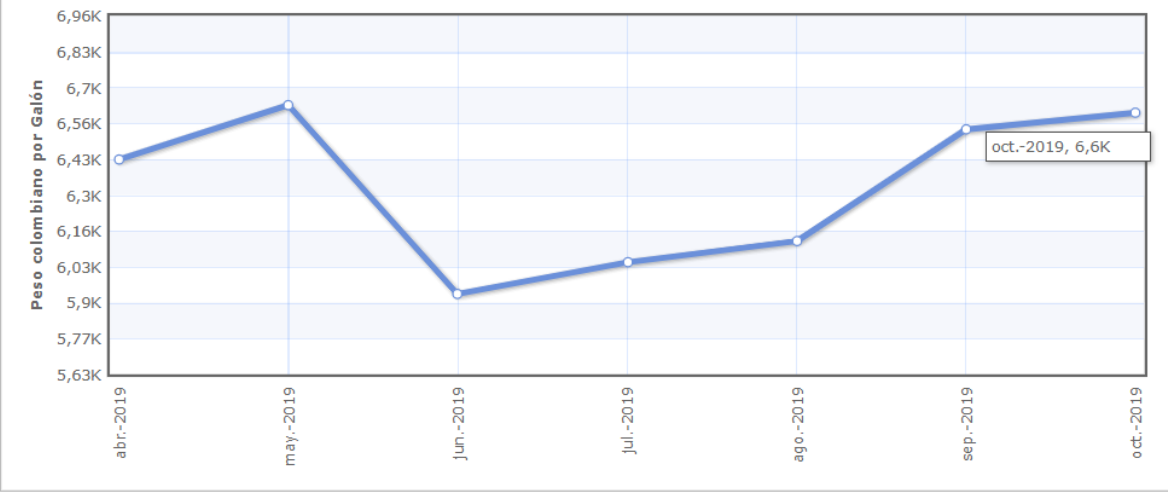

Fuente: elaboración propia.

Siendo la última cifra registrada un valor de 6600 \$COP por galón de combustible Diesel (Gasoil o fueloil), equivalentes a 1743,5364 \$COP por litro de combustible, determinando el costo del combustible utilizado sin proyecto y con proyecto así

Con proyecto

$$
ConsDieselscon = 520.291,44 \frac{L}{a\tilde{n}o} * 1743,5364 \frac{$COP}{L}
$$

$$
ConsDieselscon = 907'147.064,2 \frac{$COP}{a\tilde{n}o}
$$

Sin proyecto

$$
ConsDieselsin = 665.760 \frac{L}{a\tilde{n}o} 1743,5364 \frac{$COP}{L}
$$

$$
ConsDieselsin = 1'160.776.794 \frac{$COP}{a\tilde{n}o}
$$

Si como se determinó el costo anual de mantenimiento y operación del aerogenerador se puede determinar siento que la generación por Diesel está catalogada de Clase M en la tabla 46, siendo las propiedades para este proceso las siguientes

Tabla 53 Costos del Diesel el dólar en el año 2015

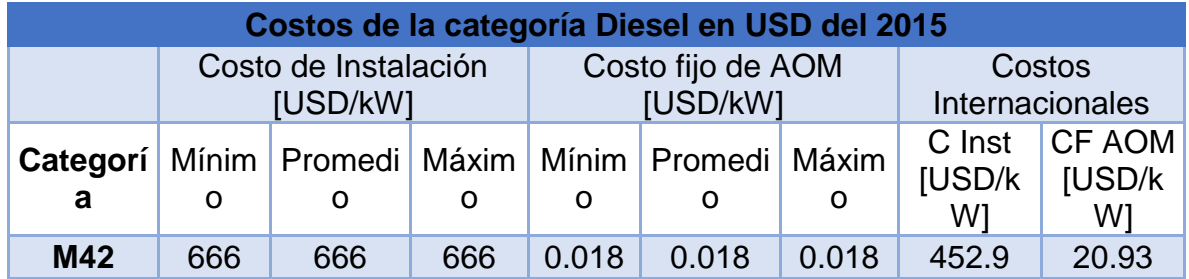

 $\text{Cost }$ o de Instalación = Potencia Fabricante \* Precio por kW Instalado  $\textit{Costo de Instalación} = 280 \textit{kW} * (666)$ **USD**  $\frac{1}{kW}$  \* 3421,26 \$  $\frac{1}{1}$ Costo de Instalación =  $$637.996.564,8$  COP

Determinando así el costo fijo anual de mantenimiento y operación

$$
CAOGen = 0,018 \frac{USD}{kW} * 280 \, kW
$$

$$
CAOGen = 5,04 \, USD = 17259,4296 \frac{$COP}{annual}
$$

El valor de los flujos anuales estará comprendido por los costos anuales de mantenimiento y operación sumados a el costo del combustible utilizado anualmente sin el proyecto de la siguiente manera

Sin proyecto

$$
CAUE1sin = CAOGen + ConsDiesel Sin
$$

$$
CAUE1sin = 17259,4296 \frac{$COP}{a\tilde{n}o} + 1'160.776.794 \frac{$COP}{a\tilde{n}o}
$$

$$
CAUE1sin = 1'160.794.053 \frac{$COP}{a\tilde{n}o}
$$

Con Proyecto

$$
CAUE1con = CA0Gen + CA0aero + ConsDiseelcon
$$

$$
CAUE1con = 908'429.130.2 \frac{$COP}{a\tilde{n}o}
$$

## **6.2 INVERSIÓN INICIAL DEL PROYECTO CON AEROGENERADOR**

Para la inversión inicial del proyecto como se mencionó anteriormente se realizará tratando el proyecto de aerogeneracion como un proyecto de una planta térmica de generación eléctrica, que se realiza por medio de una potencia ofrecida por el fabricante y el precio por kilovatio instalado requerido por medio de la siguiente ecuación

Costo de Instalación = Potencia Fabricante 
$$
*
$$
 Precio por kW Instalado

La potencia del fabricante debe considerar es el modelo ENAIR 800 de la empresa ENAIR donde presenta una potencia de generador de 70 kW con la corrección de la potencia instalada en sitio del aerogenerador a 60 kW reemplazando así

 $\emph{Costo de Instalación} = 280 kW * (1948.82)$ USD  $\frac{1}{k}$  \* 3421.26 COP  $\frac{1 \text{ us to}}{1 \text{ us to}}$  $\emph{Costo de Instalación} = 280 kW * (1948.82)$ USD  $\frac{1}{kW}$  \* 3421.26 COP  $\frac{10000}{1 \text{ USD}}$  $\text{Cost}$ o de Instalación = 1'866.877.576 \$ COP

Dentro del costo de instalación en sitio se contemplan los costos de los materiales, fabricación, mano de obra, transporte y aranceles que el proyecto consuma incluyendo el costo de IVA (Retenciones).

## **6.3 STOS DE INGENIERIA**

Los costos de ingeniería necesarios para la implementación del proyecto teniendo en cuenta las licencias de programas de diseño asistido por computadora (CAD) como lo Solid Edge y Solidworks de siemens incluyendo las herramientas de simulación por elementos finitos para reemplazar el costo de pruebas físicas de los modelos. Tomando el valor de licencia directamente de la página de productos de Siemens<sup>17</sup>.

Figura 152 Costo de licencia de Solid Edge

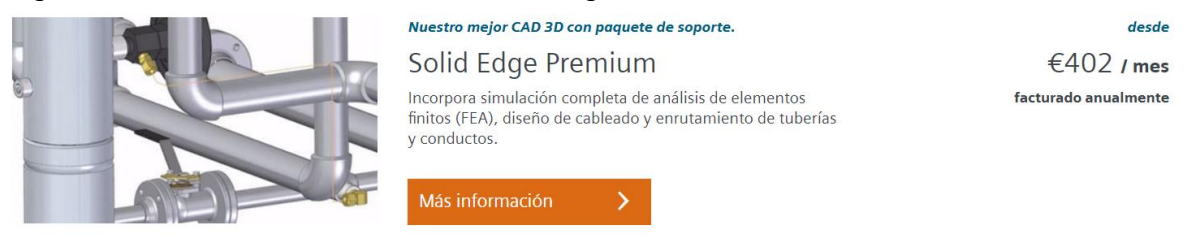

Igualmente, para la herramienta de solidworks muy útil para trabajos de compleja geometría como lo es para el diseño de las aspas del aerogenerador el precio tomado requiriendo de SOLIDWORKS premium con la totalidad de sus características

Figura 153 Costo de programa y licencia de Solidworks

# DISEÑO MECÁNICO

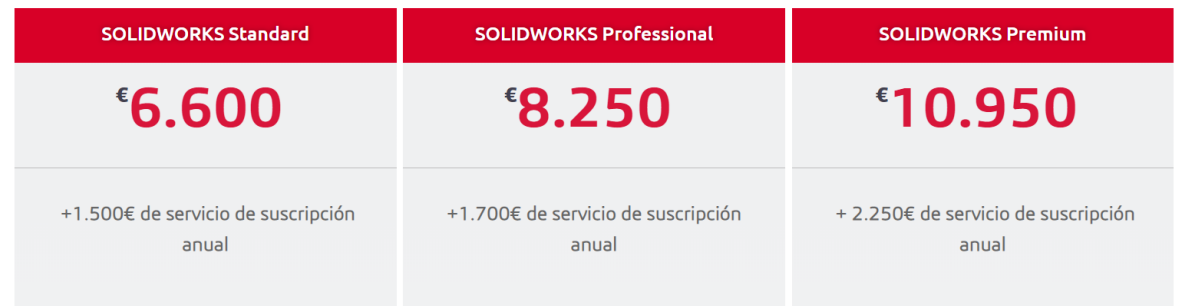

**Fuente.** https://www.cimworks.es/precios-solidworks/

l

Además de incluir el costo de recurso humano necesario para la instalación de aerogeneradores proporcionado por el manual de referencia de tarifas en ingeniería proporcionado por el ACIEM (Asociación Colombiana de Ingenieros Electricos y Mecánicos)

<sup>17</sup> Portafolio de productos de Siemens para diseños CAD y simulación Disponible en: https://www.plm.automation.siemens.com/store/es-es/solid-edge/?ipoverride=noredirect

Utilizando el Manual de referencia de tarifas primero se determina el grado de escalafón del personal de ingeniería requerido para el proyecto, en donde para el proyecto se optó por requerir un escalafón 2 que especifica que debe ser personal con 15 años ejerciendo con 10 años de experiencia especifica en el campo.

Posterior a esto se determina el nivel de responsabilidad que se requiere para el proyecto requiriendo el nivel B de responsabilidad correspondiente a personal responsable de tomar decisiones administrativas y técnicas con reporte a una instancia superior.

Una vez determinados el escalafón y nivel de responsabilidad requerido para el proyecto se procede a estimar los honorarios a los que tiene derecho mensualmente el personal a cargo siendo para el escalafón 2 un valor de 16 Salarios mínimos mensuales legales vigentes (SMMLV).

Con respecto al nivel de responsabilidad si el ingeniero está de acuerdo con el nivel de responsabilidad al que debe aceptar para entrar a realizar el proyecto se debe aplicar un multiplicador a los honorarios de referencia según el nivel de responsabilidad y el escalafón como lo muestra la siguiente imagen

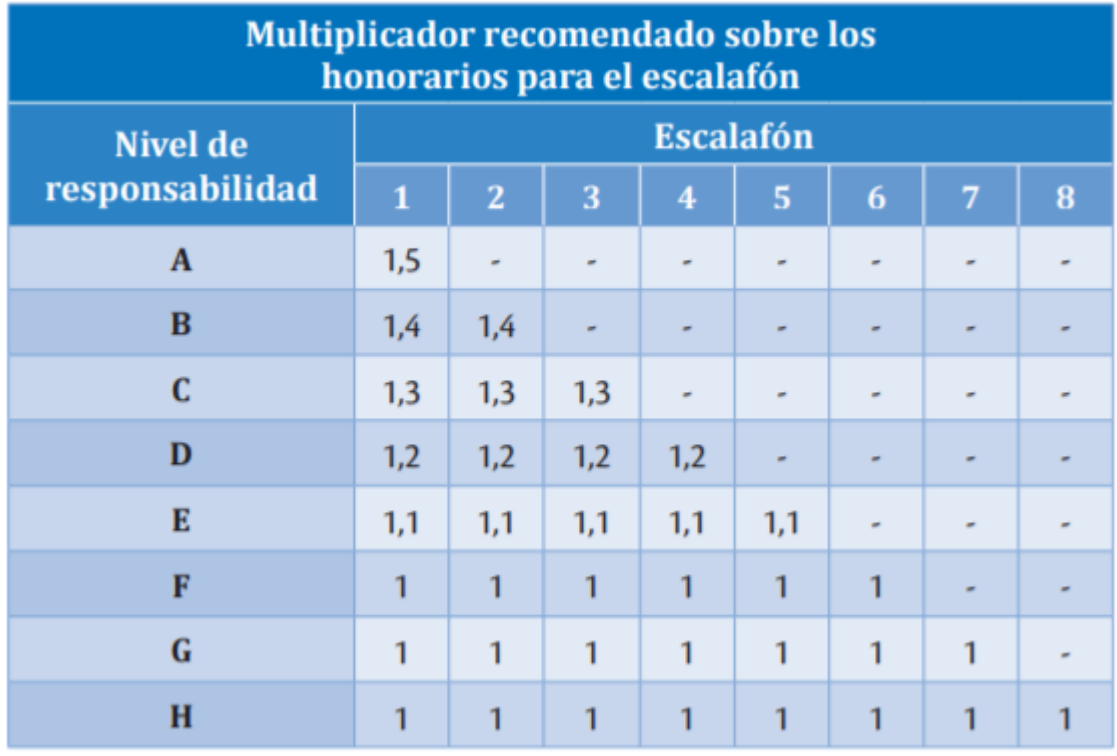

Figura 154 Multiplicador recomendado por honorarios por escalafón y responsabilidad

**Fuente.** Tarifas de referencia de ACIEM

Siendo un multiplicador de 1,4 a los 16 SMMLV de honorarios del ingeniero correspondientes a 22,4 SMMLV para el nivel de responsabilidad B en escalafón 2.

El SMMLV del año 2019 en Colombia es de \$828116 Pesos colombianos según la página del banco de la república de Colombia, finalmente determinando el valor respectivo para el ingeniero encargado del proyecto del aerogenerador en rubiales de puerto Gaitán

= 22,4 ∗ \$828116 = \$18´549.798,4

Teniendo en cuenta que para las licencias de SolidWorks se estima un costo del programa parado únicamente en el primer año y en adelante un valor para el uso de la licencia y servicio técnico, el programa de solid Edge tiene un costo menor debido a que solo se incluye el uso de la licencia del programa en todos los meses de estimación del proyecto que para el caso de aerogeneradores la vida útil es de 20 años.

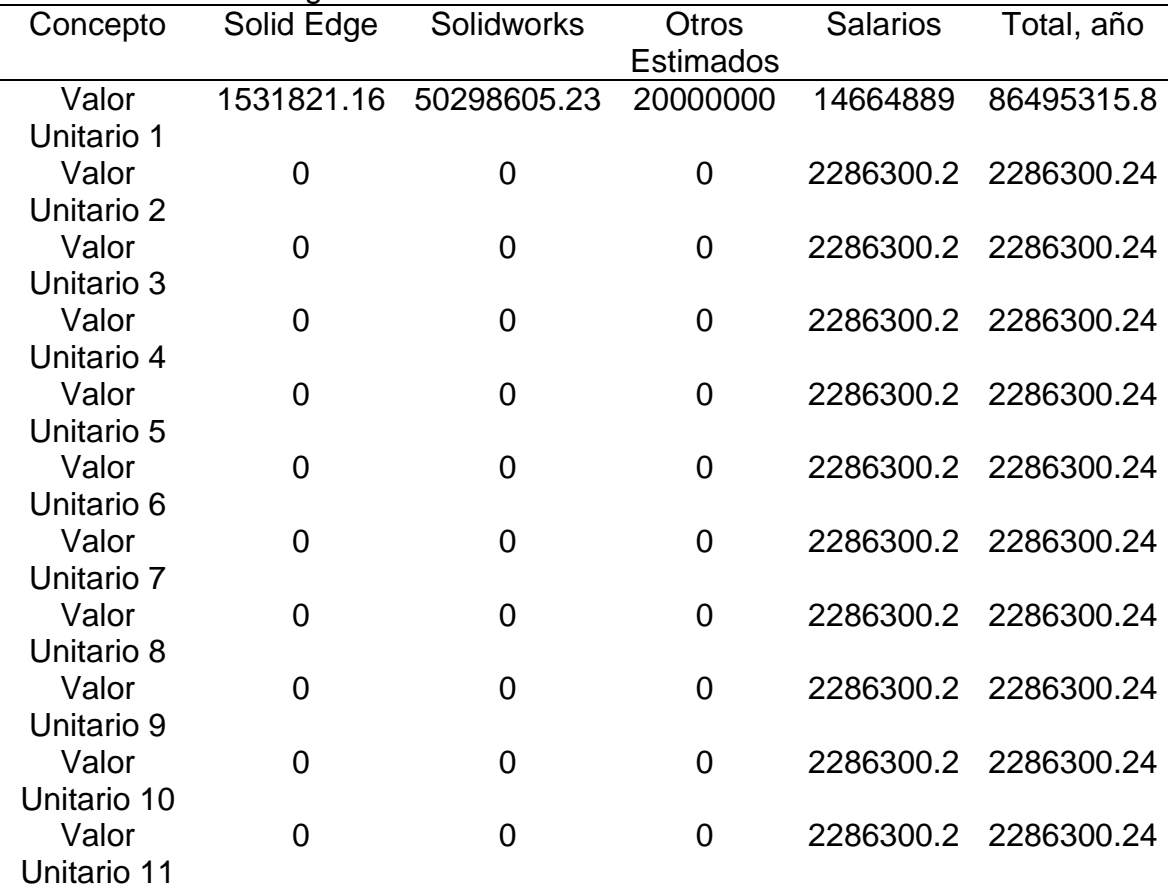

#### Tabla 54 Costos de ingeniería anuales

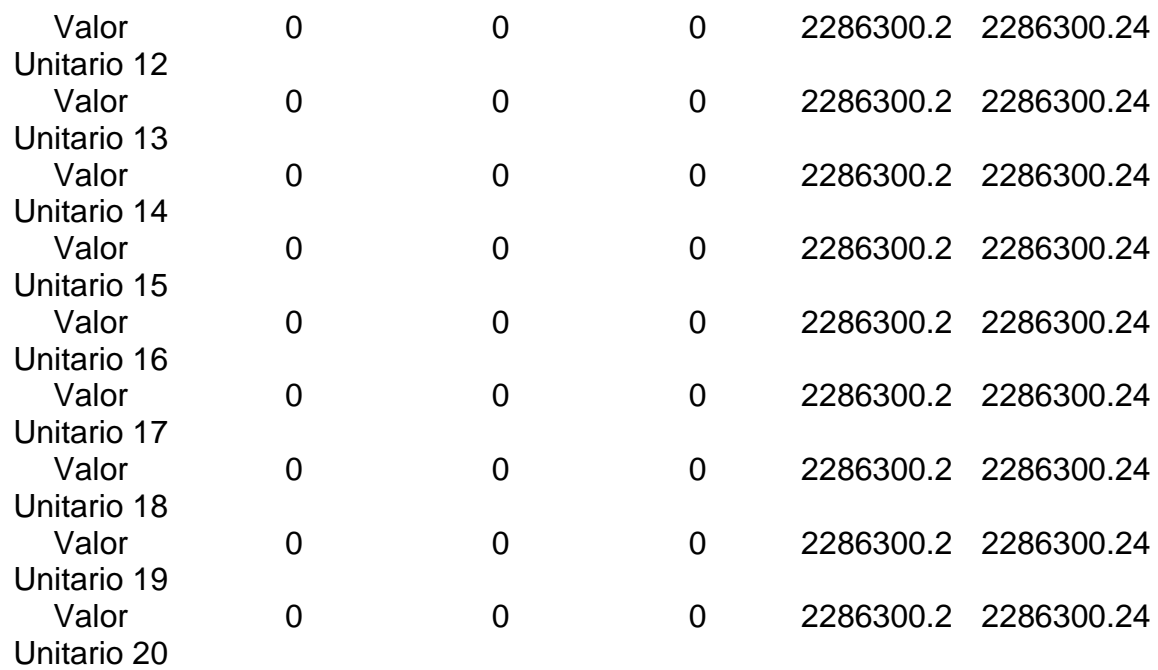

**Fuente.** Elaboración Propia

## **6.4 DEPRECIACIÓN DEL AEROGENERADOR**

Debido a que en la amortización del aerogenerador se tiene en cuenta desde la extracción de la materia prima para la producción de las partes del aerogenerador, la instalación en sitio de operación y un tiempo de operación durante el cual la maquina está sometida a revisiones periódicas de reparación y mantenimiento, con el estimado de la vida útil de los aerogeneradores según el UPME es de 20 años una vez instalado el aerogenerador se genera un valor de depreciación anual que sufre el equipo, devaluándose porcentualmente hasta la terminación de su proceso productivo calculando esta depreciación sobre el total del equipo de la siguiente manera

> $Depreciación =$ Costo inicial del aerogenerador Vida util  $Depreciación =$ 100% 20 años = 5% Depreciación = 400.045.194,8 \$ 20 años  $= 20002259,74$ \$  $COP$ Anual

#### **6.5 CALCULOS FINANCIEROS**

Con base en los flujos de efectivo definidos anteriormente se realiza la tabla de flujos de efectivo siguiente sin el proyecto del aerogenerador presentada en la siguiente tabla.

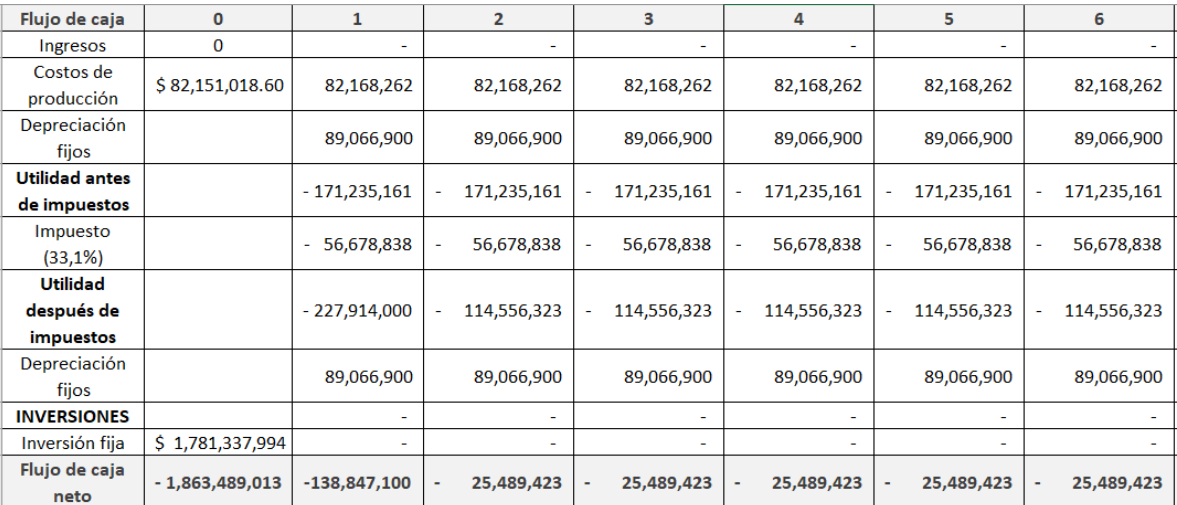

## Tabla 55. flujo de caja

# Tabla 53. (Continuación)

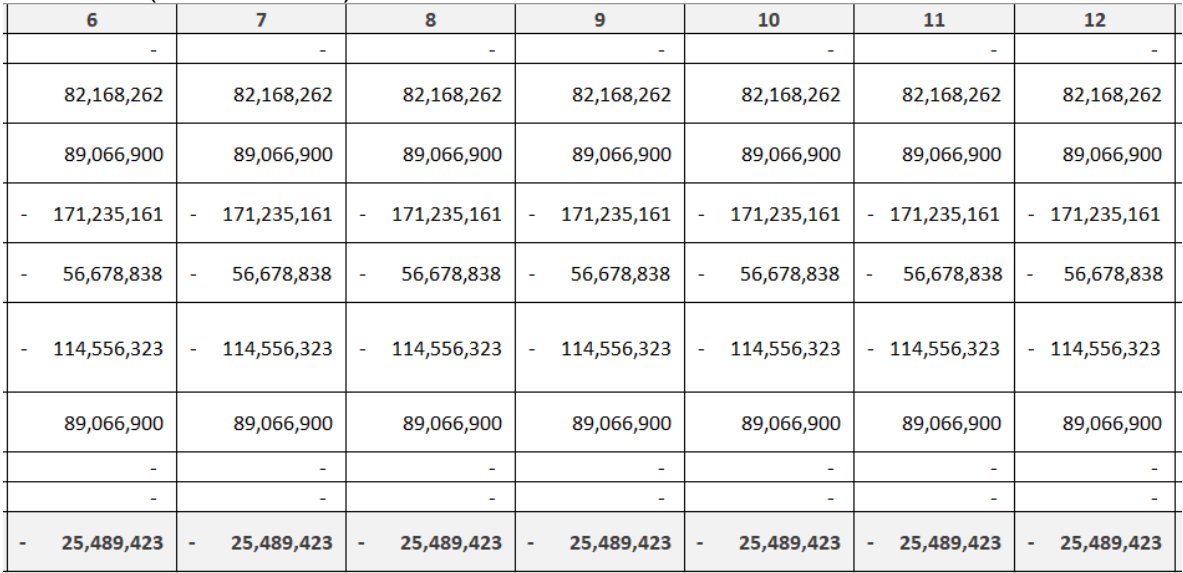

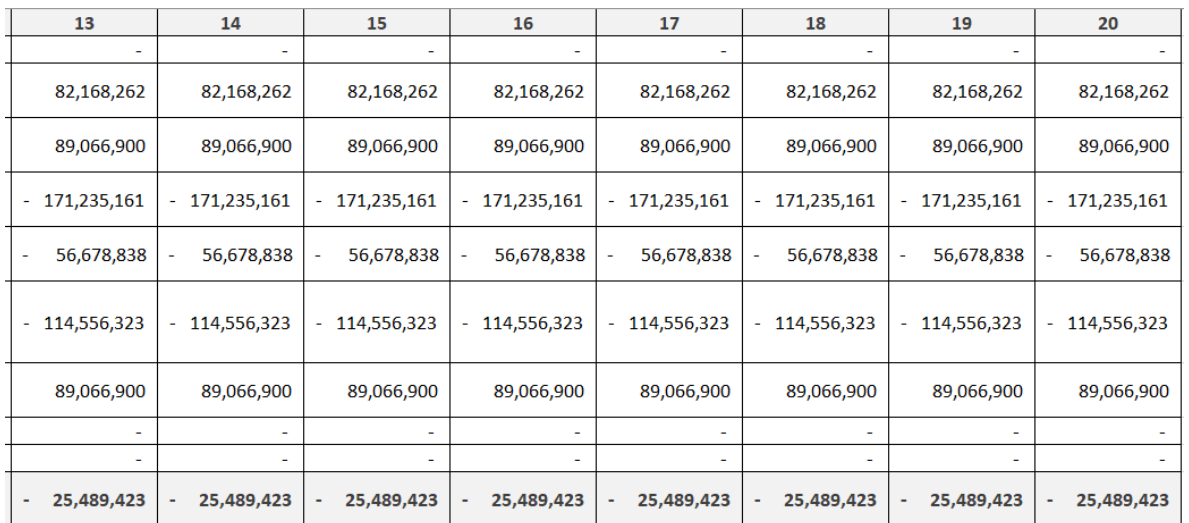

Fuente: elaboración propia

6.5.1 Cálculo de indicadores financieros. El primer indicador a calcular el VPN o Valor presente neto que traslada todos los flujos de efectivo a través del tiempo de vida útil del aerogenerador a un valor actual por medio de la siguiente formula

$$
VPN = -INV + \left(\frac{F1}{(1+TIO)^1}\right) + \left(\frac{F2}{(1+TIO)^2}\right) + \dots + \left(\frac{F20}{(1+TIO)^{20}}\right)
$$

Donde F1 hasta F20 corresponde a la totalidad del flujo de efectivo de cada periodo de vida útil del aerogenerador.

Una vez determinado el VPN se procede a distribuir ese valor en flujos anuales iguales a lo largo de la vida útil del aerogenerador por medio del indicador CAUE (Costo Anual Uniforme Equivalente), por medio de la ecuación siguiente

$$
P = CAUE * (\frac{(1+TIO)^n - 1}{i*(1+i)^n})
$$

Teniendo en cuenta lo anterior el valor del VPN y CAUE de los flujos sin la implementación del aerogenerador son los siguientes

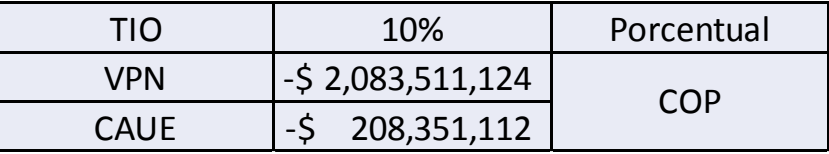

Y los respectivos valores con la implementación del aerogenerador

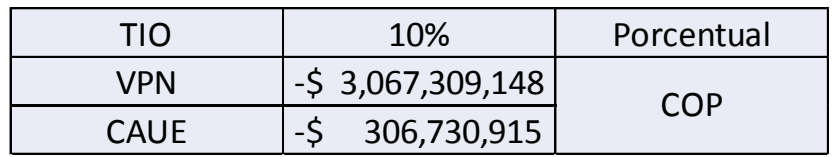

En lo que respecta a rentabilidad se utiliza la siguiente relación para saber la rentabilidad económica del proyecto

#### $VPNcon > VPNsin$

Obteniendo así que debido al costo de inversión inicial del aerogenerador al ser tan alto produce que el ahorro en combustible anual que está produciendo será muy bajo en relación a lo invertido al inicio de los periodos.

# **7. CONCLUSIONES**

- Se concluye que económicamente, la implementación del aerogenerador presenta un mayor costo con relación a la utilización de un generador Diesel únicamente, sin embargo, el aerogenerador está ahorrando un total de 520.291,44 Litros de combustible por año lo que deriva en 43,64 Toneladas de CO2 con una emisión de 2,3 kg de CO2 por cada litro de gasolina quemado, que no se producen anualmente por la implementación del aerogenerador. Adicionalmente según GLOBAL PETROL PRICES el valor del litro de Diesel a hoy 03 de febrero de 2020 se encuentra en 2392,340 \$COP, para una totalidad 1244,714.024 millones de pesos colombianos que se ahorran.
- La operación del aerogenerador no produce agentes contaminantes que aporten al efecto invernadero sin embargo produce agentes contaminantes a la población circundante como lo son el efecto visual teniendo en cuenta el tamaño de los aerogeneradores, el ruido (debe estar por debajo de 75 dBA tanto de dia como de noche) y la utilización de suelo.
- La viabilidad de instalación de aerogeneradores para Puerto Gaitán es viable siempre y cuando la altura de los aerogeneradores sea bastante alta lo cual beneficia a la disponibilidad del espacio vertical disponible en la zona sin afectar las operaciones de excavación y extracción del petróleo.

## **8. RECOMENDACIONES**

- Se recomienda implementar un sistema mejor para el acceso al aerogenerador debido a la limitante de espacio que tiene en la parte superior de la torre lo que causa que no cuente actualmente con una forma segura para la accesibilidad para operaciones de mantenimiento.
- Se recomienda realizar una optimización del diseño de las aspas para disminuir su tamaño máximo sin afectar la resistencia del aspa teniendo en cuenta que el diseño del aspa es hueco incrementando la tendencia a un efecto de pandeo en estas.
- El aerogenerador produce una potencia adicional a la que requieren los equipos de la extracción de petróleos, distribuir esta potencia adicional a la población circundante podría producir ingresos adicionales sin embargo no se recomienda debido a que esto influiría en asegurar una disponibilidad del aerogenerador y un respaldo adicional para distribuir esa potencia.

#### **BIBLIOGRAFIA**

Atlas De Viento y Energía Eólica De Colombia. Colombia: Ministerio de Minas y Energía, 2006. ISBN 9588067170

BIANCHINI, A., Balduzzi, F., Rosa, D. Di, & Ferrara, G. (2019). On the use of Gurney Flaps for the aerodynamic performance augmentation of Darrieus wind turbines. Energy Conversion and Management, Vol. 184, pp. 402–415. https://doi.org/2126/10.1016/j.enconman.2019.01.068

BIANCHINI, A., Ferrara, G., & Ferrari, L. (2015). Pitch Optimization in Small-size Darrieus Wind Turbines. Energy Procedia, Vol. 81, pp. 122–132. https://doi.org/2126/10.1016/j.egypro.2015.12.067

ELSAKKA, M. M., Ingham, D. B., Ma, L., & Pourkashanian, M. (2019). CFD analysis of the angle of attack for a vertical axis wind turbine blade. Energy Conversion and Management, Vol. 182, pp. 154–165. https://doi.org/2126/10.1016/j.enconman.2018.12.054

CREUS Solé, Antonio. Recurso Eólico. En: Aerogeneradores. Barcelona: ES: Cano Pina, 2012.

DISEÑO DE UN ALABE PARA UN ROTOR EÓLICO, DIANA García Martínez; Edgar Ernesto González; Esaú Vélez.

FERNÁNDEZ SALGADO, José María. Guía Completa De La Energía Eólica. Madrid (España): A. Madrid Vicente Ediciones, 2011. ISBN 9788496709669

FUNDACIÓN UNIVERSIDAD DE AMÉRICA, Guía metodológica para la elaboración de trabajos de grado y proyectos de investigación en pregrado. Bogotá D.C., 2011, p. 20 – 39.

J.L. RODRIGUEZ AMENEDO; J.C. Burgos Díaz; S. Arnalte Gómez SISTEMAS EÓLICOS DE PRODUCCIÓN DE ENERGÍA ELÉCTRICA Editorial Rueda S.L

MOTT, Robert L.; CHACÓN PAZ, Miguel y CORDOVA JUST, Arturo. Diseño De Elementos De Máquinas. México: Prentice-Hall, 1995. ISBN 9688805750

NORMA TÉCNICA COLOMBIANA. Aerogeneradores. NTC 5363, Bogotá

NORTON, Robert L.; CAGIGAS CASTELLO-TÁRREGA, Carlota de, las Mercedes y SÁNCHEZ GARCÍA, Gabriel. Diseño De Máquinas. México: Prentice Hall, 1999. ISBN 9701702573

SHIGLEY, Joseph Edward y PANIAGUA BOCANEGRA, Francisco. Diseño En Ingeniería Mecánica. México: McGraw-Hill, 1978. ISBN 9686046097

TONY BURTON, Nick Jenkins, David Sharpe, Ervin Bossanyi WIND ENERGY HANBOOK Wiley

UPME Unidad de Planeación Minero Energética. Integración De Las Energías Renovables no Convencionales En Colombia. 1st ed. Bogotá: Unidad de Planeación Minero Energética, 2015. 38-40

VILLARRUBIA LÓPEZ, Miguel. Ingeniería De La Energía Eólica. México Barcelona: Alfaomega : Marcombo, México Barcelona : Alfaomega : Marcombo, 2013.

ANEXOS

# Anexo A.

# Área de inercia.

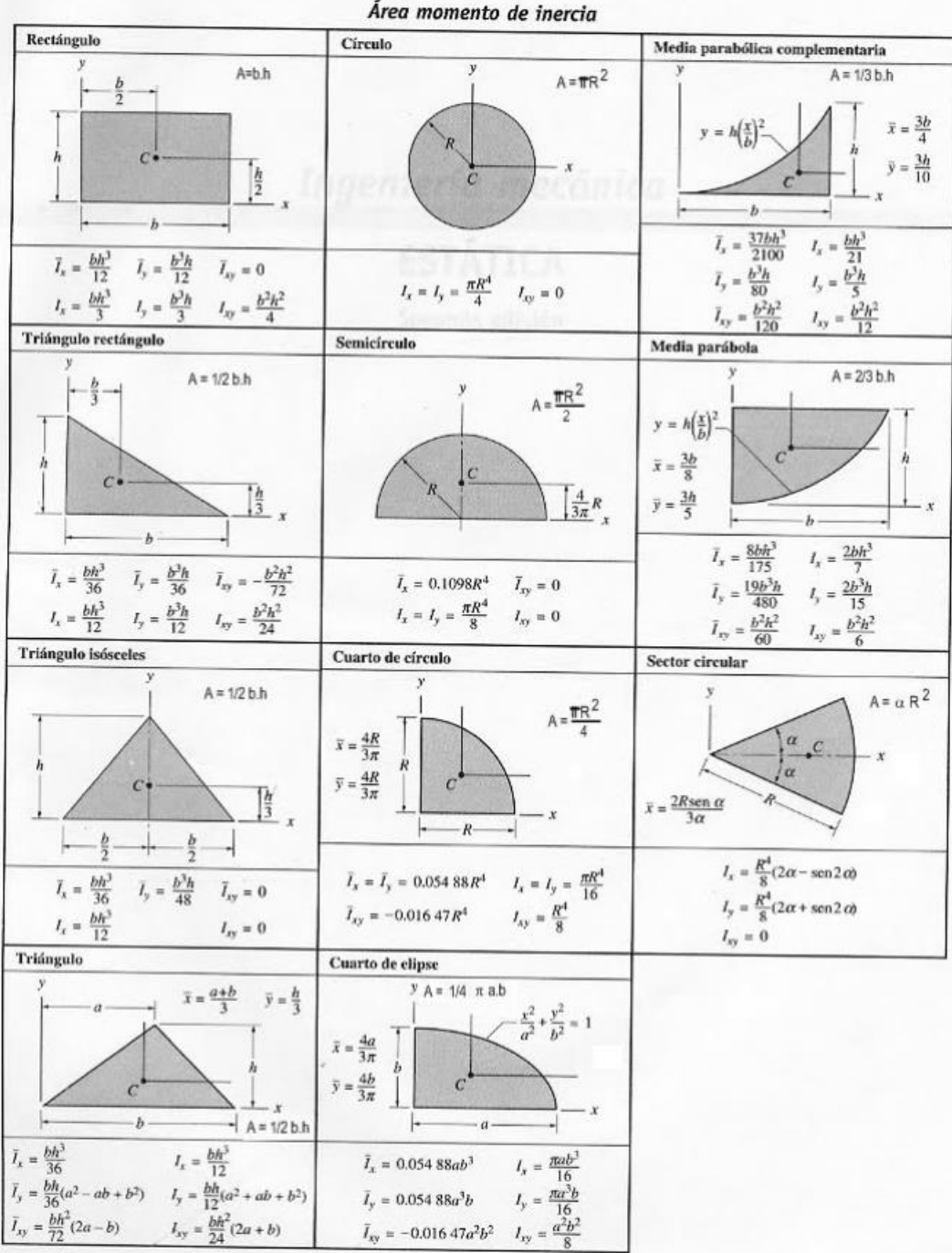

# Anexo B.

# Cuadro de inspecciones.

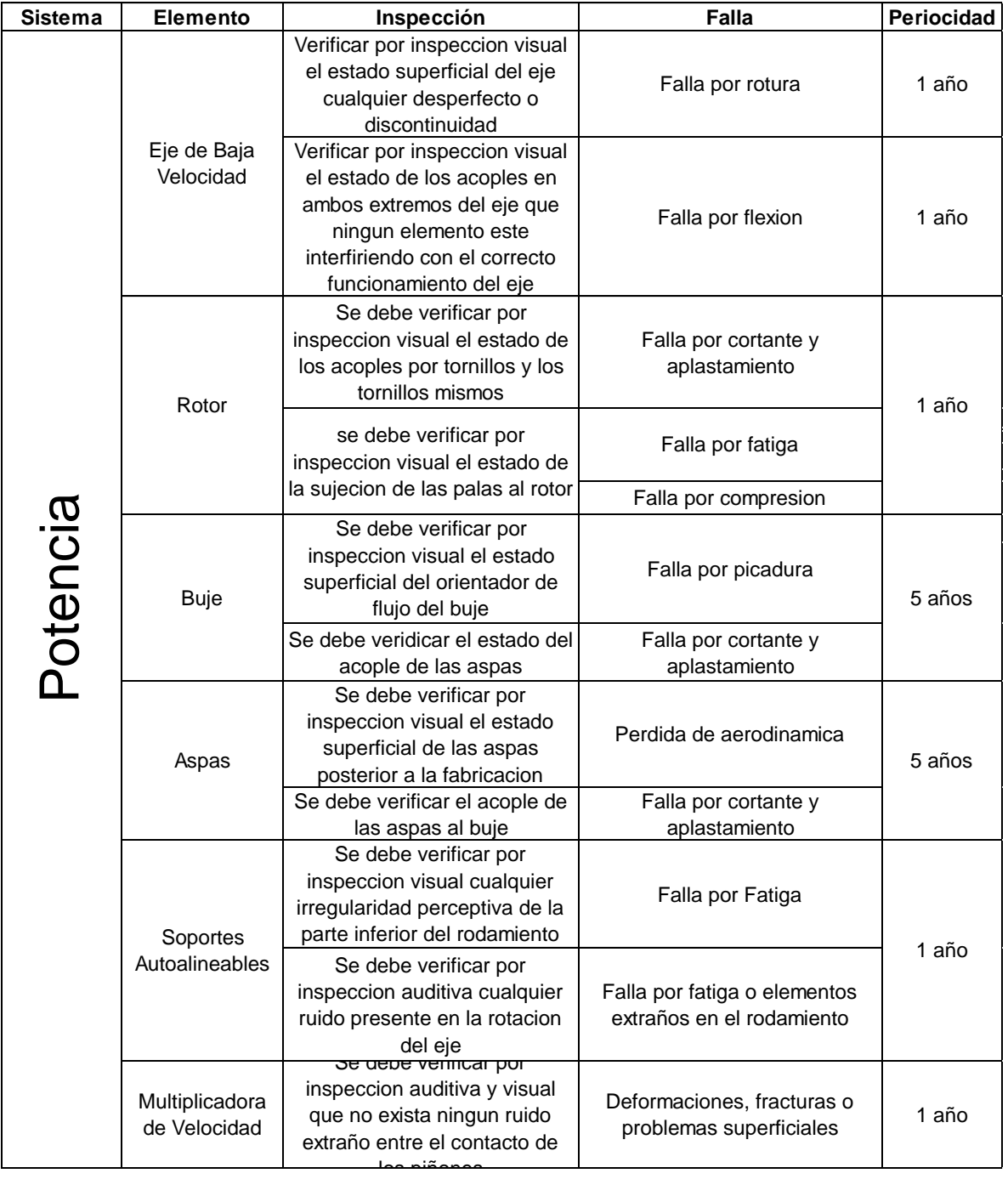

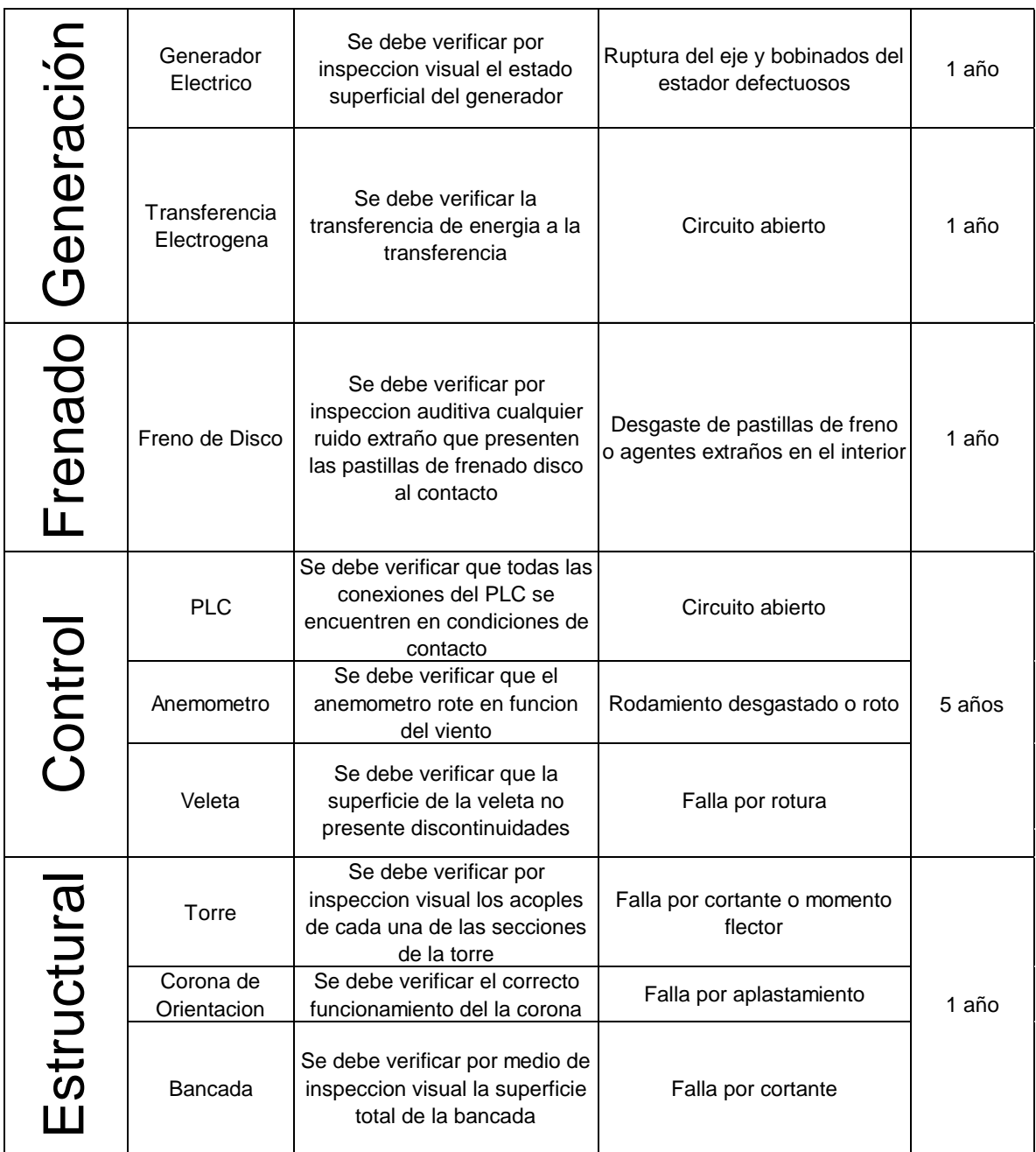

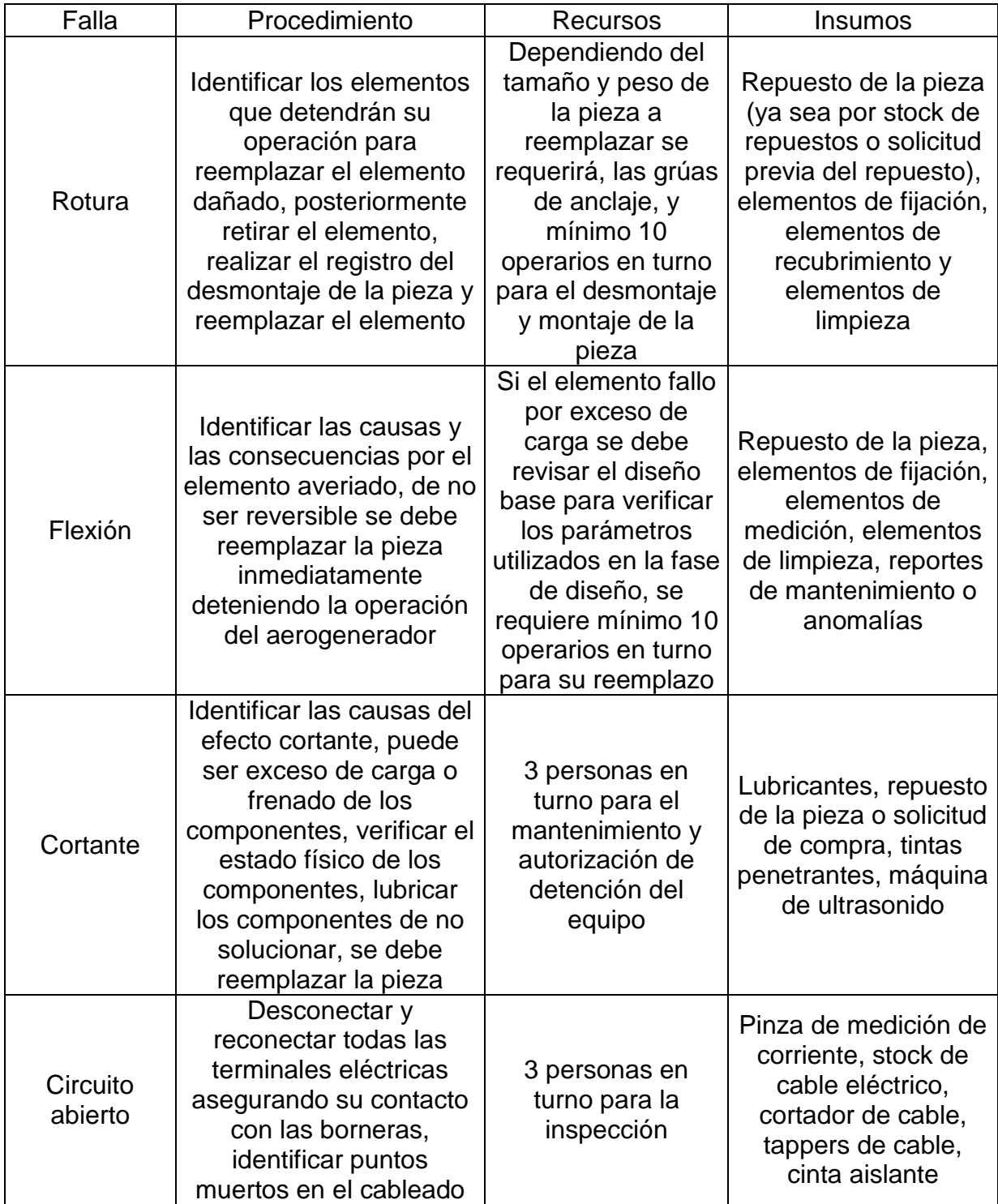

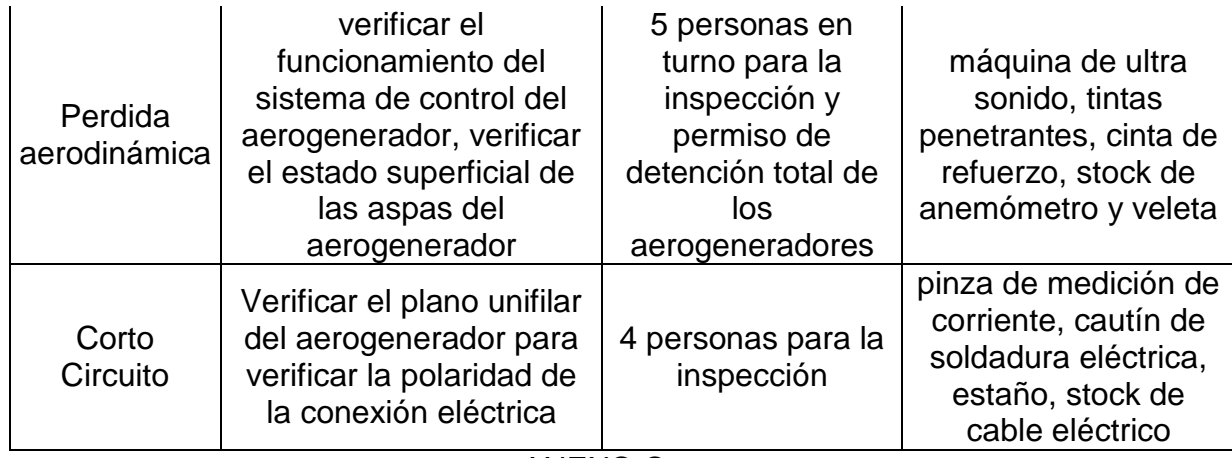

ANEXO C.

PLANOS CONSTRUCTIVKOS.